#### PHILIPPE B. VINCENT

### Simulations avancées de l'écoulement turbulent dans les aspirateurs de turbines hydrauliques

Mémoire présenté à la Faculté des études supérieures de l'Université Laval dans le cadre du programme de maîtrise en génie mécanique pour l'obtention du grade de maître ès sciences (M. Sc.)

> Faculté des sciences et de génie UNIVERSITÉ LAVAL QUÉBEC

> > 2010

©Philippe B. Vincent, 2010

### Résumé

Le présent mémoire a comme objectif principal de procéder à la simulation d'un aspirateur de turbine existant en utilisant le DES, soit une nouvelle approche de modélisation de la turbulence. Il est postulé que la meilleure représentation de l'écoulement instationnaire qui existe dans cette partie de la machine pourrait faire la lumière sur la discordance entre la courbe de rendement applatie mesurée en centrale et la courbe prédite par les simulations RANS. Afin de procéder à ces simulations avancées, l'approche DES est d'abord testée avec un cas d'écoulement tourbillonnant dans un diffuseur conique pour lequel des données expérimentales sont disponibles. Par la suite, le cas de l'aspirateur réel est traité et plusieurs comparaisons entre les approches RANS, URANS et DES sont dégagées.

Les résultats démontrent l'importance d'établir une méthodologie rigoureuse pour appliquer l'approche DES à un écoulement tourbillonnant dans un diffuseur. Principalement, le phénomène néfaste propre au DES de la séparation induite par le maillage (GIS) se manifeste très facilement pour ce type d'écoulement. Il est montré que les modèles qui protègent la couche limite, nommément les modèles DDES SA et DDES SST, sont beaucoup plus polyvalents et mieux adaptés à ces écoulements. Aussi, l'analyse des conditions d'entrée a montré, tant pour le diffuseur que pour l'aspirateur, que le niveau de viscosité tourbillonnaire qui y est prescrit doit être significativement plus faible que celui imposé en RANS.

Les résultats finaux montrent une claire supériorité de l'approche DDES sur l'approche URANS pour prédire les instationnarités présentes pour les cas étudiés. Plus particulièrement pour l'aspirateur, le DDES permet de faire une analyse du tourbillon de sortie de roue et de ses caractéristiques associées à la charge. Par rapport à la prédiction de la performance, l'utilisation du DDES ne modifie pas la forme de la courbe de rendement. Il semble que la prédiction de la performance de l'aspirateur soit majoritairement gouvernée par la modélisation RANS en proche paroi et que le plateau dans la courbe de rendement mesurée ne soit pas entièrement attribuable à un phénomène instationnaire prenant place au centre de l'aspirateur.

### Abstract

The main goal of this master thesis is to simulate the flow of a hydroturbine draft tube using DES, a new turbulence modeling approach. It is postulated that the more accurate representation of the flow provided by this approach could shed light on the mismatch between the flat measured efficiency curve and the RANS predicted curve. In order to achieve these advanced simulations, a benchmark test case with available experimental data is used to try the DES approach for a swirling flow entering a diffuser. Then, the draft tube case is addressed and many comparisons between the RANS, URANS and DES approaches are performed.

The results show the importance of applying a rigorous numerical method in order to simulate the swirling flow in a diffuser using DES. Primarily, the detrimental gridinduced separation (GIS) phenomenon, associated with DES, is shown to occur very easily for such flows. It is shown that the models including boundary layer protection such as DDES SA and DDES SST are much more polyvalent and well adapted to these cases. Also, the analysis of the inlet conditions, for both the diffuser case and the draft tube case, points out that the level of eddy viscosity at the inlet must be significantly lower than the RANS level.

The final results show that the DDES approach is clearly superior to the URANS approach in predicting the unsteadiness of the studied flows. Particularly for the draft tube, the DDES enables the analysis of the swirling vortex core at the runner exit and of its features associated with the machine load. As for the performance predictions, the use of DDES does not modify the shape of the efficiency curve. It seems that the performance prediction is mainly governed by the RANS modeling in the near wall region and that the flat segment of the measured curve is not solely imputable to an unsteady phenomenon taking place in the core of the draft tube.

### Avant-propos

Je tiens à remercier chaleureusement mon directeur de recherche Guy Dumas pour la qualité de son encadrement. Sa vivacité d'esprit et sa rigueur en font un exemple à suivre pour toute personne s'adonnant à la recherche scientifique. Pour moi, une grande part de son legs restera son infatigable émerveillement devant les phénomènes physiques en mécanique des fluides.

Je dois aussi exprimer ma profonde gratitude à Sébastien Houde, qui a agit comme co-directeur externe pour ma maîtrise. En plus d'instiguer le projet, il a assuré un suivi attentif et a toujours su me donner confiance en mes capacités. Je salue vivement ses grandes qualités intellectuelles et humaines qui en font une personne qu'il est toujours énormément agréable de côtoyer au quotidien.

Évidemment, je ne peux oublier ceux avec qui j'ai partagé le laboratoire pendant ces deux années. Merci d'abord à Mathieu Olivier pour sa grande aide avec le code  $OpenFORM$  et à Steve Julien pour son expertise en modélisation de la turbulence. Je remercie aussi tous les membres du LMFN et particulièrement Julie Lefrançois, Thomas Kinsey, Jean-François Morissette, Guillaume Boutet-Blais et Simon Lapointe pour leur aide mais aussi pour la grande camaraderie qui règne au LMFN. Ce ne sont pas que les coeurs des ordinateurs qu'ils ont su garder au chaud. Je ne peux passer sous silence l'importance de mon groupe d'amis. Ils m'ont soutenu tout en me permettant de bénéficier de moments de distraction si salutaires. Un remerciement spécial pour Louis Beaulieu-Charbonneau, qui par son immense dévouement a porté un grand intérêt en mes réalisations.

Je souhaite également reconnaître l'important support du groupe de l'IREQ, qui s'est traduit par de fructueux échanges avec Anne-Marie Giroux, Maryse Page, Martin Beaudoin, Jonathan Nicolle et Robert Magnan. Je les remercie tout spécialement pour leur appui envers la recherche universitaire et sur une note plus personnelle, pour leurs encouragements lors de nos rencontres. À l'Université, je me dois de mentionner l'excellent support informatique de Normand Rioux et de Patrice Gagnon. Également, je souligne la cordialité avec laquelle j'ai été accueilli dans le groupe du LAMH lors de mes quêtes de ressources en turbine hydraulique. Merci particulièrement à Claire Deschênes pour sa grande ouverture.

Ce travail a été rendu possible grâce au soutien financier de l'Institut de Recherche d'Hydro-Québec (IREQ), du Conseil de Recherche en Sciences Naturelles et en Génie du Canada (CRSNG) et du Fonds Québécois de la Recherche sur la Nature et les Technologie (FQRNT). Je leur suis très reconnaissant d'avoir pu consacrer temps et efforts à la réalisation de mon projet.

En terminant, je dois exprimer mon éternelle reconnaissance à mes parents, qui m'ont merveilleusement bien encouragé et supporté depuis 25 ans. C'est grâce à eux que j'ai été si bien outillé pour mes études universitaires et une grande part de mes succès leur revient. Je salue également mes admirables soeurs Ariane et Camille. Merci pour l'amour et la bienveillance qui règne dans la maison familiale. Enfin, mille mercis à mon amoureuse Andréanne, celle qui partage ma vie, mes joies et mes peines, merci simplement d'être celle qu'elle est.

A ma famille et à ma belle.

Ceux qui vivent, ce sont ceux qui luttent; ce sont Ceux dont un dessein ferme emplit l'âme et le front. Ceux qui d'un haut destin gravissent l'âpre cime. Ceux qui marchent pensifs, épris d'un but sublime. Ayant devant les yeux sans cesse, nuit et jour, Ou quelque saint labeur ou quelque grand amour. C'est le prophète saint prosterné devant l'arche, C'est le travailleur, pâtre, ouvrier, patriarche. Ceux dont le coeur est bon, ceux dont les jours sont pleins. Ceux-là vivent, Seigneur ! les autres, je les plains.

[Victor Hugo]

# Table des matières

 $\bar{\mathcal{A}}$ 

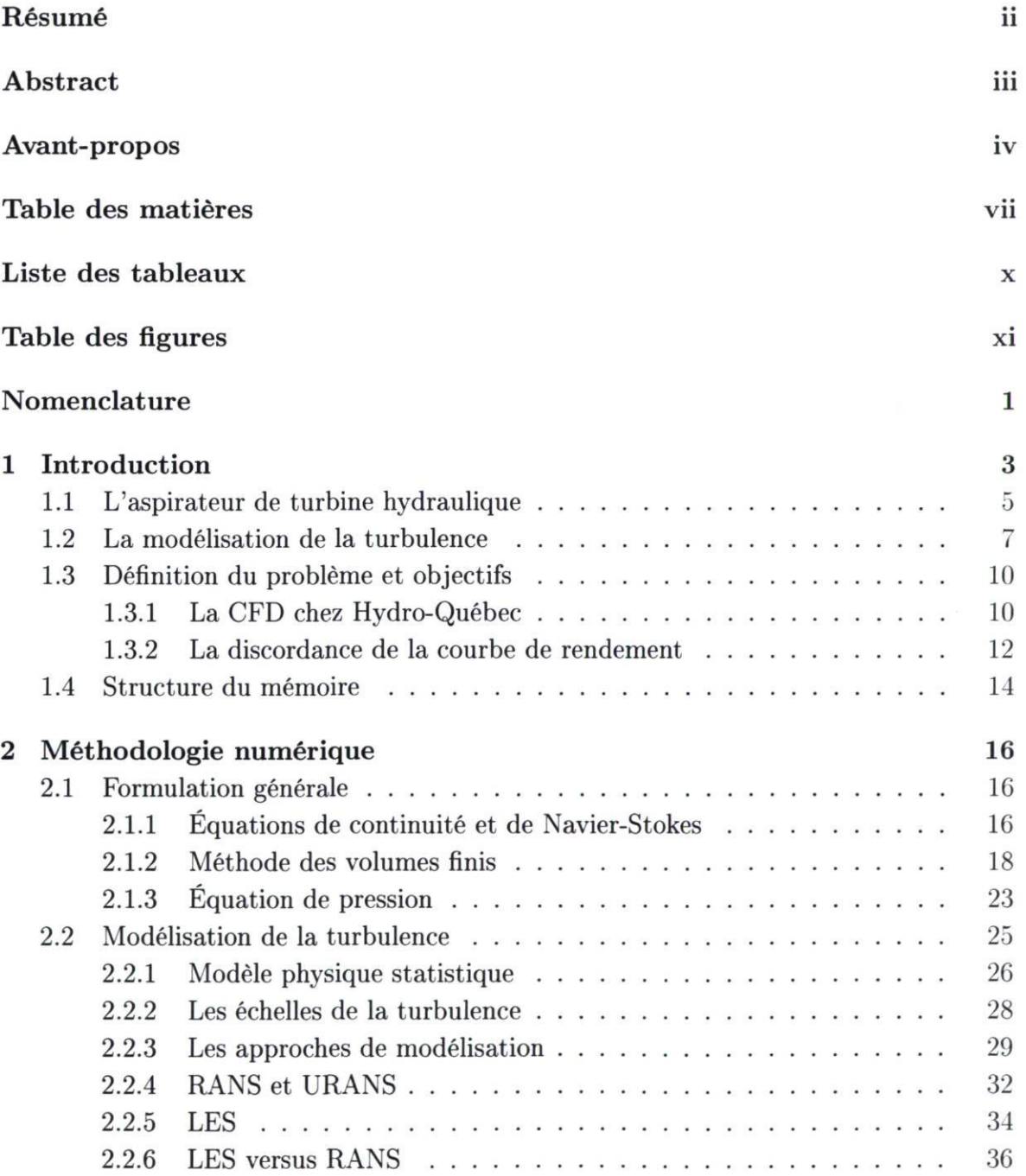

 $\sim$ 

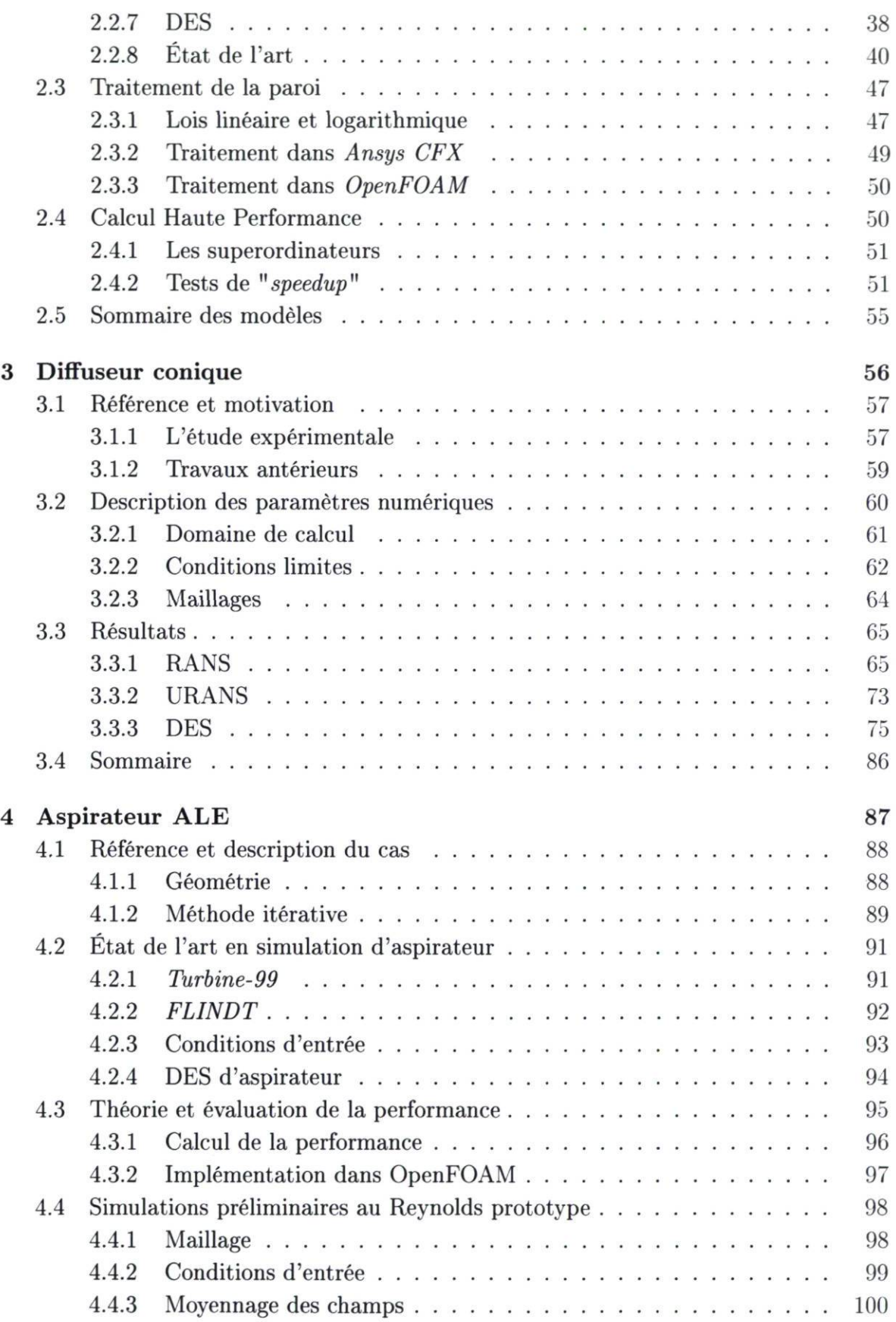

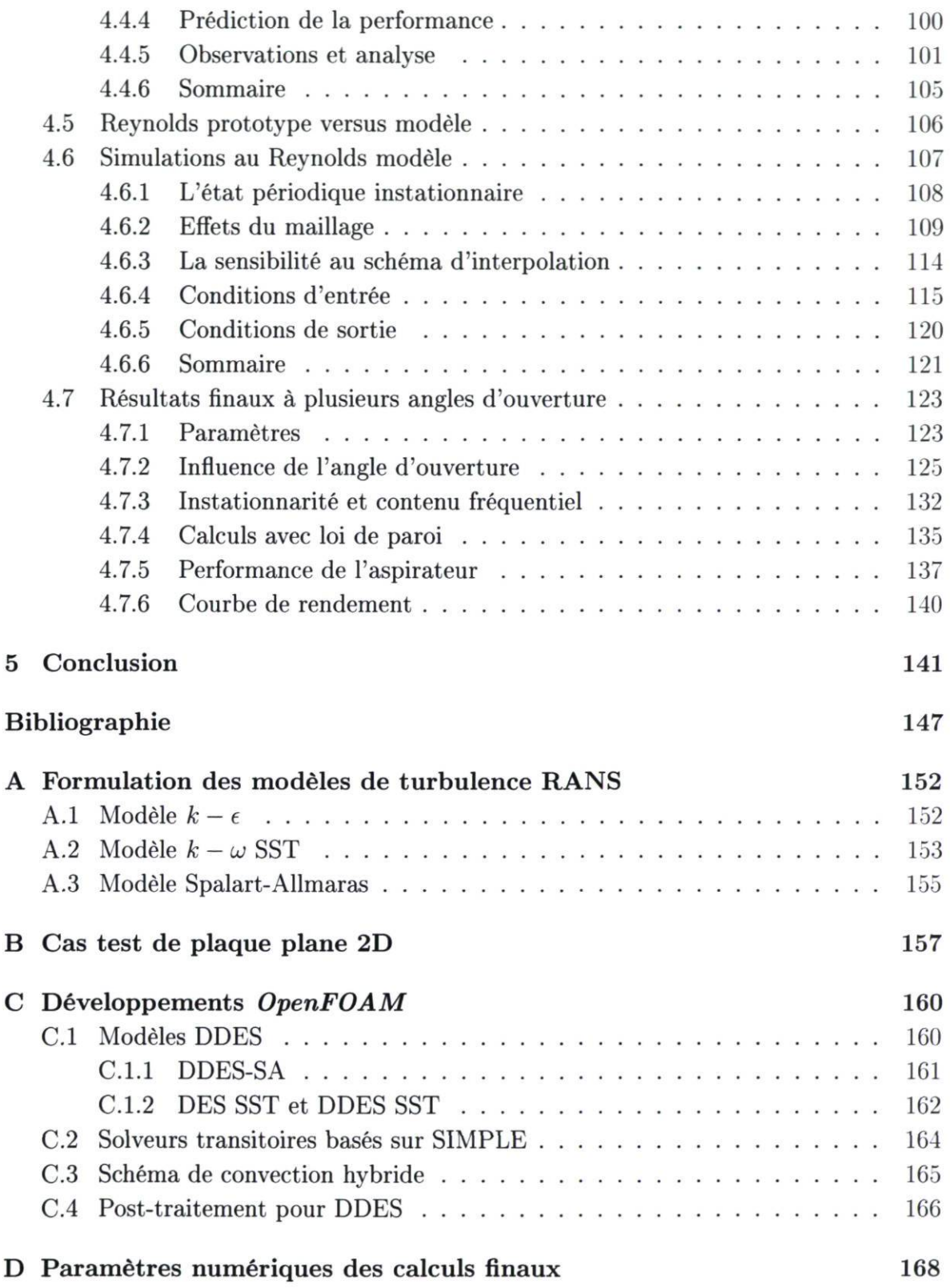

# Liste des tableaux

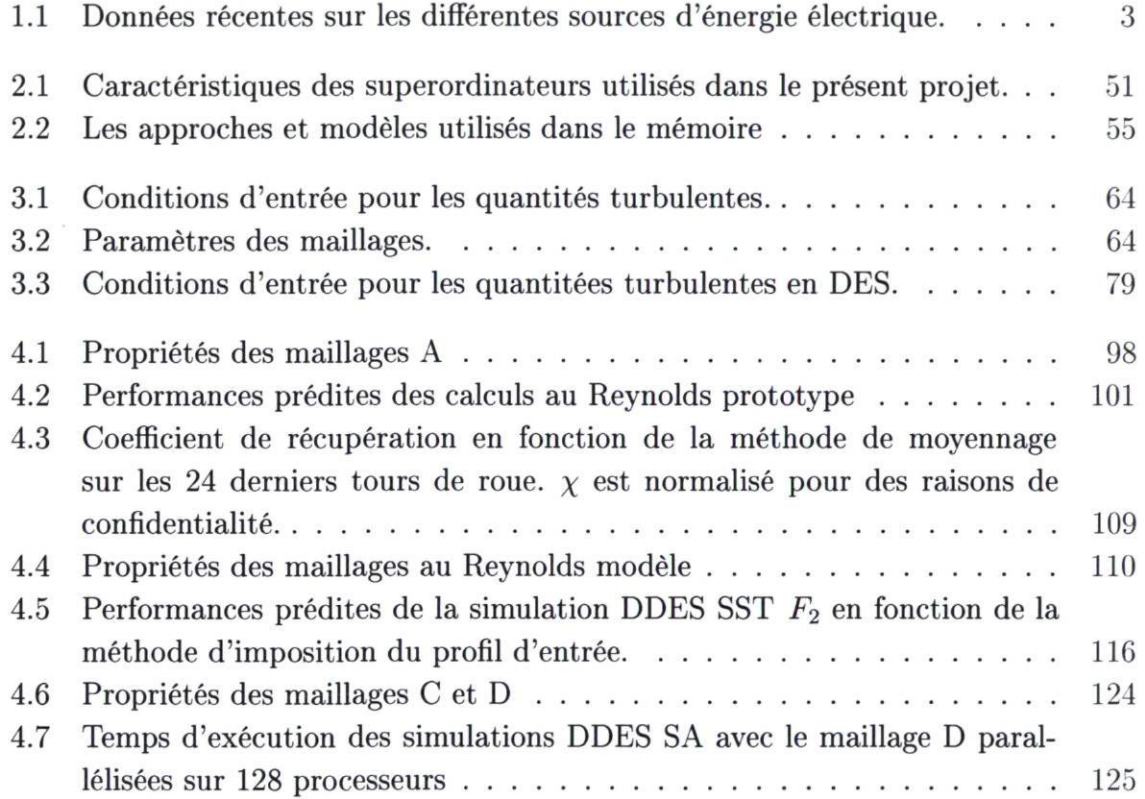

# Table des figures

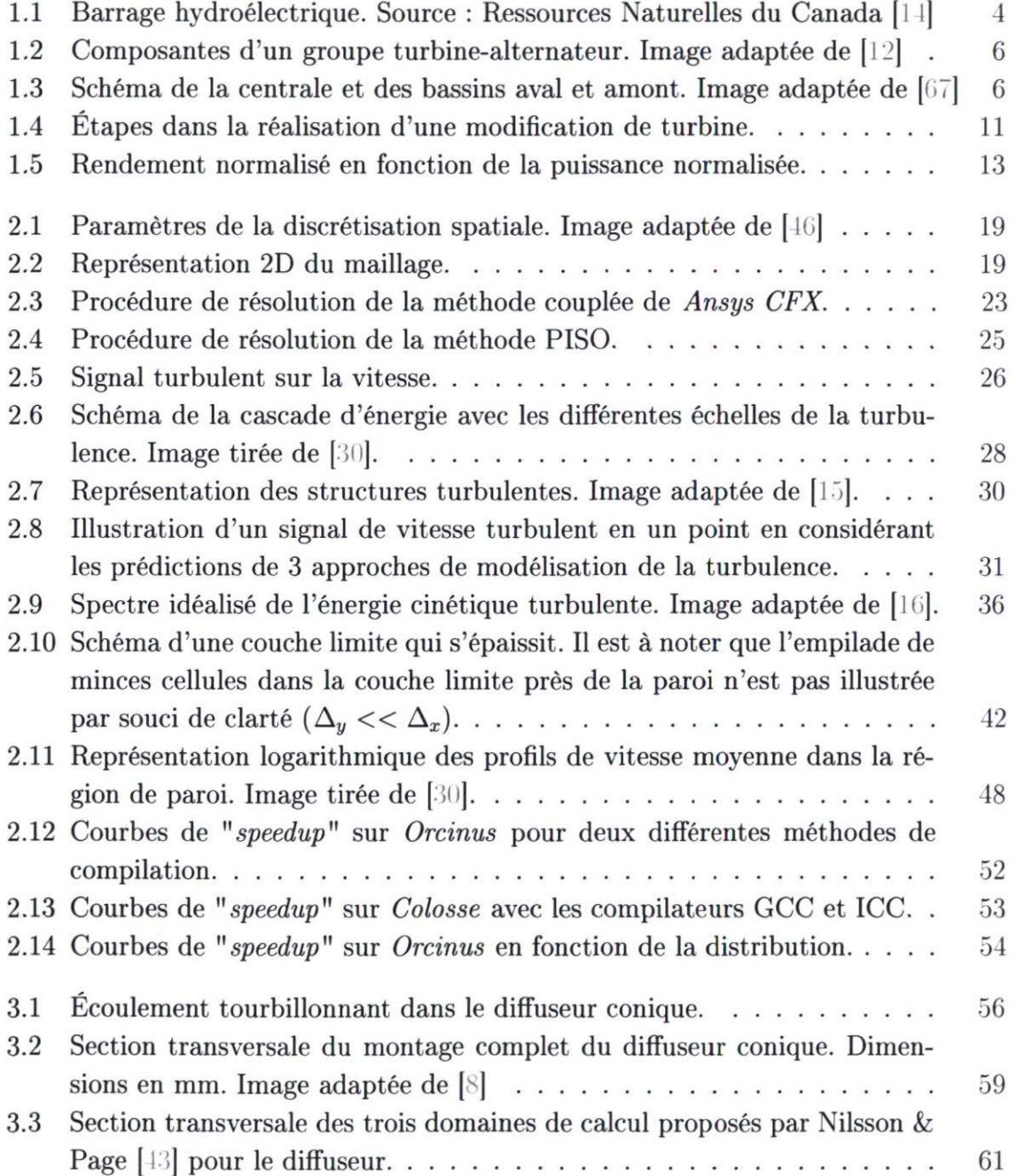

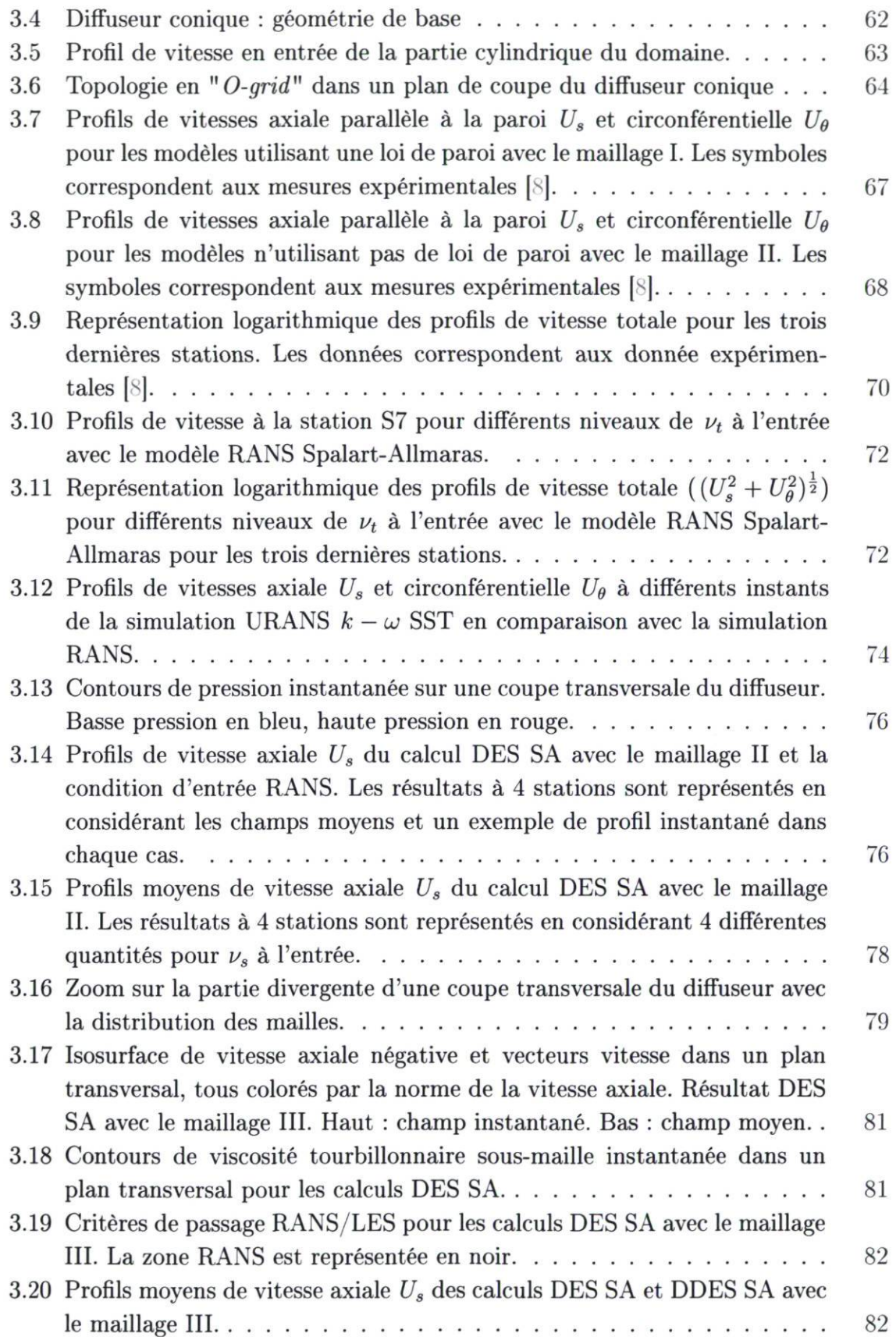

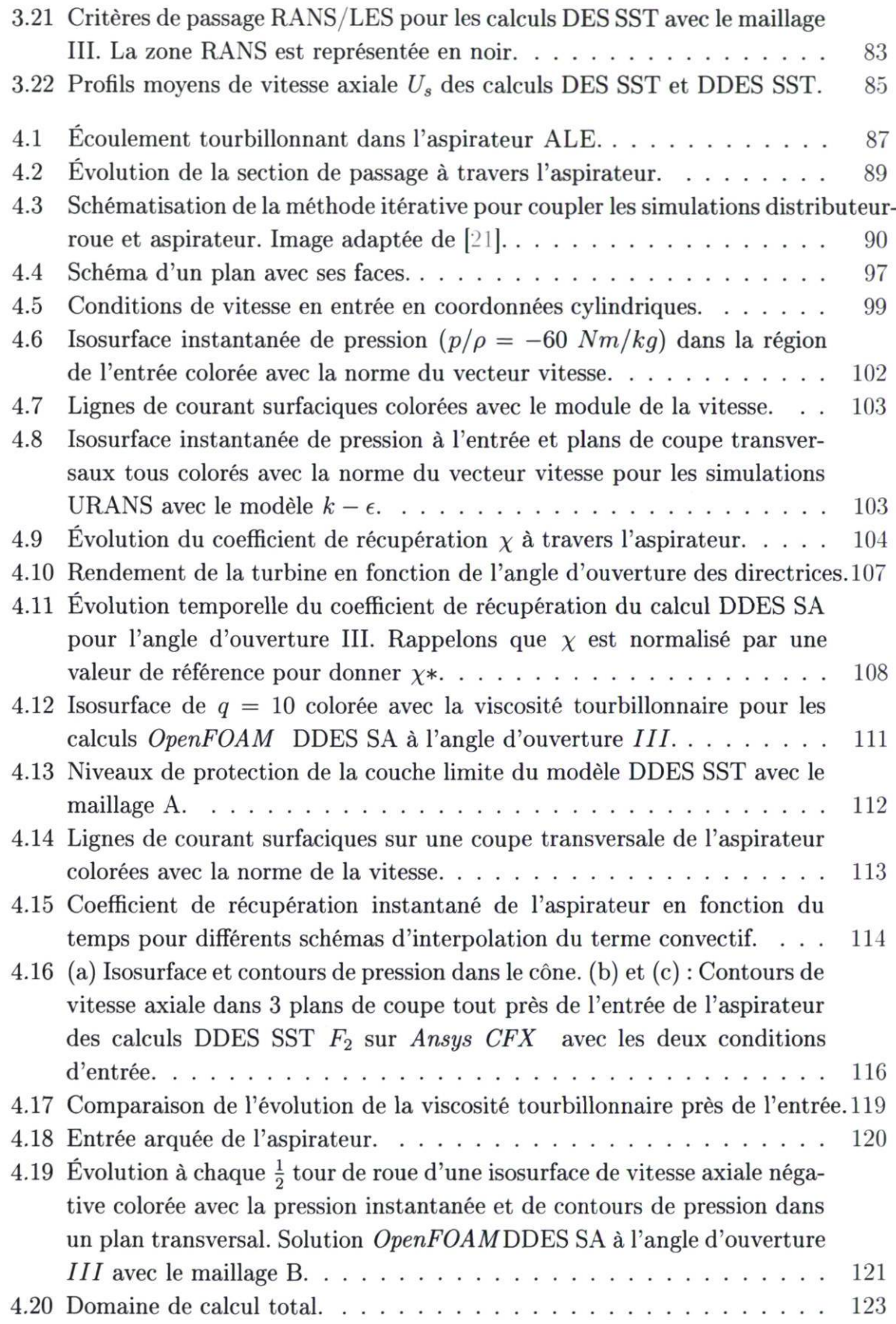

- 4.21 Isosurface de pression en sortie de roue, contours de pression dans le plan de coupe transversal et dans le plan de coupe du cône, lignes de courant surfaciques dans le plan de coupe du cône et contours de vitesse axiale dans le plan de coupe de la sortie du coude pour l'angle d'ouverture I. 127
- 4.22 Isosurface de pression en sortie de roue, contours de pression dans le plan de coupe transversal et dans le plan de coupe du cône, lignes de courant surfaciques dans le plan de coupe du cône et contours de vitesse axiale dans le plan de coupe de la sortie du coude pour l'angle d'ouverture II. 128
- 4.23 Isosurface de pression en sortie de roue, contours de pression dans le plan de coupe transversal et dans le plan de coupe du cône, lignes de courant surfaciques dans le plan de coupe du cône et contours de vitesse axiale dans le plan de coupe de la sortie du coude pour l'angle d'ouverture III. 129
- 4.24 Isosurface de pression en sortie de roue, contours de pression dans le plan de coupe transversal et dans le plan de coupe du cône, lignes de courant surfaciques dans le plan de coupe du cône et contours de vitesse axiale dans le plan de coupe de la sortie du coude pour l'angle d'ouverture  $IV.$  130
- 4.25 Isosurface de pression en sortie de roue, contours de pression dans le plan de coupe transversal et dans le plan de coupe du cône, lignes de courant surfaciques dans le plan de coupe du cône et contours de vitesse axiale dans le plan de coupe de la sortie du coude pour 1' angle d'ouverture V. 131 4.26 Évolution de la pression instantanée pour 3 points au centre de l'aspirateur pour l'ouverture  $IV_1, \ldots, I_{32}$ 4.27 Distribution spectrale du signal de vitesse axiale au point MP2 pour 1' angle d'ouverture  $IV_1, \ldots, I_{33}$ 4.28 Tourbillon de sortie de roue à l'angle d'ouverture IV, à chaque 1/8 de tour de roue, identifié par une isosurface et des contours de pression dans un plan de coupe 134 4.29 Tourbillon de sortie de roue identifié par une isosurface de pression et des lignes de courant surfaciques dans un plan de coupe. \*Le calcul RANS SST pour l'angle I n'est pas convergé 136 4.30 Pertes aspirateur pour 5 angles d'ouverture avec différentes approches et modèles 137 4.31 Évolution le long de l'aspirateur du coefficient de récupération pour les calcul DDES SA et RANS SA avec le maillage D.  $\ldots \ldots \ldots \ldots$  139 4.32 Rendement relatif global de la turbine prédit en RANS et en DDES en comparaison avec la courbe mesurée.  $\ldots \ldots \ldots \ldots \ldots 140$
- B.1 Descriptif du problème de plaque plane 2D.  $\ldots$ .  $\ldots$ .  $\ldots$ . 157 B.2 Profil de vitesse dans la couche limite supperposé au maillage......  $158$ B.3 Représentation logarithmique des profils de vitesse pour la plaque plane à  $Re_x = 1 \times 10^6$  prédite par *OpenFOAM*. . . . . . . . . . . . . . . . . . 159

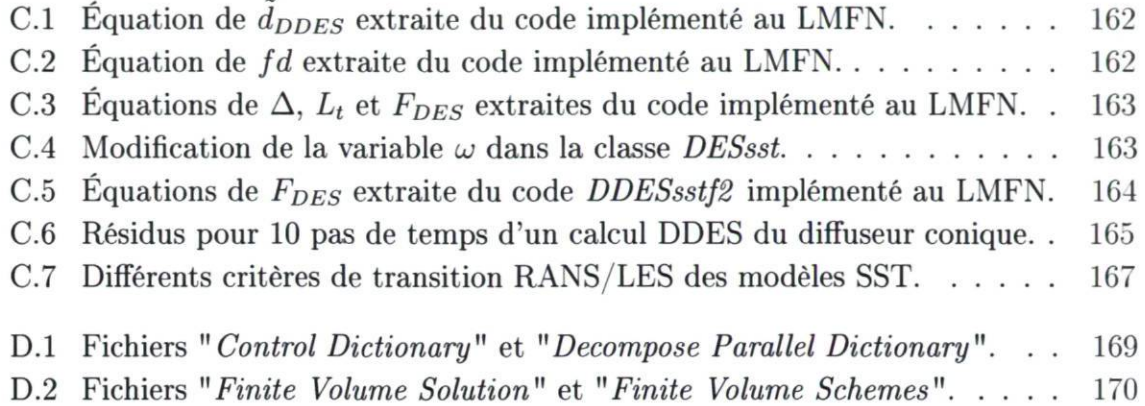

## Nomenclature

Voici la liste des symboles et abréviations utilisés dans ce texte.

### Coordonnées spatiales et temporelles

 $t \hspace{1.5cm}$  temps.  $x, x_i$  coordonnées spatiales.

### Vitesses

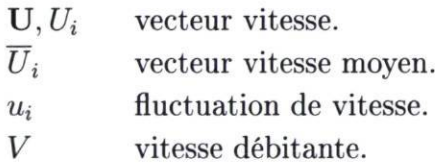

### Propriétés physiques

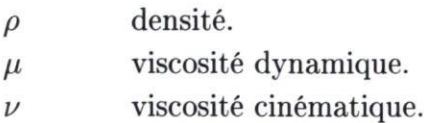

### Autres quantités

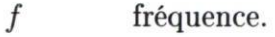

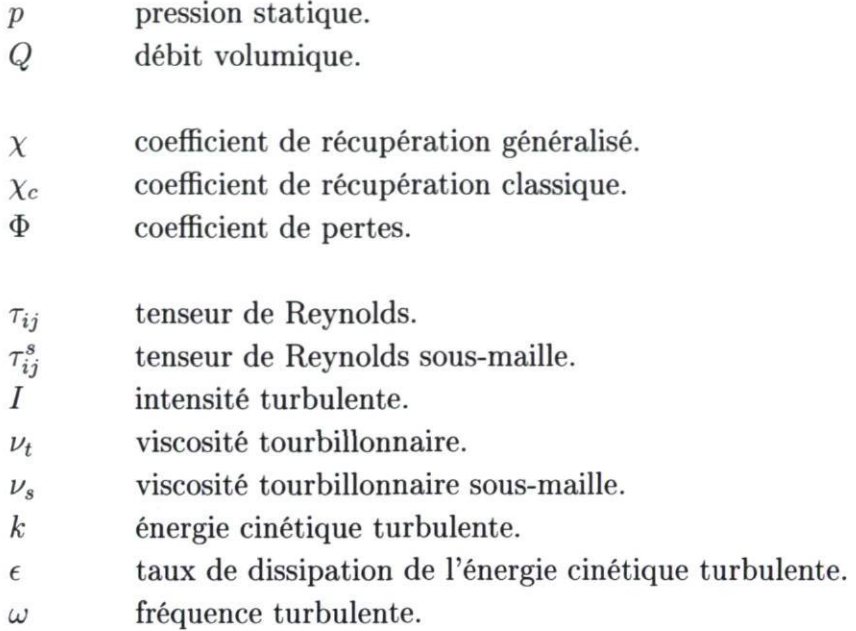

### Constantes

g Gravité,  $g \approx 9.81 \text{m} \text{s}^{-2}$ .

#### Abréviations

- LMFN Laboratoire de Mécanique des Fluides Numérique.
- IREQ Institut de Recherche d'Hydro-Québec.
- CFD "Computational Fluid Dynamic".
- DNS "Direct Numerical Simulation".
- LES "Large Eddy Simulation".
- WMLES " Wall Modeled Large Eddy Simulation".
- RANS "Reynolds Averaged Navier-Stokes".
- URANS " Unsteady Reynolds Averaged Navier-Stokes".
- DES "Detached Eddy Simulation".
- DDES "Delayed Detached Eddy Simulation".

### Chapitre 1

### Introduction

L'hydroélectricité est une source d'énergie renouvelable qui représente environ 14% de la production totale d'électricité en Amérique du Nord et 60% de la production canadienne [14] [13]. Il s'agit, à ce jour, de l'énergie renouvelable la plus rentable à exploiter et la seule qui soit économiquement compétitive avec l'énergie provenant des combustibles fossiles. Elle a comme avantages d'émettre très peu de GES (Gaz à Effet de Serre), de posséder un rendement énergétique très élevé qui se chiffre aujourd'hui à environ 95% et d'être renouvelable, c'est-à-dire d'avoir la capacité de se régénérer à l'échelle d'une vie humaine. Le Tableau 1.1 compare l'hydroélectricité avec d'autres sources en ce qui concerne les émissions polluantes et les coûts de production.

| Source d'énergie | Émissions de GES $(g_{CO_2}/kWh)$ | LEC <sup>a</sup> ( $\epsilon$ /kWh) |
|------------------|-----------------------------------|-------------------------------------|
| Charbon          | 790-1182                          | $0.09 - 0.11$                       |
| Gaz              | 389-511                           | $0.11 - 0.12$                       |
| Nucléaire        | $2 - 59$                          | $0.11 - 0.12$                       |
| Solaire          | 15-101                            | $0.28 - 0.39$                       |
| Éolien           | $7 - 124$                         | $0.05 - 0.15$                       |
| Hydroélectrique  | $2 - 48$                          | $0.03 - 0.13$                       |

TABLE 1.1 - Données récentes sur les différentes sources d'énergie électrique.

Source des données : International Energy Agency [13]

a. Le LEC ("Levelised Energy Cost") correspond au coût de production de l'électricité pour toute la durée de vie du système. Les données présentées reflètent le LEC des nouveaux projets pour l'année 2010.

Manifestement, l'hydroélectricité présente un potentiel très intéressant pour remplacer les sources polluantes qui contribuent au réchauffement climatique. Maintenant, les installations nécessaires à l'exploitation d'une chute d'eau consistent en des ouvrages énormes (voir Figure 1.1), très coûteux et dont la construction s'étend sur une dizaine d'années. De plus, la principale limitation de cette source d'énergie réside dans la rareté des emplacements propices à son installation. En ce sens, l'exploitation au rendement optimal des machines existantes constitue un enjeux extrêmement important, surtout pour le Québec, dont la production d'hydroélectricité compte pour environ 95% des 192TWh qu'il produit annuellement [12].

La mécanique des fluides numérique (CFD pour " Computational Fluid Dynamics") permet l'étude d'écoulements complexes rencontrés dans une vaste gamme d'applications en ingénierie. Son développement, avec l'ère du numérique, se solde maintenant par des possibilités énormes si bien qu'il est possible de modéliser l'écoulement tridimensionnel instationnaire dans une turbine hydraulique complète. La mécanique des fluides numérique, par rapport aux essais expérimentaux, a l'avantage d'être flexible en permettant l'examen d'une grande gamme de designs de turbine à moindre coût. De plus, elle offre la possibilité de jeter un regard en profondeur sur l'écoulement, ce qui aide à la compréhension des phénomènes qui prennent place dans la machine. Visiblement, la CFD possède plusieurs avantages, ce qui lui confère une place importante dans le design des turbines hydrauliques. Dans les années à venir, cette place est appelée à s'accroître davantage étant donné les progrès en informatique, qui rendront la CFD encore plus profitable.

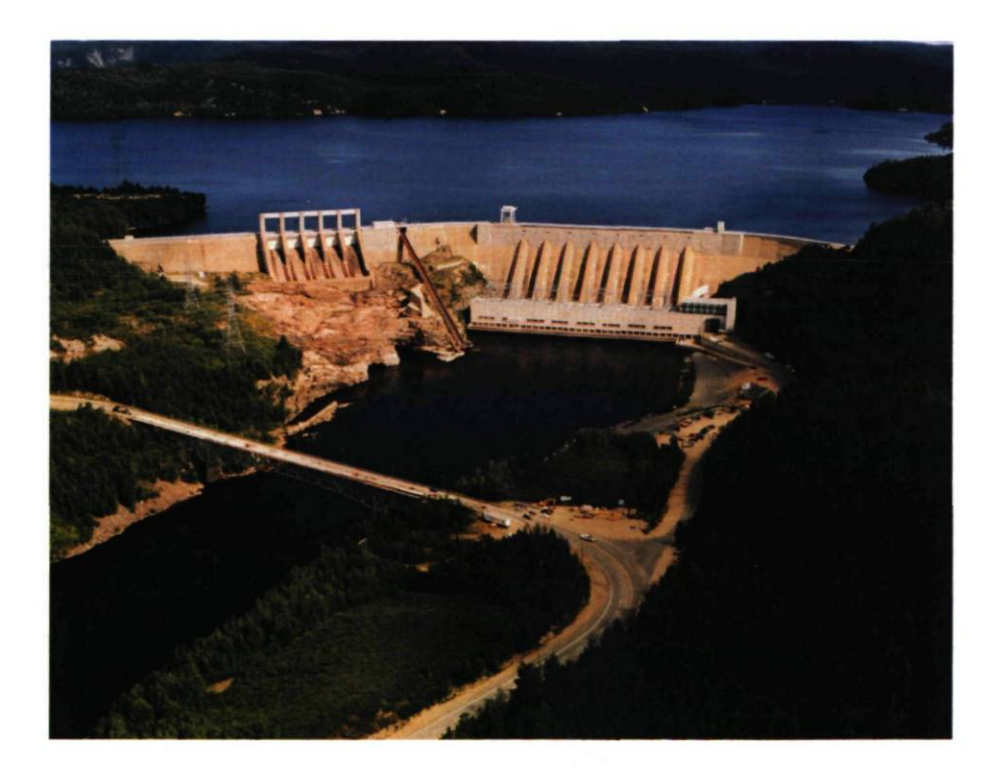

FIGURE 1.1 - Barrage hydroélectrique. Source : Ressources Naturelles du Canada [14]

Le présent projet de maîtrise fait l'utilisation de la CFD pour prédire l'écoulement dans l'aspirateur d'une turbine hydraulique existante. Il s'agit d'utiliser les outils de CFD les plus récents en ce qui a trait à la modélisation de la turbulence afin de résoudre un problème récurrent de prédiction erronée de la performance de la turbine. Les sections qui suivent introduisent le contexte dans lequel cette étude numérique s'inscrit et exposent clairement le problème de prédiction.

### 1.1 L'aspirateur de turbine hydraulique

La fonction d'une centrale hydroélectrique consiste à convertir l'énergie potentielle gravitationnelle de l'eau en énergie électrique. Il s'agit en fait de tirer profit du ruissellement de l'eau provenant des précipitations avant son retour à l'océan et son evaporation. L'énergie potentielle de l'eau retenue est convertie en mouvement mécanique de rotation par la turbine ' et en électricité par l'alternateur. Ces composantes sont présentées à la Figure 1.2 pour une turbine Francis. À partir du réservoir amont, l'eau pénètre dans la conduite forcée pour ensuite être mise en rotation autour de l'axe de la machine dans la bâche spirale. Cette étape assure une distribution égale du débit sur la circonférence. Ensuite, l'eau traverse les avant-directrices fixes, lesquelles peuvent ajuster légèrement la direction de l'écoulement, et les directrices mobiles qui donnent la direction finale de l'écoulement. L'angle d'ouverture des directrices prescrit le régime de la machine puisqu'il contrôle le débit. Après cette étape, l'écoulement radial entraîne la roue en rotation, laquelle est reliée à l'arbre qui transmet le mouvement à l'alternateur. L'eau quitte les aubes de la roue dans la direction radiale mais est redressée pour être évacuée dans la direction axiale. Enfin, l'aspirateur assure le retour à la rivière, mais là ne s'arrête pas son rôle. Quelques notions de base doivent être présentées avant de pouvoir saisir toute son importance.

La turbine Francis est une machine à réaction. Contrairement au simple moulin à eau ou à la turbine Pelton, elle est immergée et utilise une partie impulsion produite par la vitesse de l'eau et une partie réaction produite par le gradient de pression. Ainsi, la pression à l'entrée de la roue est supérieure à la pression à sa sortie. La turbine Francis est la turbine la plus utilisée dans le parc de production d'Hydro-Québec. Elle est employée pour de moyennes ou hautes chutes et peut développer des puissances très importantes. La Figure 1.3 présente un schéma simplifié de centrale où les niveaux amont et aval sont identifiés.

<sup>1.</sup> L'ancêtre de la turbine hydraulique est le moulin à eau dont on retrace l'existence jusqu'à l'antiquité. Son fonctionnement est décrit dans le traité d'architecture de Vitruve [72].

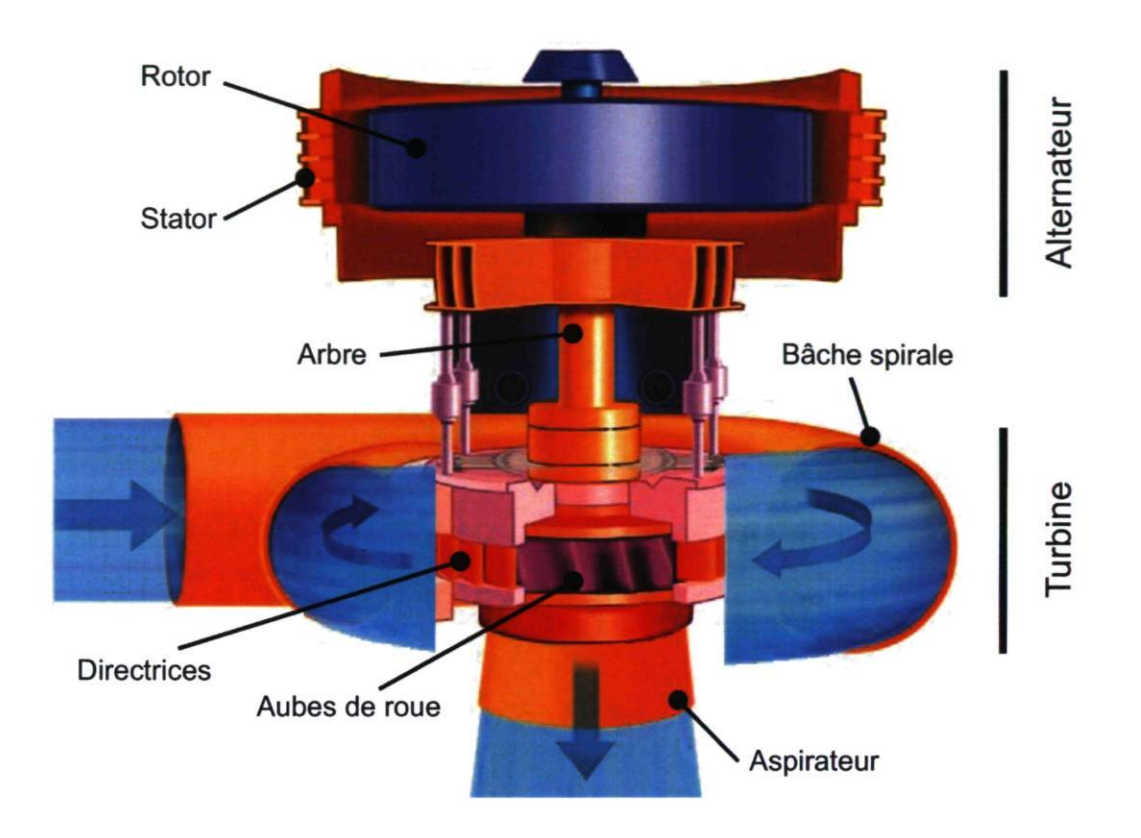

FIGURE 1.2 - Composantes d'un groupe turbine-alternateur. Image adaptée de [12]

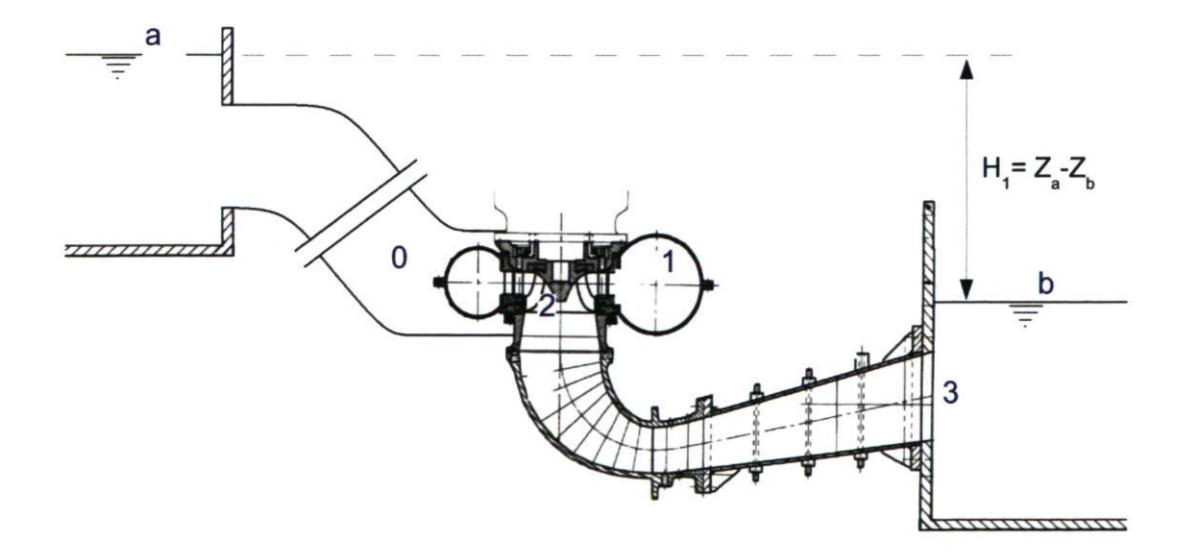

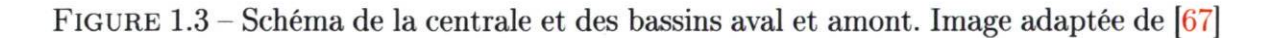

La tête d'eau brute  $H_1$ , exprimée en mètres, est équivalente au dénivelé total entre les deux niveaux  $(Z_a - Z_b)$ . On définit la tête d'eau nette H (disponible aux bornes de la machine) entre l'entrée de la volute au point 0 et la sortie de l'aspirateur au point 3 :

$$
H = \frac{p_0 - p_3}{\rho g} + \frac{V_0^2 - V_3^2}{2g} + (Z_0 - Z_3) = \left[\frac{p_0}{\rho g} + \frac{V_0^2}{2g} + Z_0\right] - \frac{V_3^2}{2g} ,\qquad (1.1)
$$

où la pression  $p_3$  est atmosphérique et la hauteur  $Z_3 = 0$ . Cette expression conventionnelle implique quelques approximations notamment au niveau du profil de vitesse uniforme considéré. Quoi qu'il en soit, elle montre l'essentiel du concept selon lequel la chute nette représente le maximum de puissance pouvant être extraite par la turbine. On remarque que l'énergie cinétique en sortie  $\frac{V_3^2}{2q}$  doit être réduite pour maximiser cette énergie disponible. Cette décélération est assurée par la forme divergente de l'aspirateur. En effet, la conservation de la masse impose un débit constant, ce qui fait que l'augmentation de la section de passage provoque une diminution de V. En réduisant la vitesse, l'aspirateur permet une très importante récupération d'énergie de pression. La pression augmente donc dans l'aspirateur et la pression à son entrée doit nécessairement être plus faible qu'à sa sortie, ce qui occasionne un phénomène d'aspiration du fluide à travers la roue. L'action de l'aspirateur représente donc une proportion très importante de la puissance extraite, et ce surtout pour les basses chutes. Le rendement de la machine est évidemment fortement dépendant de la performance de l'aspirateur dans l'accomplissement de ses fonctions.

### 1.2 La modélisation de la turbulence

Le présent projet fait utilisation de la mécanique des fluides numérique (CFD) afin de faire l'étude de l'écoulement dans l'aspirateur de turbine hydraulique, tel que décrit plus haut. La CFD est l'étude d'un écoulement de fluide par la simulation numérique, dont l'idée de base est d'utiliser des algorithmes de résolution afin de solutionner les équations qui régissent le mouvement. La modélisation de la turbulence est un aspect fondamental de cette résolution et constitue l'examen principal effectué dans ce projet. En effet, nous allons faire intervenir une approche différente de modélisation de ce qui est utilisé couramment dans l'industrie. Il s'agit d'une méthode hybride en ce qu'elle fait l'utilisation de deux approches conceptuellement différentes dans des parties distinctes du domaine de calcul. Cette approche originale, connue sous l'appellation DES ("Detached-Eddy Simulation"), est maintenant accessible pour des calculs d'application industrielle grâce à la puissance informatique aujourd'hui disponible. Avant d'en présenter la nature, les deux approches ascendantes doivent être introduites.

La turbulence est un phénomène irrégulier en temps et en espace. Si on considère la vitesse instantanée en un point d'un écoulement turbulent, le signal reçu sera aléatoire et chaotique. Historiquement, on quantifie la turbulence à l'aide de méthodes statistiques à cause de ce caractère irrégulier. La décomposition de Reynolds, où la vitesse est divisée en une composante moyenne et une composante fluctuante, représente l'idée même de cette approche statistique où l'on s'intéresse à bien modéliser l'évolution des quantités moyennes de l'écoulement tout en négligeant la présence d'un certain niveau d'organisation de la turbulence. Ces idées sont à la base des méthodes de modélisation RANS ("Reynolds Averaged Navier-Stokes") que l'on peut utiliser aussi sous la forme URANS ("Unsteady RANS") pour les écoulements moyennes instationnaires si les échelles de temps de la turbulence sont nettement plus rapides que l'échelle de temps de l'écoulement moyen.

Maintenant, il existe aussi une approche qui fait appel à la notion des échelles de la turbulence. En effet, un signal turbulent est composé d'une large gamme d'échelles. Aux plus petites, la viscosité moléculaire dominante diffuse les gradients de vitesse tandis qu'aux plus grosses, ce sont les dimensions macroscopiques de l'écoulement qui gouvernent la turbulence. Le modèle physique classique de la turbulence s'appuie sur une cascade de tourbillons qui couvrent la vaste gamme d'échelles de grandeur comprises entre ces deux extrêmes. Le terme cascade est issu du fait que l'énergie qui entretient les fluctuations s'introduit dans l'écoulement par les grandes échelles et n'est dissipée que par les petites. Le mécanisme implique donc un transfert d'énergie des grandes vers les petites échelles. La méthode de modélisation LES ("Large Eddy Simulation") propose une vision basée sur la cascade d'énergie. Il ne s'agit plus d'appliquer un moyennage mais un filtre qui fait en sorte que seuls les mouvements turbulents aux grandes échelles sont simulés tandis que les plus petits sont modélisés. La façon logique de procéder à ce filtrage est d'utiliser la taille locale des cellules comme barème. On parle alors, au sein de l'approche LES, de modèles sous-maille.

L'approche DES constitue un compromis entre la résolution des structures de grande taille et le coût de calcul. En effet, le LES est une méthode très coûteuse pour des applications à nombres de Reynolds élevés et son utilisation dans les couches limites requiert une puissance de calcul énorme. L'idée de base du DES, tel qu'introduit par Spalart  $[64]$  en 1997, est de traiter la fine région de couche limite avec l'approche RANS et les régions éloignées des parois avec l'approche LES. Historiquement, il ne s'agit pas de la seule approche hybride RANS/LES [19] [!)], mais le DES constitue une catégorie particulière de par son caractère unifié. En effet, bien que conceptuellement le LES et le RANS sont totalement différents, leurs formulations s'apparentent, et il est possible de redéfinir des variables selon la position considérée dans le domaine de calcul de façon à ce qu'un même modèle agisse comme un modèle RANS ou LES. Cette particularité en fait une approche dont le développement informatique est facile, d'autant plus que la plupart des modèles LES ont une structure algorithmique qui s'apparente à celle des modèles RANS. L'évolution vers l'utilisation future du LES pour des applications industrielles passe alors tout naturellement par les modèles DES.

Comme mentionné plus haut, la présente étude vise l'analyse comparative des différentes approches pour l'application de l'aspirateur de turbine. Par ailleurs, plusieurs modèles existent au sein du RANS et du DES et la nécessité de trouver la meilleure façon de procéder à la simulation DES de l'aspirateur passe par l'expérimentation d'une vaste gamme de ces modèles. C'est la raison pour laquelle deux codes de calcul CFD sont utilisés dans le projet, soient : Ansys CFX [2] et  $OpenFORM$  [46]. En plus de permettre une certaine vérification des résultats, l'utilisation de deux codes permet d'accéder à différents modèles qui ne sont pas nécessairement disponibles dans chacun d'eux, ou encore qui sont développés différemment, suivant l'une ou l'autre des variantes d'un modèle donné. Ansys CFX, un logiciel commercial de CFD, a l'avantage d'être facile d'utilisation, de procurer une interface rapide et pratique tout en intégrant plusieurs fonctionnalités utiles, notamment en ce qui a trait au traitement de la région de paroi. La validation de l'implémentation des modèles est faite et Ansys offre un support en cas de problème. La première lacune de ce code commercial est qu'il est en quelque sorte une boîte noire, ce qui fait que l'utilisateur n'a pas accès au détail de la programmation des solveurs et modèles. Cependant, sa plus grande lacune dans le cadre de ce projet est le nombre limité de licences disponibles à l'université pour le calcul parallèle. Comme mentionné précédemment, les calculs DES nécessitent une grande puissance de calcul et le cas de l'aspirateur doit être fractionné afin de distribuer les calculs sur plusieurs noeuds (plusieurs ordinateurs). L'accès à des centres locaux ou externes de calcul haute-performance permet de mobiliser plusieurs dizaines, voire des centaines de ces noeuds de calcul, ce qui fait qu'à ce point, ce sont les licences du solveur qui sont le facteur limitant.

Le code OpenFOAM permet d'utiliser ces puissantes ressources de calcul en n'imposant aucune limite sur la décomposition. En effet, le code étant " OpenSource", il n'y a plus de concept de licence qui limite l'utilisation du code. Soit, l'apprentissage d'OpenFOAM est plus laborieux et son utilisation nécessite beaucoup de validation, mais l'accès à ces ressources de calcul est un argument suffisant pour justifier son utilisation dans le cadre de ce projet. Par surcroît, OpenFOAM est un livre ouvert, c'est-àdire que l'utilisateur a accès au programme source du code permettant, par exemple, de vérifier les détails d'implementation des modèles de turbulence. Au-delà même de cet accès en lecture, cette souplesse permet d'implanter des fonctionnalités supplémentaires, ou encore de modifier les modèles de turbulence. Les possibilités sont nombreuses, à condition d'y investir temps et efforts.

### 1.3 Définition du problème et objectifs

Le présent projet de recherche a été défini en partenariat avec les chercheurs d'Hydro-Québec afin de les aider dans leur mandat d'optimisation et de rationalisation du potentiel hydro-électrique québécois.

#### 1.3.1 La CFD chez Hydro-Québec

Hydro-Québec (HQ) est une entreprise publique qui produit, transporte et distribue de l'électricité. Elle dispose, avec ses 57 centrales hydroélectriques, d'une puissance installée de plus de 33GW. En 1989, à l'IREQ (Institut de Recherche d'Hydro-Québec), le projet MATH (Modèles d'Analyse des Turbines Hydrauliques) a pris naissance. Il s'agissait d'intégrer la CFD pour répondre aux besoins spécifiques d'Hydro-Québec en termes de prédiction de puissance et de rendement de ses turbines. Le projet a mené, en 1998, à une modification in situ qui a entraîné une augmentation de 1.5% du rendement d'une turbine Francis de 195MW [33]. Le gain peut sembler mineur, mais le faible coût associé à la modification rend l'opération extrêmement rentable. Depuis, un total de 19 turbines Francis ont été modifiées et d'autres turbines attendent d'être analysées au cours des prochaines années. Aujourd'hui, le projet MATH a migré vers un projet plus global nommé SAMH, pour lequel on s'intéresse à intégrer les simulations numériques d'autres régimes de fonctionnement, d'autres phénomènes fluides et même d'autres parties de la machine comme l'alternateur. Malgré tout, dans la continuité du projet MATH, la conception des modifications de turbine est poursuivie, tout en assurant le développement de l'expertise en CFD.

La Figure 1.4 présente les différentes étapes menant à une modification. Dans un premier temps, à l'étape \Tj, la géométrie de la turbine est reproduite pour permettre la simulation de la turbine originale. On simule normalement un passage de distributeur et un passage de roue, en couplant le domaine fixe au domaine tournant. La simulation de l'aspirateur, représentée sur la figure, est produite en imposant à l'entrée un profil axisymétrique moyenne provenant de la sortie de la roue. Actuellement, ces analyses sont majoritairement basées sur une modélisation stationnaire RANS. En [2], les résultats obtenus sont validés grâce à des données expérimentales obtenues en centrale. Le graphique montré est une courbe de rendement, où les résultats numériques, après normalisation, concordent avec les mesures. Deux critères sont utilisés pour valider les simulations :

1. La courbe de débit versus puissance prédite doit être à l'intérieur d'un intervalle

de 5% de la courbe mesurée.

2. La forme de la courbe de rendement prédite doit concorder avec la forme de la courbe mesurée du sommet à pleine charge.

L'étape  $|3|$  consiste à tester, virtuellement, des modifications d'aubes de roue et d'évaluer leur potentiel en termes d'augmentation de puissance ou de rendement. Jusqu'à maintenant, toutes les modifications ont porté sur la correction d'une bulle de séparation observée dans le coude de l'aspirateur. Essentiellement, le bord de fuite des aubes est reformé de façon à ce que davantage de débit soit dirigé vers les parois du cône de l'aspirateur. Ensuite, l'étape  $|4|$  est l'application de la modification choisie, directement en centrale, sans même démonter la turbine. Jusqu'à 2005, les modifications étaient réalisées par une équipe de soudeurs, comme montré sur la photo. Depuis, un robot a été mis au point pour accomplir plusieurs tâches de réparation de turbines dont celles de meulage et de soudage. Enfin, à l'étape |\_5j, d'autres mesures sont prises en centrale afin d'évaluer le gain obtenu grâce à la modification.

Hydro-Québec est le plus gros producteur d'hydroélectricité au monde. Il administre plusieurs systèmes hydriques sur lesquels une série de barrages coexistent. Cela permet la gestion optimale du système hydrique en tirant avantage de l'utilisation au rendement optimal du parc de turbines. Dans cet état d'esprit, les projets de modifications de turbines peuvent être orientés vers des objectifs spécifiques. En effet, il est possible de

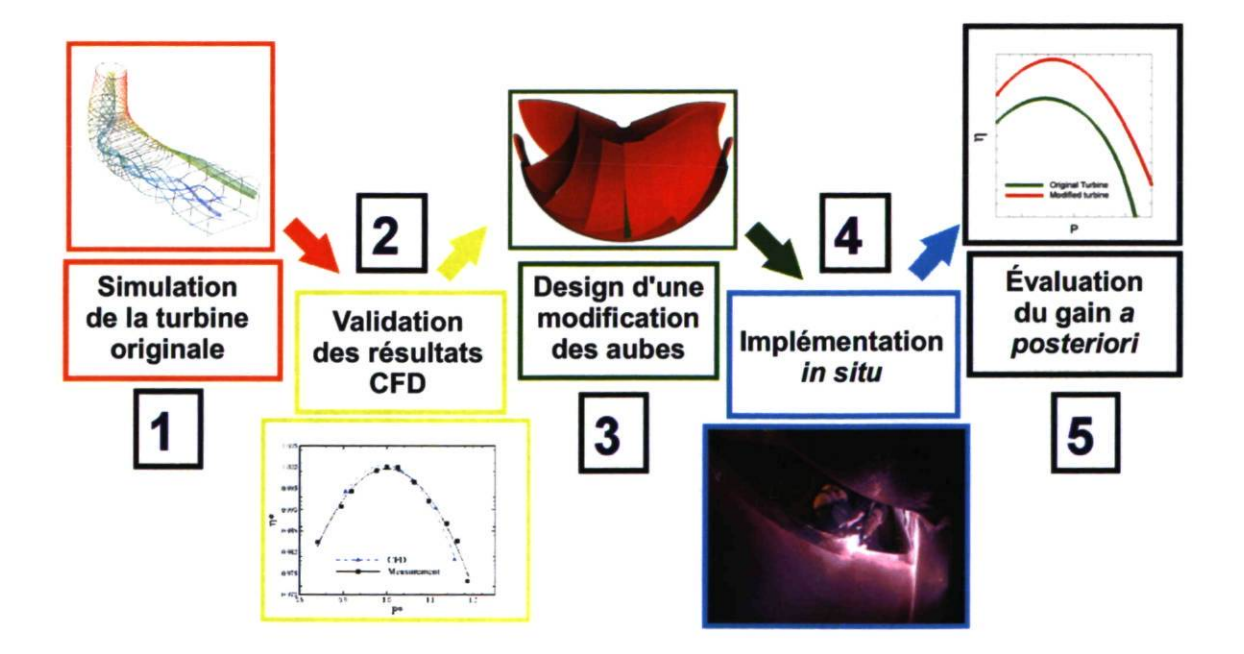

FIGURE 1.4 Étapes dans la réalisation d'une modification de turbine.

travailler sur une modification ayant pour but d'augmenter le rendement de la machine, sans toutefois déplacer ce pic de rendement. Dans un tel cas, le débit d'eau turbiné reste le même avant et après la modification, mais la puissance produite est accrue. Dans d'autres cas, le rendement optimal du système hydrique peut impliquer qu'une turbine fonctionne à plus haut débit. Le projet de modification de cette turbine aurait pour objectif d'augmenter la puissance par une augmentation du débit turbiné sans toutefois diminuer le rendement. Cette polyvalence rend les projets de modification très rentables pour l'ensemble du réseau de production d'Hydro-Québec.

#### 1.3.2 La discordance de la courbe de rendement

Les projets de modification de turbine sont fondés sur la confiance que l'hydrodynamicien porte envers ses simulations. L'étape  $|2|$ , à la Figure 1.4, est donc cruciale pour que le projet se poursuive. À cet égard, des chercheurs de l'IREQ se sont parfois heurtés à une discordance entre les résultats numériques obtenus et les mesures en centrale, et ce pour plusieurs turbines analysées. Ces différences peuvent paraître mineures, mais il n'en reste pas moins que dans ces cas, le niveau de confiance porté envers les simulations n'est pas assez élevé pour justifier les étapes  $|3|$  à  $|5|$ .

La Figure 1.5 montre le pic de rendement mesuré et celui calculé pour l'un de ces cas problématiques. C'est précisément ce cas particulier qui est étudié dans le présent projet de maîtrise<sup>2</sup>. Manifestement, la courbe de rendement prédite ne répond pas au deuxième critère de validation énoncé précédemment à la section 1.3.1.

Houde et Giroux  $[21]$  montrent, en analysant les courbes de perte des différentes parties de la machine, que la simulation de l'aspirateur est d'une grande importance pour la prédiction de la performance d'une turbine Francis. Les chercheurs de l'IREQ postulent que la discordance de la courbe de rendement est due ici à la simulation de l'aspirateur et que des phénomènes instationnaires, écartés des simulations traditionnelles RANS, sont à la source du problème. En effet, il est tout à fait concevable que les difficultés inhérentes qui sont rattachées à la simulation de l'aspirateur soient amplifiées par une dynamique d'écoulement très délicate. D'une part, la géométrie 3D est très complexe et impose un gradient de pression adverse de par sa forme divergente en plus d'amener un écoulement secondaire, associé au coude à 90°, qui s'ajoute à l'écoulement principal. D'autre part, le champ de vitesse et de turbulence à l'entrée de l'aspirateur est complexe et irrégulier car issu de l'écoulement fortement tourbillonnaire qui quitte la roue.

<sup>2.</sup> Pour des raisons de confidentialité, aucune information nominative ni quantitative ne peut être divulguée sur ce cas particulier. C'est pourquoi tous les paramètres géométriques et d'opération seront présentés dans ce mémoire sous forme normalisée.

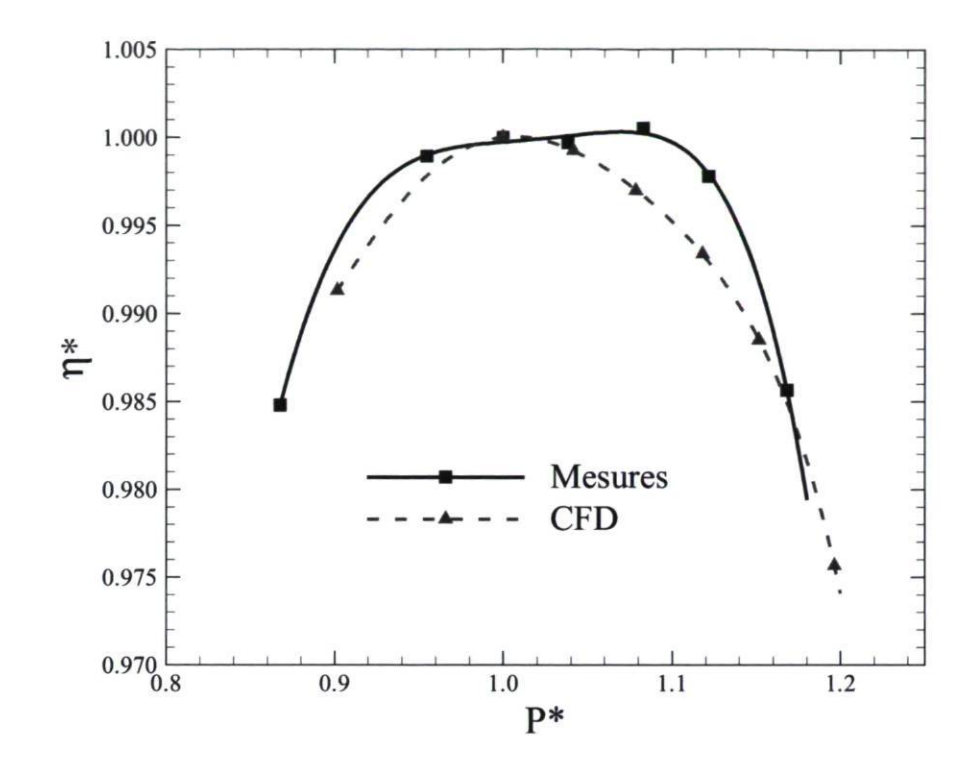

FIGURE 1.5 - Rendement normalisé en fonction de la puissance normalisée.

Le présent projet de maîtrise a donc pour but de déterminer si, avec une meilleure représentation de l'écoulement instationnaire, comme avec l'approche DES présentée brièvement à la section 1.2, on réussit à obtenir des résultats numériques plus justes et qui reproduisent mieux les courbes de performance mesurées en centrale.

L'idée est qu'une méthode hybride RANS/LES permettrait de conserver les qualités du RANS pour la prédiction de l'éventuelle séparation dans le coude tout en fournissant du contenu beaucoup plus riche et donc beaucoup plus réaliste au centre de l'aspirateur dans la région LES. Par le fait même, ces simulations sont susceptibles de contenir une information physique plus complète qui pourrait aider à faire la lumière sur la discordance des courbes. La maîtrise des simulations instationnaires s'avérerait fort avantageuse pour le groupe de recherche en turbine hydraulique de l'IREQ, non seulement pour pouvoir procéder à des modifications de turbine pour ces cas problématiques, mais aussi pour d'autres problèmes d'ingénierie et d'analyse. On peut penser à cet égard à la simulation de phénomènes transitoires comme les changements de régime, l'emballement et les opérations arrêts/démarrages.

Le présent projet de maîtrise est donc exploratoire en ce qu'il implique l'application de nouvelles méthodes rendues récemment accessibles grâce à une plus grande puissance de calcul pour la modélisation en régime instationnaire des aspirateurs de turbines.

En résumé, les objectifs de ce projet de maîtrise sont donc de :

- 1. Simuler, à l'aide de la méthode DES, l'écoulement dans l'aspirateur d'une turbine où les simulations standards de type RANS ne parviennent pas à reproduire la courbe de rendement (cas fourni par le partenaire Hydro-Québec) ;
- 2. Ce faisant, développer l'expertise (maillage, conditions limites, ...) quant à l'utilisation de l'approche DES pour les écoulements internes des turbines hydrauliqes ;
- 3. Établir une stratégie d'analyse des immenses bases de données temporelles et spatiales résultant de ces simulations.

### 1.4 Structure du mémoire

Le mémoire est structuré de façon à rassembler les résultats des deux cas étudiés, le diffuseur conique et l'aspirateur ALE, dans deux chapitres distincts. Ainsi, toutes les questions méthodologiques générales qui ne sont pas propres à l'un ou l'autre de ces cas sont traitées en entrée de jeu, au Chapitre 2. Suivent ensuite les Chapitres 3 et 4, traitant respectivement des simulations du diffuseur conique et de l'aspirateur de turbine hydraulique. Le lecteur notera qu'aucune section n'est exclusivement consacrée à une revue de l'état de l'art car les mises en contexte et les références bibliographiques pertinentes sont plutôt insérées judicieusement au cours des chapitres 2, 3 et 4.

Le chapitre 2 contient tous les éléments qui forment la base de la méthodologie employée pour procéder aux simulations du diffuseur et de l'aspirateur. Tout d'abord, la formulation des équations du mouvement est présentée, suivie de la description de la méthode des volumes finis. On y traite notamment des concepts d'interpolation et de couplage pression-vitesse des solveurs découplés. Il est à noter que la plupart des aspects numériques présentés proviennent de la formulation du code OpenFOAM, bien que quelques notions propres au code Ansys CFX soient abordées. Ensuite, une grande partie du chapitre est dédiée à la modélisation de la turbulence. Le but est de bien comprendre le phénomène de la turbulence pour ensuite mieux caractériser les différentes approches pour en faire la modélisation. Les modèles utilisés dans ce mémoire sont présentés selon qu'ils font partie des approches RANS, LES ou DES. Un état de l'art sur l'utilisation des méthodes hybrides RANS/LES est ensuite présenté. Il s'agit de dégager les importantes conclusions et recommandations en lien avec ces méthodes et qui guident le présent projet de maîtrise. Il ressort clairement que depuis leur avènement à l'aube de l'an 2000, les méthodes hybrides RANS/LES évoluent constamment et de nombreuses modifications ont été apportées aux modèles de base. Le chapitre 2 traite

aussi des conditions limites, et en particulier du traitement de la paroi. La question de la résolution jusqu'à la paroi en comparaison avec l'utilisation d'une loi de paroi empirique fait l'objet d'un examen approfondi. Par la suite, quelques concepts en rapport avec le calcul haute performance sont présentés puisque plusieurs calculs DES de l'aspirateur requièrent de grandes puissances de calcul.

Le chapitre 3 présente le cas test bien documenté du diffuseur conique ERCOFTAC qui a pour but d'investiguer l'approche DES dans un contexte d'écoulement similaire à celui retrouvé dans l'aspirateur. Le cas test fait ressortir l'importance des récentes formulations DDES permettant d'assurer l'entière résolution de la couche limite en RANS. La question des conditions d'entrée est abordée dans l'optique de déterminer les meilleures pratiques pour le DES. Il ressort, comme on pourrait s'y attendre, que le niveau de viscosité tourbillonnaire à l'entrée doit être diminué par rapport au niveau RANS. D'autres observations, dont le comportement en proche paroi et le choix de l'algorithme de couplage pression-vitesse, permettent d'établir les meilleures procédures, selon l'auteur, pour le calul DES d'un écoulement tourbillonnant dans un diffuseur.

Le chapitre 4, sur les simulations de l'aspirateur, constitue l'aboutissement du travail de ce mémoire. Plusieurs conclusions sont d'abord dégagées quant aux paramètres de calcul dont le moyennage des solutions instationnaires, le maillage, les conditions d'entrée, etc. Les résultats qui s'en suivent indiquent que l'approche DES ne permet pas de reproduire la forme de la courbe de rendement mesurée, mais retombe plutôt sur la forme de la courbe prédite en RANS. Qu'à cela ne tienne, il est montré que les solutions DES regorgent d'un contenu physique beaucoup plus complet et qu'elles mettent en lumière des phénomènes instationnaires pertinents qui ne sont pas perçus en URANS.

### Chapitre 2

### Méthodologie numérique

#### 2.1 Formulation générale

#### 2.1.1 Équations de continuité et de Navier-Stokes

La mécanique des fluides numérique est basée sur la loi de conservation des propriétés du fluide, soient la masse, la quantité de mouvement et l'énergie. L'équation de continuité est le résultat de la conservation de la masse appliquée à un volume de contrôle. En effet, pour les applications d'intérêt en ingénierie, la masse n'est pas créée ni détruite. Le bilan net dans le volume de contrôle doit donc être nul. Pour un fluide incompressible et isotherme, on obtient, pour un système cartésien et en notation indicielle :

$$
\frac{\partial U_i}{\partial x_i} = 0 \tag{2.1}
$$

où  $U_i$  représente les composantes de vitesse et  $x_i$  les directions des coordonnées. Il convient de noter au passage que la notation indicielle est beaucoup utilisée dans ce mémoire. Une revue détaillée des régies et des opérations de cette notation est disponible entre autres dans Lemay [30]. La propriété principale à noter est que lorsqu'un indice apparaît deux fois dans un terme, il y a sommation implicite sur l'indice répété. Cette règle est appelée la convention d'Einstein et se traduit comme suit pour l'équation de continuité :

Chapitre 2. Méthodologie numérique 17

$$
\frac{\partial U_i}{\partial x_i} = \frac{\partial U_1}{\partial x_1} + \frac{\partial U_2}{\partial x_2} + \frac{\partial U_3}{\partial x_3} = 0 ,
$$
\n(2.2)

où  $i = 1, 2, 3$  définissent les 3 composantes du vecteur  $U_i$ .

Maintenant, l'équation de continuité contraint le mouvement mais ne le gouverne pas comme tel. L'application de la loi de conservation à la quantité de mouvement donne les équations qui gèrent la dynamique de l'écoulement, c'est-à-dire les équations de Navier-Stokes :

$$
\frac{\partial U_i}{\partial t} + U_j \frac{\partial U_i}{\partial x_j} = -\frac{1}{\rho} \frac{\partial p}{\partial x_i} + \nu \frac{\partial^2 U_i}{\partial x_j \partial x_j} . \tag{2.3}
$$

Ce modèle est valide pour tout écoulement incompressible à propriétés constantes et uniformes. À gauche, ce sont les forces d'inertie ou encore le terme d'accélération qui est équilibré, à droite, par les forces de pression et les forces de viscosité moléculaire. Le terme convectif  $U_j\frac{\partial U_i}{\partial x_j}$  est non-linéaire et c'est ce dernier qui est à la base de l'inexistence d'une solution analytique de l'équation pour des écoulements complexes. De ce dernier apparaîtra aussi le phénomène de la turbulence, traité en détail à la section 2.2.

L'analyse dimensionnelle des différents termes des équations de Navier-Stokes, dans le contexte des écoulements étudiés dans ce mémoire, fait ressortir le nombre de Reynolds

$$
Re = \frac{\rho UD}{\mu} = \frac{UD}{\nu} \,,\tag{2.4}
$$

où U symbolise une vitesse caractéristique de l'écoulement et  $D$  une dimension caractéristique. Les propriétés du fluide sont la densité  $\rho$ , la viscosité dynamique  $\mu$  et/ou la viscosité cinématique  $\nu = \mu/\rho$ . Le nombre adimensionnel que représente le Reynolds définit un rapport entre les forces d'inertie et les forces visqueuses. Son importance est très grande en mécanique des fluides puisqu'il permet la distinction entre deux régimes d'écoulement. Lorsque le Reynolds est faible, l'écoulement est en régime laminaire. Lorsqu'il est élevé, et c'est le cas dans les écoulements à l'étude, le régime turbulent prend le dessus.

#### 2.1.2 Méthode des volumes finis

Les logiciels de CFD utilisés pour le projet, soient Ansys CFX et OpenFOAM, sont basés sur la méthode des volumes finis. Il convient d'en introduire l'essence ici afin de bien saisir les possibilités d'erreur et les limitations qui lui sont associées. Donc, en revenant à l'équation différentielle partielle 2.3, il a déjà été noté que des solutions analytiques n'existent pas sauf pour quelques cas d'exception. La résolution du système peut alors se faire par une méthode de discrétisation afin de faire l'approximation de la solution par un système d'équations algébriques sur des petits fragments de l'espace et du temps. Il va sans dire que la précision de la solution obtenue dépendra grandement de la qualité des discrétisations spatiale et temporelle utilisées.

#### Discrétisation spatiale

La méthode des volumes finis considère la forme intégrale des équations de conservation appliquée pour des volumes de contrôle discrets. Les variables sont calculées au centroïde de chacun de ces volumes de contrôle et par interpolation, les valeurs aux faces sont obtenues. Cette première méthode est utilisée dans le code OpenFOAM et sera présentée plus à fond dans cette section. Il est aussi possible de définir des points et de construire les volumes autour de ces points, comme c'est le cas dans Ansys CFX. L'avantage de cette dernière approche est l'obtention de meilleures approximations sur les faces avec les schémas centrés puisque la face est à égale distance de chacun des noeuds. La première approche offre par contre l'avantage de représenter à un ordre plus élevé la valeur moyenne du volume de contrôle par celle au centroïde.

Le maillage est défini par l'ensemble des cellules contiguës qui remplissent le domaine. La Figure 2.1 représente deux de ces cellules, ainsi que la surface qui les délimite. Les propriétés sont sauvegardées aux centroïdes  $P$  et  $N$  et on définit la surface  $f$  ainsi que le vecteur  $S_f$ , normal à f et dont la norme est équivalente à l'aire de la surface. Considérons l'équation de transport d'une quantité générique  $\phi$ :

$$
\frac{d}{dt} \int_{V} \phi dV + \int_{V} \nabla \cdot (\mathbf{U}\phi) dV - \int_{V} \nabla \cdot (\Gamma_{\phi} \nabla \phi) dV = \int_{V} S_{\phi}(\phi) dV, \qquad (2.5)
$$

où  $\Gamma$  est le coefficient de diffusion de la quantité transportée  $\phi$  et  $S_{\phi}$  correspond à un terme source. Les intégrales de volume des termes convectif et diffusif de l'Équation 2.5 sont transformées en intégrales de surface à l'aide du théorème de la divergence de Gauss.

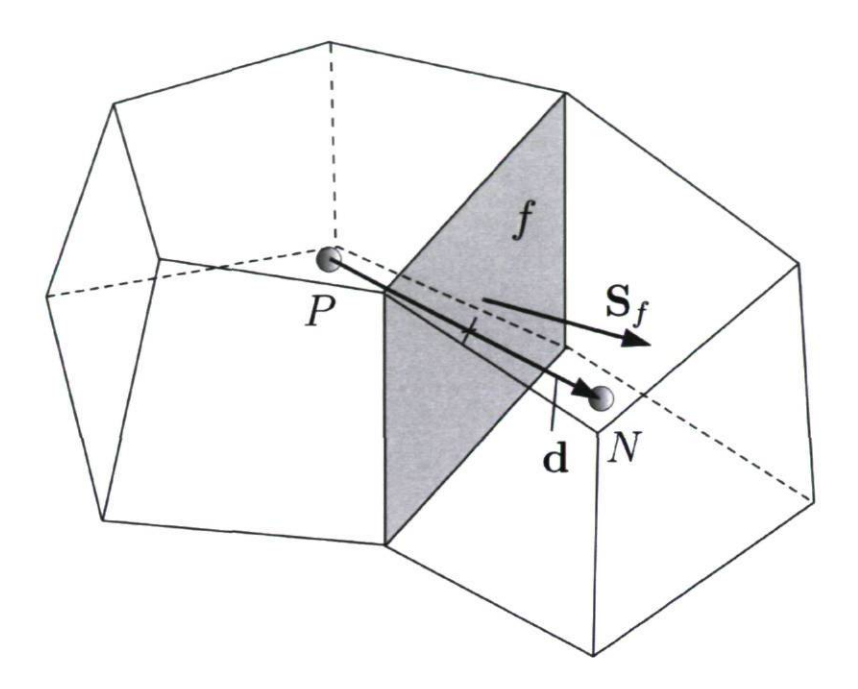

FIGURE 2.1 - Paramètres de la discrétisation spatiale. Image adaptée de [46]

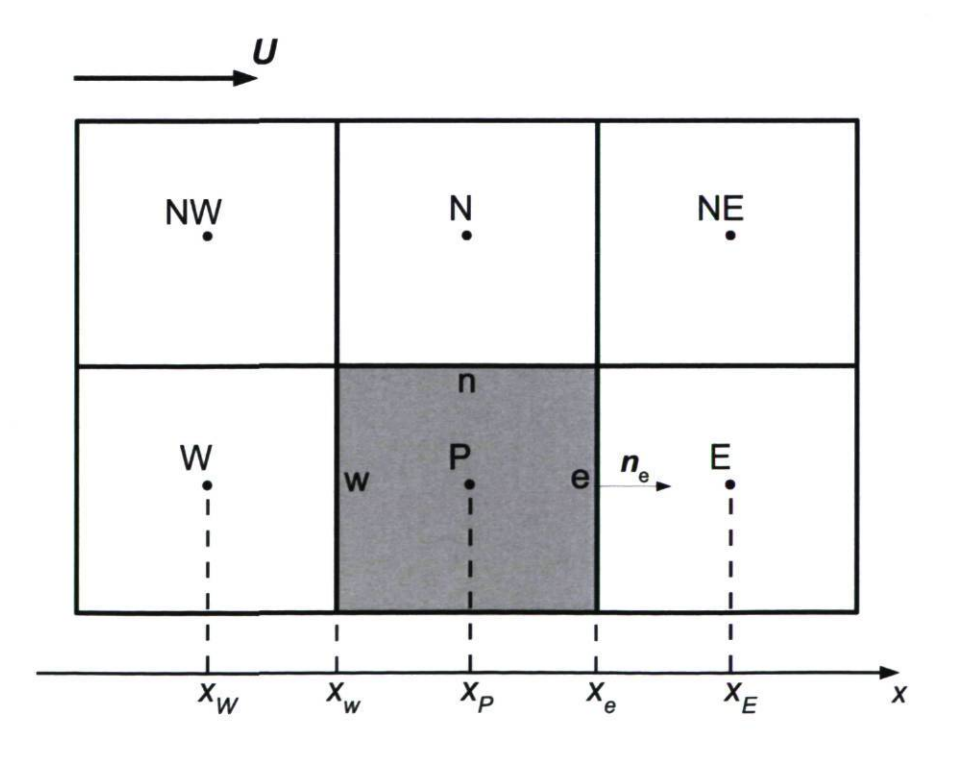

FIGURE 2.2 - Représentation 2D du maillage.

L'Équation 2.5 est une équation du deuxième ordre à cause de la dérivée seconde du terme de diffusion. La discrétisation de ce terme doit donc être du deuxième ordre ou mieux. Maintenant, l'approximation des intégrales requiert l'obtention des valeurs des variables à d'autres endroits qu'au centroïde du volume de contrôle. En effet, le calcul des flux convectif et diffusif nécessite la connaissance de  $\phi$  et de son gradient dans la direction normale aux faces du volume de contrôle. Ces valeurs seront obtenues par interpolation par rapport aux valeurs aux centroïdes des cellules adjacentes. En s'attardant au terme le plus sensible, c'est-à-dire au terme convectif, il convient de présenter les principaux schémas d'interpolation utilisés pour le présent projet. La Figure 2.2 est une représentation 2D d'un volume de contrôle utilisé pour imager ces différents schémas.

La première méthode est le schéma de différence centrée (CDS pour " Central Difference Scheme"). Il s'agit d'approximer la valeur au centre de la face par interpolation linéaire entre les deux centroïdes les plus près. La valeur de  $\phi$  à la face e s'exprimera comme :

$$
\phi_e = \phi_E \lambda_e + (1 - \lambda_e)\phi_P , \qquad (2.6)
$$

où  $\lambda_e$  est le rapport des distances entre les faces et les centroïdes tel que :

$$
\lambda_e = \frac{x_e - x_P}{x_E - x_P} \tag{2.7}
$$

Ce schéma a une précision du 2<sup>e</sup> ordre comme on peut le montrer en utilisant la série de Taylor [15]. C'est le schéma du 2<sup>e</sup> ordre le plus simple et le plus répandu. Par contre, il peut produire des oscillations non-physiques quand le terme de convection domine le système. Dans de tels cas, la solution peut diverger.

Une plus grande stabilité est obtenue avec le schéma UDS (" Upwind Difference Scheme"), où la valeur  $\phi_e$  est approximé par la valeur au centroïde amont :

$$
\phi_e = \begin{cases} \phi_e = \phi_P : (\mathbf{U} \cdot \mathbf{n})_{\mathbf{e}} > 0 \\ \phi_e = \phi_E : (\mathbf{U} \cdot \mathbf{n})_{\mathbf{e}} < 0 \end{cases}
$$
 (2.8)

Cette approximation au <sup>1<sup>e</sup> ordre inhibe les solutions oscillantes mais provoque de</sup> la diffusion numérique. Ce phénomène est d'autant plus problématique en LES puisque l'ampleur de la diffusion turbulente étant très petite avec cette approche, toute diffusion artificielle supplémentaire peut donc produire d'importantes erreurs dans la solution.

Un autre schéma utilisé est une variante au deuxième ordre du schéma UDS : le QUICK ("Quadratic Upwind Interpolation for Convective Kinematics"). Il s'agit de considérer un profil parabolique entre  $P$  et  $E$  au lieu d'une ligne droite pour l'approximation de la variable. Le troisième point pour la création de la parabole est pris en amont, de là le nom "upwind". La valeur à e s'exprimera comme :

$$
\phi_e = \phi_P + g_1(\phi_E - \phi_P) + g_2(\phi_P - \phi_W) , \qquad (2.9)
$$

où les coefficients  $g_1$  et  $g_2$  sont des paramètres géométriques :

$$
g_1 = \frac{(x_e - x_P)(x_e - x_W)}{(x_E - x_P)(x_E - x_W)}; \ g_2 = \frac{(x_e - x_P)(x_E - x_e)}{(x_P - x_W)(x_E - x_W)}.
$$
 (2.10)

Le schéma QUICK serait un peu plus précis que le schéma centré. Il fait par contre intervenir la valeur d'un centroïde de plus par direction sans éliminer complètement le problème des oscillations. La plupart du temps, le schéma QUICK se comporte de la même façon que le schéma CDS.

Aussi, il existe un schéma de 2<sup>e</sup> ordre permettant de ne faire intervenir que des noeuds amonts. Il s'agit du schéma LUDS ("Linear Upwind Difference Scheme"). L'approximation de  $\phi_e$  pour un maillage cartésien uniforme prend alors la forme :

$$
\phi_e = \phi_P + \frac{1}{2}(\phi_P - \phi_W) \ . \tag{2.11}
$$

Ce schéma est approprié pour traiter des solutions à caractère parabolique, où l'information voyage seulement vers l'aval. Le schéma LUDS apparaît donc comme un choix sensé pour traiter la couche limite, où clairement une direction prédominante existe et où l'écoulement en tout point est influencé principalement par les événements amonts à celui-ci. Dans un contexte où l'on voudrait utiliser des schémas distincts dans différentes parties du domaine de calcul, comme cela peut être le cas pour les modèles de turbulence DES, le schéma LUDS peut s'avérer très utile. Ce point sera expliqué plus en détail à la section C.3, après que l'approche DES ait été présentée.
Enfin, le schéma utilisé dans Ansys CFX doit être introduit. Il s'agit d'un mélange du schéma UDS et du schéma CDS afin de fournir un compromis entre la robustesse (pas d'oscillations) et la précision (pas trop de diffusion numérique). Le solveur utilise une variable de mélange  $\beta$  telle que :

$$
\beta = \begin{cases} 0: \text{UDS} \\ 1: \text{CDS} \end{cases} \tag{2.12}
$$

Il est donc possible, avec ce solveur, d'utiliser un schéma d'ordre intermédiaire. À moins d'avis contraire, l'option CDS avec  $\beta = 1$  est utilisée dans cette étude.

#### Discrétisation temporelle

Les approches de modélisation de la turbulence LES et DES sont intrinsèquement instationnaires. On doit alors considérer la forme complète des équations de Navier-Stokes et appliquer une discrétisation temporelle. Celle-ci peut être comparée à la discrétisation spatiale et imaginant une quatrième dimension. Par contre, une perturbation à un certain instant n'affecte l'écoulement que dans le futur. En d'autres termes, il n'y a pas d'influence amont pour le temps, ce qui guidera le choix du schéma. Typiquement, la discrétisation temporelle se fait en marchant la solution dans le temps, en considérant un pas de temps variable ou non.

En revenant à l'équation générale du mouvement (Équation 2.3), les termes de flux diffusif et convectif peuvent être traités de la même façon en instationnaire qu'en stationnaire. Par contre, l'ajout de la variable temporelle implique le choix d'un temps auquel ces termes seront évalués. Dans le cas d'un schéma explicite, les termes sont évalués seulement à des temps passés pour lesquels toute l'information est déjà connue. Pour un schéma implicite, il faut obtenir les termes au temps présent, où les solutions ne sont pas connues a priori.

Le schéma temporel utilisé majoritairement dans le présent projet, avec le code OpenFOAM, est la différence arrière d'ordre 2 ("Second order backward differencing"). Il s'agit d'un schéma implicite qui utilise 3 niveaux de temps pour obtenir une solution à une précision au deuxième ordre. Dans le cas de Ansys CFX, il s'agit aussi d'un schéma arrière d'ordre 2 ("second order backward Euler").

# 2.1.3 Équation de pression

La résolution des équations de Navier-Stokes incompressible (Équation 2.3) est compliquée par le manque d'une équation indépendante pour la pression. Pour contourner le problème, on construit le champ de pression de façon à garantir le respect de la contrainte d'incompressibilité. La forme de l'équation de continuité (Équation 2.1) conduit à considérer la divergence de l'équation du mouvement, ce qui permet d'obtenir une équation elliptique pour la pression en remplacement de l'équation de continuité :

$$
\frac{\partial^2 p}{\partial x_i \partial x_i} = -\rho \frac{\partial}{\partial x_i} \left( U_j \frac{\partial U_i}{\partial x_j} \right) . \tag{2.13}
$$

### Résolution couplée

Dans Ansys CFX, un solveur couplé est utilisé, basé sur l'interpolation de Rhie & Chow [55]. Les équations hydrodynamiques pour  $U_i$  et p sont résolues en un seul système. Les avantages de cette méthode incluent la simplicité et la généralité du code, la robustesse et l'efficacité [2]. La Figure 2.3 est un schéma simplifié de la formulation du solveur couplé. La principale lacune de la résolution couplée réside dans le fait qu'une grande quantité de mémoire est nécessaire au stockage des coefficients.

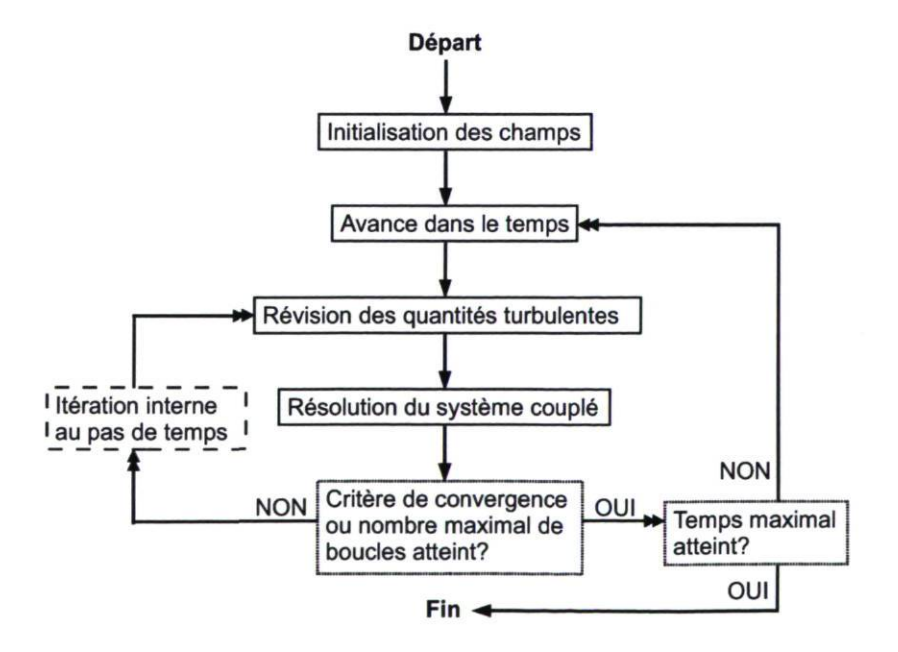

FIGURE 2.3 – Procédure de résolution de la méthode couplée de Ansys CFX.

### Résolution découplée

Plusieurs solveurs sont plutôt basés sur une méthode découplée moins coûteuse, où les équations de quantités de mouvement sont résolues en utilisant une approximation du champ de pression, après quoi une équation de correction de la pression est utilisée. Un certain nombre d'itérations est nécessaire pour la correction ce qui complexifie la résolution. À ce jour, tous les solveurs dans  $OpenFORM$  utilisent la méthode découplée. Les deux algorithmes utilisés dans le présent projet sont présentés ci-dessous.

L'algorithme SIMPLE (" Semi-Implicit Method for Pressure-Linked Equations ") consiste à construire une equation de correction à partir de la vitesse calculée et de la pression du pas de temps précédent auxquelles de petites corrections sont ajoutées. Cette équation comporte deux inconnues, soient la valeur de la correction sur Ui et celle sur p. L'approximation utilisée dans l'algorithme SIMPLE consiste à négliger la correction sur la vitesse. Cet artifice, quoique bien pratique, est difficilement justifiable et s'avère être à la base de la lente convergence de la méthode. Les performances de l'algorithme SIMPLE sont donc intimement liées à la grandeur du pas de temps et des paramètres de sous-relaxation utilisés. Une fois la correction de la pression résolue, les vitesses sont mises à jour et le procédé est repris. L'algorithme SIMPLE est utilisé pour les calculs stationnaires avec  $OpenFORM$  dans cette étude. Un pseudo pas de temps est alors utilisé et la convergence est contrôlée simplement avec les paramètres de sous-relaxation. L'algorithme est aussi utilisé pour certains calculs transitoires, mais en ajoutant des itérations à l'intérieur d'un pas de temps afin d'obtenir une convergence adéquate.

L'algorithme PISO ("Pressure Implicit with Splitting of Operators"), quant à lui, appartient à une autre catégorie d'algorithmes de couplage pression-vitesse pour laquelle une seconde équation de correction est utilisée. Comme dans l'algorithme SIMPLE, la correction sur la vitesse est d'abord négligée mais est recalculée à la fin, de façon à construire la seconde équation de correction. Il s'agit donc d'une méthode itérative pour résoudre l'équation de pression, avec le terme de correction sur la vitesse traité explicitement. L'algorithme PISO est utilisé pour les calculs URANS du diffuseur conique (chapitre 3). La Figure 2.4 montre un schéma simplifié des étapes de résolution du sytème avec la correction PISO.

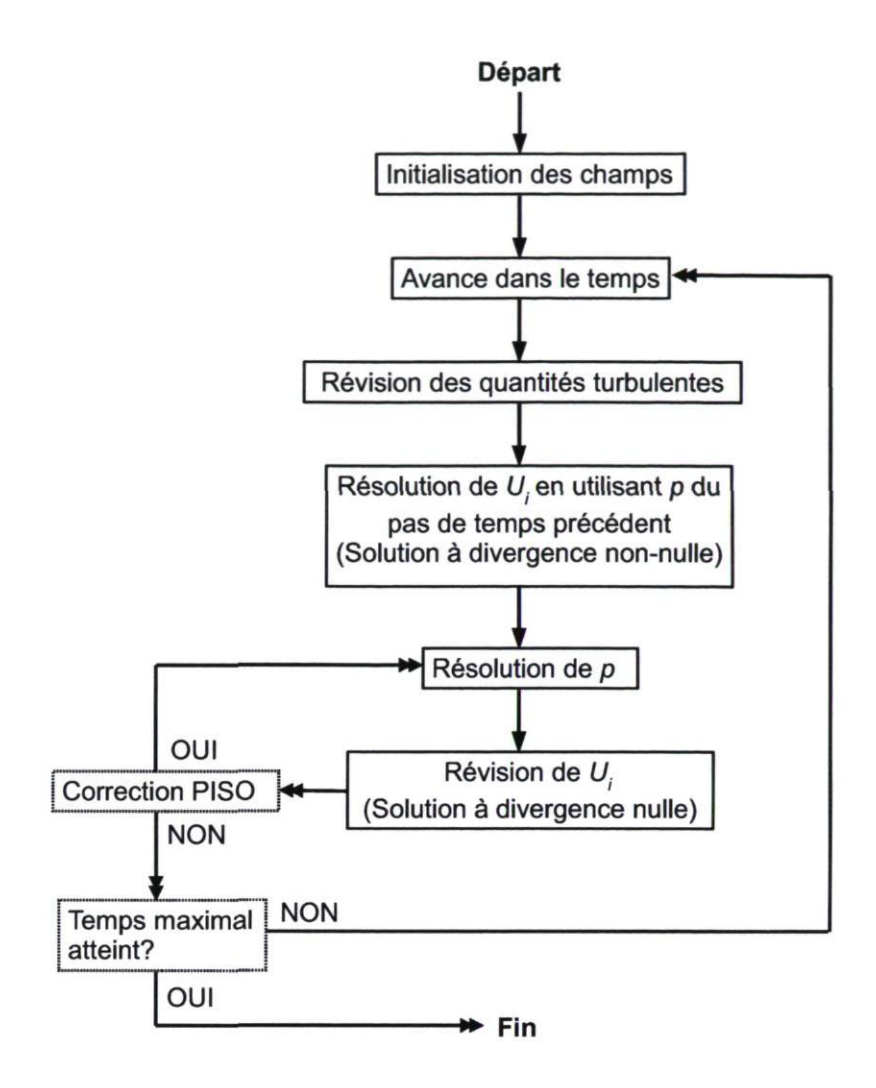

FIGURE 2.4 - Procédure de résolution de la méthode PISO.

# 2.2 Modélisation de la turbulence

Cette section introduit le phénomène de la turbulence dans le but de présenter les différentes approches permettant sa modélisation. Quelques précisions sont données quant à des concepts importants pour le développement de ces approches, comme par exemple les échelles de la turbulence. Ensuite, les modèles de turbulence utilisés dans le présent projet sont discutés. Leurs différentes formulations sont explicitées selon qu'ils sont basés sur les trois différentes approches : RANS, LES ou DES. Ensuite, en s'appuyant sur ces formulations, un état de l'art sur les méthodes LES et DES est présenté.

# 2.2.1 Modèle physique statistique

La turbulence est un état ou un régime propre à l'écoulement visqueux d'un fluide. Difficile à définir formellement, Lemay [30] propose de lister ses propriétés intrinsèques afin d'en préciser l'essence :

1. Irrégularité :

Cette première propriété est la plus distinctive d'un écoulement turbulent. Si on considère un signal de vitesse, comme à la Figure 2.5, il est manifeste que le signal est irrégulier. D'autres qualificatifs se rapportant à cette propriété sont souvent employés pour décrire un tel signal : aléatoire, chaotique, imprévisible.

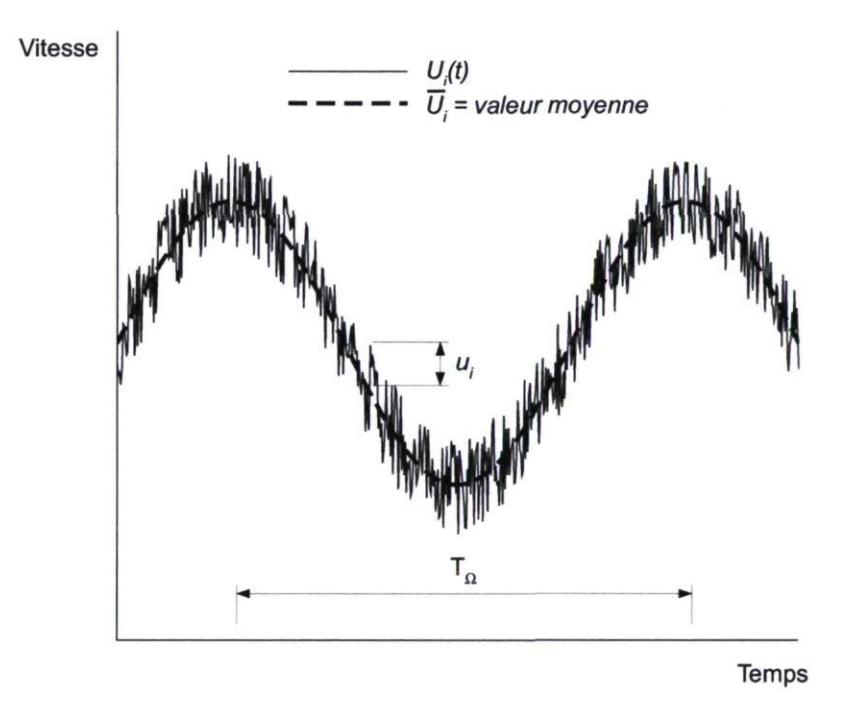

FIGURE 2.5 - Signal turbulent sur la vitesse.

Ce premier constat est à la base des méthodes statistiques, où le mouvement est séparé en une composante moyenne et une composante fluctuante. Cette décomposition du signal est illustrée à la Figure 2.5 et sera revue à la section 2.2.4.

2. Diffusivité :

Les processus de mélange et de diffusion ainsi que les transferts de chaleur et de masse sont considérablement amplifiés dans un écoulement turbulent.

3. Nombre de Reynolds élevé :

Le développement des instabilités hydrodynamiques à l'origine de la transition laminaire-turbulente n'est possible qu'à grand Reynolds ( $Re >> O(1)$ ).

4. Champ rotationnel 3-D :

La turbulence est un phénomène tridimensionnel qui existe seulement dans des zones d'écoulements rotationnels.

5. Dissipation :

Les écoulements turbulents transforment de façon continue une partie de l'énergie cinétique en chaleur. Ils requièrent donc un apport énergétique continuel pour se maintenir.

6. Phénomène de milieu continu :

Les échelles de mouvement les plus petites de la turbulence restent beaucoup plus grandes que les échelles moléculaires, ce qui fait de la turbulence un phénomène de milieu continu.

Avant de traiter de la modélisation de la turbulence, il convient d'introduire brièvement le modèle physique statistique sur lequel reposent les approches de modélisation. La théorie classique de la turbulence est basée sur la présence de tourbillons de différentes tailles. Les plus grosses structures sont représentatives de la taille de l'étendue de la région turbulente, comme par exemple le diamètre d'un tuyau ou l'épaisseur d'une couche cisaillée. Il s'agit de l'échelle intégrale /. On définit également une échelle de vitesse intégrale u. Ce sont ces grosses structures qui renferment la plus grande partie de l'énergie cinétique associée au mouvement turbulent. Cette énergie se transfère vers les petites échelles dans une cascade au sein de laquelle les gros tourbillons se brisent pour former des tourbillons plus petits. L'énergie cinétique est donc transférée, essentiellement sans perte, vers des échelles de plus en plus petites, ce qui crée toute une hiérarchie de tourbillons. La Figure 2.6 schématise le concept tout en illustrant les différentes échelles de grandeur. Au bout de la cascade, les structures sont suffisamment petites et les gradients de vitesse suffisamment grands pour que la diffusion moléculaire devienne importante et que la dissipation visqueuse retire cette énergie. L'échelle à laquelle ce phénomène se produit est l'échelle de Kolmogorov  $\eta$ . Ce concept des échelles de la turbulence et de la cascade d'énergie a été présenté initialement par Kolmogorov ' en 1941 [26].

<sup>1.</sup> Andrey Nikolaevich Kolmogorov est un éminent mathématicien russe du 20<sup>e</sup> siècle. Ses contributions en turbulence ne représentent qu'une petite partie de ses travaux qui s'étendent à plusieurs autres domaines scientifiques dont la probabilité et la mécanique classique.

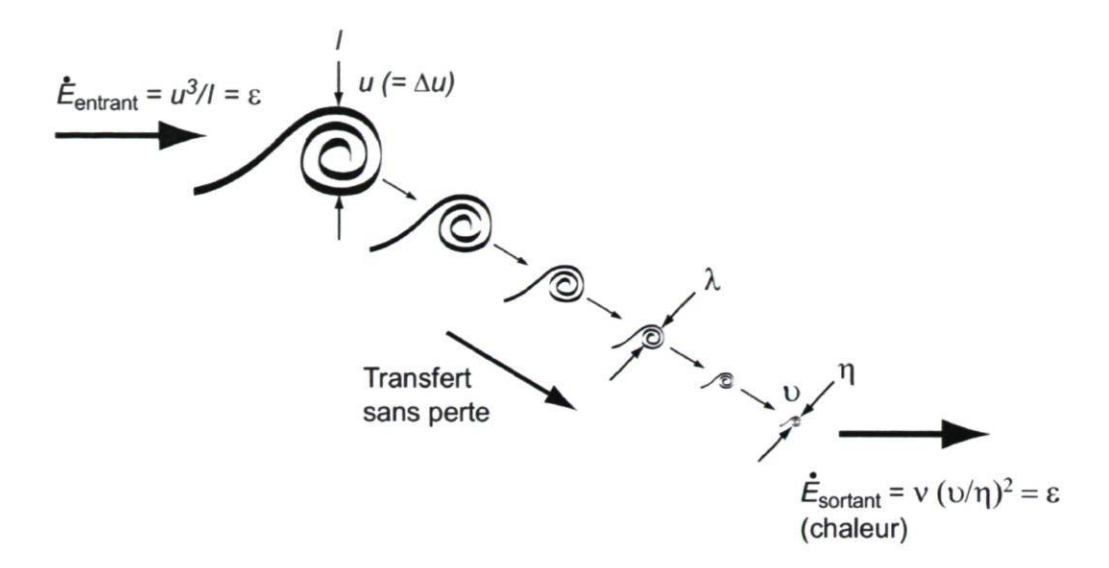

FIGURE 2.6 - Schéma de la cascade d'énergie avec les différentes échelles de la turbulence. Image tirée de [30].

# 2.2.2 Les échelles de la turbulence

Le concept des échelles de la turbulence est développé ici puisqu'il s'avère fondamental à la compréhension des approches de modélisation. Le régime dissipatif n'est pas seulement défini par l'échelle de longueur  $\eta$ . En effet, il faut ajouter une vitesse caractéristique telle que l'échelle de temps diffusif  $T_{\nu}$  soit du même ordre que l'échelle de temps convectif  $T_c$ :

$$
\frac{T_{\nu}}{T_c} \approx \frac{\eta^2/\nu}{\eta/\nu} = \frac{\nu\eta}{\nu} = Re_{diss.} \approx 1 \;, \tag{2.14}
$$

où v est la vitesse de Kolmogorov. Le nombre de Reynolds local basé sur ces quantités est de l'ordre de l'unité, ce qui revient à l'idée d'équilibre entre les forces d'inertie et les forces visqueuses. À ce niveau le plus bas de la cascade d'énergie, seulement deux paramètres ont une importance significative : le taux de dissipation de l'énergie cinétique turbulente  $\epsilon$  et la viscosité cinématique du fluide  $\nu$ . Les échelles de Kolmogorov  $\eta$ , v et l'échelle de temps  $\tau$  s'estiment à l'aide d'une analyse dimensionnelle fondée sur ces paramètres :

$$
\eta = \left(\frac{\nu^3}{\epsilon}\right)^{1/4} \; ; \; \; \upsilon = (\nu \epsilon)^{1/4} \; ; \; \; \tau = \left(\frac{\nu}{\epsilon}\right)^{1/2} = \frac{\eta}{\upsilon} \; . \tag{2.15}
$$

Comme cela est illustré à la Figure 2.6, le taux de dissipation  $\epsilon$  est significatif aussi aux grandes échelles bien que la dissipation ne se concrétise qu'aux petites,  $\epsilon$ correspond en effet au taux d'énergie fourni par l'écoulement moyen ainsi qu'au taux d'énergie transféré dans la cascade. C'est à travers  $\epsilon$  que l'on relie en quelque sorte les grandes et les petites échelles en s'appuyant sur le fait que le phénomène de cascade est essentiellement non-visqueux. Ainsi, l'ordre de grandeur de  $\epsilon$  peut être estimé à partir du niveau d'énergie des tourbillons de grande taille  $(\sim u^2)$  et de l'échelle de temps associée à ces tourbillons  $(\sim l/u)$ :

$$
\epsilon \sim u^2 \frac{u}{l} = \frac{u^3}{l} \ . \tag{2.16}
$$

En définissant le nombre de Reynolds intégral basé sur les grandes échelles de la turbulence tel que :

$$
\text{Re} = \frac{ul}{\nu} \,,\tag{2.17}
$$

on obtient des relations révélatrices de la dispersion des échelles (étendue spectrale) :

$$
\frac{\eta}{l} \sim \text{Re}^{-3/4} \; ; \; \frac{\upsilon}{u} \sim \text{Re}^{-1/4} \; ; \; \frac{\tau}{T} \sim \text{Re}^{-1/2} \; , \tag{2.18}
$$

où T est le temps de retournement caractéristique des gros tourbillons ("turnover time"). Ces relations montrent jusqu'à quel point les échelles sont dispersées lorsque le nombre de Reynolds est grand.

### 2.2.3 Les approches de modélisation

Le DNS ("Direct Numerical Simulation") ne constitue pas une approche de modélisation et consiste à résoudre explicitement toutes les échelles de mouvement, c'est-à-dire de l'échelle intégrale l jusqu'à l'échelle dissipative  $\eta$ . Il implique la résolution directe des équations de Navier-Stokes 3D et instationnaires sans passer par la modélisation de la turbulence. Cette assertion regorge d'implications dont celle de nécessiter une discrétisation spatiale extrêmement fine. En reprenant la première relation de l'Équation 2.18, on se rend compte que le nombre total de degrés de liberté nécessaire à la représentation de toutes les échelles d'un écoulement turbulent 3D est de l'ordre de Re<sup>9/4</sup>! En ajoutant la discrétisation temporelle liée à la taille du maillage, on obtient

que le coût d'une simulation augmente comme le Re<sup>3</sup> , ce qui représente une capacité de calcul trop importante pour la simulation d'écoulements à nombres de Reynolds élevés, comme cela est le cas dans la plupart des applications en ingénierie. Pour cette raison, le DNS est essentiellement un outil de recherche et non un outil de design. De grande valeur toutefois, il permet l'obtention d'un résultat physique brut, un peu comme l' expérimental, et la richesse de l'information qu'il procure est inégalable et inestimable pour la compréhension des mécanismes de la turbulence.

En s'intéressant maintenant à la modélisation de la turbulence, on introduit l'approche LES, pour "Large Eddy Simulation", qui est fondée sur la notion des échelles de la turbulence présentée plus haut. Elle consiste à simuler les mouvements à grande échelle et à modéliser seulement les petites échelles. Cette opération s'effectue en appliquant un filtre spatial représenté par le maillage de calcul. L'idée du LES est basée sur le fait que les grosses structures, de l'ordre de  $l$ , sont beaucoup plus énergétiques que celles de l'ordre de  $n$ . Ces grosses structures font du transport de façon efficace et peuvent avoir un effet marquant sur l'écoulement principal. À l'inverse, les petites échelles sont moins critiques et leur comportement est quasi-universel. De plus, les structures fines de la turbulence perdent les notions de directions préférentielles de l'écoulement principal et peuvent être considérées isotropiques. Le traitement in extenso des grandes échelles et la modéllisation des petites apparaît donc comme une solution tout à fait logique pour réduire le coût associé au DNS. La Figure 2.7 montre schématiquement la grosseur des structures résolues en LES et qui affectent l'écoulement principal en comparaison avec les fines structures résolues en DNS.

L'approche RANS ("Reynolds Averaged Navier-Stokes") consiste quant à elle à moyenner le mouvement plutôt que de le filtrer. La totalité de l'instationnarité associée à la turbulence est ainsi moyennée, ce qui se traduit, en équation, par l'apparition de termes non-linéaires qui doivent être modélisés. La justesse de la modélisation est donc

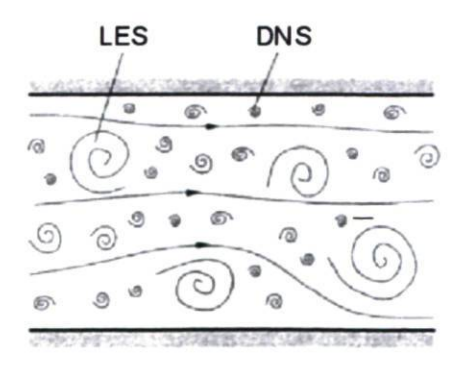

FIGURE 2.7 - Représentation des structures turbulentes. Image adaptée de [15].

très importante en RANS puisqu'elle doit reproduire l'effet de toutes les échelles sur l'écoulement principal. La grande responsabilité qui incombe au modèle de turbulence fait qu'il est très difficile de concevoir un modèle universel qui pourrait s'appliquer à des écoulements variés et soumis à diverses forces externes. Il existe donc une importante collection de modèles de turbulence RANS permettant de traiter avec une bonne précision ces différents types d'écoulement. Évidemment, les coûts de calcul en RANS sont beaucoup moins élevés qu'en LES. L'approche URANS, pour " Unsteady Reynolds Averaged Navier-Stokes", consiste en la généralisation de la méthode RANS dans le but de résoudre une partie des caractéristiques instationnaires de l'écoulement. Cette généralisation a comme conséquence de permettre la capture de certaines instationnarités dont l'échelle de temps est beaucoup plus grande que les échelles de temps de la turbulence. Dans un tel cas où les échelles sont bien distinctes, l'approche URANS peut être appropriée. Par contre, dans des cas où la séparation des échelles est moins probante et que les fluctuations turbulentes peuvent affecter substantiellement les fluctuations résolues de grandes échelles, l'approche URANS peut faire défaut.

Avant d'élaborer sur les modèles de turbulence associés à chaque approche, la Figure 2.8 illustre le niveau de modélisation de chaque approche par rapport à un signal de vitesse DNS. Évidemment, l'approche RANS manque de prédire toute l'instationnarité associée à ce signal. L'approche URANS permet la capture de quelques instationnarités dont l'échelle de temps est très grande. Manifestement, le signal produit par l'approche LES représente l'essentiel du signal.

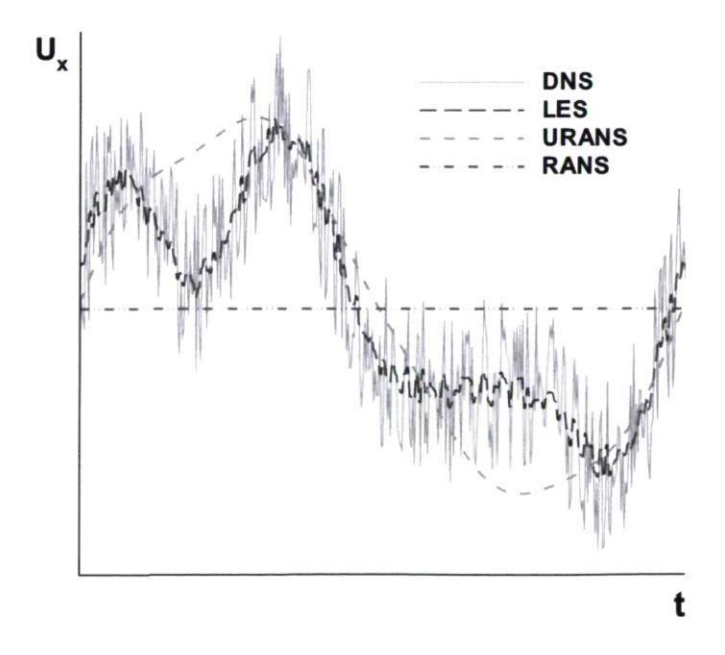

FIGURE 2.8 - Illustration d'un signal de vitesse turbulent en un point en considérant les prédictions de 3 approches de modélisation de la turbulence.

# 2.2.4 RANS et URANS

La turbulence est un phénomène irrégulier dans le temps et dans l'espace. Il devient ainsi commode de décomposer le mouvement en deux : la composante moyenne et la composante fluctuante. Ce concept de décomposition est à la base de la modélisation de la turbulence depuis 1895, année où Reynolds<sup>2</sup> a publié l'idée [54].

Dans l'approche RANS, la décomposition de Reynolds est appliquée aux champs de vitesse et de pression :

$$
U_i = \overline{U}_i + u_i \quad \text{et} \quad p = \overline{p} + p', \tag{2.19}
$$

où  $\overline{U}_i$  et  $\overline{p}$  représentent les composantes moyennes,  $u_i$  est la composante fluctuante de vitesse et p' est la composante fluctuante de pression. Cette décomposition introduite dans Navier-Stokes mène aux équations du mouvement moyen, aussi appelées les équations de Reynolds :

$$
\frac{\partial \overline{U}_i}{\partial x_i} = 0 \tag{2.20}
$$

$$
\frac{\partial \overline{U}_i}{\partial t} + \overline{U}_j \frac{\partial \overline{U}_i}{\partial x_j} = -\frac{1}{\rho} \frac{\partial \overline{p}}{\partial x_i} + \frac{\partial}{\partial x_j} \left( \nu \frac{\partial \overline{U}_i}{\partial x_j} + \tau_{ij} \right) , \qquad (2.21)
$$

où  $\tau_{ij} = -\overline{u_i u_j}$ . Ce dernier terme représente les corrélations turbulentes, souvent appelées les tensions de Reynolds. Ces termes peuvent être considérés comme des contraintes additionnelles aux contraintes visqueuses, et leur poids relatif devient très important pour les écoulements turbulents. L'apparition de ces termes lors de la décomposition est fondamentalement liée à la non linéarité des équations de Navier-Stokes qui induit des échanges d'énergie entre les différentes échelles de l'écoulement. Il en résulte que le système d'équations est ouvert puisque le nombre d'inconnues est plus élevé que le nombre d'équations. C'est alors qu'interviennent les modèles de turbulence. Ceux-ci servent à représenter les tensions de Reynolds le plus adéquatement possible afin de fermer le système d'équations. Aussi, il est à noter que le premier terme de l'Équation 2.21 est nul en RANS et ne l'est pas en URANS.

<sup>2.</sup> Osborne Reynolds est l'un des premiers "Professor of Engineering" du Royaume-Uni. Il a étudié les mathématiques avant la mécanique, parce qu'il allègue que l'explication des phénomènes physiques requiert une connaissance approfondie des mathématiques.

Le concept de viscosité tourbillonnaire doit être introduit puisqu'il est à la base de la plupart des schémas de fermeture. Cette hypothèse, introduite par Boussinesq en 1877, se traduit en RANS par la relation :

$$
\tau_{ij} + \frac{2}{3}k\delta_{ij} = \nu_t \left( \frac{\partial \overline{U}_i}{\partial x_j} + \frac{\partial \overline{U}_j}{\partial x_i} \right) , \qquad (2.22)
$$

où  $\delta_{ij}$  est le delta de Kronecker et  $\nu_t$  est la viscosité tourbillonnaire. L'idée est de donner une relation directe entre les tensions de Reynolds  $\tau_{ij}$  et la vitesse moyenne  $\overline{U}_i$  en considérant l'analogie entre l'agitation turbulente et le mouvement moléculaire. On remarque, dans l'Équation 2.22, l'apparition de l'énergie cinétique turbulente k, équivalente à la demi-trace du tenseur de Reynolds :

$$
k = \frac{1}{2}\overline{u_i u_i} = \frac{1}{2}(\overline{u^2} + \overline{v^2} + \overline{w^2}) .
$$
 (2.23)

Les deux nouvelles variables inconnues,  $\nu_t$  et  $k$ , doivent alors être estimées afin de fermer le système. Le rapport entre la viscosité tourbillonnaire  $\nu_t$  et la viscosité moléculaire du fluide est souvent utilisé comme indicateur du niveau d'impact de l'activité turbulente.

Le concept de viscosité tourbillonnaire reste un modèle et quelques-unes de ses failles sont bien connues. L'hypothèse de Boussinesq implique que le tenseur de Reynolds  $\tau_{ij}$ est aligné avec le vecteur gradient moyen  $S_{ij} = \frac{1}{2} \left( \frac{\partial \overline{U}_i}{\partial x_j} + \frac{\partial \overline{U}_j}{\partial x_i} \right)$ . Elle n'est donc pas valide pour les écoulements qui ne sont pas en équilibre énergétique local, où le terme de production de l'équation de transport de k équilibre en tout point le terme de dissipation. De plus, dans plusieurs écoulements, les gradients de vitesse et les corrélations turbulentes ne tendent pas vers zero au même endroit, ce qui conduit à un  $\nu_t$  nul ou infini sans que cela soit justifié physiquement. Enfin, il est connu que les forces volumiques provoquées par la courbure des lignes de courant ou la rotation ne sont pas bien prises en compte. L'utilisation du concept peut donc être critiquée sous plusieurs aspects et de restreindre l'importance relative de la viscosité tourbillonnaire dans l'approche de modélisation est clairement plus général, comme c'est le cas dans l'approche LES.

Les modèles RANS utilisés dans ce mémoire sont les modèles  $k - \epsilon$ ,  $k - \omega$  SST et Spalart-Allmaras. Leur formulation et leurs champs d'application sont explicités à l'Annexe A.

### 2.2.5 LES

Comme cela a été introduit plus haut, le LES est une approche intermédiaire entre le DNS et le RANS dans le sens où seulement les petites échelles de la turbulence, les échelles sous-maille, sont modélisées. En se basant sur la théorie de Kolmogorov [26], selon laquelle les petites échelles servent essentiellement à drainer l'énergie qui vient des grandes échelles, l'approche LES considère que ces petites échelles peuvent être approximées avec succès. La formulation de base du LES a été proposée par Smagorinski [58] en 1963. Du même coup, l'auteur présente le premier modèle sous-maille.

La façon de séparer les grandes échelles des petites passe inévitablement par un moyennage. Bien différent du moyennage d'ensemble de l'approche RANS, celui du LES est basé sur une opération de filtrage local. Sa propriété première est la taille du filtre  $\Delta$ , qui devient une échelle de longueur caractéristique de la modélisation. Grossièrement, les échelles plus grande que  $\Delta$  seront résolues et les plus petites seront modélisées. Cette échelle séparatrice des grandes et des petites structures est basée sur la taille du maillage, c'est pourquoi les modèles basés sur cette approche sont appelés des modèles sous-maille (SGS pour "Sub-Grid Scale"). En utilisant le symbole U pour exprimer la vitesse filtrée et en réorganisant les équations de Navier-Stokes, on obtient le système d'équations suivant :

$$
\frac{\partial \widetilde{U}_i}{\partial x_i} = 0 \tag{2.24}
$$

$$
\frac{\partial \widetilde{U}_i}{\partial t} + \widetilde{U}_j \frac{\partial \widetilde{U}_i}{\partial x_j} = -\frac{1}{\rho} \frac{\partial \overline{P}}{\partial x_i} + \frac{\partial}{\partial x_j} \left( \nu \frac{\partial \widetilde{U}_i}{\partial x_j} + \tau_{ij}^s \right) , \qquad (2.25)
$$

où  $\tau_{ij}^s$  est le tenseur de Reynolds sous-maille. C'est dans ce terme que toute la modélisation sous-maille est comprise.

### Modèle Smagorinski

À première vue, le système d'équation LES aux équations 2.24 et 2.25 semble très analogue à celui obtenu en RANS aux équations2.20 et 2.21. Dans les faits,  $\tilde{U}_i$  et  $\overline{U}_i$ ont des définitions complètement distinctes, étant donné la différence importante entre l'opération de filtrage du LES et celle de moyennage d'ensemble du RANS. Malgré cela,

la question de la fermeture des équations est conceptuellement très comparable. Elle s'opère en utilisant le concept de viscosité tourbillonnaire de Boussinesq par l'équation suivante :

$$
\tau_{ij}^s = 2\nu_s \widetilde{S}_{ij} + \frac{1}{3} \tau_{kk}^s \delta_{ij} , \qquad (2.26)
$$

où  $\nu_s$  représente la viscosité tourbillonnaire sous-maille. Les modèles basés sur l'approche LES servent essentiellement à formuler  $\nu_s$ . On peut noter que ces modèles sont généralement plus simples qu'en RANS à cause de la moins grande importance de la modélisation en LES. De plus, on peut supposer raisonnablement que les modèles sont plus généraux à cause du caractère universel des petites structures.

La première relation proposée pour la viscosité tourbillonnaire sous-maille est celle de Smagorinski [58]. En s'appuyant sur une analyse dimensionnelle,  $\nu_s$  peut être exprimé en utilisant la taille du maillage  $\Delta$  (typiquement  $\Delta = (\Delta_x \Delta_y \Delta_z)^{1/3}$ ) et le tenseur de déformation des grandes échelles <sup>S</sup> :

$$
\nu_s = (C_S \Delta)^2 |\tilde{\mathbf{S}}| \tag{2.27}
$$

où  $C<sub>S</sub>$  est initialement une constante obtenue à partir d'essais de dissipation de turbulence isotrope ("*isotropic turbulence decay*") [31] et dont la valeur est donnée par :

$$
C_S = \left(\frac{3C_K \pi^{4/3}}{2}\right)^{-3/4} \approx 0.16 \tag{2.28}
$$

avec la constante de Kolmogorov  $C_K \approx 1.6$ . Cette valeur de  $C_S$  est valide localement pour la turbulence isotrope. Wilcox [7 l] note qu'elle varie en fonction de l'écoulement et aussi dans les différentes parties au sein d'un même écoulement, ce qui invalide l'utilisation d'une constante pour  $C<sub>S</sub>$ . Le plus gros problème du modèle réside dans la dissipation excessive dans les régions de fort cisaillement à cause de l'augmentation de  $|S|$ . La solution la plus répandue est l'utilisation de fonctions d'amortissement pour  $C_s$ près des parois, ce qui vient contrebalancer l'augmentation du tenseur de déformation.

### 2.2.6 LES versus RANS

Les deux approches ayant été présentées, il convient de passer en revue les grandes ressemblances et différences entre les approches RANS et LES avant de traiter de l'approche hybride DES :

• Comme cela a été discuté précédemment à la section 2.2.2, la turbulence est constituée d'une vaste gamme d'échelles. En s'attardant au spectre de l'énergie cinétique turbulente  $G_k(\kappa)$ , la différence entre le RANS et le LES est manifeste. Représenté à la Figure 2.9, ce spectre est coupé à différents nombres d'onde  $\kappa$  selon les différentes approches de modélisation de la turbulence. L'image montre dans quelle mesure le spectre est modélisé. La ligne pointillée représente conceptuellement la coupure souhaitable pour les approches hybrides RANS/LES dont le DES fait partie et qui est traité à la section 2.2.7.

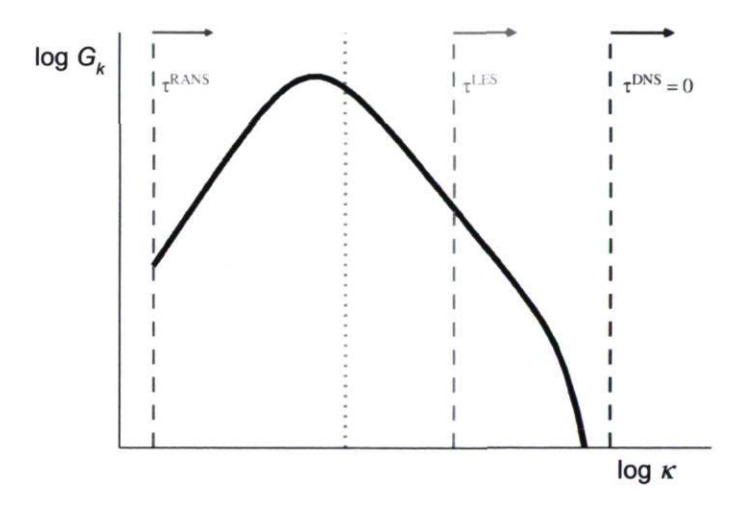

FIGURE  $2.9$  – Spectre idéalisé de l'énergie cinétique turbulente. Image adaptée de [16].

- La différence capitale entre le RANS et le LES, quant à la formulation, réside dans le moyennage effectué sur les champs de vitesse et de pression. En RANS, les équations de Reynolds sont obtenues en appliquant un moyennage d'ensemble tandis qu'en LES, une opération de filtrage est utilisée.
- En RANS comme en LES, toute la modélisation passe par un tenseur de Reynolds  $(\tau_{ij}$  en RANS et  $\tau_{ij}^s$  en LES). Maintenant, comme cela a été mentionné au passage à la section ??,  $\tau_{ij}^s$  doit représenter une partie beaucoup plus petite du spectre de la turbulence à cause de l'idée même du LES qui est de modéliser seulement les petites structures dissipatives. La précision de sa modélisation est donc beaucoup moins critique qu'en RANS, où  $\tau_{ij}$  doit représenter l'effet de tout le spectre.

• La question du raffinement du maillage révèle un contraste fondamental entre les deux approches. D'une part, en RANS, le raffinement joue sur la précision numérique en réduisant les erreurs de troncature et d'interpolation. En LES, le raffinement du maillage permet une physique plus complète puisqu'une plus grande partie du spectre est résolue.  $\tau_{ij}^s$  a comme propriété évocatrice de tendre vers 0 quand la mesure de la taille du maillage tend vers 0 :

$$
\Delta \to 0 \implies \tau_{ij}^s \to 0 \tag{2.29}
$$

C'est donc dire que dans la limite d'un maillage extrêmement fin, le LES correspond exactement à du DNS.

- En RANS, il est parfois possible, à peu de coût, de simuler un écoulement en moyenne stationnaire et pour une géométrie bidimensionnelle. En utilisant l'approche LES, il est toujours nécessaire de résoudre en mode instationnaire et sur un domaine 3D. Il en résulte une méthode beaucoup plus coûteuse que le RANS. Cela dit, le LES ne produit pas le même résultat ; dans cette perspective, il faut faire attention à la notion de coût de calcul.
- Près des parois, l'écoulement est fortement anisotropique et les structures tourbillonnaires deviennent extrêmement petites. Formellement, l'approche LES nécessite alors une réduction considérable de la taille des cellules et du pas de temps afin d'aller résoudre ces petites structures énergétiques qui deviennent de l'ordre de l'échelle dissipative. Typiquement, la densité du maillage augmente comme  $Re^{0.4}$ en LES afin d'obtenir une résolution adéquate des échelles importantes. Près des parois, cette contrainte devient beaucoup plus restrictive et la résolution augmente comme  $Re^{1.8}$  [20]. En RANS, la modélisation est construite de façon à augmenter la viscosité tourbillonnaire près des parois. Une bonne résolution dans la direction normale à la paroi est bien sûr requise de façon à résoudre les gradients de vitesse importants, mais cela s'opère en utilisant des mailles très allongées. Il est estimé que la densité du maillage près des parois en RANS varie avec  $\ln(Re)$  [20]. En somme, les exigences numériques du LES sont énormément plus grandes que celles du RANS, et en particulier près des parois.

### 2.2.7 DES

L'approche hybride de type tourbillons détachés (DES pour " Detached-Eddy Simu- $\textit{lation}$ ") a été proposée par Spalart  $^3$  *et al.* [64] en 1997. Elle consiste à utiliser l'approche RANS instationnaire (URANS) dans la couche limite en la couplant à l'approche LES à l'extérieur de celle-ci. Initialement, la motivation de base était de traiter les écoulements externes à haut nombre de Reynolds fortement détachés. Ainsi, la partie LES procure une résolution précise des zones d'écoulement décollé sans toutefois avoir à résoudre les fines structures de la couche limite. Le URANS conserve une grande part de la responsabilité en ayant comme mandat de prédire non seulement le développement de la couche limite, mais aussi sa possible séparation. En fait, le DES devrait être équivalent au RANS à moins que des instationnarités de grande échelle soient présentes loin des parois, ce qui est le cas pour des écoulements fortement détachés ou dans un aspirateur de turbine hydraulique.

### Modèle Spalart-Allmaras (DES SA)

La formulation du modèle RANS Spalart-Allmaras, telle que présentée à l'Équation A. 12, possède une échelle de longueur physique intégrée au terme de destruction. Il s'agit de la variable d qui représente la distance à la paroi la plus proche. Cette caractéristique du modèle rend la formulation facilement adaptable à un modèle hybride RANS/LES. En effet, il est possible de substituer cette variable par une échelle de longueur  $C_{DES}\Delta$ , faisant intervenir une dimension caractéristique du maillage  $\Delta$  et une constante du modèle  $C_{DES}$ . Ainsi, le modèle Spalart-Allmaras devient un modèle sous-maille à une équation  $[64]$ .

Pour s'en convaincre, il est possible de réduire l'équation de transport du modèle à un équilibre entre les termes de production et de destruction dans des conditions d'équilibre local :  $\tilde{\nu} \sim \tilde{S}d^2$ . Cette équation est précisément un modèle sous-maille si la distance d est redéfinie par la taille du maillage. Effectivement, l'expression est très similaire à celle qui définit le modèle LES de Smagorinski à l'Équation 2.27.

Maintenant, l'hybridation entre le RANS et le LES consiste à modifier le terme de destruction du modèle RANS en remplaçant d par d. Cette nouvelle variable n'est

<sup>3.</sup> Philippe R. Spalart est un ingénieur français qui a obtenu sont grade de PhD à Stanford/NASA-Ames en 1982 sous la direction du prof. Tony Leonard. À l'emploi de Boeing en 1994, il a développé le modèle de turbulence RANS Spalart-Allmaras avant de proposer, en 1997, l'approche DES.

qu'une alternative entre deux échelles de longueur :

$$
d \equiv \min(\, d, \, C_{DES}\Delta \, ) \,, \tag{2.30}
$$

où  $C_{DES} = 0.61$ . Près des parois, d est petit et le modèle RANS est activé. À l'inverse, loin des parois, A devient plus petit et le modèle LES prend le relais. Conformément à la proposition initiale, la dimension caractéristique de la taille du maillage est la longueur d'arête maximum  $\Delta = \max(\Delta_x, \Delta_y, \Delta_z)$ , mais peut aussi être la racine cubique du volume de la cellule  $\Delta = (\Delta_x \cdot \Delta_y \cdot \Delta_z)^{1/3}$ .

#### Modèle DES SST

En principe, tous les modèles RANS peuvent être modifiés pour devenir des modèles LES en introduisant la dimension du maillage comme une échelle de longueur du modèle, ce qui permet de réduire le niveau de viscosité tourbillonnaire du modèle si le maillage est raffiné. Dans le cas du modèle DES-SA, la modification est plutôt simple puisque le modèle comprenait déjà la variable de la distance à la paroi d dans sa formulation. Dans le cas du modèle  $k - \omega$  SST, une autre échelle de longueur est construite à partir des variables du modèle de base :  $L_t = \frac{\sqrt{k}}{\beta^* \omega}$ .

La modification pour créer le modèle hybride DES SST, proposée par Strelets [68], consiste à comparer l'échelle  $L_t$  avec une échelle de longueur  $C_{DES}\Delta$ , basée sur la dimension du maillage. Strelets modifie le terme de destruction de l'équation pour k (Équation A.4) de la façon suivante :

$$
\epsilon = \beta^* k \omega = \frac{k^{3/2}}{L_t} \implies \frac{k^{3/2}}{C_{DES}\Delta} \text{ pour } C_{DES}\Delta < L_t ,
$$
 (2.31)

avec  $C_{DES} = 0.61$  et  $\Delta = \max(\Delta_x, \Delta_y, \Delta_z)$ . Cela se traduit, dans la formulation, par l'apparition de la fonction  $F_{DES}$  dans le terme de destruction de  $k$ :

$$
\epsilon = \beta^* k \omega F_{DES} \quad \text{avec} \quad F_{DES} = \max \left( \frac{L_t}{C_{DES} \Delta}, 1 \right) \,. \tag{2.32}
$$

De la même façon qu'avec le modèle DES SA, le modèle DES SST permet une transition entre une formulation RANS près des parois et une formulation LES loin de celles-ci.

# 2.2.8 État de l'art

La modélisation de la turbulence avec l'approche LES a été l'objet d'un grand intérêt depuis quelques années. Elle est maintenant destinée à devenir un des thèmes majeurs en turbulence en raison des ressources informatiques requises qui deviennent de plus en plus disponibles. La présente section souligne des résultats et présente des réflexions amenés par quelques-unes des plus grandes références en LES et en DES. Ces auteurs poussent le développement de ces méthodes et il convient d'introduire leurs travaux dans une telle revue. Des états de l'art ciblant plus spécifiquement les simulations du diffuseur conique et de l'aspirateur de turbine seront présentés dans leur chapitre respectif.

### Développements

Les développement récents sont surtout reliés au traitement de la région de paroi. En effet, le problème majeur du LES est que près des parois, la condition de non-glissement impose une échelle de longueur caractéristique basée sur la viscosité. Cette échelle de longueur est beaucoup plus petite que l'échelle macroscopique de l'écoulement, ce qui force une diminution radicale de la taille du maillage puisque la méthode considère l'isotropie des petites structures. De plus, le pas de temps doit être réduit considérablement par rapport au URANS afin de bien capturer les fluctuations instationnaires dans la portion du spectre turbulent résolu. Il en résulte une méthode très coûteuse dont la taille du maillage dans la région de paroi varie comme  $Re^{1.8}$  [20]. Ces coûts de calcul très élevés ont été la limitation principale dans l'utilisation du LES pour des écoulements d'applications industrielles.

Pour un écoulement comme celui rencontré dans l'aspirateur de turbine hydraulique, il devient nécessaire, en considérant les capacités informatiques actuelles, que l'approche LES utilise un traitement de paroi. Une excellente revue des trois classes de modèle de paroi a été effectuées par Piomelli [53] en 2008. Premièrement, il y a les modèles de loi d'équilibre basés sur un profil de vitesse présumément précis, habituellement la loi logarithmique. Deuxièmement, les modèles zonaux, qui résolvent la couche limite turbulente et la couplent au LES employé pour la couche externe. Troisièmement, les méthodes hybrides RANS/LES, où le modèle de turbulence passe d'une formulation RANS près de la paroi à une formulation LES à l'extérieur de la couche limite. Malheureusement mais sans surprise, Piomelli n'assigne pas une note pour chacune des classes. Il souligne plutôt le fait qu'aucun modèle universellement accepté est apparu pour le moment. En revanche, il discute la pertinence de chacune des classes pour différents écoulements et conclut que les méthodes hybrides sont plus efficaces dans les cas avec décollement, courbure concave ou gradient de pression adverse, parce qu'elles

permettent un accroissement rapide des instabilités. Leur supériorité viendrait du fait que ces caractéristiques d'écoulements augmentent le niveau de génération de tourbillons à l'interface RANS/LES, ce qui contrecarrerait l'absence de tourbillons résolus par le modèle dans la zone RANS. Quoi qu'il en soit, la revue de Piomelli semble indiquer que les méthodes hybrides sont les plus appropriées pour un écoulement comme celui rencontré dans l'aspirateur de turbine hydraulique.

Rappelons que les méthodes hybrides RANS/LES sont issues de la volonté de réduire le coût de calcul du LES pour des applications industrielles à haut Reynolds. Un article intéressant de Fröhlich et von Terzi [16] fait un retour sur les plus récentes approches du genre. La classification de ces différentes approches est particulièrement bien rendue. La première classe de modèles hybrides est dénommée le "segregated modeling", où le LES est utilisé dans une partie du domaine et le RANS dans le reste. Il s'agit essentiellement de deux calculs divisés auxquels on viendrait apposer des conditions frontières pour les coupler. Cette méthode implique une discontinuité des quantités résolues à l'interface. Les autres classes de modèles hybrides sont toutes sous la banière "*unified RANS/LES*". Il y a le "blending", qui fait appel à une somme pondérée du tenseur de Reynolds :  $\tau_{ij}^{model} = f^{RANS}\tau_{ij}^{RANS} + f^{LES}\tau_{ij}^{LES}$  pour directement mélanger les deux approches dans tout le domaine de calcul. Enfin, on introduit "l'interfacing", c'est-à-dire l'utilisation du LES dans une partie du domaine et du RANS dans le reste. Ainsi, une "hard interface" est constante dans le temps tandis qu'une "soft interface" est dépendante de la solution et peut donc changer dans le temps.

Le DES, tel que nous l'avons défini à la section 2.2.7, fait partie de la catégorie " hard interface". Nous verrons plus loin que les versions plus évoluées de DES — comme le DDES — font partie de la catégorie "soft interface". Les auteurs expliquent en [16] que la modélisation unifiée comme le DES est en quelque sorte naturelle à cause de la structure des modèles LES, souvent inspirée des modèles RANS. Pour porter une attention particulière au DES et éventuellement l'appliquer au cas de l'aspirateur, il convient de revoir ses origines et ses récentes transformations.

L'approche DES, donc, est une méthode hybride RANS/LES encore en évolution si bien que l'on dénomme maintenant la formulation originale DES97, en raison de l'apparition du premier modèle DES Spalart-Allmaras en l'an 1997. L'objectif initial de ce modèle était de traiter les écoulements aérodynamiques en RANS dans la fine couche limite et en LES dans les régions fortement détachées. L'approche a été éprouvée pour de telles applications par plusieurs auteurs, notamment pour l'écoulement autour d'un cylindre  $\lceil 70 \rceil$  ou pour un profil d'aile à angle d'attaque élevé  $\lceil 56 \rceil$   $\lceil 68 \rceil$   $\lceil 40 \rceil$ . D'autres, comme Nikitin et al. [12] en 2000, ont tenté l'utilisation du DES pour produire du WMLES (" Wall Modeled LES"), c'est-à-dire en utilisant la partie RANS dans la région interne de la couche limite seulement. L'étude a donné de bons résultats en terme de nombres de Reynolds atteints avec des maillages gérables. Par contre, elle a mis en évidence le problème de la discordance des deux lois logarithmiques (LLM pour "Log Layer Mismatch") pour une telle application du modèle. Spalart, dans son récent Annual Review of Fluid Mechanics [01], note que le phénomène est inévitable lorsque le modèle initial DES97 est utilisé pour faire du WMLES. Nous y reviendrons à la fin de ce travail.

Un problème beaucoup plus pressant pour l'application du DES dans l'aspirateur de turbine est le phénomène de MSD ("*Modeled-Stress Depletion*") pouvant mener au GIS ("*Grid-Induced Separation*"). Il a été noté, par Menter et Kuntz en 2002 [37], que le modèle DES97 pouvait produire un faux décollement de la couche limite lorsque la taille du maillage dans la direction de l'écoulement est inférieure à l'épaisseur de la couche limite. La Figure 2.10 illustre cette situation. Du côté gauche, l'épaisseur de la couche limite  $\delta_1$  est inférieure à  $\Delta$ , la mesure de la taille du maillage <sup>4</sup>. Le critère de transition, tel que formulé à l'Équation 2.30, fera donc en sorte que toute la couche limite sera prise en charge par le mode RANS. À mesure que la couche limite s'épaissit, comme par exemple dans un diffuseur où l'écoulement subi un gradient de pression adverse, l'écart entre les deux longueurs s'amenuise et la couche limite  $\delta_2$  devient plus grande que A. Cette situation entraîne l'activation du mode LES à l'intérieur même de la couche limite, où la résolution spatiale n'est pas assez fine pour résoudre les fines fluctuations de vitesse. En contrepartie, le modèle sous-maille réduit la viscosité turbulente, ce qui réduit les tensions de Reynolds modélisées et la diffusion turbulente. Le frottement à la paroi s'en trouve indûment réduit, et dans le pire des cas, une fausse séparation peut apparaître.

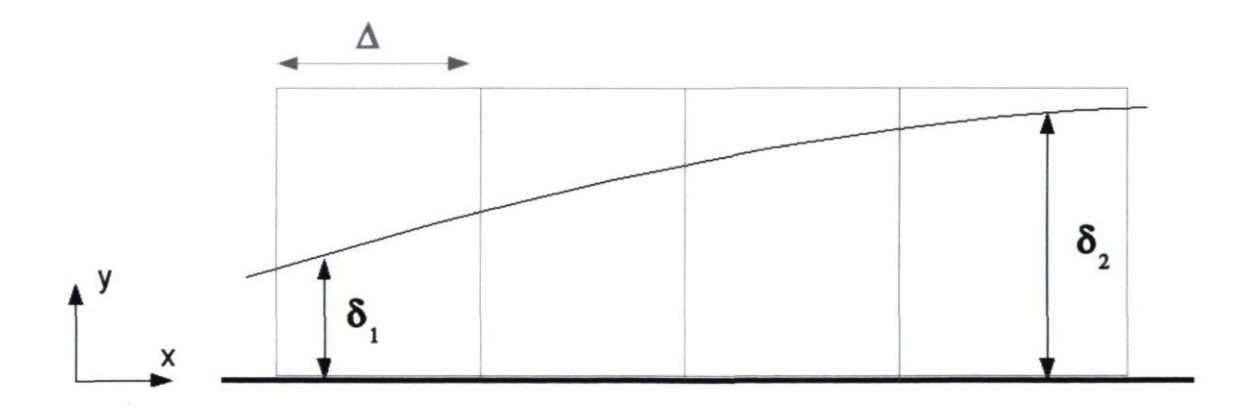

FIGURE 2.10 - Schéma d'une couche limite qui s'épaissit. Il est à noter que l'empilade de minces cellules dans la couche limite près de la paroi n'est pas illustrée par souci de clarté  $(\Delta_y << \Delta_x)$ .

<sup>4.</sup> Critère  $\Delta = \max(\Delta_x, \Delta_y, \Delta_z)$ 

Le LLM et le GIS ont été le moteur des plus récents développements des modèles DES. Bien sûr, une solution simple au GIS est de compter sur des maillages de grande qualité, où l'espacement parallèle  $\Delta_x$  est calibré pour être toujours plus grand que l'épaisseur de la couche limite. À ce propos, les premiers utilisateurs du DES ont pu compter sur le " Young-Person's Guide to Detached-Eddy Simulation Grids " de Spalart en 2001 [59]. Malgré cela, la construction d'un maillage parfaitement adapté au DES impliquerait la connaissance de la solution a priori, ce qui n'est pas désirable pour l'outil essentiellement prédictif que représente la CFD. Il est donc apparut évident qu'il fallait éliminer la dépendance du ratio de la taille du maillage sur l'épaisseur de la couche limite pour rendre le modèle meilleur et plus universel.

Ainsi, l'approche a été enrichie d'un limiteur pour inhiber l'activation du LES dans la couche limite, quelle que soit la taille du maillage. L'idée est d'identifier la couche limite à l'aide d'un paramètre qui pourra être utilisé dans la formulation du limiteur. Étonnamment, ce n'est pas le modèle de base DES97 basé sur le modèle Spalart-Allmaras qui a été corrigé en premier, mais bien le modèle SST par Menter et Kuntz [37]. L'ajout au modèle de base de Strelets [68] est implémentée dans ANSYS CFX et consiste à modifier  $F_{DES}$  de l'Équation 2.32 par :

$$
F_{DES-CFX} = \max\left(\frac{L_t}{C_{DES}\Delta}(1 - F_{SST}), 1\right) \; ; \; \text{avec } F_{SST} = 0, \; F_1, \; F_2 \; . \tag{2.33}
$$

Le choix  $F_{SST}=0$  correspond au modèle DES SST de base.  $F_1$  et  $F_2$  sont les fonctions de mélange du modèle et servent à protéger la couche limite. Dans ANSYS CFX, l'option  $F_2$  est préférée puisqu'elle protège davantage; c'est la formulation qui produira la plus grande région RANS.

Le complément équivalent pour le modèle DES97 est formulé par Spalart et al. [63] en 2006. Le DES a alors obtenu une lettre supplémentaire et est devenu le DDES, pour "Delayed Detached-Eddy Simulation", afin de mieux caractériser la fonction du nouveau modèle. Essentiellement, la définition de d, l'échelle de longueur, inclut un nouveau terme,  $f_d$ , qui dépend de  $\tilde{\nu}$  et de la norme du tenseur  $\sqrt{U_{i,j}U_{i,j}}$ .

$$
\tilde{d}_{DES} = \min(d, C_{DES} \Delta) \longrightarrow \tilde{d}_{DDES} = d - f_d \max(0, d - C_{DES} \Delta), \quad (2.34)
$$

$$
f_d = 1 - \tanh([8r_d]^3) \tag{2.35}
$$

Chapitre 2. Méthodologie numérique 44

$$
r_d = \frac{\nu_t + \nu}{\sqrt{U_{i,j} U_{i,j}} \ \kappa^2 d^2} \ . \tag{2.36}
$$

Cette modification implique que  $\overline{d}$  devient dépendant de la solution, comme on peut le voir aux Équations 2.34 à 2.36. Bien évidemment, il faut avoir une solution pour identifier une couche limite, ce qui fait du DDES un modèle à "soft interface", contrairement au DES de base.

Spalart [61] dépeint le DDES SA comme la nouvelle formulation recommandée puisqu'elle remplirait mieux les objectifs initiaux de l'approche DES. Au commencement du présent projet de maîtrise en 2008, la formulation DDES SA n'était pas implémentée dans OpenFOAM, et la nécessité de le faire s'est fait sentir très rapidemment lors de calculs DES avec des cas tests (il en sera question au chapitre 3). C'est pourquoi une implémentation maison avait été écrite et testée au LMFN à l'Université Laval. À la fin de 2009, les formulations protégées sont alors présentes dans tous les codes commerciaux et la nouvelle version OpenFOAM-1.6 propose le DDES SA.

Le DDES ne résout pas, par contre, le problème du LLM. Cette préoccupation a été adressée dans un article par Travin et al. [71] en 2006. Le but de l'article est de montrer que dans la lignée de l'utilisation de Nikitin, le DDES peut être utilisé comme un WMLES d'écoulement attaché. Il doit par contre être modifié de nouveau pour y arriver. La première modification concerne l'échelle de longueur LES, qui utilise dès lors la distance à la paroi en plus de la taille du maillage. La seconde concerne l'interface RANS/LES pour l'ajustement des deux lois logarithmiques. Le DDES obtient ainsi une autre lettre supplémentaire pour devenir le IDDES ("Improved Delayed Detached-Eddy Simulation") dont la formulation est détaillée dans Shur *et al.* [57]. Cette formulation, quoique intéressante, est moins pertinente en vue de l'application de l'aspirateur de turbine puisque l'on n'est pas en présence d'un écoulement de canal développé ; interne certes, mais avec la formation d'une couche limite mince sur la paroi du cône. L'utilisation présente de l'approche DES se veut donc conforme à l'idée de base selon laquelle toute la couche limite est résolue en RANS. Dans cette perspective, la formulation DDES revêtira une grand importance.

Parallèlement au développement du DES, d'autres auteurs se sont intéressés à des modèles URANS de seconde génération dont fait partie le SAS ("Scale Adaptive Simulation") de Ansys CFX [38]. Dans ce genre d'approche, l'échelle de grandeur de la turbulence sur laquelle est basée l'opération de filtrage s'appuie sur les valeurs statistiques du modèle URANS. Il s'agit donc d'un filtrage comparable à celui effectué en LES mais qui n'est pas basé sur la taille du maillage. L'avantage principal du URANS de seconde génération est de permettre d'adapter dynamiquement le filtre selon le ratio

entre l'estimation des échelles résolues et la grandeur des échelles modélisées. Toute la difficulté de créer un modèle de la sorte réside dans cette estimation des échelles résolues. Cette approche de modélisation est très peu utilisée dans le présent projet de maîtrise puisque son application est très peu recensée à ce jour et il est difficile d'en juger la qualité. L'auteur note cependant son potentiel et elle pourra éventuellement bien se prêter au cas de l'aspirateur de turbine hydraulique.

### Applications

Une première contribution d'importance quant à l'application du LES et du DES pour les écoulements de parois est celle d'Eugène de Villiers en 2007 [10]. Les modèles sous-maille et les traitements de paroi sont décrits de façon complète et précise. Par surcroît, l'auteur est un important contributeur à OpenFOAM. Sa méthode est donc basée sur ce code. Il ressort de cette thèse nombre de recommandations et de propositions de travaux futurs. Une grande variété d'expériences ont été produites afin de déterminer les meilleures pratiques en LES pour trois cas : un écoulement de canal plan, un diffuseur asymétrique et un modèle simplifié de rétroviseur automobile.

Pour l'écoulement de canal, de Villiers conclut que la meilleure approche est celle du modèle sous-maille d'énergie turbulente couplée avec un traitement de paroi. Le modèle DES SA ne performe pas bien dans ce cas à cause d'une sous prédiction du cisaillement de paroi. Contrairement à la conclusion de Nikitin et al. [ 12], de Villiers affirme que le modèle de base est inapproprié pour des écoulements dominés ou fortement influencés par des tourbillons attachés, comme les écoulements pleinement développés. Cela nous mène au deuxième cas, celui du diffuseur asymétrique, dont l'entrée est justement un écoulement pleinement développé. L'auteur montre que les résultats LES avec le modèle sous-maille d'énergie turbulente sont supérieurs aux résultats équivalents en RANS pour la prédiction de la faible séparation et de la recirculation qu'elle provoque. Par contre, le modèle DES SA performe mal, même si l'auteur a tenté d'améliorer les résultats en faisant varier la constante  $C_{DES}$ . Toutes ces conclusions, pour les écoulements internes pleinement développés, viennent appuyer les constats rapportés plus haut de Travin et al. [71], qui ont travaillé à améliorer le DES SA de base pour en faire un modèle WMLES.

Enfin, pour le cas du rétroviseur, de Villiers signale que les modèles sous-maille d'énergie turbulente et DES SA donnent une très bonne prédiction du bruit pour un tel cas d'écoulement dominé par des tourbillons décollés. Il note cependant une plus grande robustesse du modèle DES SA pour ce cas. En somme, de Villiers allègue que l'approche DES réduit grandement le coût de calcul en terme de maillage de la région de paroi tout en fournissant des résultats justes en considérant les hypothèses inhérentes à l'approche.

Nombre d'études sont notables pour l'application du DES en aérodynamique externe, comme il a été mentionné plus haut pour les cas du cylindre et du profil d'aile à angle d'attaque élevé. Plusieurs références sont données dans l'article de Spalart du Annual Review of Fluid Mechanics  $[61]$  pour des cas d'utilisation aussi variés que les véhicules routiers ou les hélicoptères en passant par des prédictions aéro-acoustiques et des écoulements supersoniques. Les besoins de la présente étude ont canalisé l'attention vers les références où l'approche DES est comparée à l'approche URANS. On peut noter l'étude d'une plaque plane à grande incidence de Breur et al. [5], mais un article très récent de Paik et al. [49] sur la simulation DES autour de cubes montés en tandem sur une paroi est particulièrement intéressant en ce qu'il illustre les différences entre les prédictions URANS-SA, DES-SA et même DDES-SA. Tous les modèles rendent bien la région amont des cubes et la séparation. Par contre, le modèle URANS-SA échoue dans la prédiction de caractéristiques fondamentales de l'écoulement dans d'autres régions comme celle entre les deux cubes et dans le sillage. Le résultat ayant la meilleure concordance avec les données expérimentales est le DES avec une correction bas Reynolds [63], construite pour éliminer une déficience due à la diminution de la viscosité turbulente avec le raffinement du maillage. Une telle correction n'est nécessaire que pour les écoulements à faible Reynolds ou pour les maillages excessivement fins.

En resserrant la présente revue aux applications du DES en turbomachine, on se retrouve avec un éventail beaucoup plus restreint. Menter et al. [39], en 2004, ont effleuré le sujet avec un exemple de DES pour l'écoulement de refroidissement au bord de fuite d'une pale de turbine. L'application du modèle DES SST a mené à une grande amélioration des résultats en comparaison avec les modèles RANS SST et URANS SST. Plus récemment en 2008, Duprat et al. [11] ont tenté l'utilisation du LES pour le diffuseur ERCOFTAC, cas test du présent mémoire (voir le chapitre 3). La réflexion est portée vers le modèle de paroi implémenté et les conditions d'entrée. La brève conclusion stipule que le code OpenFOAM est valable pour produire des résultats LES et que le traitement de paroi appliqué fournit des résultats préliminaires adéquats.

Finalement, les approches de modélisation LES et hybride ont été très peu utilisées pour l'aspirateur de turbine hydraulique. À ce jour, l'auteur recence tout au plus une dizaine d'études. Quant au DES, quatre projets seulement ressortent. L'état de la connaissance sur la simulation de l'écoulement d'aspirateur traite de ces études à la section 4.2.

# 2.3 Traitement de la paroi

Le traitement de la zone de paroi est très important pour la simulation numérique d'un écoulement turbulent. La présence d'une condition de non glissement provoque la formation d'un cisaillement dont les propriétés sont déterminantes pour la justesse de la prédiction. En effet, les forces de frottement pariétal sont fonctions des gradients de vitesse dans la couche limite et la prédiction de la séparation passe par la simulation de cette région critique.

### 2.3.1 Lois linéaire et logarithmique

On normalise la vitesse et la distance au voisinage de la paroi à l'aide de la vitesse de frottement  $u_{\tau}$  définie à l'aide du frottement pariétal  $\tau_w$  comme :

$$
u_{\tau} = \sqrt{\frac{\tau_w}{\rho}} \tag{2.37}
$$

On obtient alors les variables de paroi suivantes

$$
y^{+} = \frac{y}{\nu/u_{\tau}} , \quad u^{+} = \frac{\overline{U}}{u_{\tau}} . \tag{2.38}
$$

L'analyse d'ordres de grandeur de l'écoulement cisaillé libre fait ressortir que la vitesse moyenne, à proximité de la paroi, est influencée seulement par les échelles représentatives de la région de paroi. Ce résultat important permet d'accepter qu'une fonction de la forme  $u^+ = F(y^+)$  existe. Comme on peut le voir à la Figure 2.11, il existe différentes zones qui seront représentées par différentes fonctions ou lois de paroi. Dans la sous-couche visqueuse, la contrainte de cisaillement est dominée par le frottement visqueux. On peut montrer alors qu'il en résulte un profil linéaire  $u^+ = y^+$ . Plus loin, on obtient que la vitesse adimensionnelle suit une fonction logarithmique :

$$
u^{+} = \frac{1}{\kappa} \ln y^{+} + C \tag{2.39}
$$

où  $\kappa$  est la constante de Von Karman (typiquement  $\kappa = 0.41$  et C une autre constante (typiquement  $C = 5.2$ ).

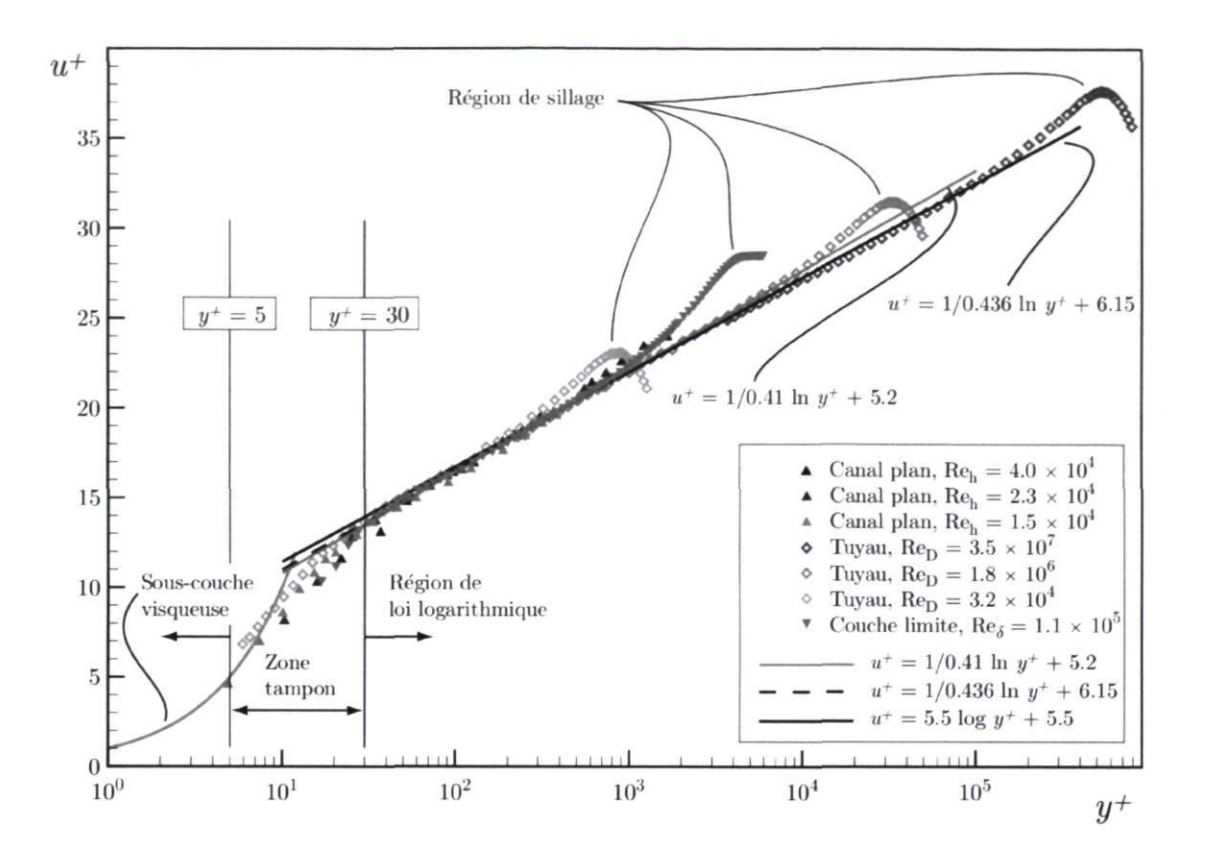

FIGURE 2.11 - Représentation logarithmique des profils de vitesse moyenne dans la région de paroi. Image tirée de [30].

Le résultat de l'Équation 2.39 s'avère très pratique puisqu'il permet de représenter simplement une grande partie de la région de paroi. La loi linéaire est valable pour  $y^+$  < 5 tandis que le loi logarithmique l'est au delà de  $y^+$  = 30. En conséquence, il existe une zone tampon qui fait le lien entre les deux.

Lors de la simulation de l'écoulement cisaillé de paroi, deux méthodes peuvent être employées. La première consiste à résoudre les équations de Navier-Stokes jusque dans la sous-couche visqueuse. Dans ces cas, il est d'usage d'utiliser un maillage dont le premier noeud est très près de la paroi ( $y^+ \approx 1$ ). Les modèles Spalart-Allmaras et  $k-\omega$ SST sont conçus pour résoudre ainsi jusqu'à la paroi.

La seconde méthode implique l'utilisation du résultat de l'Équation 2.39 afin de surimposer une condition limite au premier noeud de calcul de façon à ne pas devoir résoudre l'écoulement en deça de  $y^+=30$ . Le modèle  $k-\epsilon$  utilise cette méthode, ce qui permet de réduire considérablement le nombre de mailles de calcul dans la couche limite.

Par ailleurs, l'utilisation d'une loi de paroi pose certains problèmes comme celui de ne pas être applicable dans les régions d'écoulement décollé. Ceci rend les prédictions de décollement et de réattachement incorrects. Par surcroît, il est admis que la loi logarithmique ne représente pas précisément les couches limites soumises à un gradient de pression adverse  $[41]$   $[66]$ . Il est donc difficile de justifier le choix d'utiliser une loi de paroi dans le contexte de l'écoulement de l'aspirateur de turbine. En effet, ce dernier est soumis à un fort gradient de pression adverse et la prédiction juste des zones d'écoulement décollé est primordiale.

# 2.3.2 Traitement dans Ansys CFX

Dans Ansys CFX, il est possible de travailler avec ou sans loi de paroi. Plusieurs fonctionnalités ont été intégrées au code de façon à faciliter son utilisation. Ainsi, dans certains cas le solveur peut outrepasser ce qui avait été initialement prescrit par l'utilisateur. D'un autre côté, d'autres fonctionnalités permettent d'utiliser des lois de paroi seulement dans certaines parties d'un même calcul, ce qui peut s'avérer très utile.

La fonctionnalité "scalable wall function", utilisée avec le modèle  $k - \epsilon$ , permet d'utiliser pratiquement n'importe quelle distribution d'éléments près de la paroi. Comme cela a été vu à la Figure 2.11, la loi logarithmique est valide au delà de  $y^+=30$ . La surimposition d'une condition limite prenant en compte la loi logarithmique sur le premier noeud de calcul doit alors avoir lieu autour de cette valeur, sinon la condition limite sera erronée. Dans le cas d'une distribution trop fine, le logiciel ignore toutes les mailles sous  $y^+=11.06$ , correspondant à la limite inférieure à laquelle la loi logarithmique peut être étendue.

Dans le cas du modèle  $k - \omega$  SST, l'option "*automatic wall treatment*" permet de coupler la résolution jusqu'à la paroi avec l'utilisation d'une loi de paroi au sein d'un même calcul. De cette façon, l'utilisateur peut décider de traiter les parois critiques en utilisant un maillage très fin  $(y^+ \approx 1)$  et les autres parois avec un maillage plus grossier  $(y^{+} \approx 30)$ . Qui plus est, la formulation permet de faire la transition pour une même paroi selon la résolution locale du maillage.

### 2.3.3 Traitement dans OpenFOAM

La documentation sur le traitement de la paroi est beaucoup moins vaste et détaillée sur OpenFOAM. Il est entendu que le modèle  $k - \epsilon$  utilise une loi de paroi et que le modèle Spalart-Allmaras n'en utilise pas, mais le modèle  $k - \omega$  SST est plus nébuleux. En effet, comme cela a été mentionné à la section 2.2.4, le modèle  $k - \omega$  SST de base est conçu pour résoudre jusqu'à la paroi. Cependant, nos premiers tests avec le modèle implémenté dans OpenFOAM n'ont pas été concluants en ce sens. Il a plutôt été observé que la loi de paroi était toujours utilisée, quelle que soit la résolution du maillage en proche paroi. Un cas test simple a alors été construit de façon à déterminer le comportement de ce modèle. Les résultats de ce cas test sont montrés à l'annexe B.

En somme, le cas test de plaque plane fait spécialement noter que le modèle  $k - \omega$ SST doit être utilisé avec précaution dans OpenFOAM. L'implémentation du modèle à ce jour dans ce solveur ne permet pas de passer d'une formulation sans loi de paroi à une formulation avec loi de paroi au sein d'un même calcul. Ceci impose des contraintes plus strictes sur la construction du maillage et implique une rigueur de la part de l'utilisateur. La formulation  $k - \omega$  SST LR résout jusqu'à la paroi et doit donc être utilisée avec un maillage fin, comme le modèle Spalart-Allmaras. Le modèle  $k - \omega$  SST de base, quant à lui, utilise toujours une loi de paroi, et devient à toute fin pratique désuet, puisqu'il équivaut au modèle  $k - \epsilon$ .

# 2.4 Calcul Haute Performance

Les calculs DES nécessitent une résolution 3D instationnaire qui peut s'avérer très coûteuse. À titre d'exemple, les maillages d'aspirateur dont il est question au chapitre 4 possèdent un nombre d'éléments de l'ordre de 10 millions. En ajoutant à cela la discrétisation temporelle, qui doit être ajustée par rapport à la fine discrétisation spatiale, il en résulte des calculs très lourds dont la résolution sur une centaine de processeurs peut prendre plusieurs semaines.

Le présent projet de maîtrise a pour but de tester l'approche DES dans l'aspirateur, et ce avec différents modèles et pour plusieurs points d'opération de la machine. Dans cette optique, il va de soi que l'optimisation des ressources de calcul est primordiale afin de pouvoir obtenir plusieurs résultats et les comparer. Un effort important a alors été porté à la mise au point des techniques de parallélisation, en particulier pour les calculs OpenFOAM, pouvant être parallélisés à souhait sans restriction sur le nombre de licences.

### 2.4.1 Les superordinateurs

Trois différentes grappes de calcul sont utilisées dans le cadre du projet. Tout d'abord, la principale machine est le superordinateur du Centre de calcul scientifique de l'IREQ (CASIR). Le solveur OpenFOAM ayant déjà été compilé par l'équipe de l'IREQ, son utilisation est relativement aisée. De plus, un précieux support de la part de cette équipe s'avère très utile. Ce premier superordinateur est employé dans toutes les parties de ce projet, que ce soit pour des tests de "speedup", les calculs du diffuseur conique (chapitre 3) ou ceux de l'aspirateur (chapitre 4).

La seconde machine a été rendue accessible grâce à l'affiliation de l'Université Laval à l'organisation Calcul Canada, dont l'objectif est d'orchestrer la création d'une puissante plate-forme de calcul à haute performance pour la recherche. L'organisation rassemble sept consortiums canadiens, dont Westgrid. La machine Orcinus, mise en opération à l'été 2009, est la machine la plus récente de ce consortium. Elle est utilisée, dans le cadre du présent projet, pour tester la compilation d' OpenFOAM, pour effectuer des essais de "speedup" et pour les calculs du diffuseur conique.

Enfin, le dernier superordinateur est Colosse, le nouvel ordinateur du consortium Clumeq, situé sur le campus de l'Université Laval. Son premier classement, en novembre 2009, l'a placé 63<sup>e</sup> ordinateur le plus puissant du monde [1]. L'installation physique de Colosse étant à l'Université Laval, l'auteur du mémoire a pu utiliser la machine très librement tout au long de sa phase de mise en service. Ce dernier superordinateur est utilisé pour tester la compilation d'OpenFOAM, pour effectuer des essais de "speedup" et pour réaliser les simulations de l'aspirateur de turbine.

| Superordinateur  | Processeurs      | Nombre de coeurs   Classement <sup>a</sup> |     |
|------------------|------------------|--------------------------------------------|-----|
| $\mathit{Casir}$ | Opteron AMD 2218 | 934                                        |     |
| Orcinus          | Intel Xeon E54xx | 3088                                       | 230 |
| Colosse          | Intel Xeon X55xx | 7616                                       | 63  |

TABLE 2.1 Caractéristiques des superordinateurs utilisés dans le présent projet.

a. Liste TOP 500 Novembre 2009

# 2.4.2 Tests de "speedup"

Afin d'utiliser les ressources de façon optimale, plusieurs tests de "speedup" ont été entrepris sur les différents superordinateurs. On définit le "speedup" par le gain en terme de temps de calcul par rapport au calcul sur un seul processeur. Par exemple, un calcul qui prendrait 100 secondes à 1 processeur, 50 secondes à 2 processeurs et 25 secondes à 4 processeurs aurait un "speedup" linéaire. En effet, en traçant le gain de temps en fonction du nombre de processeurs, une ligne droite est obtenue. Ce genre de résultat est souhaitable, mais ne peut pas s'étendre à un nombre infini de processeurs. À un certain moment, la communication entre les processeurs devient un facteur important qui contribue grandement au temps de calcul. On s'attend donc à voir la courbe de "speedup" réelle sous la loi linéaire idéale.

Les principales questions soulevées pour la détermination des paramètres optimaux de calculs parallélisés sont les suivantes :

#### Quelle est l'importance de la compilation ?

La première question, par rapport à la compilation, est de savoir si une version d'OpenFOAM précompilée et copiée sur une machine hôte du superordinateur est suffisante. Cela correspond à ne copier que l'exécutable, c'est-à-dire le solveur  $OpenFORM$  employé, ainsi que les librairies utilisées. Manifestement, cette méthode simple ne donne pas de bons résultats comme on peut le voir à la Figure 2.12. Les performances sont médiocres par rapport aux calculs utilisant une version d'OpenFOAM compilé localement sur le superordinateur Orcinus. Le calcul utilisé est un cas 2D de plaque plane (semblable au cas de la section 2.3.3) avec 1 million d'éléments.

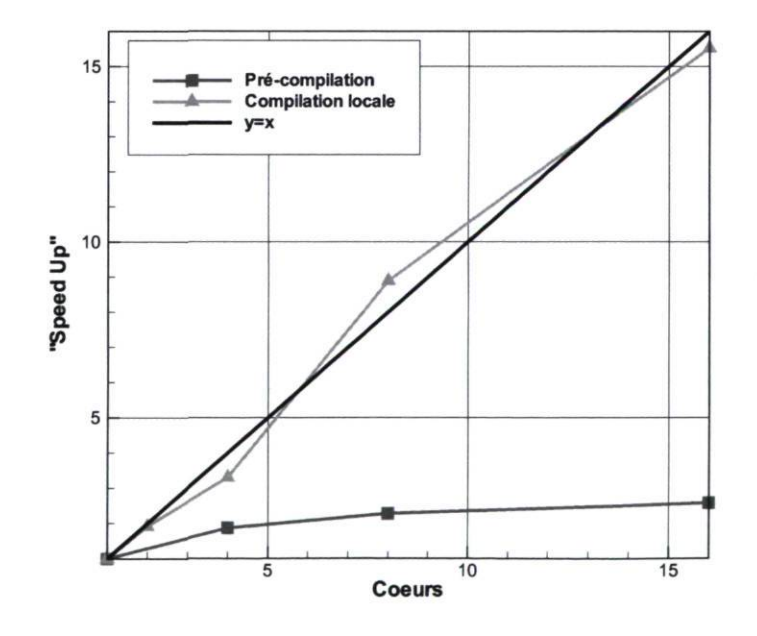

FIGURE 2.12 - Courbes de "speedup" sur Orcinus pour deux différentes méthodes de compilation.

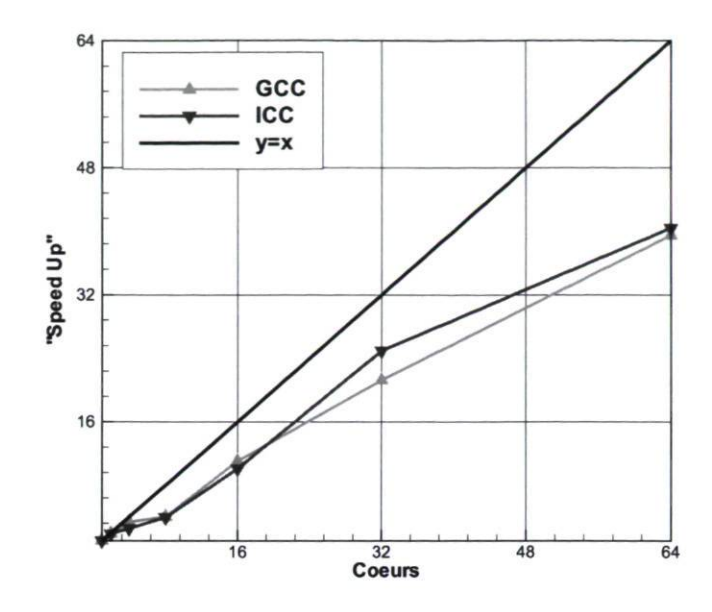

FIGURE 2.13 - Courbes de "speedup" sur Colosse avec les compilateurs GCC et ICC.

La seconde question est de savoir quel compilateur C<sup>++</sup> est le plus approprié pour obtenir les meilleures performances. Le compilateur de base d' OpenFOAM, qui vient avec sa distribution officielle, est GCC. Par contre, les superordinateurs Orcinus et Colosse ont un compilateur intégré Intel, nommé ICC, et qui permet de vectoriser certaines opérations à la compilation. Cela permet de traiter de très grandes bases de données [51]. La Figure 2.13 montre les "speedup" obtenus avec les compilateurs GCC et ICC sur le superordinateur Colosse pour le même calcul avec 1 million d'éléments. Manifestement, les performances sont très semblables.

#### Jusqu'à quel point le calcul peut être parallélisé ?

Il est très utile de pouvoir déterminer le nombre optimal d'éléments de maillage par processeur. De cette façon, les calculs peuvent être parallelises de façon à obtenir un "speedup" intéressant sans monopoliser des processeurs inutilement. Comme on peut le voir à la Figure 2.13, le gain s'essouffle quand trop de processeurs sont utilisés. Ainsi, le fait de passer de 32 à 64 coeurs représente un gain encore appréciable, mais l'utilisation de 128 coeurs ne donne presque pas de gain. Qui plus est, le même calcul avec 256 coeurs est plus lent qu'avec 128. Donc, pour le cas étudié à 1 million d'éléments, il ne faudrait pas descendre sous les 15000 éléments par coeur.

#### Quelle distribution des tâches est optimale ?

Différentes méthodes de base existent afin de déterminer le lot de chaque noeud lors d'un calcul parallèle. Tout d'abord, le mode " fillup" consiste à remplir chaque noeud avant d'en utiliser un autre. Un calcul parallèle sur 16 processeurs, par exemple, utilisera seulement 2 noeuds de calcul dans le cas où chaque noeud possède 8 processeurs. L'autre méthode est le "round robin", où les tâches seront distribuées circulairement afin d'utiliser plusieurs noeuds sans nécessairement les remplir. Par exemple, on pourrait se retrouver à effectuer le calcul parallèle sur 16 processeurs avec 4 noeuds de calcul, en n'utilisant que 4 processeurs par noeud, même si ces noeuds possèdent 8 processeurs chacun. Enfin, il existe une méthode intermédiaire entre le "fillup" et le "round robin" où l'utilisateur impose le nombre de processeurs par noeud. La méthode optimale n'apparaît pas comme une évidence et doit refléter non seulement les besoins du calcul, mais aussi l'optimisation du système dans sa globalité en admettant que d'autres chercheurs utilisent ces ressources informatiques.

Lorsque le superordinateur Orcinus a été mis en fonction, l'auteur a pu profiter d'une grande disponibilité sur cette machine. Plusieurs méthodes de remplissage des noeuds ont été testées, comme on peut le voir à la Figure 2.14. L'abréviation PPN signifie "Processors Per Node". L'idée générale suggérée par les courbes est que plus le calcul est parallelise, plus il est avantageux de remplir les noeuds. En effet, les meilleures performances à 128 coeurs sont obtenues avec 4 et 8 PPN. Par ailleurs, quand le calcul est peu parallélisé, les courbes à 1 et 2 PPN montrent une meilleure performance. On peut noter sur la Figure 2.14 que le "speedup" est mieux que linéaire ! Cela s'explique par les méthodes d'accès à la mémoire. Le lecteur intéressé peut se référer à la recherche en informatique sur le " superlinear speedup".

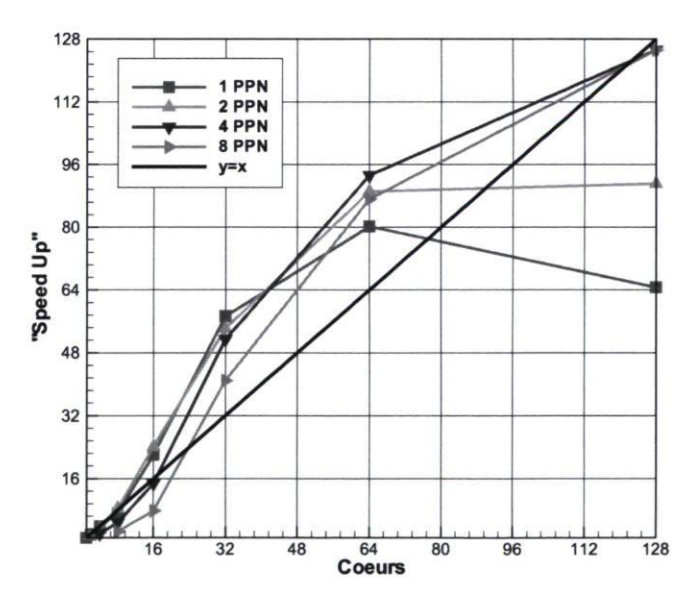

FIGURE 2.14 - Courbes de "speedup" sur Orcinus en fonction de la distribution.

En conclusion, les tests de "speedup" ont permis de se donner des directives de base pour le calcul haute-performance. Il est à noter que pour le cas du superordinateur Colosse, les résultats ont été obtenus pendant la phase de test de la machine. Les performances montrées pour cette machine ne sont peut-être pas encore optimales.

# 2.5 Sommaire des modèles

Il convient de revenir sur les modèles qui sont utilisés dans le présent mémoire afin de s'assurer de la bonne compréhension de la nomenclature utilisée. Comme cela a été vu, plusieurs modèles existent au sein de chaque approche de modélisation, et un même nom de modèle peut revenir dans plusieurs approches.

Ainsi, la nomenclature utilisée pour désigner une simulation consiste à nommer l'approche d'abord, et le modèle ensuite. Dans certains cas lors de l'analyse, des résultats Ansys CFX et OpenFOAMsont montrés. Le nom du code est alors ajouté devant l'approche. Dans le cas des modèles DDES SST, un nom supplémentaire est ajouté afin de spécifier quel critère de correction est utilisé entre  $F_1$  et  $F_2$  (voir section 2.2.8). Aussi, le modèle SST peut être suivi des lettres LR pour désigner la version " Low Reynolds" du modèle tel que vu à la section 2.3.3.

Le Tableau 2.2 résume les modèles utilisés dans le mémoire.

| Approche     | Modèle                | Solveur(s)          |
|--------------|-----------------------|---------------------|
| <b>RANS</b>  | $k-\epsilon$          | Ansys CFX, OpenFOAM |
|              | <b>SST</b>            | Ansys CFX, OpenFOAM |
|              | <b>SST LR</b>         | OpenFORM            |
|              | Spalart-Allmaras (SA) | OpenFORM            |
| <b>URANS</b> | $k-\epsilon$          | Ansys CFX, OpenFOAM |
|              | <b>SST</b>            | Ansys CFX, OpenFOAM |
|              | <b>SST LR</b>         | OpenFORM            |
|              | Spalart-Allmaras (SA) | OpenFORM            |
| <b>DES</b>   | <b>SST</b>            | Ansys CFX, OpenFOAM |
|              | <b>SST LR</b>         | OpenFORM            |
|              | Spalart-Allmaras (SA) | OpenFORM            |
| <b>DDES</b>  | SST $F_1$             | Ansys CFX, OpenFOAM |
|              | SST $F_2$             | Ansys CFX, OpenFOAM |
|              | SST LR $F_1$          | OpenFORM            |
|              | SST LR $F_2$          | OpenFORM            |
|              | Spalart-Allmaras (SA) | OpenFORM            |

TABLE 2.2 - Les approches et modèles utilisés dans le mémoire

# Chapitre 3

# Diffuseur conique

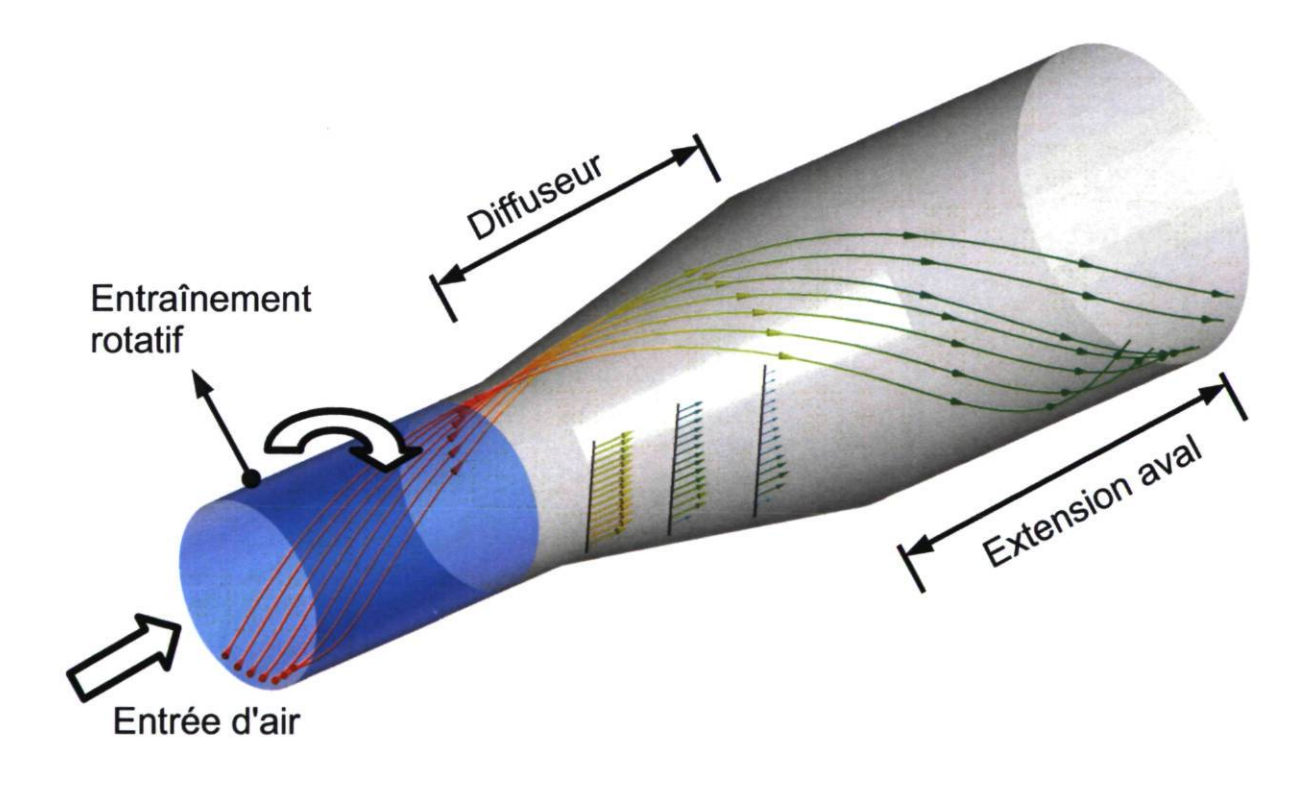

FIGURE 3.1 - Écoulement tourbillonnant dans le diffuseur conique.

# 3.1 Référence et motivation

Un modèle de turbulence éprouvé, ayant un long historique et dont les carences sont bien connues possède un grand avantage par rapport à un nouveau modèle. L'ingénieur peut en effet se fier sur la validation du modèle pour une grande gamme de cas, et peut ainsi facilement juger de la valeur de ce dernier pour son application. Par contre, l'utilisation d'un tout nouveau modèle requiert que l'ingénieur le valide soigneusement pour le type d'écoulement à étudier.

Dans le cas qui nous intéresse, non seulement de nouveaux modèles de turbulence doivent être testés, mais une toute nouvelle approche, soit le DES, est utilisée. Dans ce contexte, la simulation de l'écoulement de l'aspirateur de turbine hydraulique doit nécessairement être précédée d'un cas de validation qui soit représentatif de cette application. Le diffuseur conique ERCOFTAC a été choisi expressément dans le but d'effectuer cette validation pour les raisons suivantes :

- 1. L'écoulement dans le diffuseur est en plusieurs points similaire à celui existant dans un aspirateur de turbine hydraulique ;
- 2. Les mesures expérimentales sont fiables et disponibles ;
- 3. Plusieurs études numériques ont été effectuées sur ce cas ;
- 4. Il s'agit d'un cas test OpenFOAM éprouvé.

Le but de ce chapitre est d'établir les requis, dans OpenFOAM, pour produire un calcul DES et en traiter le résultat pour le cas d'un écoulement semblable à celui d'un aspirateur. Des résultats RANS et URANS sont aussi obtenus afin de comparer les différentes approches.

# 3.1.1 L'étude expérimentale

Le cas test du diffuseur ERCOFTAC est un écoulement d'air tourbillonnant qui entre dans un diffuseur conique. L'expérience a été réalisée par Clausen et al. [s] en 1993 et avait pour but l'étude de la couche limite turbulente soumise à un gradient de pression adverse en présence de vitesse angulaire à l'entrée.

Le gradient de pression est créé grâce au divergent tandis que la vitesse angulaire est ajoutée à la vitesse axiale à l'aide d'un entraînement rotatif placé en amont du
diffuseur. Un aspect important de l'expérience est que le niveau de rotation à l'entrée a été ajusté expressément pour éviter toute séparation de la couche limite sur la paroi du diffuseur et toute recirculation au centre de celui-ci.

Les mesures ont été effectuées à l'aide de fils chauds montés sur des traverses à 8 stations et les profils de vitesse sont jugés précis à 2%. Toutes les données expérimentales sont disponibles dans la base de données ERCOFTAC ' ("European Research Community on Flow, Turbulence and Combustion Database"). Clausen et al. montrent à l'aide de mesures de cisaillement à la paroi que la séparation est imminente près du plan de sortie. De plus, ils concluent qu'un état précaire faisant interagir cette tendance à la séparation et la recirculation au centre du diffuseur existe. Quant aux quantités turbulentes, les perturbations les plus importantes semblent être dues au gradient de pression. Étonnamment, le niveau de rotation à l'entrée n'a pas d'effet notable sur la turbulence selon ces auteurs.

De façon plus détaillée, la géométrie consiste en un diffuseur ayant un angle de divergence de 10°et dont la section subi un facteur d'agrandissement de 2.84. Sa longueur est de 510 mm et l'air est rejeté dans l'atmosphère ambiante. En amont du diffuseur, l'entraînement rotatif consiste en un long tuyau de 400 mm mis en rotation et précédé d'une section de grillage "honeycomb" en aluminium, elle aussi en rotation. Le débit entrant  $Q = 0.616 \ m^3/s$  correspond à une vitesse moyenne de  $U_0 = 11.6 \ m/s$  à l'entrée. Le nombre de Reynolds basé sur le diamètre de l'entrée ( $D_0 = 260$  mm,  $R_0 = 130$ mm), la viscosité cinématique de l'air ( $\nu = 1.5 \times 10^{-5}$ ) et cette vitesse moyenne donne  $Re = U_0 D_0 / \nu = 2 \times 10^5$ . La Figure 3.2 donne les dimensions du diffuseur ainsi que la position des 8 stations de mesure  $S(-1)$  à  $S7$ .

Les mesures au fil chaud à ces 8 stations ont permis d'extraire les composantes de vitesse U et W, respectivement la vitesse dans la direction parallèle à la paroi et la vitesse circonférentielle. Aussi, les tensions de Reynolds ont été extraites selon la même convention. Par contre, le niveau de précision des mesures de quantités turbulentes est beaucoup inférieur, il est évalué à environ 10%. Le niveau de rotation dans le plan d'entrée du diffuseur peut être quantifié grâce au coefficient de moment cinétique (" swirl number") :

$$
S_w = \frac{\int_0^R r^2 |U_\theta| U_z dr}{R \int_0^R r U_z^2 dr} = 0.295 , \qquad (3.1)
$$

<sup>1.</sup> ERCOFTAC est une association de chercheurs et d'industriels européens ayant pour but de fournir des ressources diverses dans les domaines des fluides, de la turbulence et de la combustion. Elle a été créée en 1988 en Belgique.

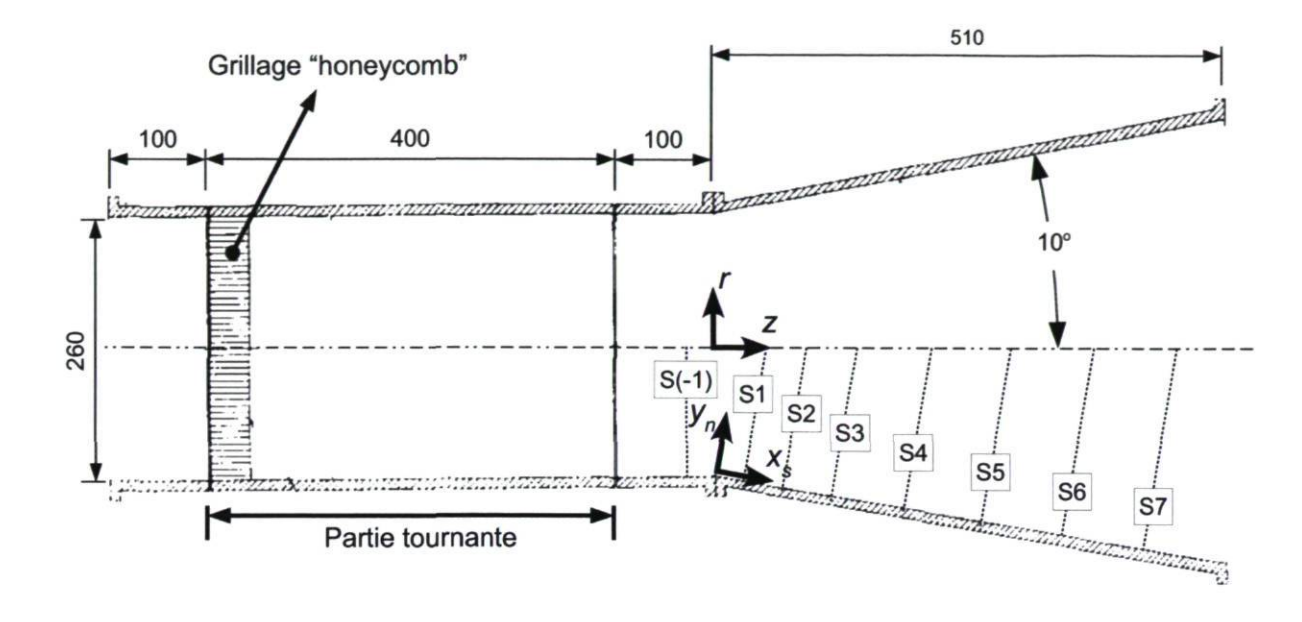

FIGURE 3.2 - Section transversale du montage complet du diffuseur conique. Dimensions en mm. Image adaptée de [8]

lequel défini le ratio entre la quantité de mouvement angulaire et la quantité de mouvement axiale multipliée par le rayon. Cette valeur est très représentative de celles que l'on retrouve autour du point nominal d'opération dans les aspirateurs de turbine.

## 3.1.2 Travaux antérieurs

Plusieurs auteurs se sont intéressés à reproduire numériquement l'écoulement du diffuseur conique. L'intérêt réside dans l'étude de la sensibilité de certains paramètres, comme celle des conditions d'entrée, mais aussi beaucoup dans l'étude des modèles de turbulence. On cherche à s'enquérir sur la meilleure modélisation pour un tel cas d'écoulement tourbillonnant qui évolue dans un diffuseur. Les caractéristiques de cet écoulement représentent un réel défi pour la modélisation de la turbulence. D'une part, la courbure des lignes de courant pose un problème pour les modèles basés sur la viscosité tourbillonnaire [65], et d'autre part, le gradient de pression adverse important amène des difficultés dans la modélisation de la région de paroi. Une revue détaillée de plusieurs études numériques sur le diffuseur est disponible dans le mémoire de Payette [52]. La revue effectuée ici se limite à des études numériques où différentes approches de modélisation de la turbulence ont été testées.

Le premier travail recensé est celui de Gyllenram & Nilsson [17] dont l'objectif est d'améliorer les résultats numériques instationnaires pour l'écoulement dans les aspirateurs de turbine hydraulique. L'hypothèse des auteurs s'apparente à celle qui anime le présent projet, c'est-à-dire que les modèles RANS provoquent trop d'amortissement sur les structures turbulentes de grande échelle au centre de l'aspirateur. Gyllenram & Nilsson proposent alors d'utiliser une technique de filtrage des échelles de la turbulence basé sur le modèle RANS  $k - \omega$ . La nomenclature utilisée dans l'article, comme quoi il s'agirait d'une approche VLES (" Very Large Eddy Simulation"), peut porter à confusion. Nous préférons se référer à cette technique comme d'un URANS de seconde génération, tel qu'introduit à la section 2.2.8, puisqu'il n'utilise pas de modèle sous-maille à proprement parler. Les résultats dans le diffuseur conique ERCOFTAC montrent que le modèle filtré améliore les prédictions en comparaison avec le modèle URANS de base surtout près de la sortie, où de fortes instationnarités existent. D'ailleurs, le modèle URANS de base produit une solution stationnaire. Les auteurs prétendent alors que l'opération de filtrage améliore la prédiction. Cependant, la fiabilité du résultat est très dépendante de la grandeur du filtre utilisé. On note en effet que les paramètres ajustés par le numéricien pour définir le filtre ont un impact majeur sur la justesse des résultats.

La deuxième étude présentée est celle de Duprat *et al.* [11] dont l'objectif est identique à celui de Gyllenram & Nilsson [17]. Le diffuseur conique est utilisé pour valider l'approche LES pour des applications d'écoulement tourbillonnant dans un diffuseur. Le travail est concentré sur l'implémentation d'un traitement de paroi pour le LES capable de prendre en compte le gradient de pression adverse. Les simulations WMLES sont effectuées avec  $OpenFORM$  en utilisant le modèle sous-maille d'énergie turbulente et le traitement de paroi développé par les auteurs. Il ressort de cette étude que de grandes structures tourbillonnaires existent dans tout le diffuseur. De plus, les différentes images de champs instantanés révèlent une forte instationnarité du champ de vitesse. L'analyse des solutions n'est pas très exhaustive ; il est difficile de juger de la qualité du traitement de paroi puisqu'aucune comparaison avec les profils de vitesse expérimentaux n'est montrée. Néanmoins, les auteurs concluent que la méthode est prometteuse et que OpenFOAMest un bon outil pour faire du LES.

# 3.2 Description des paramètres numériques

Le but de ce chapitre étant de comparer les approches de modélisation de la turbulence, il est primordial d'établir tous les autres paramètres et de les garder constants tant que possible. Les différences observées dans les solutions seront ainsi directement attribuables au changement de l'approche. Cette section présente les paramètres essentiels à la résolution du système.

### 3.2.1 Domaine de calcul

Le domaine de calcul considéré est tridimensionnel et il inclut la section complète du diffuseur, i.e. qu'aucune condition de périodicité circonférentielle n'est utilisée. Plusieurs configurations pour un tel domaine 3D ont été testées dans le passé, notamment dans Payette [52] mais aussi pour le cas test OpenFOAM de Nilsson et Page [43]. Les différents domaines de ce cas test sont schématisés à la Figure 3.3, où les lignes pointillées représentent l'entrée, à gauche, et la sortie, à droite.

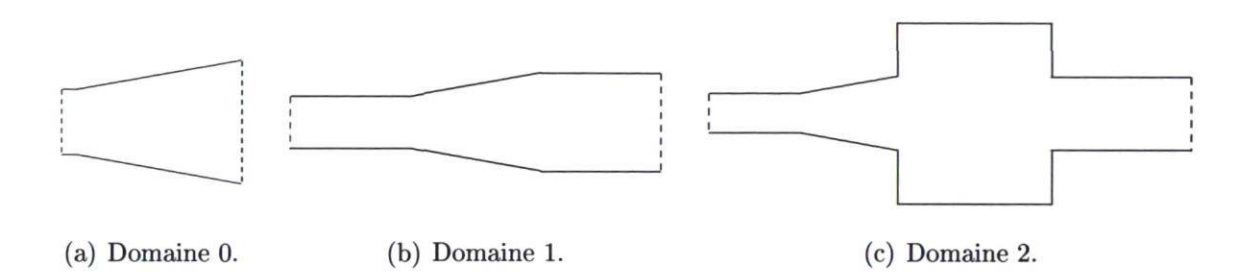

FIGURE 3.3 – Section transversale des trois domaines de calcul proposés par Nilsson  $\&$ Page  $[43]$  pour le diffuseur.

Le domaine 0 est le plus petit, il contient seulement la partie divergente précédée d'une très courte partie à section constante. L'idée d'utiliser ce domaine est de réduire le nombre de cellules nécessaire au calcul en se concentrant sur la région d'intérêt. Par contre, ce cas perd un peu de sa généralité puisqu'il requiert d'être nourri par les mesures expérimentales. En effet, l'entrée est située exactement à la station S(-l) montré à la Figure 3.2, ce qui permet d'extraire directement les mesures de vitesses et de quantités turbulentes et de les imposer comme conditions d'entrée.

Page et al. [17] montrent que la méthode permet d'obtenir des résultats en bon accord avec les données expérimentales pour les stations de mesure en aval. Dans cette dernière étude, la vitesse radiale imposée à l'entrée était nulle puisqu'elle n'a pas été mesurée lors de l'expérimentation. Payette [52] montre que cette composante de vitesse n'est pas nulle et que son effet est non négligeable sur les profils de vitesse dans le divergent quand le modèle  $k - \omega$  SST est utilisé. Le modèle  $k - \epsilon$  aurait du succès à cause de l'utilisation de la loi de paroi qui contrebalancerait le déficit d'énergie causé par l'omission de la composante radiale à l'entrée. Bref, certains problèmes apparaissent lors de l'imposition du profil d'entrée pour le domaine 0 de la Figure 3.3(a) et s'affranchir de cette contrainte pour l'étude actuelle serait profitable.

Le domaine 2, à la Figure  $3.3(c)$  est beaucoup plus grand. Un canal circulaire en amont du divergent est ajouté pour imiter l'entraînement rotatif et une grande enceinte

est ajoutée en sortie pour reproduire l'effet de décharge dans l'atmosphère. L'enceinte doit être suivie d'un canal de sortie afin d'éviter la recirculation dans le plan de sortie du domaine. Il en résulte un domaine de calcul très grand qui, maillé en éléments hexaédriques, nécessite une très grande puissance de calcul. Qui plus est, Payette [52] montre que la forme et la grosseur de l'extension ajoutée en sortie n'a pas d'effet sur la prédiction des profils de vitesse dans le diffuseur. Ce genre de domaine devrait être choisi pour des études fines du diffuseur, mais semble très lourd pour les besoins actuels de validation d'approche de modélisation de la turbulence.

Le domaine choisi dans le présent projet de maîtrise est le domaine 1, dont la section est montrée à la Figure 3.3(b) et dont l'allure 3D est illustrée à la Figure 3.1. Ce compromis entre les deux autres cas inclut, en amont du divergent, le canal reproduisant l'entraînement rotatif ainsi qu'une extension cylindrique droite, peu coûteuse en maillage et tout aussi performante que les extensions à expansion brusque, comme cela a été montré par Payette [52].

## 3.2.2 Conditions limites

À l'exception des quantités turbulentes en entrée, toutes les conditions limites sont maintenues constantes pour tous les cas étudiés. La paroi du canal circulaire imitant l'entraînement rotatif, visible à la Figure 3.4, est mis en rotation et la condition de nonglissement y est appliquée. Les autres parois en gris sont statiques et respectent aussi la condition de non-glissement. En sortie, une condition de type Dirichlet est imposée pour la pression (pression nulle) et une condition de type Neumann l'est pour la vitesse (gradient de vitesse nul).

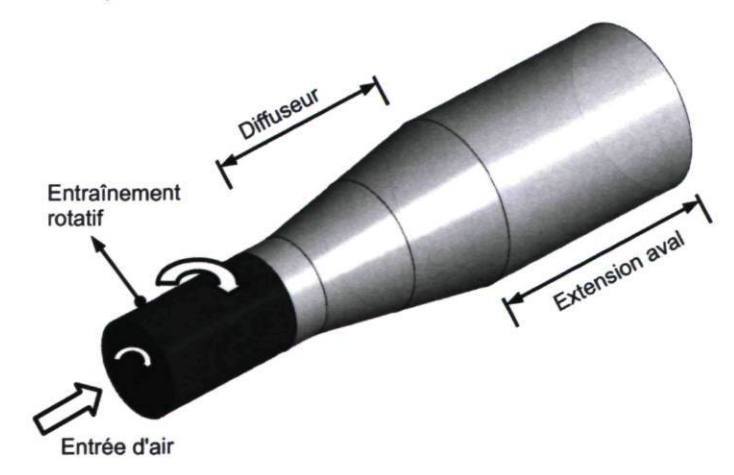

FIGURE 3.4 - Diffuseur conique : géométrie de base

Le plan d'entrée, pour le calcul numérique, est situé 500 mm en amont de l'entrée de la section divergente, ce qui correspond au positionnement du grillage en "honeycomb" (voir Figure 3.2). Ce choix permet de considérer une entrée avec une vitesse circonférentielle afin d'imiter l'effet de ce grillage. Il en résulte un profil uniforme pour la vitesse axiale (11.6 m/s) et un profil linéaire pour la vitesse circonférentielle, comme cela est montré à la Figure 3.5.

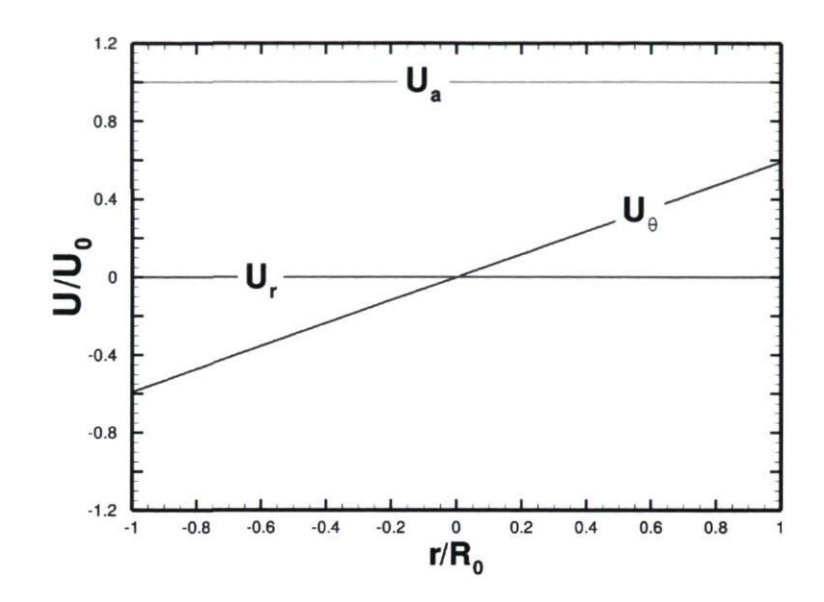

FIGURE 3.5 – Profil de vitesse en entrée de la partie cylindrique du domaine.

Les quantités turbulentes, quant à elles, sont issues des recommandations de Gyllenram & Nilsson  $[17]$  et du cas test *OpenFOAM* de Nilsson & Page [43]. Elles consistent en l'imposition d'une valeur constante d'intensité turbulente  $I = 10\%$ . Les quantités  $k, \epsilon$  et  $\omega$  sont obtenues à partir de cette intensité ainsi que de la taille du diamètre des cellules du grillage en "honeycomb" ( $l_t = 0.0032$  m) et de la constante  $C_\mu = 0.09$ . Comme le modèle Spalart-Allmaras est aussi utilisé dans la présente étude, la variable  $\nu_t$  est nécessaire. Elle peut être obtenue à partir des quantités turbulentes utilisées pour les autres modèles grâce à la formule :

$$
\nu_t = \frac{k}{\omega} = \frac{C_\mu k^2}{\epsilon} \,. \tag{3.2}
$$

La seule étude de sensibilité des quantités turbulentes a été faite en changeant ce dernier paramètre, à la section 3.3.1. Les quantitées turbulentes utilisées pour les différents modèles sont explicités au tableau 3.1.

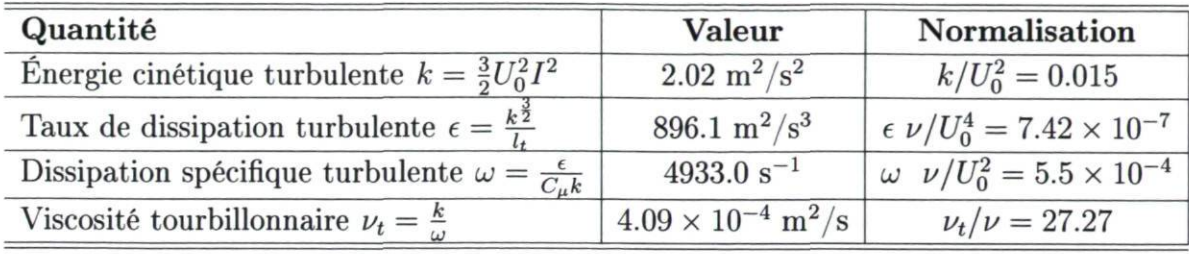

TABLE 3.1 - Conditions d'entrée pour les quantités turbulentes.

## 3.2.3 Maillages

Plusieurs maillages hexaédriques ont été construits à l'aide de Icem CFD pour le diffuseur. La topologie utilisée est similaire pour chacun d'eux mais la distribution des éléments diffère. Il s'agit d'une topologie de type " O-grid" comme illustré à la Figure 3.6. Le tableau 3.2 résume les caractéristiques principales de ces maillages.

| Maillage | Nombre d'éléments | $\Delta y^+$ |
|----------|-------------------|--------------|
|          | 96 000            | $\approx 30$ |
| Н        | 133 875           | $\approx 1$  |
| НI       | 304 500           | $\approx$ 1  |

TABLE 3.2 - Paramètres des maillages.

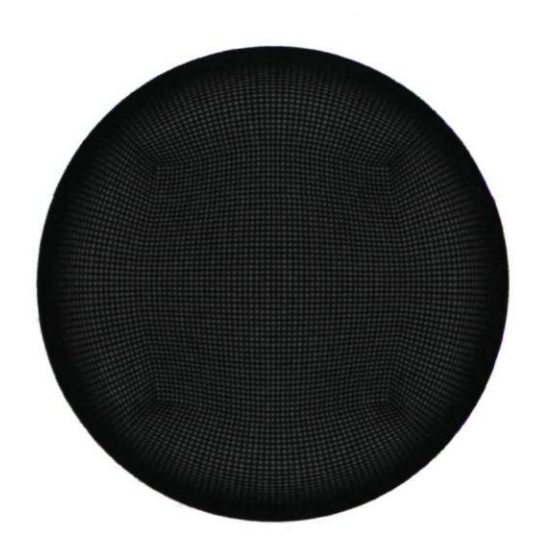

FIGURE 3.6 - Topologie en "O-grid" dans un plan de coupe du diffuseur conique

Dans le cas du premier maillage, le maillage I, le but recherché est de laisser place à l'utilisation d'une loi de paroi, c'est pourquoi les valeurs de  $y^{+}$  sont élevées. La résolution près de la paroi n'y est pas aussi fine que ce qui peut être observée sur la Figure 3.6. Les maillages II et III sont conçus pour résoudre l'écoulement près des parois jusqu'à la sous-couche visqueuse. L'ajout de cellules très minces provoque une augmentation substantielle des facteurs d'allongement des cellules adjacentes à la paroi. Afin de respecter un critère d'allongement maximal d'environ 1000, il faut ajouter des cellules dans la direction axiale en plus de celles ajoutées dans la direction radiale. Pour cette raison, les maillages qui résolvent jusqu'à la paroi possèdent un plus grand nombre d'éléments. L'autre critère de qualité qui a été respecté pour tous les maillages concerne les angles internes des éléments, qui sont tous plus grands que 45°. Les maillages II et III ont les mêmes distributions radiale et circonférentielle. Le maillage III est donc simplement raffiné dans la direction axiale, ce qui s'avérera déterminant lors de l'analyse des résultats DES.

# 3.3 Résultats

Les résultats du diffuseur pour les approches RANS, URANS et DES sont exposés ici. L'intérêt principal est porté vers la prédiction des profils de vitesse tels que mesurés expérimentalement par Clausen et al.Des questions méthodologiques comme les conditions d'entrée sont aussi étudiées. De plus, l'observation des champs physiques permet d'observer les différences entre les approches.

## 3.3.1 RANS

Avant d'entreprendre des calculs URANS ou DES, plusieurs modèles RANS ont été testés pour l'obtention de solutions stationnaires. Ces calculs servent à procurer une base de comparaison pour les calculs instationnaires qui suivront. Ainsi, les résultats provenant des trois approches pourront être comparés et on pourra juger de la pertinence d'investir de plus importantes ressources pour lancer des calculs instationnaires d'un tel cas d'écoulement. Par ailleurs, les calculs RANS servent à évaluer les modèles de turbulence puisque les modèles DES sont dérivés de ces modèles RANS. La résolution près des parois étant identique en RANS et en DES, la vérification de la justesse des différents modèles RANS est essentielle. De plus, la question de la résolution à la paroi est investiguée en faisant intervenir différents modèles qui utilisent ou non une loi de paroi.

Le couplage pression-vitesse pour le calcul stationnaire est typiquement effectuée avec la boucle SIMPLE présentée à la section 2.1.3. Pour les simulations RANS, les termes convectifs sont discrétisés en utilisant le schéma LUDS et les termes source des équations de turbulence ainsi que les gradients de pression sont discrétisés en utilisant le schéma de différence centrée (CDS). Des facteurs de relaxation sont utilisés pour toutes les variables résolues.

#### Profils de vitesse

La vitesse circonférentielle  $U_{\theta}$  et la vitesse axiale parallèle à la paroi  $U_{s}$  sont des données disponibles venant de l'étude expérimentale. Sur le schéma de la Figure 3.2, les axes utilisés par Clausen et al. et repris ici, soient  $x_s$  et  $y_n$ , sont représentés. Les premiers calculs, avec le maillage I, utilisent les modèles  $k - \epsilon$  et  $k - \omega$  SST, tous deux avec loi de paroi. La Figure 3.7 montre les profils de vitesse normalisée en fonction de la distance dans la direction normale à la paroi pour les 8 stations de mesures dans le diffuseur. Il est à noter que pour la station particulière S(-l), il s'agit également des vitesses circonférentielle et axiale parallèle à la paroi, comme si les axes  $x_s$  et  $y_n$ devenaient équivalents aux axes z et r. Ensuite, la Figure 3.8 montre les profils de vitesse pour les modèles  $k - \omega$  SST LR et Spalart-Allmaras, modèles qui résolvent le profil de vitesse jusqu'à la paroi.

Le premier constat par rapport aux résultats avec loi de paroi est que les deux modèles donnent des résultats à toute fin pratique identiques. Ceci n'est pas tellement surprenant en regard de l'origine du modèle  $k-\omega$  SST, construit pour traiter la région de paroi en utilisant l'équation de transport de  $\omega$ . Dans le reste du domaine, la formulation est équivalente à celle du  $k - \epsilon$ . Ainsi, l'utilisation du modèle  $k - \omega$  SST avec loi de paroi revient pratiquement à du  $k - \epsilon$  puisque la région de paroi est modélisée avec une même loi empirique. L'autre constat par rapport à la Figure 3.7 est que les profils issus des simulations révèlent une concordance très satisfaisante avec les données expérimentales. Les paramètres numériques recommandés par Nilsson & Page [43] s'avèrent performants pour la prédiction des profils de vitesse avec le maillage I et l'utilisation d'une loi de paroi. Les seules discordances notables apparaissent au centre du diffuseur à partir de la station S4, où la vitesse  $U_s$  est surestimée par rapport aux données expérimentales. Les simulations prédisent un débit trop important au centre, ce qui est balancé par une couche limite un peu plus creusée, comme on peut le voir surtout à la section S7. La région de paroi est investiguée plus en détails un peu plus loin dans cette section.

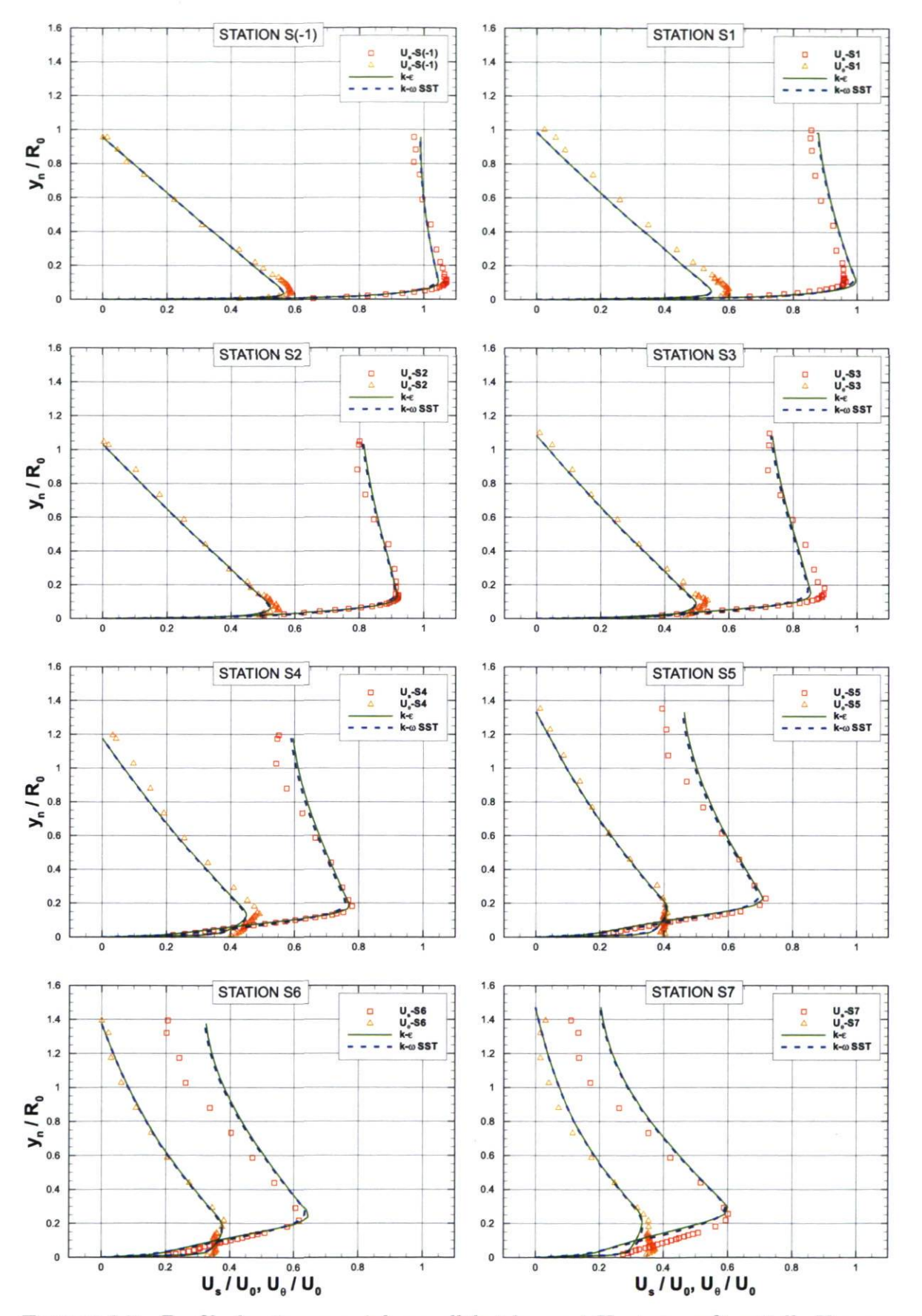

FIGURE 3.7 – Profils de vitesses axiale parallèle à la paroi $U_s$ et circonférentielle  $U_\theta$  pour les modèles utilisant une loi de paroi avec le maillage I. Les symboles correspondent aux mesures expérimentales [8].

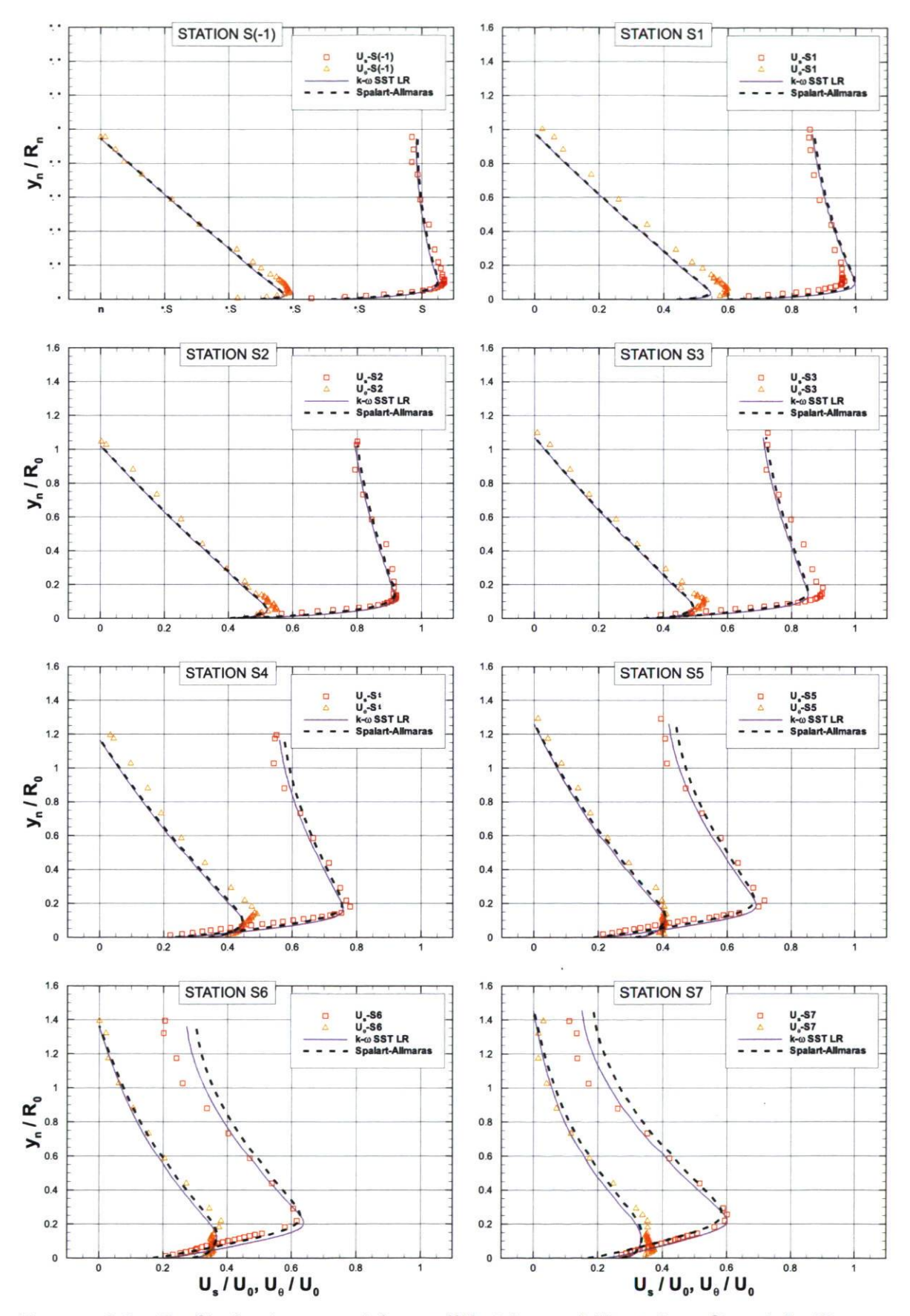

FIGURE 3.8 – Profils de vitesses axiale parallèle à la paroi  $U_s$  et circonférentielle  $U_\theta$  pour les modèles n'utilisant pas de loi de paroi avec le maillage IL Les symboles correspondent aux mesures expérimentales [8].

Pour les modèles  $k-\omega$  SST LR et Spalart-Allmaras (SA), l'indépendance de maillage a été vérifiée avec les maillages II et III, alors seulement les résultats avec le maillage II sont représentés. Encore ici, les profils issus des simulations révèlent une très bonne concordance avec les données expérimentales pour ces deux modèles qui intègrent jusqu'à la paroi. Aucun des deux modèles ne se démarque clairement pour la prédiction des profils de vitesse. On peut cependant remarquer, aux stations S6 et S7, que la répartition du débit est un peu différente, le modèle SA prédisant une vitesse  $U_s$  quelque peu plus grande au centre que le modèle  $k - \omega$  SST LR. Près de la paroi, cela se traduit par un profil un peu plus creusé.

Enfin, la comparaison entre les Figures 3.7 et 3.8 permet de remarquer une légère supériorité des modèles  $k - \omega$  SST LR et Spalart-Allmaras par rapport aux modèles  $k - \epsilon$  et  $k - \omega$  SST. En effet, dès la station S4, les modèles avec loi de paroi surestiment beaucoup le débit au centre du diffuseur tandis que pour les autres modèles, cette surestimation est moindre et n'apparaît qu'à la station S6. À la dernière station, les modèles  $k - \omega$  SST LR et Spalart-Allmaras performent mieux que les modèles  $k - \epsilon$  et  $k-\omega$  SST pour la prédiction de  $U_s$  près de la paroi. Afin de valider cette observation et pour déterminer si le cas étudié est sensible à l'utilisation ou non d'une loi de paroi, la visualisation des profils de vitesse en représentation logarithmique est faite à la section suivante.

#### Représentation logarithmique des profils de vitesse

L'investigation des différents modèles pour la prédiction des profils de vitesse  $U_s$  et  $U_{\theta}$  de la paroi jusqu'au centre a révélé que tous les modèles performent relativement bien pour prédire l'allure générale de l'écoulement. Par contre, les profils des Figures 3.7 et 3.8 n'ont pas permis d'évaluer la justesse avec laquelle la couche limite est modélisée. Pour la simulation de l'aspirateur, l'intérêt d'utiliser le DES réside dans l'hypothèse que des phénomènes instationnaires prennent place au centre, mais la modélisation juste de la région de paroi reste tout de même primordiale afin de déterminer l'état attaché ou décollé de l'écoulement. En observant le comportement près des parois pour le diffuseur, les performances des modèles RANS peuvent réellement être supputées dans l'optique de leur utilisation au sein d'un modèle DES. De plus, l'utilisation d'une loi de paroi est aussi possible pour certains modèles DES, ce qui motive la vérification de la justesse des modèles RANS qui le font. Il est connu que la loi logarithmique standard n'est pas valide pour des écoulements avec gradient de pression adverse, comme montré par Lee & Sung [28] à l'aide de calculs DNS.

Ainsi, sur la Figure 3.9, la vitesse totale parallèle à la paroi  $((U_s^2 + U_\theta^2)^{\frac{1}{2}})$  est comparée aux données expérimentales et à la loi de paroi constituée de la loi linéaire  $(u^+ = y^+)$ et de la loi logarithmique  $(u^+ = \frac{1}{0.41}ln(y^+) + 5.2)$ . Sur ce graphique, seulement les profils aux trois dernières stations sont montrés puisque la loi logarithmique y est plus applicable. Effectivement, comme cela est mentionné par Clausen, la région tout de suite en aval du début du divergent est fortement perturbée par le gradient de pression adverse et la courbure des lignes de courant. L'écoulement n'y est pas en équilibre énergétique et la loi log ne s'applique pas pour un tel état d'écoulement. Le niveau d'erreur des mesures expérimentales près de la paroi est aussi plus élevé aux premières stations, ce qui amène à ne considérer que les dernières.

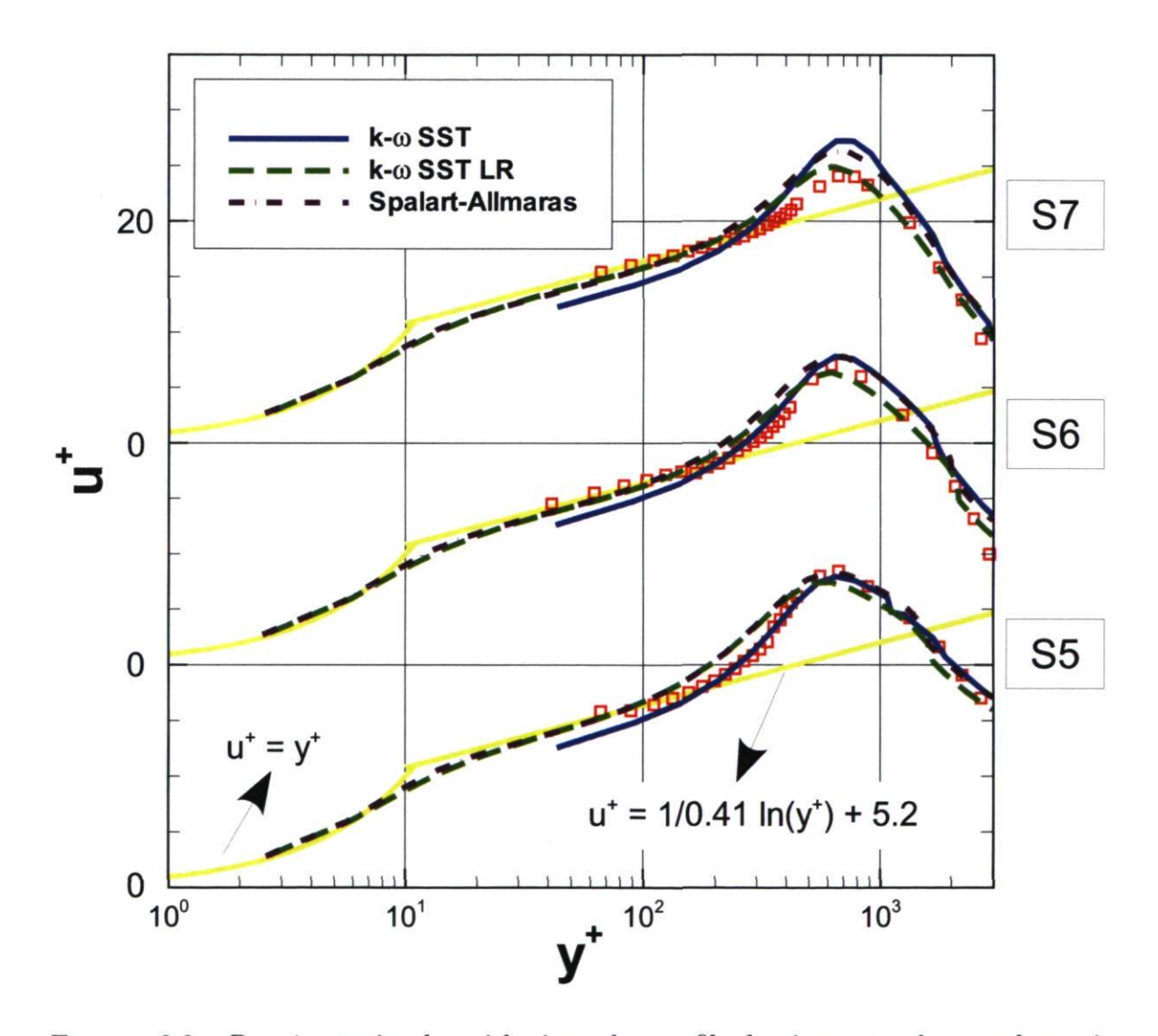

FIGURE 3.9 - Représentation logarithmique des profils de vitesse totale pour les trois dernières stations. Les données correspondent aux donnée expérimentales [8].

Les trois modèles comparés à la Figure 3.9 prédisent très bien les profils de vitesse dans la région de proche paroi. Les modèles  $k - \omega$  SST LR et Spalart-Allmaras suivent la loi linéaire et la loi logarithmique depuis des valeurs de  $y^{+}$  très faibles. Le modèle  $k - \omega$  SST avec loi de paroi, quant à lui, a son premier point de maillage vers  $y^+ = 40$ , ce qui correspond environ à la prise de donnée expérimentale la plus près de la paroi.

#### Effet de la condition d'entrée pour  $\nu_t$

À la lumière des résultats très satisfaisants obtenus, la recherche de l'amélioration des prédictions à travers différents tests paramétriques ne paraît pas justifiée. Par contre, la question des conditions d'entrée pour les quantités turbulentes fait ici l'objet d'un examen afin d'établir le niveau d'indépendance des résultats vis-à-vis ce paramètre. Le fait est que le calcul DES, avec le modèle de base DES SA, nécessite aussi une valeur de viscosité tourbillonnaire sous-maille à l'entrée :  $\nu_s$ . Cette quantité est logiquement beaucoup plus petite que  $\nu_t$  utilisé en RANS et le niveau de sensibilité des solutions pourrait s'avérer plus élevé dans le cas DES.

La Figure 3.10 montre l'influence de la valeur de  $\nu_t$  à l'entrée sur les profils de vitesse à la station S7 prédits en RANS. La quantité de base, marquée d'un astérisque dans la légende du graphique et dont la valeur est montrée au tableau 3.1, correspond à une viscosité tourbillonnaire relative de 27. Ces tests d'indépendance ont été effectués avec le modèle SA, puisque le premier modèle DES testé est le modèle DES SA, basé sur la formulation RANS.

Comme prévu, la viscosité turbulente en entrée, même 500 mm en amont du divergent, a un effet important sur la prédiction de la vitesse jusque dans la dernière partie du diffuseur. L'augmentation de cette viscosité artificielle vient accroître la diffusion ce qui uniformise les profils de vitesse et altère le résultat, comme on peut le voir avec les ratios de 70 et de 333. L'utilisation d'un niveau plus faible que le cas de base, soit  $\nu_t/\nu = 1$ , n'influence pas beaucoup le résultat en regard à ce graphique. Par ailleurs, la représentation sous forme logarithmique de la Figure 3.11 montre que le pic de vitesse totale  $((U_s^2 + U_\theta^2)^{\frac{1}{2}})$  est passablement au dessus des valeurs expérimentales. Le meilleur choix semble être le cas de base. Manifestement, les valeurs prescrites par Nilsson k Page [43] avaient été calibrées pour recoller les valeurs expérimentales. En bref, on note une grande influence de la valeur de  $\nu_t$  à l'entrée pour le calcul RANS.

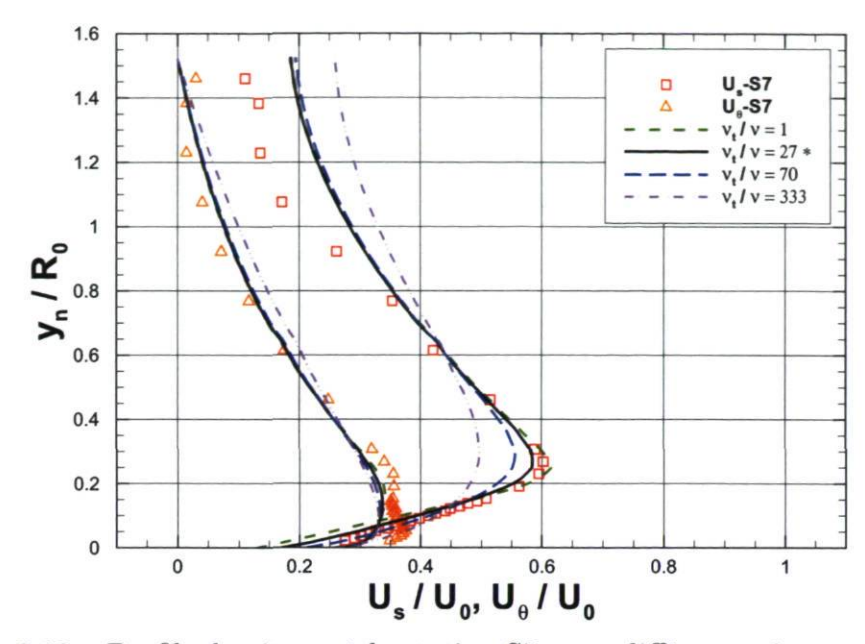

FIGURE 3.10 – Profils de vitesse à la station S7 pour différents niveaux de  $\nu_t$  à l'entrée avec le modèle RANS Spalart-Allmaras.

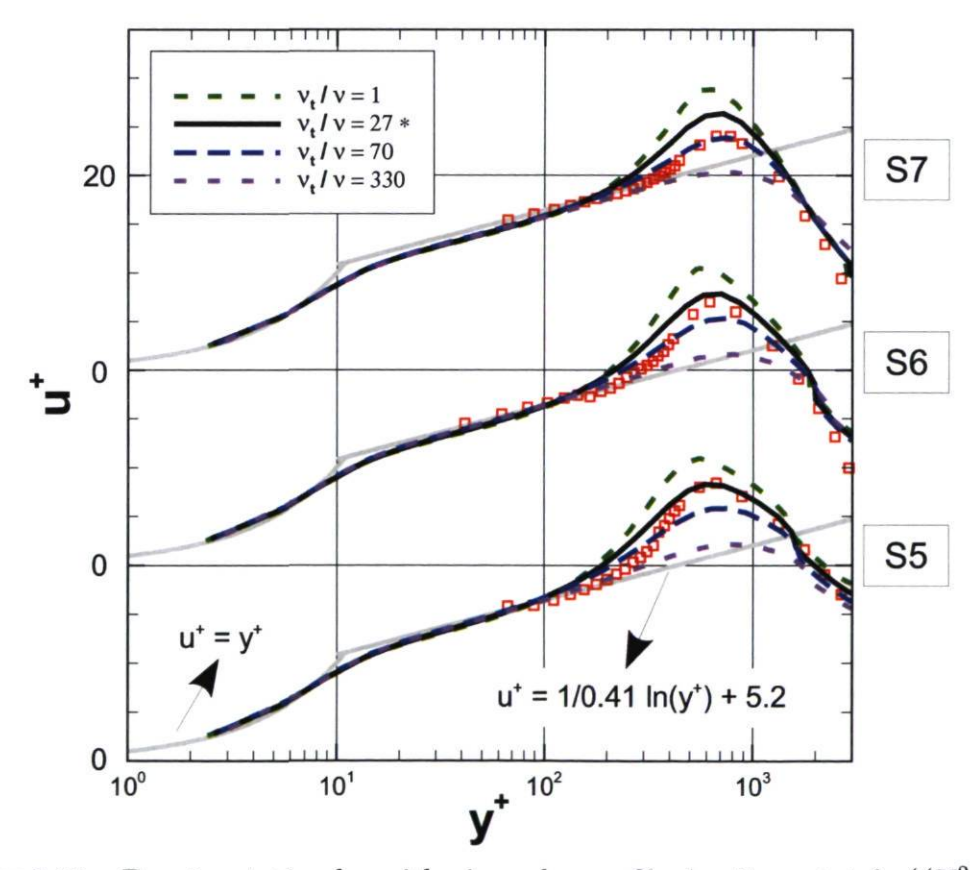

FIGURE 3.11 – Représentation logarithmique des profils de vitesse totale  $((U_s^2 + U_\theta^2)^{\frac{1}{2}})$ pour différents niveaux de $\nu_t$ à l'entrée avec le modèle RANS Spalart-Allmaras pour les trois dernières stations.

## 3.3.2 URANS

L'utilisation du URANS est conseillée dans des cas où il y a une séparation claire entre l'échelle de temps des grosses structures instationnaires et de celle des fluctuations turbulentes, comme cela a été mentionné à la section 2.2.4. Dans le cas du diffuseur conique, il n'est pas fait mention, dans l'étude expérimentale, que de telles grosses structures existent au sein de l'écoulement. Les seules instationnarités seraient alors associées aux fluctuations turbulentes, qui sont modélisées et non résolues tant en RANS qu'en URANS. Dans cette perspective, la pertinence de lancer des calculs URANS pour ce cas est discutable. D'un autre côté, la démarche entreprise afin de bien définir les requis pour obtenir des solutions instationnaires passe par cette étape intermédiaire entre le RANS et le DES.

Le couplage pression-vitesse pour le calcul URANS est typiquement effectué avec la boucle PISO présentée à la section 2.1.3. Le nombre de corrections sur la pression (voir Figure 2.4) est maintenu à 2 pour tous les modèles utilisés. Cela est suffisant pour obtenir des résidus normalisés sous  $10^{-4}$  à l'intérieur de chaque pas de temps. Les termes convectifs sont discrétisés en utilisant le schéma "linear upwind" et les termes source des équations de turbulence ainsi que les gradients de pression sont discrétisés en utilisant le schéma de différence centrée (CDS).

Le critère utilisé pour choisir le pas de temps est issu des recommandations de Ciocan et al. [7] pour la simulation instationnaire de la torche de sortie de roue à charge partielle. Il est mentionné qu'un pas de temps équivalent à l°de rotation de la roue est suffisant pour résoudre les structures instationnaires dominantes. Ce même critère est utilisé pour les simulations de l'aspirateur au chapitre 4. Quant au diffuseur conique en question ici, le pas de temps utilisé a été choisi de façon à représenter 1.5 °de rotation du grillage "honeycomb", ce qui équivaut à 0.0005s. A posteriori, ce pas de temps peut être augmenté d'un facteur 5 sans que la solution ni la convergence n'en soient affectées. Le pas de temps a par contre été conservé petit de façon à garder le nombre de Courant maximal à 1.3 pour l'ensemble des maillages. La durée totale des simulations correspond au temps que le grillage "honeycomb" prend pour faire 50 tours, ce qui équivaut à 70 $t_c$ , où  $t_c = \frac{L}{U_0}$  (L est la longueur totale du diffuseur) et correspond au temps convectif approximatif que prend une particule pour traverser le diffuseur.

#### Profils de vitesse

Tous les calculs URANS du diffuseur conique ont produit une solution stationnaire identique à leur équivalent RANS. Deux catégories de conditions initiales ont été testées afin de valider ce constat. D'une part, la solution convergée RANS peut être utilisée pour relancer le cas instationnaire. Dans ces cas, la solution reste inchangée même en laissant beaucoup de temps à l'écoulement pour développer des instabilités. D'autre part, le calcul URANS peut être initialise de la même façon qu'en RANS, avec un champ uniforme, par exemple :

$$
U_z = 11.6 \, , \ U_r = 0 \, , \ U_\theta = 0 \, , \ \frac{\nu_t}{\nu} = 27 \, , \tag{3.3}
$$

ce qui amène une évolution des profils de vitesse jusqu'à une solution finale stationnaire, après environ 5 temps convectifs  $t_c$ . La Figure 3.12 montre cette évolution à la station S5, au milieu du diffuseur, pour le modèle  $k - \omega$  SST.

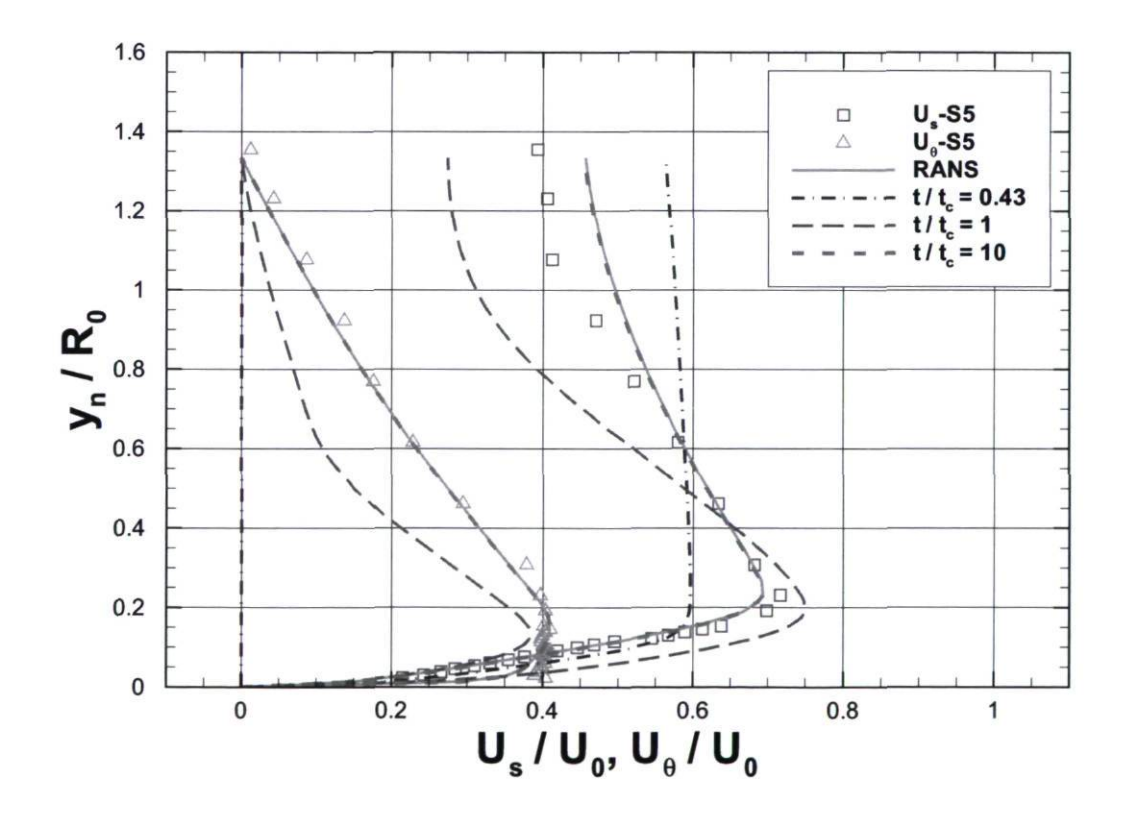

FIGURE 3.12 – Profils de vitesses axiale  $U_s$  et circonférentielle  $U_\theta$  à différents instants de la simulation URANS  $k - \omega$  SST en comparaison avec la simulation RANS.

### 3.3.3 DES

Un grand intérêt a été porté aux simulations DES du diffuseur. Comme cela a été mentionné plus haut, l'objectif principal associé à ce cas test est d'établir la procédure appropriée pour l'utilisation de l'approche DES dans le cas d'un écoulement tourbillonnant et soumis à un gradient de pression adverse. Cette section montre les profils de vitesse prédits en DES, mais aussi plusieurs comparaisons avec les résultats RANS.

#### Couplage pression-vitesse et convergence

Le couplage pression-vitesse pour le calcul DES est typiquement le même qu'en URANS. Il se fait par l'utilisation de la boucle PISO. Par ailleurs, les premiers calculs lancés ont mis en lumière le fait que le niveau de convergence atteint en DES est très inférieur à celui obtenu en URANS, surtout pour la pression. Ces observations ont motivé l'implémentation des solveurs transitoires basés sur la boucle SIMPLE, tels que décrits à la section C.2. Le contrôle sur le nombre d'itérations à l'intérieur d'un pas de temps est possible en utilisant ce nouveau solveur, ce qui permet de s'assurer de l'atteinte d'un certain niveau des résidus avant de passer au pas de temps suivant. Les calculs DES du diffuseur utilisent 25 corrections avec les mêmes facteurs de relaxation qu'en RANS. Les termes convectifs, les termes source des équations de turbulence ainsi que les gradients de pression sont discrétisés en utilisant le schéma de différence centrée (CDS). Le pas de temps, en utilisant le solveur transitoire SIMPLE, n'a pas besoin de respecter un critère aussi serré qu'avec la boucle PISO pour le nombre de Courant puisque la stabilité numérique est plus grande en SIMPLE. Le pas de temps choisi de 0.001s, qui correspond à 7.5°de rotation du grillage, est amplement suffisant pour résoudre les structures instationnaires dominantes.

#### Un premier résultat DES

Le premier calcul montré utilise le modèle DES Spalart-Allmaras de base [64]. Il a été initialise avec la solution RANS et hérite donc des mêmes conditions limites, incluant le  $\nu_t$  transformé en  $\nu_s$  et équivalent à  $\nu_s/\nu = 27$ . Le critère de taille choisi pour la zone LES est la racine cubique du volume de la cellule  $\Delta = (\Delta_x \cdot \Delta_y \cdot \Delta_z)^{1/3}$ . Il s'agit du seul critère disponible dans OpenFOAM. L'effet notable de passer à l'approche DES a été de rendre la solution numérique plus instationnaire. La Figure 3.13 montre le champ de pression instantané sur une coupe transversale en comparaison avec le URANS. Une animation vidéo de cette visualisation montre clairement le caractère instationnaire de la solution.

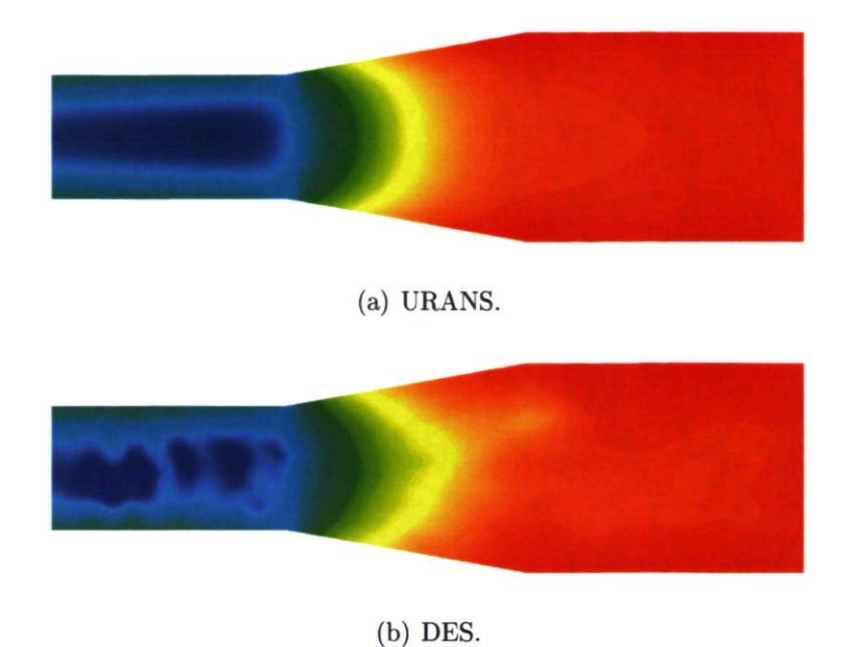

FIGURE 3.13 - Contours de pression instantanée sur une coupe transversale du diffuseur. Basse pression en bleu, haute pression en rouge.

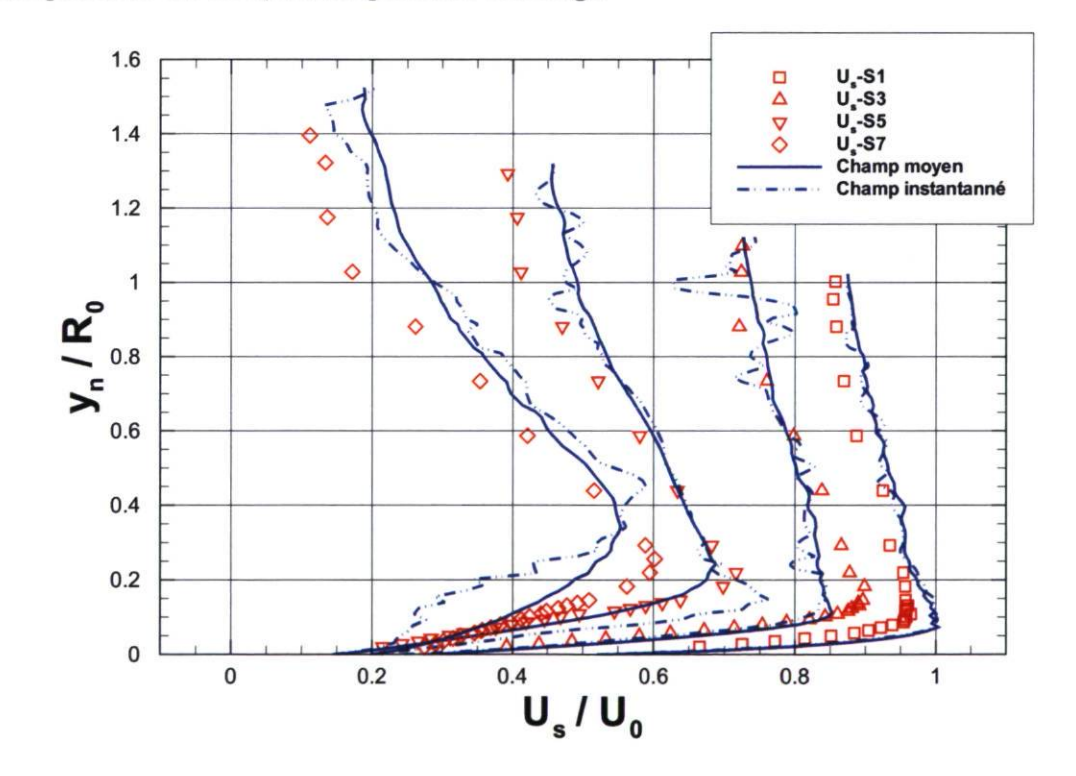

FIGURE  $3.14$  – Profils de vitesse axiale  $U_s$  du calcul DES SA avec le maillage II et la condition d'entrée RANS. Les résultats à 4 stations sont représentés en considérant les champs moyens et un exemple de profil instantané dans chaque cas.

L'instationnarité du champ implique que la vitesse doit être moyennée dans le temps pour parvenir à tracer les profils et les comparer aux données expérimentales de Clausen. La Figure 3.14 montre quelques profils de vitesse instantanée en comparaison avec les profils moyennes sur une cinquantaine de temps convectif  $(50 t_c)$ . Quelques petites oscillations sont encore visibles sur les courbes moyennées de la Figure 3.14, mais l'essentiel est de bien noter la différence entre les exemples de profils instantanés et ces profils. Le nombre de pas de temps moyennes a été jugé suffisant à cet égard.

Le résultat DES, par rapport à ce graphique, paraît satisfaisant mais moins collé sur les données expérimentales que le calcul RANS équivalent. En effet, les profils de vitesse, pour les dernières stations, sont plus uniformes, comme si il y avait eu plus de diffusion effective comme cela était le cas quand le niveau de  $\nu_t$  était trop élevé en RANS (voir Figure 3.10). Cela nous mène à l'anayse de l'effet de la condition d'entrée pour les simulations DES.

#### Effet des conditions d'entrée turbulentes

La question du niveau de viscosité tourbillonnaire en entrée revient de plus belle dans cette section des résultats DES. Malgré le fait que la question ait été réglée en RANS, à la section 3.3.1, en faisant varier le niveau de  $\nu_t$  et en évaluant l'effet sur les profils, la situation est différente en DES. En effet, la partie centrale de l'entrée, i.e. près de l'axe de rotation, est directement dans la région LES du calcul DES à cause de l'éloignement par rapport à la paroi. Le niveau de  $\nu_s$  à cet endroit doit alors être beaucoup plus faible pour refléter seulement la partie du spectre turbulent modélisée par le modèle sous-maille. D'un autre côté, on pourrait argumenter du fait que ce niveau élevé devrait s'abaisser quand l'on s'éloigne de l'entrée et que le niveau de viscosité tourbillonnaire sous-maille s'ajuste pour refléter une modélisation LES. La question n'est pas simple, et la documentation sur le sujet n'est pas florissante. En effet, les applications en aérodynamique externe ne sont pas d'une grande aide parce qu'elles utilisent une entrée de domaine loin en amont des corps, ce qui permet de considérer un écoulement pratiquement potentiel et avec un niveau de turbulence très faible.

Seule l'étude de Gyllenram et al. [ 18] sur les méthode hybride RANS/LES pour une expansion et un aspirateur donne une idée de la valeur utilisée en DES. Ces auteurs utilisent la même intensité turbulente ( $I = 10\%$ ) et la même longueur turbulente ( $l_t =$ 0.0032m) qu'en RANS à l'entrée pour les deux cas étudiés. En se basant sur cette méthode, les premiers calculs DES du diffuseur conique ERCOFTAC ont été initialises avec les résultats RANS obtenus précédemment. Les cas DES héritent donc des mêmes conditions limites, en admettant que  $\nu_t$  devienne  $\nu_s$ .

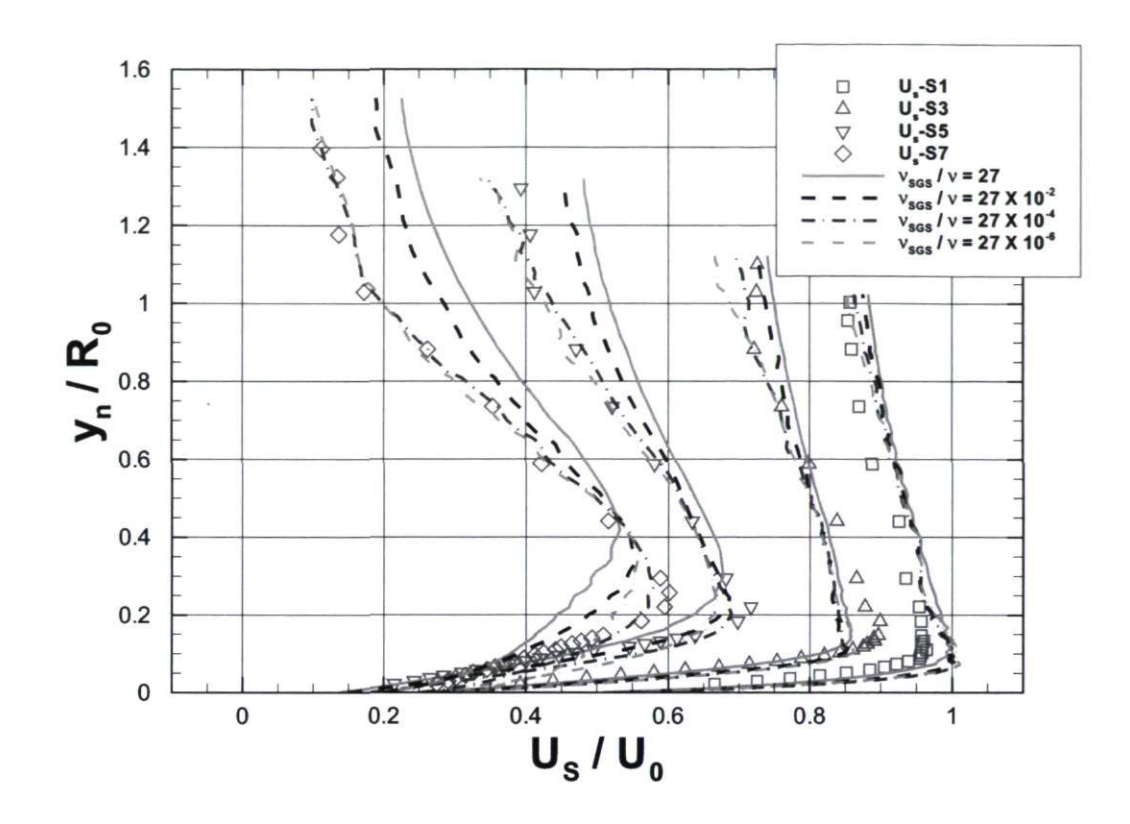

FIGURE 3.15 – Profils moyens de vitesse axiale  $U_s$  du calcul DES SA avec le maillage IL Les résultats à 4 stations sont représentés en considérant 4 différentes quantités pour  $\nu_s$  à l'entrée.

La première observation quant à l'effet de la valeur de  $\nu_s$  à l'entrée, comme on peut le voir à la Figure 3.15, est que l'influence du paramètre sur la solution est beaucoup moins importante qu'en RANS. En effet, le niveau de  $\nu_s$  à l'entrée doit être grandement modifié pour que la solution en soit affectée. Dans le cas RANS, à la Figure 3.10, une variation notable dans le profil de vitesse à la station S7 était due à la diminution de  $\nu_t$  à l'entrée d'un ordre de grandeur. Ici, en DES,  $\nu_s$  doit être réduit de 4 ordres de grandeur pour produire une variation semblable.

Le trait plein, sur la Figure 3.15, représente le niveau optimal de  $\nu_t$  en RANS. Manifestement, la situation est différente en DES, comme cela avait été envisagé. Le meilleur résultat en DES est celui pour lequel la viscosité tourbillonnaire est diminuée de 4 ordres de grandeur par rapport au niveau RANS. Les profils près de la paroi ne semblent pas beaucoup affectés tandis que la prédiction de la vitesse au centre du diffuseur est franchement meilleure pour les stations S5 et S7. Les conditions d'entrée prévilégiées pour la suite des calculs DES sont présentées dans le tableau 3.3.

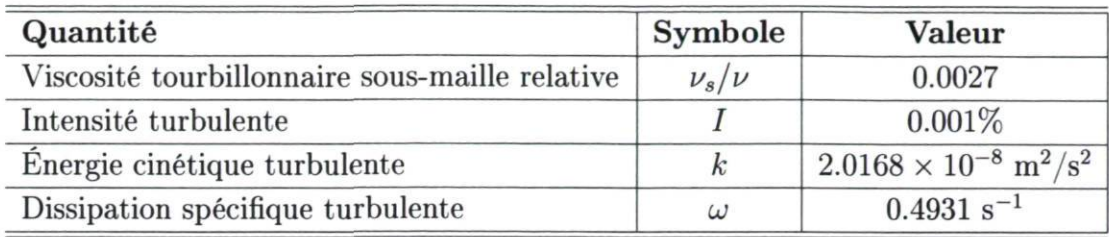

TABLE 3.3 - Conditions d'entrée pour les quantitées turbulentes en DES.

Les relations entre I,  $l_t$ ,  $k$ ,  $\epsilon$ ,  $\omega$  et  $\nu_t$  (ou  $\nu_s$ ) sont montrées au Tableau 3.1 et à l'Equation 3.2.

#### Utilisation du DDES SA

Les résultats DES montrés jusqu'à maintenant emploient le maillage IL Ce dernier possède une distribution "classique" dans le sens où les mailles près de la paroi possèdent un facteur de forme très élevé, de façon à bien capter les gradients dans la direction radiale. La distribution axiale de ce maillage fait en sorte que les mailles du centre, i.e. éloignée de la paroi, gardent un facteur de forme relativement élevé d'environ 4, comme on peut le voir sur la Figure 3.16(a). En LES, il est préférable d'avoir des mailles cubiques isotropes puisque le modèle sous-maille assume l'isotropie des petites structures. En ce sens, le maillage III, dont une coupe est montré à la Figure 3.16(b), est beaucoup plus raffiné dans la direction axiale, ce qui réduit le facteur de forme des mailles centrales autour de 1. Considérant que la partie LES du calcul DES est située au centre loin de la paroi, le maillage III semble mieux adapté au calcul DES.

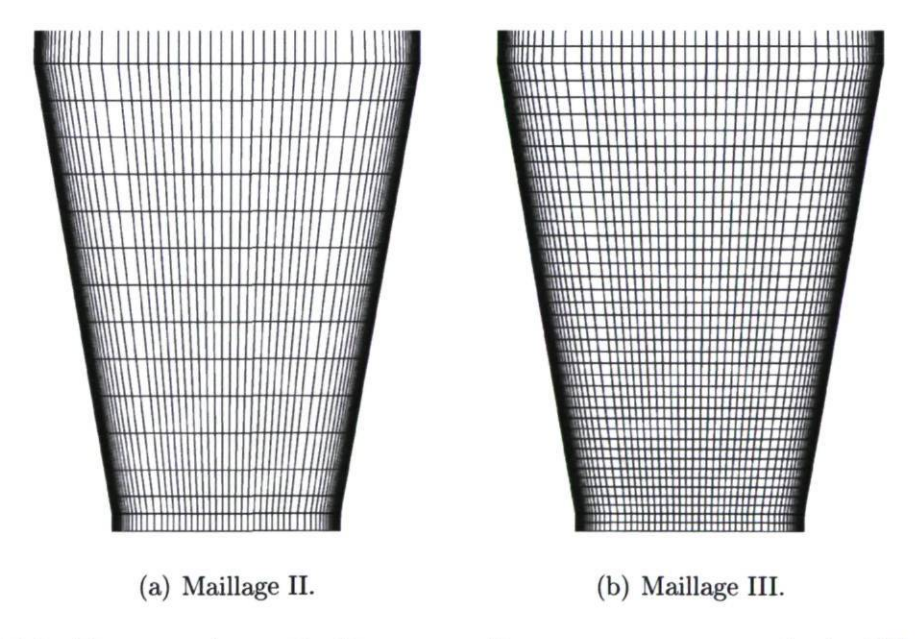

FIGURE 3.16 - Zoom sur la partie divergente d'une coupe transversale du diffuseur avec la distribution des mailles.

#### $Chapter 3$ . Diffuseur conique 80

Il s'avère que le raffinement du maillage altère complètement la solution. Les profils de vitesse prédits s'écartent nettement des profils expérimentaux et une zone d'écoulement décollé est observable à partir de la station S5. La Figure 3.17 montre les importantes zones de recirculation pour un exemple de champ instantané et pour le champ moyen de la solution avec le maillage III. Naturellement, un tel comportement est indésirable étant donné que le cas étudié ne révèle pas de décollement de la couche de la limite en laboratoire. La Figure 3.18 montre comment la distribution de  $\nu_s$  est affectée par le raffinement du maillage.

La séparation observée est attribuable au maillage III, raffiné dans la direction axiale. Il s'agit d'une manifestation du phénomène de GIS (" Grid-Induced Separation"), dont l'origine a été révélée à la section 2.2.8. Brièvement, le phénomène survient lorsque le mode LES est activé à l'intérieur même de la couche limite puisque la mesure de la taille du maillage devient plus petite que l'épaisseur de la couche limite (voir Figure 2.10). Dans le cas du diffuseur conique ERCOFTAC, le maillage II évite le problème mais le maillage III est trop fin et active le phénomène.

La première méthode permettant d'accroître la zone RANS près de la paroi consiste à changer la définition de A. En effet, le critère de racine cubique du volume fait en sorte que la minceur des mailles dans la direction normale à la paroi draîne vers le bas la valeur de  $\Delta$ . Ainsi, la transition du RANS vers le LES se produit plus près de la paroi. L'utilisation du critère de la longueur maximale  $\Delta = max(\Delta_x, \Delta_y, \Delta_z)$ fera fi de l'épaisseur des mailles dans la direction normale à la paroi ce qui aura pour effet d'augmenter  $\Delta$ . Cette méthode est évidemment prescrite par Spalart puisqu'il s'agit de la méthode originale. La formulation  $\Delta = (\Delta_x \cdot \Delta_y \cdot \Delta_z)^{1/3}$  utilisée dans OpenFOAM dénature donc le modèle de base et augmente les risques de GIS. Quoi qu'il en soit, l'utilisation de la longueur maximale pour  $\Delta$  est certes moins risquée, mais n'inhibe pas le problème du GIS.

Cela nous mène à considérer la seconde méthode, soit l'utilisation de la formulation DDES. Celle-ci a pour effet de protéger la couche limite pour assurer la totalité de sa résolution en RANS. La formulation de  $\Delta$ , pour un modèle DDES, ne revêt pas une grande importance dans la position du passage RANS/LES, ce qui en fait une méthode plus universelle et robuste. La Figure 3.19 montre les zones RANS près de la paroi en considérant  $\Delta$  comme la racine cubique du volume (Figure 3.19(a)) ou la dimension maximale (Figure 3.19(b)). La formulation DDES avec le paramètre  $f_d$  (Équation 2.35) conduit au résultat de la Figure 3.19(c).

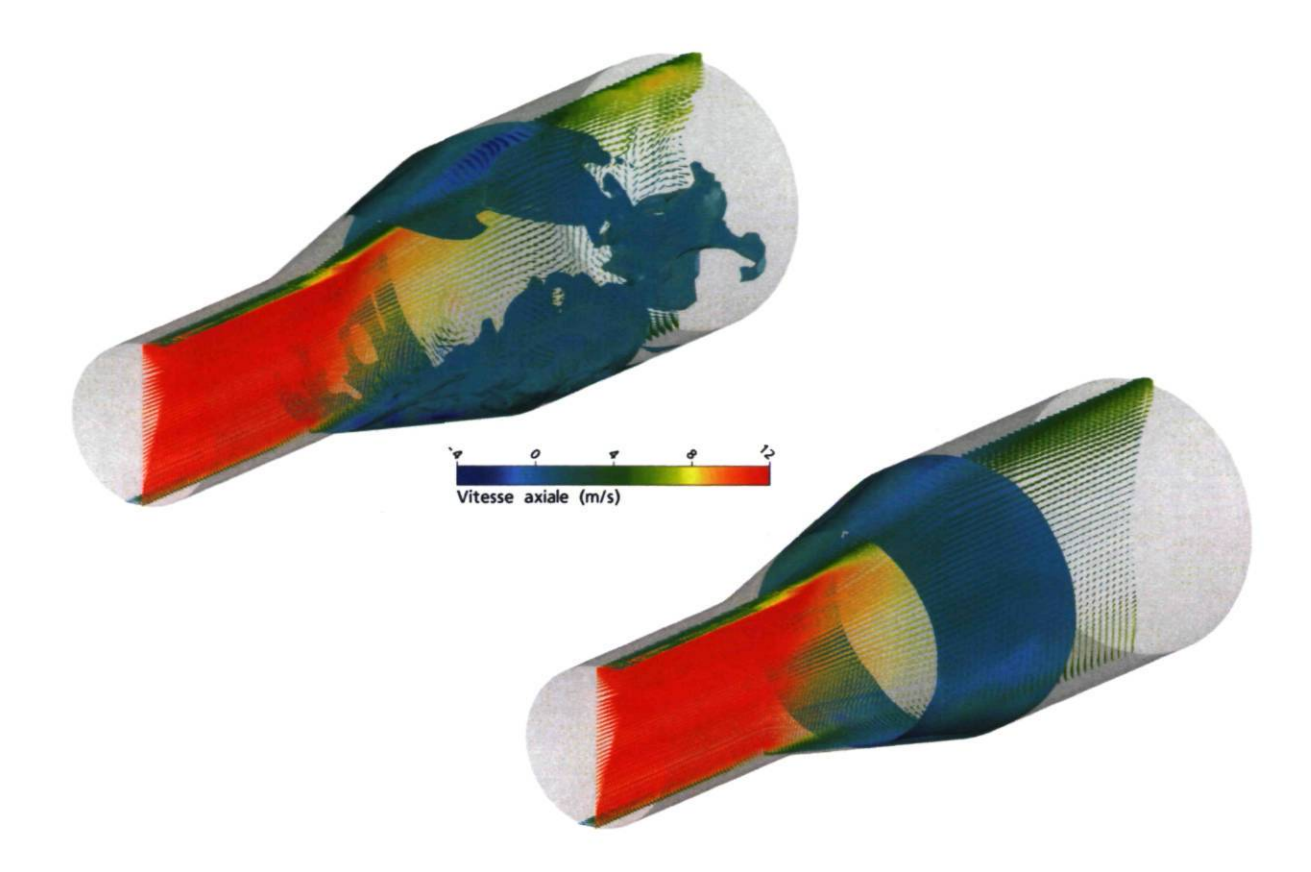

FIGURE 3.17 - Isosurface de vitesse axiale négative et vecteurs vitesse dans un plan transversal, tous colorés par la norme de la vitesse axiale. Résultat DES SA avec le maillage III. Haut : champ instantané. Bas : champ moyen.

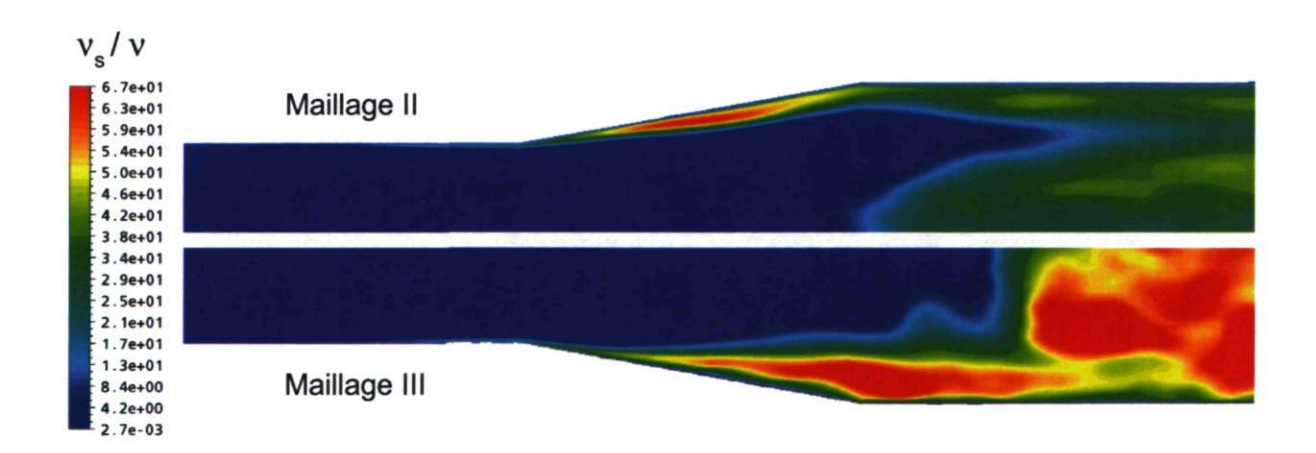

FIGURE 3.18 - Contours de viscosité tourbillonnaire sous-maille instantanée dans un plan transversal pour les calculs DES SA.

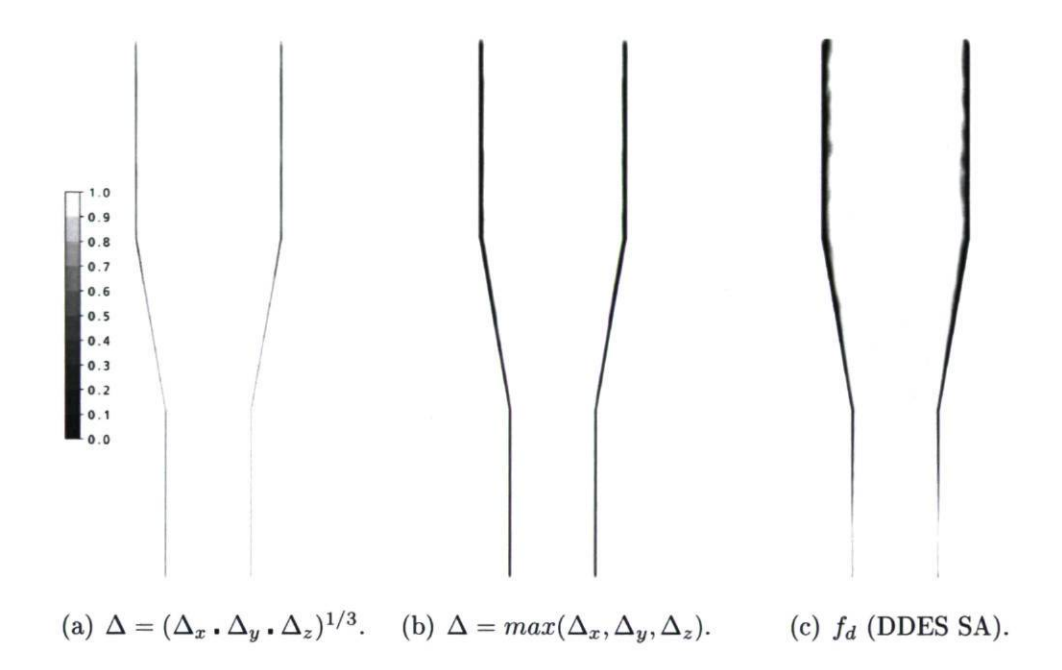

FIGURE 3.19 - Critères de passage RANS/LES pour les calculs DES SA avec le maillage III. La zone RANS est représentée en noir.

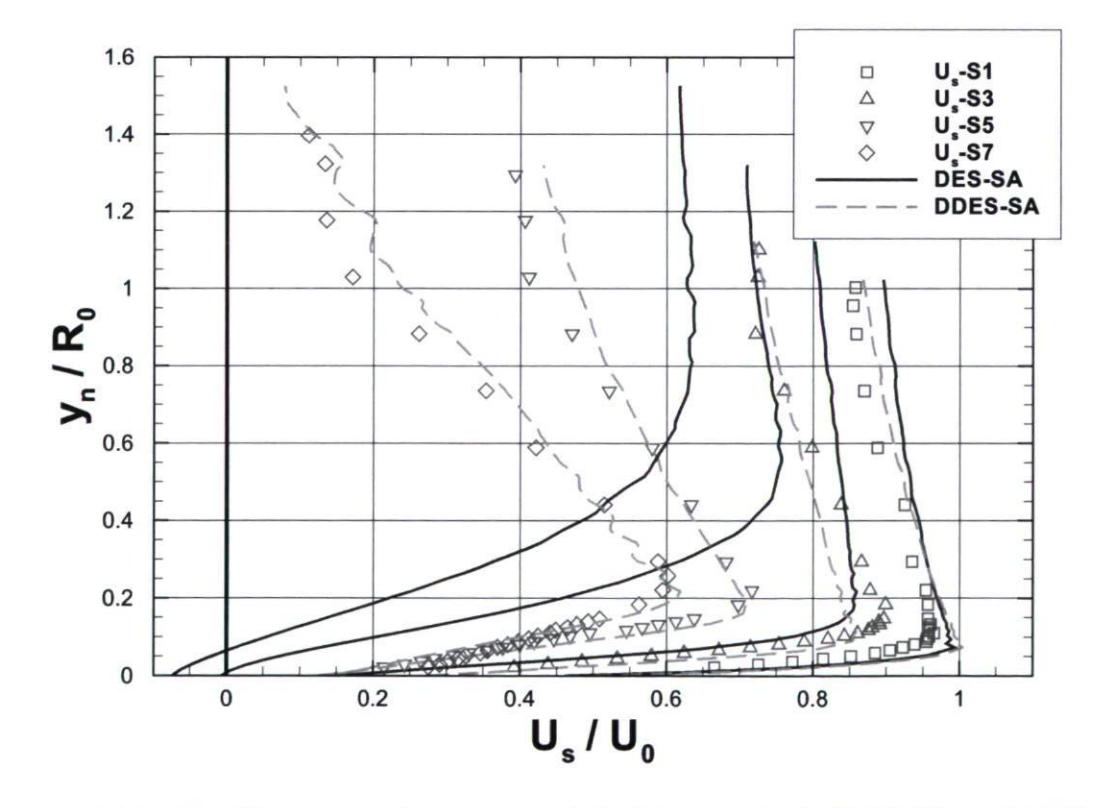

FIGURE  $3.20$  – Profils moyens de vitesse axiale  $U_s$  des calculs DES SA et DDES SA avec le maillage III.

L'avantage d'utiliser la formulation DDES est illustré à la Figure 3.20 par les profils de vitesse aux sections SI, S3, S5 et S7. Pour le calcul DES SA, la station S5 représente la position approximative de la séparation induite puisque la vitesse  $U_s$  est tout juste sur le point de devenir négative près de la paroi. En DDES, le comportement est bien meilleur et la prédiction est beaucoup plus représentative du profil expérimental.

#### Utilisation du DDES SST

De la même façon qu'avec le modèle SA, le modèle DES SST peut provoquer un faux décollement de la couche limite [36]. La formulation de base du modèle DES SST tel que proposé par Strelets et al. [68] ne possède aucun mécanisme pour empêcher l'activation du mode LES dans la couche limite attachée. Les modifications de Menter et Kuntz [36], présentées à la section 2.2.8, permettent de "protéger" la couche limite. Cette formulation DDES SST offre un degré de liberté supplémentaire puisque les fonctions de mélange  $F_1$  ou  $F_2$  peuvent être utilisées (voir Équation 2.33), au choix de l'utilisateur. Dans le cas du maillage III du diffuseur, les différents critères produisent des délimitations RANS/LES bien différentes, comme l'illustre la Figure 3.21. Le critère  $F_2$  est en effet beaucoup plus conservateur en protégeant une très grande proportion du domaine. Le critère  $F_1$  est plus modéré et apparaît comme un bon choix dans ce cas-ci.

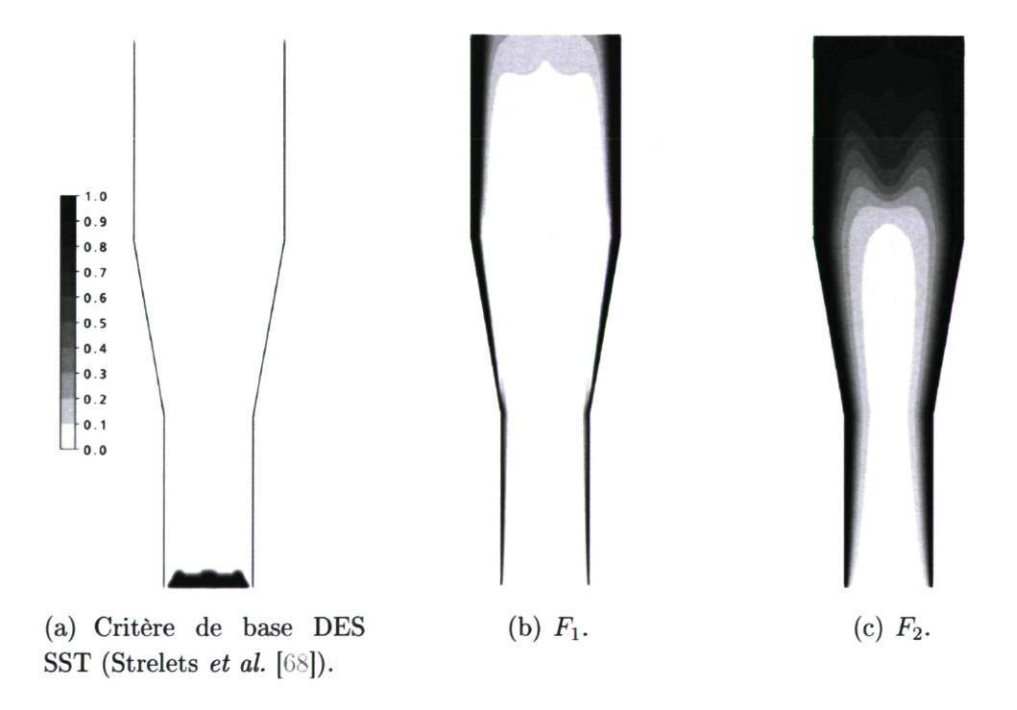

FIGURE 3.21 - Critères de passage RANS/LES pour les calculs DES SST avec le maillage III. La zone RANS est représentée en noir.

Contrairement au modèle DES SA, le modèle DES SST permet d'utiliser ou non une loi de paroi. Il est donc intéressant de faire le calcul à l'aide du maillage I, dont la résolution de paroi est beaucoup moins bonne, afin de déterminer si l'utilisation du DES avec loi de paroi est valable. Une telle conclusion pourrait s'avérer très utile puisque l'on réduit considérablement le coût de calcul en utilisant une loi de paroi. Cependant, cette conclusion ne saurait se généraliser à des cas d'écoulements pouvant contenir des décollements puisque la prédiction de la séparation avec une loi de paroi est très incertaine. De plus, il est admis que la loi logarithmique ne représente pas précisément les couches limites soumises à un gradient de pression adverse  $[41]$  [66].

L'écoulement du diffuseur a été simulé avec le modèle DES SST de base [68] ainsi qu'avec les modèles DDES SST  $F_1$  et DDES SST  $F_2$ . Tous les calculs ont été lancés avec OpenFOAM. La Figure 3.22 illustre les profils de vitesse moyenne axiale parallèle à la paroi à 4 stations en comparant les formulations DES SST et DDES SST. Contrairement au cas DES SA pour lequel le phénomène de GIS était clair avec le maillage III, le modèle DES SST ne détériore pas la solution jusqu'à la prédiction d'un faux décollement.

Néanmoins, le phénomène de MSD ("Modeled-Stress Depletion"), présenté à la section 2.2.8, est présent et affecte la solution du maillage III. L'utilisation du maillage I, dont on voit le résultat à la Figure 3.22(a), décèle déjà une défaillance du modèle DES SST de base. La résolution près de la paroi est relativement grossière avec ce maillage, ce qui en soit réduit grandement les risques de MSD puisque  $\Delta$ , la mesure de la taille du maillage, reste élevé en comparaison avec la distance à la paroi. Il est ainsi fort peu probable que le mode LES soit activé à l'intérieur de la couche limite avec ce maillage. Malgré cela, les modèles DDES SST fournissent une meilleure prédiction des profils de vitesse aux stations S5 et S7. L'effet est très semblable pour le maillage II à la Figure 3.22(b) avec les modèles de résolution jusqu'à la paroi (LR). Enfin, à la Figure 3.22(c), il est manifeste que le raffinement axial entre les maillages II et III détériore la prédiction du modèle DES SST LR. Quant aux simulations DDES, elles ne sont pas affectées par le raffinement. On peut remarquer que quel que soit le maillage, le niveau de protection plus grand conféré par l'utilisation de la fonction de mélange  $F_2$ ne modifie pratiquement pas la solution dans ce cas-ci.

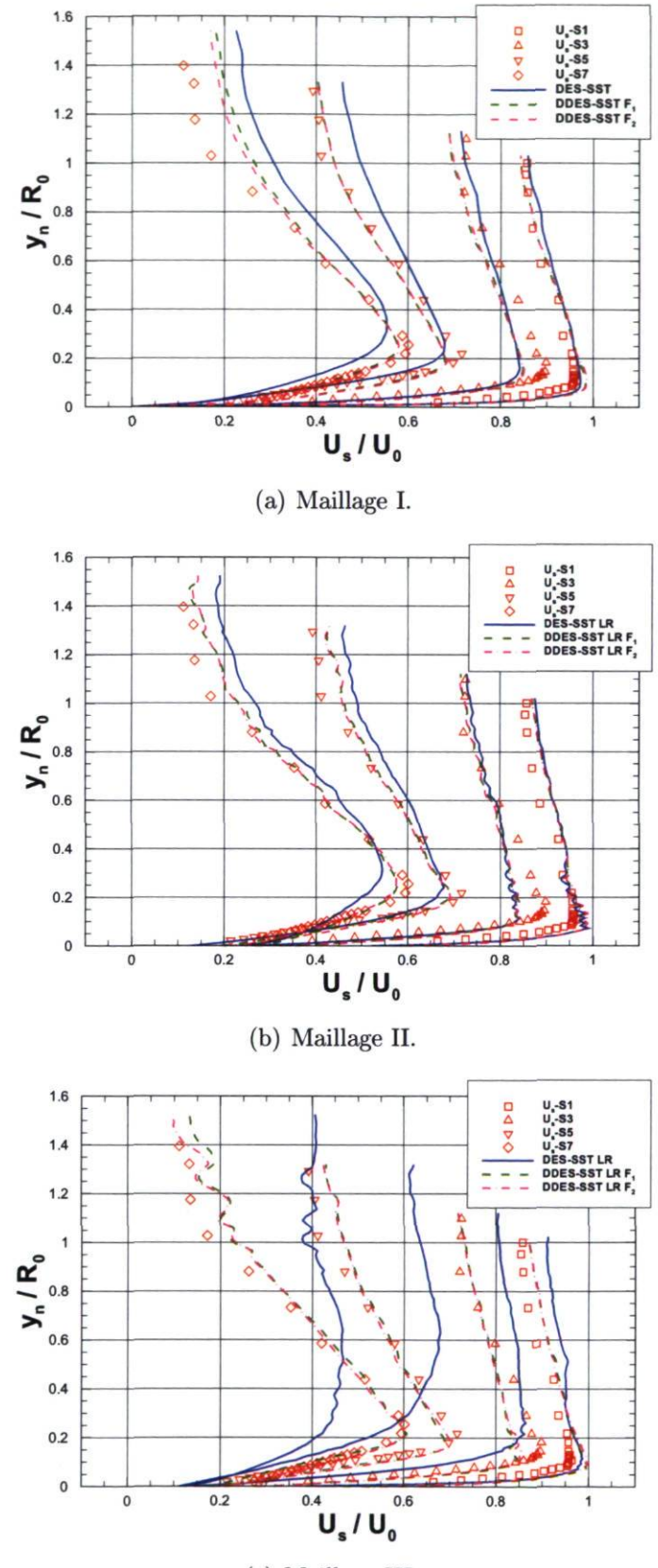

(c) Maillage III.

FIGURE  $3.22$  – Profils moyens de vitesse axiale  $U_s$  des calculs DES SST et DDES SST.

# 3.4 Sommaire

L'étude du diffuseur conique a permis de dégager plusieurs conclusions :

• Approche DDES ("Delayed Detached Eddy Simulation")

Il est impératif de privilégier le DDES au DES afin d'inhiber tout effet néfaste associé au raffinement du maillage dans les directions parallèles à la paroi. La préférence d'une formulation DDES est d'autant plus importante dans un contexte d'écoulement comme celui de l'aspirateur de turbine puisque la séparation est un facteur déterminant pour la prédiction de la performance de la machine.

• Conditions sur la turbulence en entrée

Dans le cas RANS, une valeur relativement élevée de viscosité tourbillonnaire doit être spécifiée dans le plan d'entrée afin d'obtenir une très bonne concordance avec les données expérimentales. Dans le cas du DES, une telle valeur dans le coeur de l'écoulement d'entrée est plutôt néfaste. En effet, les meilleurs résultats DES sont obtenus en utilisant un niveau de viscosité tourbillonnaire infime, conséquent avec la notion d'une résolution presque complète du spectre turbulent à cet endroit.

• Approche URANS

Pour le cas du diffuseur, l'utilisation de l'approche URANS s'avère inutile puisqu'elle produit des solutions stationnaires, identiques à celles obtenues en RANS.

• Comparaison des modèles

En RANS comme en DES, aucun des modèles n'est apparu comme étant supérieur pour prédire le champ de vitesse dans le diffuseur. Aucune observation permet de dire que les modèles qui intègrent jusqu'à la paroi produisent une meilleure prédiction que ceux qui utilisent une loi de paroi. Par ailleurs, il faut noter que ce constat ne saurait être généralisé à des cas d'écoulement avec une possible séparation de la couche limite.

• Couplage pression-vitesse

L'algorithme de couplage pression-vitesse PISO est approprié en URANS mais ne donne pas de bons résidus en DES. L'utilisation de l'algorithme SIMPLE, en incluant un certain nombre d'itérations internes, s'est avéré plus seyant.

Plus important, l'expérience acquise avec l'étude du diffuseur conique permet d'aborder le cas de l'aspirateur de turbine avec beaucoup plus de maturité par rapport aux différentes approches de modélisation de la turbulence.

# Chapitre 4

# Aspirateur ALE

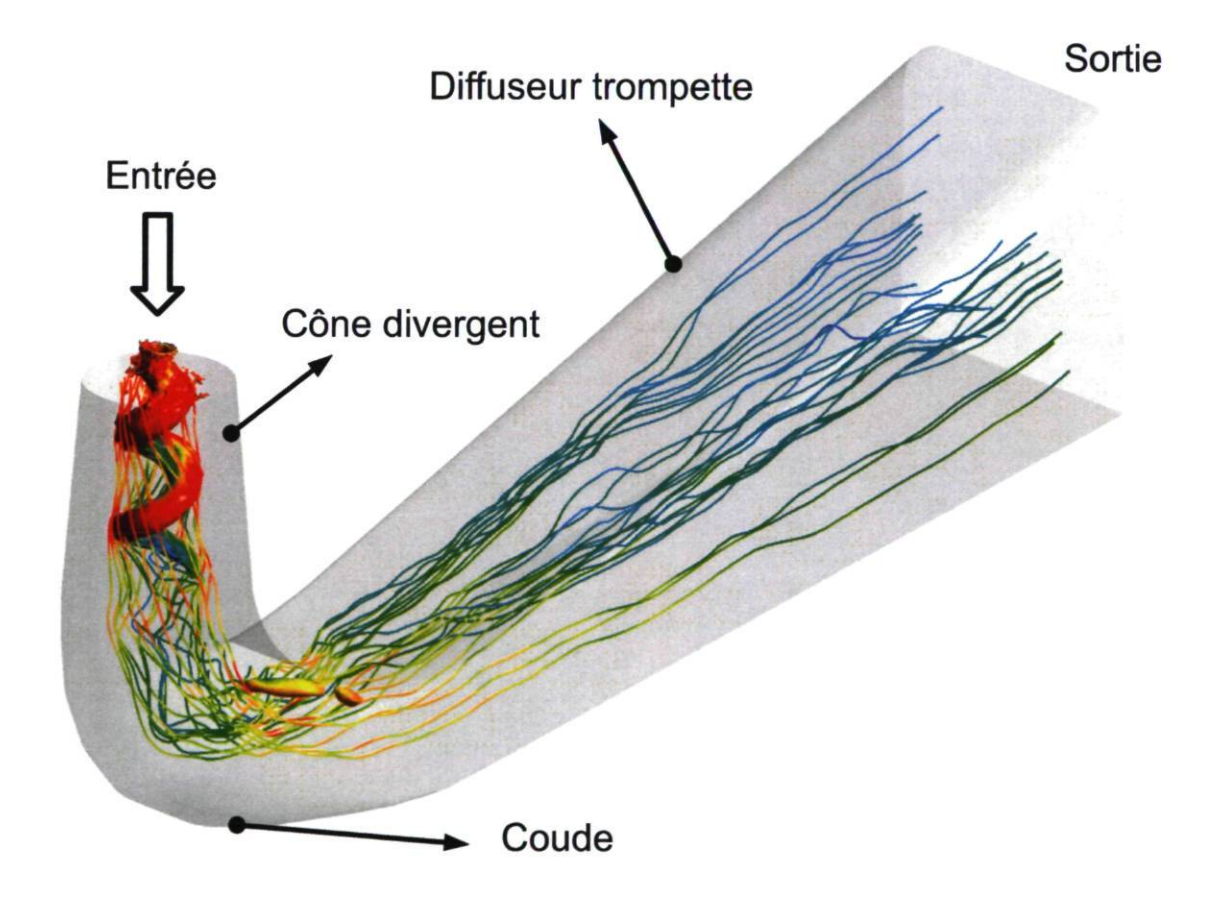

FIGURE 4.1 - Écoulement tourbillonnant dans l'aspirateur ALE.

# 4.1 Référence et description du cas

L'aspirateur ALEprovient d'une turbine hydraulique Francis d'environ 340MW de puissance. Des mesures de rendement absolu ont été prises in situ avec la méthode pression-temps, si bien que la courbe de rendement (rendement versus puissance) de la machine a été rendue disponible pour la présente étude par l'IREQ (Figure 1.5). Ces mesures révèlent une courbe aplatie dont l'identification du sommet est difficile. Antérieurement au présent projet de maîtrise, des simulations RANS de l'écoulement dans les principales composantes de la turbine ont été réalisées dans le but de tester le potentiel d'augmentation de performance de cette machine. Malheureusement, la forme particulière de la courbe de rendement n'a pu être reproduite avec suffisamment de précision pour justifier la continuité du projet pouvant mener à une modification de la turbine. Les courbes de rendement de la Figure 1.5 illustrent la discordance entre les mesures et les simulations CFD pour la turbine étudiée.

Comme cela a été discuté à la section 1.3.2, le but du présent projet de maîtrise est de considérer une meilleure représentation de l'écoulement d'aspirateur, comme par l'approche DES, pour obtenir des résultats numériques plus réalistes et déterminer si ceux-ci peuvent mieux reproduire la courbe de rendement mesurée.

## 4.1.1 Géométrie

La géométrie de l'aspirateur ALE est illustrée à la Figure 4.1. Il s'agit d'une forme typique de tube d'aspiration comprenant un cône divergent juste en aval de la roue, un coude à 90° et un diffuseur trompette. L'aire de la section de passage augmente entre l'entrée et la sortie afin d'assurer une bonne récupération d'énergie. Cependant, cette augmentation n'est pas linéaire ; il y a même une partie convergente à la sortie du coude. L'évolution de l'aire de la section de passage est montrée à la Figure 4.2.

Toutes les parties de l'aspirateur ne sont pas conçues pour remplir les besoins de récupération de pression. Le coude, en l'occurrence, assure le retour de l'eau vers la rivière en redressant l'écoulement vers la sortie. La diminution de l'aire de passage dans cette partie sert à produire un gradient de pression favorable dans le but d'éviter le décollement de la couche limite et la perte de performance qui y est associée.

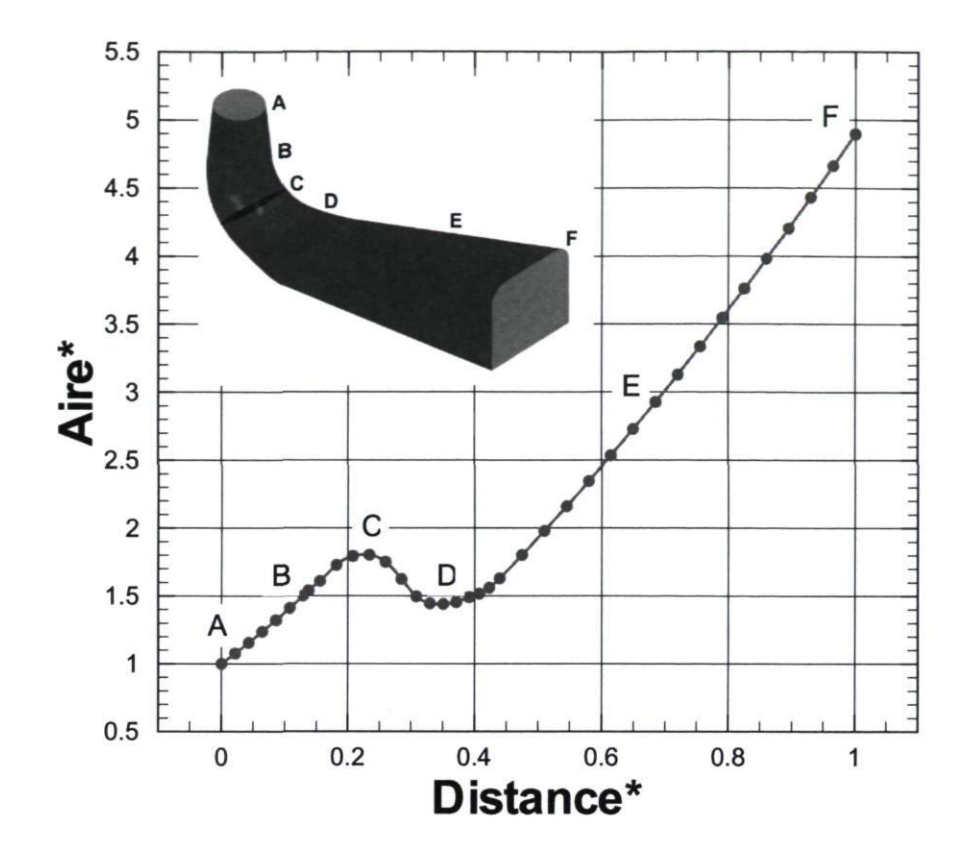

FIGURE 4.2 Évolution de la section de passage à travers l'aspirateur.

## 4.1.2 Méthode itérative

Dans le cadre du présent projet, la simulation de l'aspirateur est ciblée comme élément crucial afin d'améliorer la prédiction des calculs CFD. Cette partie, bien qu'importante, ne représente qu'une composante de la machine. Maintenant, la procédure établie à l'IREQ pour simuler l'écoulement dans l'ensemble de la machine requiert la fragmentation du domaine. Typiquement, deux calculs distincts sont réalisés : le calcul distributeur-roue et le calcul aspirateur. Cela permet de reprendre cette procédure pour le présent projet en retravaillant seulement la simulation de l'aspirateur. La méthode itérative consiste essentiellement à échanger l'information entre les deux simulations à travers des plans communs, comme cela est illustré à la Figure 4.3.

Cette séparation du calcul était d'abord une question de capacité de calcul. Il est aujourd'hui possible de calculer les 3 domaines (ditributeur, roue, aspirateur), mais les travaux de Stein [67] ont démontré que la simulation de l'aspirateur peut être découplée de l'ensemble sans perdre les grandes particularités de l'écoulement en RANS/URANS. Une question émerge alors, qu'en est-il pour les approches avancées comme le DES et le LES ? Il en sera question en conclusion de ce mémoire.

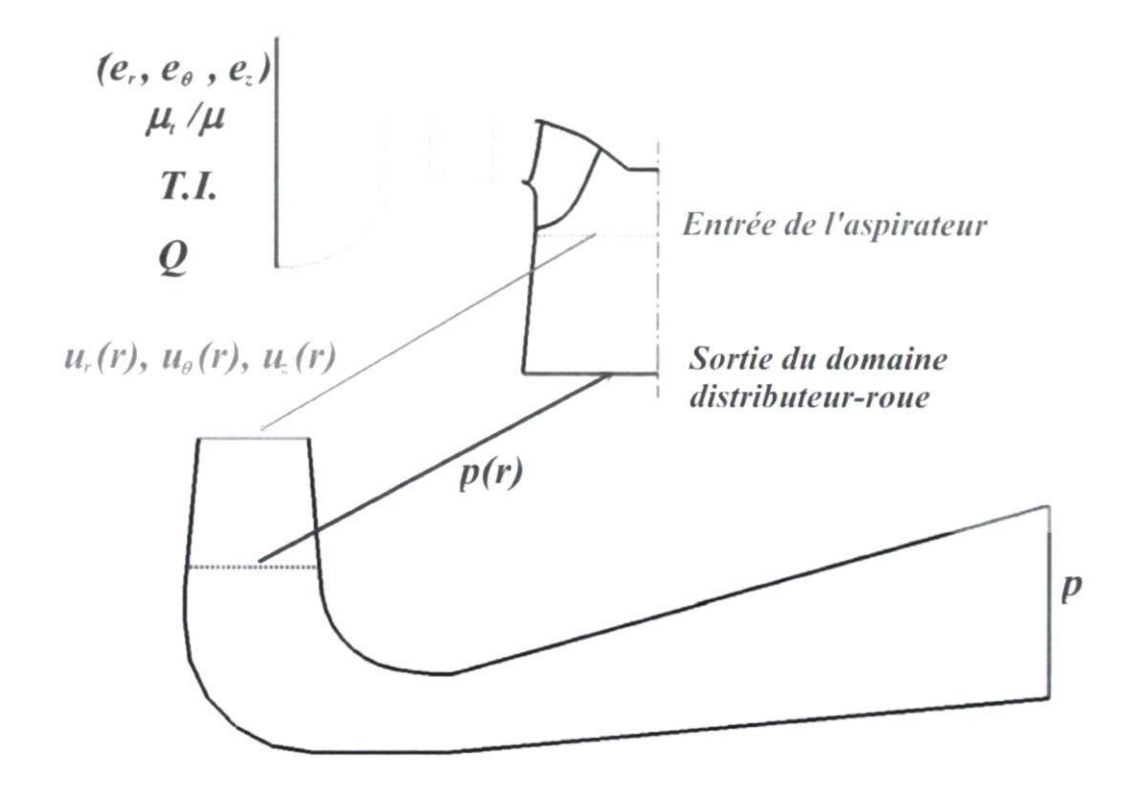

FIGURE 4.3 - Schématisation de la méthode itérative pour coupler les simulations distributeur-roue et aspirateur. Image adaptée de [21].

Les conditions d'entrée de la simulation distributeur-roue sont spécifiées par le débit associé à l'ouverture des directrices, une direction privilégiée et des quantités turbulentes dont l'intensité turbulente (T.L pour "Turbulent Intensity"). Un passage de distributeur et un passage de roue sont simulés, et l'interface entre les deux est traitée avec une interface "stage". Cette dernière permet d'accorder des sections angulaires différentes tout en assurant un haut niveau de couplage entre les solutions. Ensuite, un moyennage circonférentiel des vitesses et quantités turbulentes permet d'extraire la condition d'entrée pour la simulation de l'aspirateur. La simulation de l'aspirateur avec cette condition d'entrée et une pression en sortie permet d'interpoler un profil de pression pour la sortie du calcul distributeur-roue. Ce dernier est alors relancé et produit un nouveau profil d'entrée pour l'aspirateur, qui est relancé à son tour et ainsi de suite. Par expérience des chercheurs à l'IREQ, une ou deux itérations sont amplement suffisantes pour obtenir des solutions finales. C'est cette technique qui a été utilisée à l'IREQ pour produire les résutats RANS de la Figure 1.5.

# 4.2 État de l'art en simulation d'aspirateur

Notre revue sur l'état de l'art de la modélisation de la turbulence (section 2.2.8) a abordé quelques études où des approches hybrides, dont le DES, étaient utilisées. Ces dernières sont certes très intéressantes pour le présent projet de maîtrise, mais on ne saurait négliger les nombreuses études antérieures sur l'écoulement d'aspirateur faisant usage de l'approche de modélisation RANS (ou URANS). L'état de l'art présenté ici vise à revoir les plus grandes études numériques sur les turbines hydrauliques et en particulier sur l'écoulement d'aspirateur afin d'en dégager les conclusions les plus importantes. L'accent est mis sur les modèles de turbulence employés et un intérêt particulier est porté aux simulations instationnaires.

## 4.2.1 Turbine-99

Une vaste étude visant à évaluer l'état des connaissances sur les simulations de l'écoulement d'aspirateur a pris forme en 1999 avec le projet Turbine-gg. Un groupe de 16 partenaires avait comme mandat de simuler, chacun de son côté, l'écoulement de l'aspirateur de la turbine Hôlleforsen de la centrale Vattenfall Utveckling AB en Suède. Des données expérimentales ont été rendues disponibles pour spécifier les conditions d'entrée ainsi que pour valider les résultats numériques. Les résultats échangés ont tôt fait de montrer de grandes variations selon les différentes méthodes de calcul utilisées par les numériciens. Entre autres, les conditions d'entrée et le maillage ont constitué une grande partie des observations. Quelques participants ont traité de simulations instationnaires lors de l'atelier III en 2005.

Tokyay & Constantinescu  $[69]$  ont procédé à des calculs RANS en intégrant les profils de vitesse jusqu'à la paroi et à des calculs LES en utilisant un nombre de Reynolds réduit. Les conclusions restent vagues quant au niveau de succès des calculs LES mais il est noté que ces derniers comportent une vaste gamme de tourbillons qui se traduisent par une écoulement beaucoup plus complexe que celui simulé en RANS.

Kurosawa & Nakamura [27] soulignent quant à eux que le calcul RANS de l'aspirateur semble avoir des limitations qui ont comme conséquence que la solution ne représente pas bien le champ moyenne de l'écoulement instationnaire. Des calculs LES avec les modèles Smagorinski et DSM ("Dynamic Smagorinski") ont alors été lancés pour l'aspirateur Hôlleforsen. La conclusion claire est que le modèle DSM procure la prédiction la plus près des mesures expérimentales. Ils ont noté que la prédiction de

l'écoulement secondaire à la sortie du coude est mauvaise en RANS mais pas en LES-DSM. Enfin, on mentionne le potentiel plus grand du LES pour prédire l'écoulement instationnaire présent dans les zones décollées.

Un autre papier intéressant dans le cadre de l'atelier Turbine-gg III est celui de Marjavaara et al. [32] puisque l'approche DES a été utilisée. Plusieurs conclusions sont à noter :

- Les différences entre les prédictions sont plus importantes lorsqu'un schéma du deuxième ordre (moins diffusif) est employé.
- Le pas de temps utilisé peut être très élevé  $(\sim 1/2$  révolutions) sans changer la solution moyenne.
- L'application d'une condition d'entrée moyennée circonférentiellement de façon à obtenir un profil radial ID (dorénavant dénommé "profil ID") fournit le même niveau de structures instationnaires dans l'aspirateur que lors de l'application de conditions d'entrée instationnaires mesurées expérimentalement. Il y a cependant des différences mineures pour la prédiction du coefficient de récupération  $C_p$ .

La dernière investigation présentée en rapport avec *Turbine-99* se rapporte à l'utilisation d'OpenFOAM et du calcul haute-performance. Il s'agit des résultats de la simulation de l'aspirateur Hôlleforsen obtenus par Nilsson & Gyllenram [ 15] et Nilsson [11]. Le premier papier est essentiellement une validation du code *OpenFOAM* pour des applications de turbine hydraulique. Le second présente l'importance du calcul hauteperformance pour ces applications et met l'accent sur les avantages d' OpenFOAM à ce chapitre.

## 4.2.2 FLINDT

Un projet semblable à Turbine-99 nommé FLINDT ("Flow Investigation in Draft Tube") a vu le jour en 1997 au Laboratoire de machines hydrauliques à Lausanne (EPFL). Plusieurs partenaires industriels ont participé à ce projet. Parmi les mesures expérimentales traitées, on retrouve des pressions pariétales, du PIV et du LDV pour une gamme d'angles d'ouverture de machine, incluant un point à charge partielle. Très intéressante est la prise de données des fluctuations de vitesse permettant d'obtenir les six composantes du tenseur de Reynolds. L'étude de Avellan [3] montre tout d'abord que le  $C_p$  est bien prédit par les simulations. Par ailleurs, l'analyse locale de l'écoulement montre des différences avec les mesures, apparemment attribuables au modèle  $k - \epsilon$  qui est trop diffusif dans les zones d'écoulement tourbillonnant. En conclusion, cet auteur mentionne l'importance d'investiguer les approches de modélisation de la turbulence.

En 2007, Ciocan et al. [7] étudient la torche de charge partielle de l'aspirateur FLINDT. Les simulations URANS avec le modèle  $k - \epsilon$  donnent des résultats en très forte concordance avec les données expérimentales en terme de pulsations de pression et de fréquence de la torche. Ces excellents résultats sont le reflet d'une méthodologie numérique rigoureuse incluant :

- L'initialisation des calculs URANS avec un résultat RANS.
- Des conditions d'entrée stationnaires obtenues à partir de calculs RANS de la machine complète.
- L'utilisation d'un pas de temps correspondant à l°de révolution de la roue.
- Le moyennage des champs après une période transitionnelle équivalente à 8 tours de roue.

Stein  $[67]$  propose aussi une étude numérique extensive de la torche de charge partielle de l'aspirateur FLINDT principalement avec l'approche URANS. Il montre que la prédiction du phénomène complexe de la torche de charge partielle peut être prédite de façon précise en ne considérant que l'aspirateur dans la simulation et en utilisant un profil d'entrée ID. Une observation intéressante en vue de cette thèse est l'inclusion de la couronne ("runner hub) dans le domaine de calcul de l'aspirateur afin de capter la torche en totalité. Cette méthode implique un maillage plus complet et l'ajout d'une condition limite de paroi en rotation.

## 4.2.3 Conditions d'entrée

La question des conditions d'entrée est fondamentale pour le calcul d'aspirateur. Que ce soit par l'extraction de profils venant de données expérimentales ou d'une simulation numérique de machine complète, l'intégralité des quantités imposées à l'entrée de l'aspirateur a une grande importance pour la prédiction. En 2003, Cervantes [6] montre que la vitesse radiale en entrée a un impact majeur sur la prédiction de la performance de l'aspirateur après analyse de ses simulations RANS avec le modèle  $k - \epsilon$ . Payette [52], en 2008, vient raffermir ce constat avec une étude ciblée des conditions d'entrée menée au LMFN. Aussi, cette étude montre que l'application d'un profil d'entrée ID (profil axisymétrique moyenne) donne des résultats équivalents à l'application d'un profil 2D incluant le sillage des aubes de la roue. Enfin, l'étude de Payette expose l'importance d'utiliser une simulation de machine complète plus coûteuse afin de déterminer le niveau de turbulence en entrée d'aspirateur puisque l'imposition arbitraire d'une intensité turbulente trop élevé uniformise l'écoulement et provoque la diminution des pertes prédites.
# 4.2.4 DES d'aspirateur

En resserrant la présente revue à l'utilisation de l'approche DES pour simuler l'écoulement d'aspirateur, on recense très peu de projets. Dans le cadre de Turbine-gg et présentés plus haut, les travaux de Marjavaara et al. [32] font utilisation du modèle DES SST de Ansys CFX. Aucune comparaison avec les résultats RANS n'est faite, mais on note toutefois la capture de structures turbulentes qui n'étaient évidemment pas obtenue en RANS.

En 2005, Paik et al. [50] ont comparé le URANS et le DES pour l'aspirateur provenant de la centrale de Norris (" Tennessee Valley Authority"). Il est ressorti que le URANS et le DES fournissait la forme générale des profils de vitesse, tels que mesurés expérimentalement. Les deux approches ont permis d'identifier la dépression en spirale de sortie de roue. Les différences entre le DES et le URANS résidaient dans les valeurs statistiques de turbulence pour le divergent de l'aspirateur, où le DES prédisait davantage de structures tourbillonnaires instationnaires. Une conclusion intéressante de Paik et al. est qu'aucune condition instationnaire n'a été nécessaire à l'entrée pour instiguer le mouvement tourbillonnaire en DES.

Présenté plus haut, le projet de thèse de Stein [(i7] fait l'investigation numérique de la torche de charge partielle. Quant aux observations sur la modélisation de la turbulence, Stein note que le DES fournit un haut degré d'universalité mais à un coût beaucoup plus élevé en termes de maillage et de pas de temps. Pour cette raison, l'approche DES n'est pas beaucoup utilisée dans le cadre de ce projet. L'auteur ajoute que les modèles DES sont en développement, et il préfère donc se fier à des modèles RANS de type RSM.

Enfin, le dernier projet recensé est celui de Gyllenram et al. [IS], dans lequel deux écoulements tourbillonnants sont étudiés : l'un dans une expansion soudaine et l'autre dans un aspirateur de turbine. L'analyse est tournée vers la comparaison de plusieurs modèles de turbulence DES, ce qui en fait l'étude la plus intéressante pour le présent projet. Les auteurs notent que pour l'expansion soudaine, le modèle DES SST de base retombe sur une solution stationnaire tandis que le DES-SA prédit de l'instationnarité. Ce dernier modèle semble par contre sensible à la résolution spatiale. Le meilleur modèle pour ce cas est le  $k - \omega$  SSTF (F pour "Filtered"). Ce dernier modèle est une variante du modèle SST proposée par Gyllenram et al. et qui correspond à un nouveau modèle hybride RANS/LES. Le résultat instationnaire dans l'expansion soudaine recoupe très bien les résultats expérimentaux et montre une moins grande dépendance au maillage que le modèle DES-SA.

Dans le cas de l'aspirateur, le constat est moins probant. Le modèle DES-SA n'a pas été testé puisqu'une loi de paroi est utilisée. Le résultat DES SST retombe sur les mesures expérimentales et est très semblable au résultat LES. Le modèle  $k - \omega$  SSTF donne aussi de bons résultats, et les auteurs concluent que ce dernier modèle est plus robuste et mieux adapté aux écoulements tourbillonnants à haut Reynolds.

# 4.3 Théorie et évaluation de la performance

Il convient de s'attarder à quelques aspects théoriques de l'aspirateur pour compléter la brève introduction de la section 1.1. De plus, ces éléments poseront les bases pour le calcul de la performance. L'aspirateur de turbine est essentiellement un diffuseur conique, servant à convertir l'énergie cinétique de l'écoulement en pression statique. Pour un fluide incompressible et un écoulement stationnaire, l'intégration de l'équation du mouvement  $(F = ma)$  appliquée le long d'une ligne de courant hors des zones visqueuses conduit à la célèbre équation de Bernoulli<sup> $1$ </sup>:

$$
P + \frac{1}{2}\rho V^2 + \gamma z = \text{constante le long d'une ligne de courant }, \qquad (4.1)
$$

laquelle montre bien que la diminution de vitesse associée à l'augmentation de la section de passage provoque inévitablement une augmentation de la pression. Cette fonction est parfaitement adaptée aux besoins de l'aspirateur de turbine hydraulique ; il semblerait donc a priori qu'une grande augmentation de la section diminuerait beaucoup la vitesse et augmenterait la performance de la machine. Ce n'est toutefois pas le cas en réalité à cause du phénomène de séparation. Dans un environnement soumis à un gradient de pression adverse, la couche limite s'épaissit et se creuse. À un certain point, le sens de l'écoulement devient inversé près de la paroi, phénomène grandement étudié que l'on appelle décollement de la couche limite.

Cette éventualité, dans le diffuseur, se traduit par une importante diminution de la performance puisque l'on assiste à une réduction de la section de passage effective. L'angle de divergence d'un diffuseur doit donc être judicieusement choisi pour éviter ce phénomène. Le compromis entre la fonction de récupération de pression et l'évitement de la séparation a fait l'objet de plusieurs travaux [25]. Par ailleurs, lorsque l'écoulement qui entre dans le diffuseur possède une composante circonférentielle, le décollement se

<sup>1.</sup> Daniel Bernoulli est un mathématicien suisse du 18e siècle. Il a partagé avec son ami Leonhard Euler 10 prix annuels de l'Académie des sciences de Paris pour ses différents travaux en statistique et en physique, en particulier en mécanique des fluides et en élasticité.

retrouve retardé, voire même évité, puisque le fluide est en quelque sorte repoussé sur la paroi. D'ailleurs, le diffuseur conique ERCOFTAC est un cas où la composante tourbillonnante de la vitesse a été ajustée pour éviter la séparation dans la partie divergente. L'ajout d'une telle composante de vitesse peut donc s'avérer bénéfique pour la performance du diffuseur puisqu'elle permet l'utilisation d'un angle de divergence plus grand sans toutefois provoquer le décollement [3 1]. Elle fait cependant augmenter la longueur de frottement effective.

La performance de l'aspirateur, ou d'un diffuseur conique quelconque, est calculé à l'aide du coefficient de récupération, qui donne le ratio de l'augmentation de pression statique entre l'entrée et la sortie par rapport à la pression dynamique disponible en entrée :

$$
\chi_c = \frac{\overline{P_{out}} - \overline{P_{in}}}{\frac{1}{2}\rho V_{in}^2} \tag{4.2}
$$

### 4.3.1 Calcul de la performance

Le coefficient de récupération classique  $\chi_c$  est défini en considérant la vitesse débitante V comme montré à l'Équation 4.2. Il s'agit de la façon traditionnelle qui s'avère juste dans le cas d'une vitesse d'entrée axiale. Par ailleurs, le calcul devient biaisé lorsqu'une vitesse circonférentielle est aussi présente à l'entrée. En effet, une partie de l'énergie cinétique provenant de cette vitesse circonférentielle est convertie en pression dans le diffuseur mais n'est pas prise en compte dans le dénominateur de  $\chi_c$ . Pour cette raison, McDonald et al. [31] définissent une version généralisée du coefficient qui est basée sur l'énergie cinétique totale en entrée :

$$
\chi = \frac{\overline{P}_{out} - \overline{P}_{in}}{\frac{1}{2}\rho |\mathbf{U}_{in}|^2} \ . \tag{4.3}
$$

C'est cette définition qui est utilisée pour l'analyse de la performance de l'aspirateur.

Néanmoins, il est aussi d'usage de parler du coefficient de perte de l'aspirateur. Il convient donc de définir ce coefficient ici. Il s'agit du ratio de la perte de pression totale

entre l'entrée et la sortie par rapport à l'énergie cinétique en entrée

$$
\Phi = \frac{\overline{P_{t}}_{in} - \overline{P_{t}}_{out}}{\frac{1}{2}\rho |\mathbf{U}_{in}|^2} \,, \tag{4.4}
$$

où le numérateur est la différence de pression totale entre l'entrée et la sortie.

# 4.3.2 Implementation dans OpenFOAM

Il convient de bien définir la façon de calculer  $\chi$  et  $\Phi$  selon les définitions présentées plus haut. Il faut évaluer les différentes quantités des Équations (4.3) et (4.4) dans les plans d'entrée et de sortie de l'aspirateur. La Figure 4.4 montre un plan A divisée par les faces des mailles adjacentes. Le vecteur Sf a comme grandeur la surface de la " $patch<sub>i</sub>$ " et comme direction la normale au plan tandis que le vecteur U représente la vitesse.

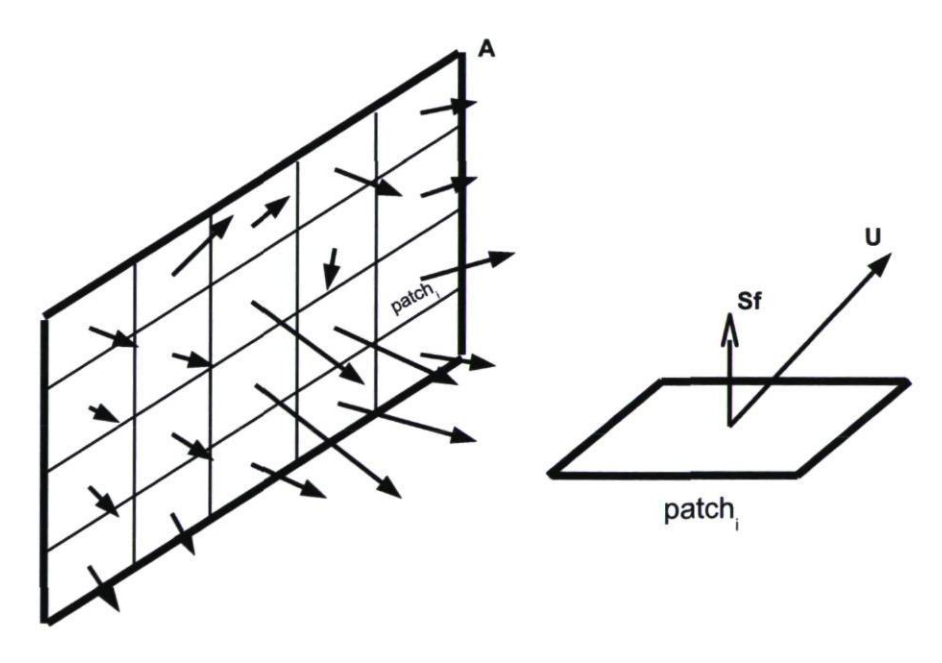

FIGURE 4.4 - Schéma d'un plan avec ses faces.

La façon de faire pour intégrer une quantité dans le plan A est de considérer un moyennage par le débit sur toutes ses faces. On aura, pour une quantité quelconque  $\phi$ :

$$
\phi_A = \frac{\sum (Q_i \phi_i)}{\sum Q_i} = \frac{\sum [(\mathbf{S} \mathbf{f} \cdot \mathbf{U}) \phi_i]}{\sum (\mathbf{S} \mathbf{f} \cdot \mathbf{U})} \,. \tag{4.5}
$$

On utilise directement la relation de l'Équation 4.5 pour l'intégration des pressions statiques en entrée et en sortie, c'est-à-dire les deux termes du numérateur de l'équation de  $\chi$ . Pour  $\Phi$ , c'est la pression totale qui est intégrée sur la surface. Pour l'énergie cinétique en entrée, au dénominateur des deux coefficients, on utilise la différence entre l'intégration de la pression totale et de la pression statique. Cette façon de calculer  $\chi$ et  $\Phi$  dans OpenFOAM est équivalente à l'option "mass flow average" de Ansys CFX.

Cette application OpenFOAM de post-traitement maison pour les calculs du coefficient de récupération et de perte assure donc la conformité avec les résultats de performance issus de calcul Ansys CFX. L'outil a aussi été généralisé afin de permettre de suivre l'évolution temporelle de  $\chi$ . Le calcul est donc repris à l'intérieur du solveur itératif et  $\chi$  est calculé après chaque pas de temps, ce qui permet de visualiser l'ampleur de ses fluctuations et aussi de juger de l'atteinte d'un état périodique stable pour les calculs instationnaires.

# 4.4 Simulations préliminaires au Reynolds prototype

La première campagne de calculs pour l'aspirateur a été amorcée en parallèle des calculs du diffuseur conique. Ainsi, toutes les leçons tirées au chapitre 3 ne sont pas appliquées en totalité à ce point-ci. Quoi qu'il en soit, cette première campagne a permis d'identifier différentes problématiques associées à la simulation de l'aspirateur et d'obtenir quelques résultats pour comparer les approches de modélisation de la turbulence. Un seul angle d'ouverture est étudié, il correspond au point central de la colline de rendement mesuré (point de meilleur rendement).

### 4.4.1 Maillage

Les simulations présentées dans cette section sont réalisées au Reynolds prototype  $(Re_\omega = 3.3 \times 10^8)$ , c'est-à-dire au Reynolds de la machine réelle, telle que simulée en RANS par l'équipe de l'IREQ. Un maillage principal est utilisé, dorénavant appelé maillage A, dont les valeurs de  $y^+$  sont élevées, comme on peut le voir au tableau 4.1.

| Maillage       | Nombre d'éléments | $u^+$    | Rapport de forme (AR) |
|----------------|-------------------|----------|-----------------------|
| Maillage A     | 215 710           | 142-704  | 1-305                 |
| Maillage $A^*$ | 5 409 052         | 6.15-137 | 1-298                 |

TABLE 4.1 - Propriétés des maillages A

Le maillage A\* est une tentative pour résoudre l'écoulement jusqu'à la paroi. Manifestement, les valeurs de y + sont encore trop élevées pour y parvenir. Le fait est que le raffinement dans la direction normale à la paroi, pour diminuer  $y^+$ , doit être couplé à un raffinement dans les 2 autres directions de façon à préserver des rapports de forme acceptables. Il est déconseillé, dans Ansys CFX, de travailler avec des mailles dont le rapport de forme est de plus de 300. En utilisant la double précision, il est possible d'aller jusqu'à 1000. Maintenant, lorsque le raffinement dans la direction normale à la paroi est suivi d'un raffinement dans les autres directions, le maillage devient considérablement lourd. Il a été jugé que 30 millions d'éléments seraient nécessaires pour conjuguer  $y^+=1$ et AR< 300.

# 4.4.2 Conditions d'entrée

Les conditions d'entrée utilisées ici sont les mêmes pour toutes les approches. Elles sont imposées à travers un profil radial ID obtenu en moyennant circonférentiellement les quantités issues du calcul distributeur-roue dans un plan horizontal sous la roue. Il en résulte un profil incluant une vitesse axiale  $V<sub>z</sub>$  négative presqu'uniforme sauf au centre de l'aspirateur où elle devient positive. On remarque, à la Figure 4.5, que cela implique un débit sortant du domaine. La vitesse radiale  $V_r$  est très faible mais son importance ne peut être négligée [52]. Enfin, la vitesse circonférentielle  $V_{\theta}$  souligne l'importance de la composante tourbillonnante tout près du centre de l'aspirateur, à environ  $r/R_0 = 0.15$ , comme on peut le voir à la Figure 4.5(b). Les quantités turbulentes sont imposées en utilisant la même technique de profil ID.

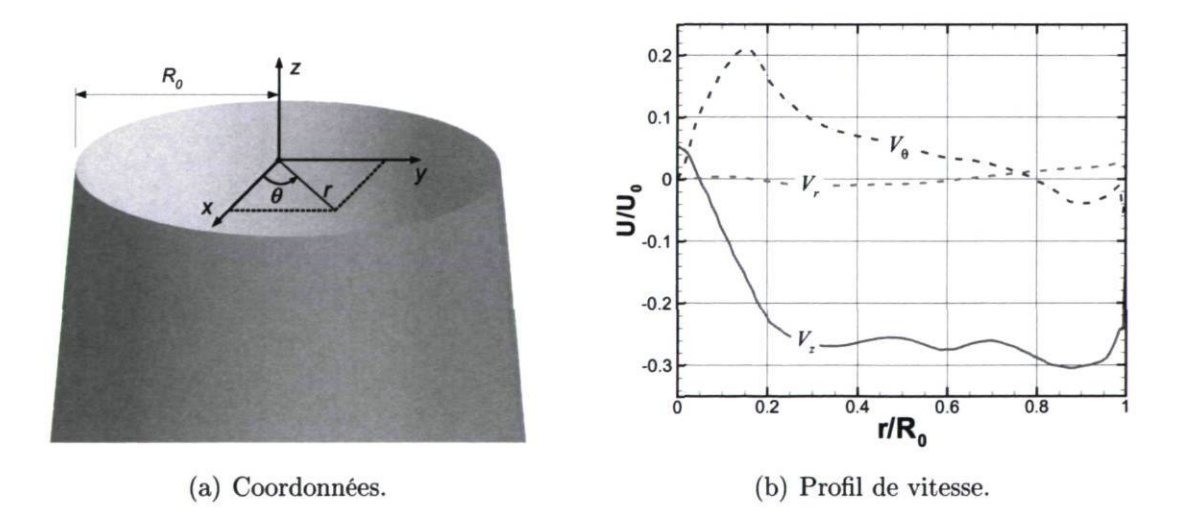

FIGURE 4.5 - Conditions de vitesse en entrée en coordonnées cylindriques.

# 4.4.3 Moyennage des champs

Les solutions avec les approches URANS ou DES peuvent prédire des phénomènes instationnaires (potentiellement périodiques) qui ont comme effet de produire des champs variables dans le temps. Le calcul de la performance, à partir de ces champs instantanés, doit faire intervenir un moyennage des champs  $U$  et  $p$  afin de pouvoir comparer les prédictions avec celles obtenues par les calculs stationnaires RANS.

Pour la présente campagne de calcul au Reynolds prototype, un temps de stabilisation de la solution, pour s'assurer que l'écoulement est simulé en régime permanent, est accordé et les champs sont ensuite moyennes sur un nombre fini de tours de roue. La détermination du point de départ du moyennage est basée sur l'observation du tourbillon instationnaire à l'entrée du domaine. Celui-ci obtient sa pleine taille un peu avant 12 tours de roue. Le moyennage débute donc à 12 tours de roue et s'applique jusqu'à la fin du calcul, correspondant à 24 tours de roue. Cette procédure est en accord avec les conclusions de Paik et al. [50] et de Ciocan et al. [7].

## 4.4.4 Prédiction de la performance

Une série de calculs a été lancée à l'angle d'ouverture étudié en utilisant les maillages A et A\*. Les objectifs de cette campagne sont d'identifier les différences entre les modèles de turbulence, d'investiguer l'indépendance du maillage et de comparer les calculs stationnaires aux calculs instationnaires. Le Tableau 4.2 présente les performances prédites des différents calculs.

Les prédictions de performance montrent tout d'abord que le raffinement du maillage n'a pratiquement pas changé la solution, tant pour le calcul  $k - \epsilon$  dans Ansys CFX que pour le calcul SST dans OpenFOAM. Le changement d'approche ou de modèle affecte très peu la prédiction du coefficient de récupération, qui varie entre 0.82 et 0.84.

| Solveur             | Approche     | Modèle         | Maillage | $\chi$ | $\chi_c$ | $\Phi$ |
|---------------------|--------------|----------------|----------|--------|----------|--------|
| <b>Stationnaire</b> |              |                |          |        |          |        |
| Ansys CFX           | <b>RANS</b>  | $k - \epsilon$ | A        | 0.82   | 0.89     | 0.11   |
| Ansys CFX           | <b>RANS</b>  | $k-\epsilon$   | $A^*$    | 0.83   | 0.91     | 0.11   |
| OpenFORM            | RANS         | $k-\epsilon$   | A        | 0.84   | 0.89     | 0.10   |
| OpenFORM            | RANS         | <b>SST</b>     | A        | 0.83   | 0.91     | 0.10   |
| OpenFORM            | <b>RANS</b>  | <b>SST</b>     | $A^*$    | 0.83   | 0.91     | 0.11   |
| Instationnaire      |              |                |          |        |          |        |
| Ansys CFX           | URANS        | $k-\epsilon$   | A        | 0.82   | 0.88     | 0.11   |
| Ansys CFX           | DES          | <b>SST</b>     | A        | 0.84   | 0.91     | 0.12   |
| Ansys CFX           | SAS          | SST            | A        | 0.84   | 0.92     | 0.12   |
| OpenFORM            | <b>URANS</b> | $k-\epsilon$   | A        | 0.84   | 0.91     | 0.12   |
| OpenFORM            | <b>URANS</b> | <b>SST</b>     | A        | 0.83   | 0.91     | 0.12   |

TABLE 4.2 - Performances prédites des calculs au Reynolds prototype

### 4.4.5 Observations et analyse

#### Tourbillon de sortie de roue

Outre la prédiction de la performance, les solutions sont tout de même fortement influencées par l'approche de modélisation de la turbulence. En effet, les calculs DES et SAS mettent en lumière un caractère fortement instationnaire de la solution qui se traduit, à l'entrée de l'aspirateur, par un tourbillon subissant une révolution par rapport à l'axe de la machine. Avec l'approche URANS, le phénomène est partiellement ou totalement amorti et le tourbillon est beaucoup moins bien défini. Évidemment, en RANS, aucun mouvement oscillatoire n'est associé à ce tourbillon. Après moyennage des calculs instationnaires URANS et DES, la zone dépressionnaire est comparable à celle de la Figure 4.6(a).

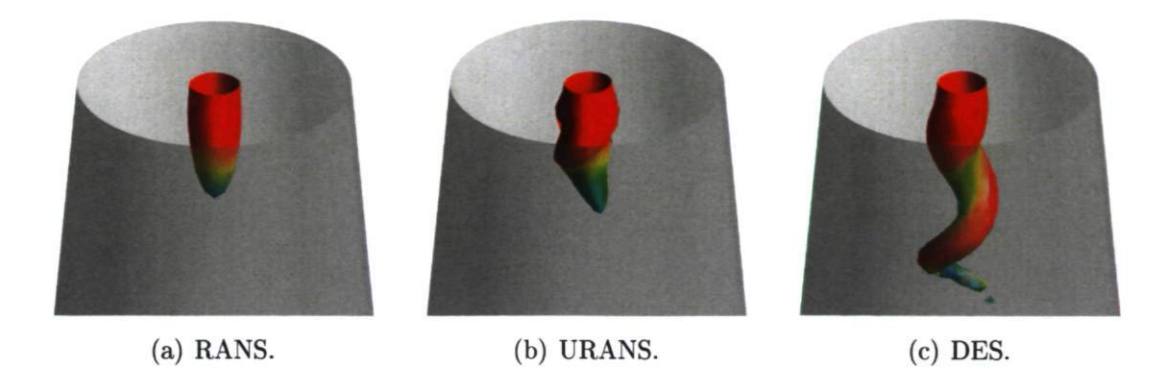

FIGURE 4.6 – Isosurface instantanée de pression  $(p/\rho = -60 Nm/kg)$  dans la région de l'entrée colorée avec la norme du vecteur vitesse.

#### Décollement dans le coude

La question du décollement de la couche limite dans le coude de l'aspirateur est capitale. En effet, comme cela a été mentionné dans l'introduction (section 1.3.1), toutes les modifications de turbine dans le cadre du projet MATH ont porté sur la correction d'une bulle de séparation observée dans le coude. Les résultats des présentes simulations montrent que malgré une prédiction de la performance similaire, certaines différences existent quant à la prédiction de cette éventuelle zone de séparation. Ces différences sont par contre associées au modèle de turbulence utilisé plutôt qu'à l'approche de modélisation de la turbulence. Ainsi, les simulations RANS et URANS utilisant le modèle  $k - \epsilon$  prédisent toutes un écoulement complètement attaché dans le coude, comme on peut le voir à la Figure 4.7(a). À l'inverse, les simulations RANS, URANS, DES et SAS utilisant le modèle SST prédisent une faible séparation. En effet, le point selle et le noeud représentés par les lignes de courant surfaciques à la Figure 4.7(b) sont typiques d'une bulle de séparation [29]. Comme cela a été dit, l'effet de ce décollement dans le coude ne se fait toutefois pas ressentir au niveau des coefficients de récupération et de perte montrés au Tableau 4.2.

Comme cela a été vu à la section 2.2.4, le modèle  $k - \omega$  SST a été conçu de façon à améliorer la prédiction du point de séparation. L'avantage du modèle réside dans le transport de la fréquence turbulente  $\omega$  au lieu du taux de dissipation  $\epsilon$ . Ce qui est curieux dans ce cas-ci, c'est que le maillage utilisé ne permet pas de tirer profit de la formulation  $k-\omega$  puisque les valeurs de  $y^+$  sont très élevées. En principe, loin des parois, la formulation est équivalente au  $k - \epsilon$ . Cela implique donc que même dans la limite d'un maillage grossier en paroi, les modèles  $k - \epsilon$  et  $k - \omega$  SST ne sont pas équivalents, et ce tant dans Ansys CFX que dans OpenFOAM. Maintenant, si on tient compte de la raison d'être du modèle SST, il semble clairement plus prudent de privilégier ce modèle au modèle  $k - \epsilon$ .

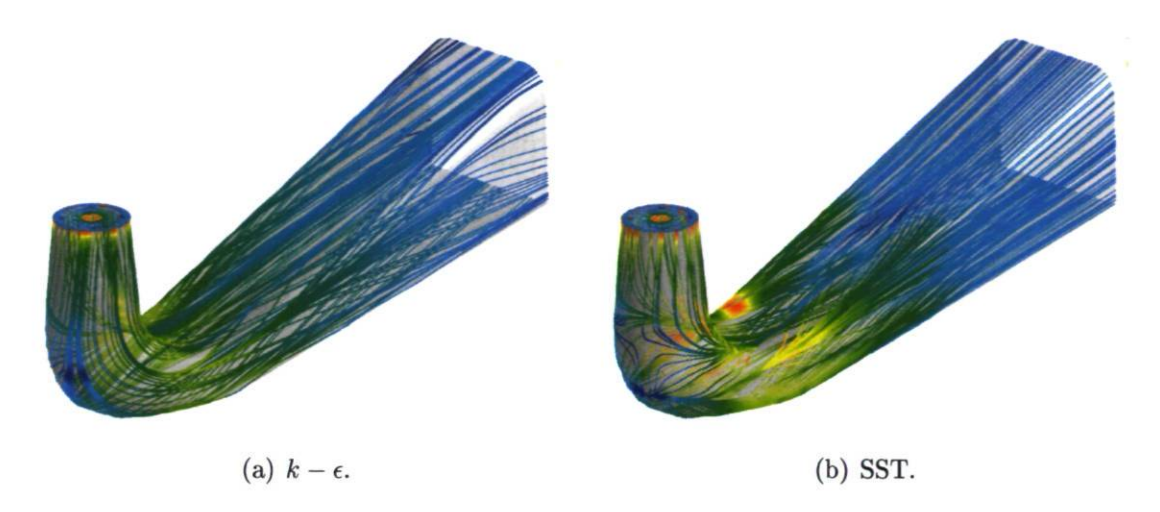

FIGURE 4.7 - Lignes de courant surfaciques colorées avec le module de la vitesse.

#### Calculs URANS

Jusqu'à maintenant, aucune différence entre les codes de calcul Ansys CFX et OpenFOAM n'a été dégagée. Effectivement, les prédictions des calculs RANS avec les modèles  $k - \epsilon$  ou SST sont très semblables pour les deux cas. En URANS cependant, les simulations  $k - \epsilon$  diffèrent de par le caractère instationnaire du cas OpenFOAM. La simulation URANS sur Ansys CFX retourne une solution stationnaire presqu'identique à la solution RANS, comme on peut le voir par la dépression stationnaire à la Figure 4.8(a). Il semble donc qu'un plus haut niveau de diffusion numérique existe pour la solution Ansys CFX, malgré l'utilisation de  $\beta = 1$  pour le schéma d'interpolation hybride, ce qui devrait équivaloir au schéma de différence centrée utilisé dans OpenFOAM.

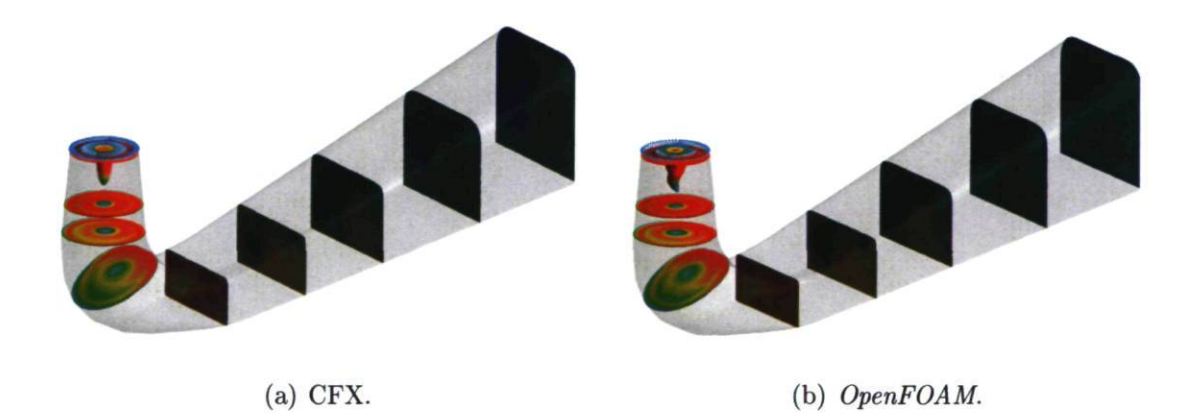

FIGURE 4.8 - Isosurface instantanée de pression à l'entrée et plans de coupe transversaux tous colorés avec la norme du vecteur vitesse pour les simulations URANS avec le modèle  $k - \epsilon$ .

### Évolution spatiale de  $\chi$

Une dernière observation par rapport à la campagne de simulations menée au Reynolds prototype a trait à l'évolution du coefficient de récupération à travers l'aspirateur. Bien que le coefficient global prédit soit le même pour toutes les approches et tous les modèles dans le Tableau 4.2, il est intéressant de voir comment  $\chi$  évolue et s'il existe des différences entre les prédictions.

La Figure 4.9 montre le coefficient de récupération normalisé par rapport à la distance à l'entrée pour quelques simulations. Comme on peut le voir, la courbe prend une forme intimement liée à celle de l'évolution de la section de passage à travers l'aspirateur montrée à la Figure 4.2. Ainsi,  $\chi$  augmente de façon importante dans le cône, entre les sections A et C. Ensuite, il diminue dans le coude où la section de passage s'amenuise. Enfin, entre les sections D et F,  $\chi$  remonte à travers le diffuseur trompette.

L'analyse de la Figure 4.9(b) n'indique pas de différence majeure entre les simulations. La courbe CFX DES SST est un peu sous les autres entre les sections B et C, mais cela est dû à la bulle de séparation prédite avec toutes les approches utilisant le modèle SST.

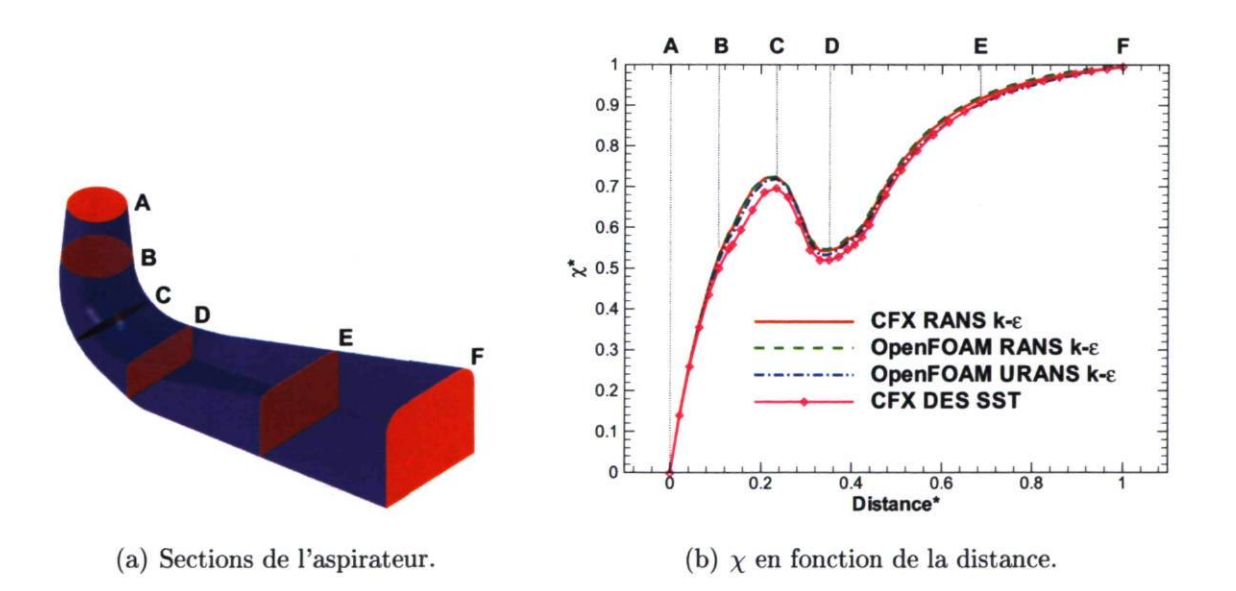

FIGURE 4.9 – Évolution du coefficient de récupération  $\chi$  à travers l'aspirateur.

# 4.4.6 Sommaire

La campagne de simulation au Reynolds prototype a permis de faire une première comparaison très préliminaire des approches de modélisation de la turbulence. De plus, elle a permis de mettre en lumière les difficultés associées au calcul de l'écoulement d'aspirateur :

• Maillages

Il a été montré que le raffinement du maillage (de A à A\*) n'a pas modifié les performances prédites de l'aspirateur. Par ailleurs, la construction d'un maillage pour résoudre jusqu'à la paroi n'a pas été possible à cause du trop grand nombre d'éléments nécessaire pour y arriver. Ce constat est à l'origine des simulations au Reynolds modèle.

• Performances prédites

Les prédictions de performance par les différentes approches et modèles testés sont équivalentes. Même l'évolution du coefficient de récupération à travers le diffuseur se montre très peu sensible à l'approche de modélisation utilisée. Il faut cependant noter qu'aucun calcul ne résoud jusqu'à la paroi et que le critère de moyennage est arbitraire pour cette campagne de simulations au Reynolds prototype. Aussi, d'autres angles d'ouverture n'ont pas été testés.

• Tourbillon de sortie de roue

Les simulations DES et SAS prédisent un tourbillon instationnaire en sortie de roue (à l'entrée de l'aspirateur). Le phénomène semble être capturé de façon plus réaliste avec ces approches que lors de l'utilisation du RANS ou du URANS. Une fois moyenne cependant, le tourbillon est équivalent à celui prédit en RANS.

• Résultat URANS

Il existe une seule différence entre les simulations Ansys CFX et OpenFOAM. Elle réside dans la prédiction URANS. Le résultat Ansys CFXest stationnaire et équivalent au résultat RANS, tandis que le résultat  $OpenFORM$  est instationnaire. Toutefois, l'instationnarité prédite à l'entrée est beaucoup moins importante que ce qui est observé en DES ou SAS.

• Décollement dans le coude

Toutes les simulations basées sur le modèle SST prédisent une faible bulle de séparation dans le coude de l'aspirateur qui n'est pas prédite avec le modèle  $k - \epsilon$ . Ce n'est pas un effet de l'approche de modélisation mais bien du modèle de turbulence. La formulation  $k - \omega$  SST étant construite pour mieux prédire la séparation, il est donc anticipé que la prédiction est meilleure que celle obtenue avec le modèle  $k - \epsilon$ .

# 4.5 Reynolds prototype versus modèle

Plusieurs modèles de turbulence intègrent le profil de vitesse jusqu'à la paroi. Aucune loi de paroi n'est alors utilisée et cela a comme conséquence de rendre nécessaire une résolution plus fine dans la direction normale à la paroi. On doit s'assurer d'avoir des mailles dont l'ordre de grandeur des valeurs de  $y+$  est de 1. Comme cela a été mentionné à la section 4.4.1, une telle contrainte, pour l'aspirateur, se traduit par un maillage de plusieurs dizaines de millions d'éléments, ce qui est beaucoup trop élevé pour envisager plusieurs calculs avec les différentes approches et les différents modèles.

Il a donc été considéré de réduire le nombre de Reynolds afin de permettre la construction d'un maillage plus raisonnable pour l'aspirateur. Dans un contexte à très haut Reynolds comme celui de l'aspirateur ( $Re_{\omega} = 3.3 \times 10^8$ ), nous pouvons diminuer le Reynolds sans affecter significativement la dynamique de l'écoulement et ainsi comparer les approches de modélisation de la turbulence avec des modèles qui intègrent jusqu'à la paroi. De la même façon qu'en expérimental, on considère un essai sur modèle réduit en simulation numérique. On parle alors de Reynolds modèle versus prototype, en imaginant que la simulation numérique à Reynolds réduit est le modèle et que celle à Reynolds réel est le prototype.

Pour la formulation, cela se traduit par :

$$
Re_{\omega} = \frac{\omega D^2 \rho}{\mu} \tag{4.6}
$$

où  $\omega$  correspond à la vitesse de rotation de la roue et D représente le diamètre de gorge. Il est possible de contraindre ce Reynolds à  $10^7$  en augmentant la viscosité dynamique d'un facteur 33. L'opération est donc facilement réalisable en numérique. La méthode a été éprouvée en relançant les calculs distributeur-roue et aspirateur avec cette nouvelle viscosité pour cinq ouvertures. Ce sont des calculs RANS, en  $k$ - $\epsilon$  sur Ansys CFX avec le maillage A. Ces simulations traitées, il ressort que le rendement modèle subit simplement un effet d'échelle par rapport au rendement prototype, comme illustré à la figure Figure 4.10. La prédiction de la forme de la courbe de rendement est donc nullement affectée par la réduction du nombre de Reynolds. Ce résultat permet de considérer dorénavant le Reynolds modèle pour les simulations autour du sommet.

Cette méthode est utilisée dans le présent projet afin de rendre possible la résolution jusqu'à la paroi. De plus, cela permet de réduire considérablement le coût de calcul des simulations, ce qui donne la possibilité de tester différents paramètres en lançant une

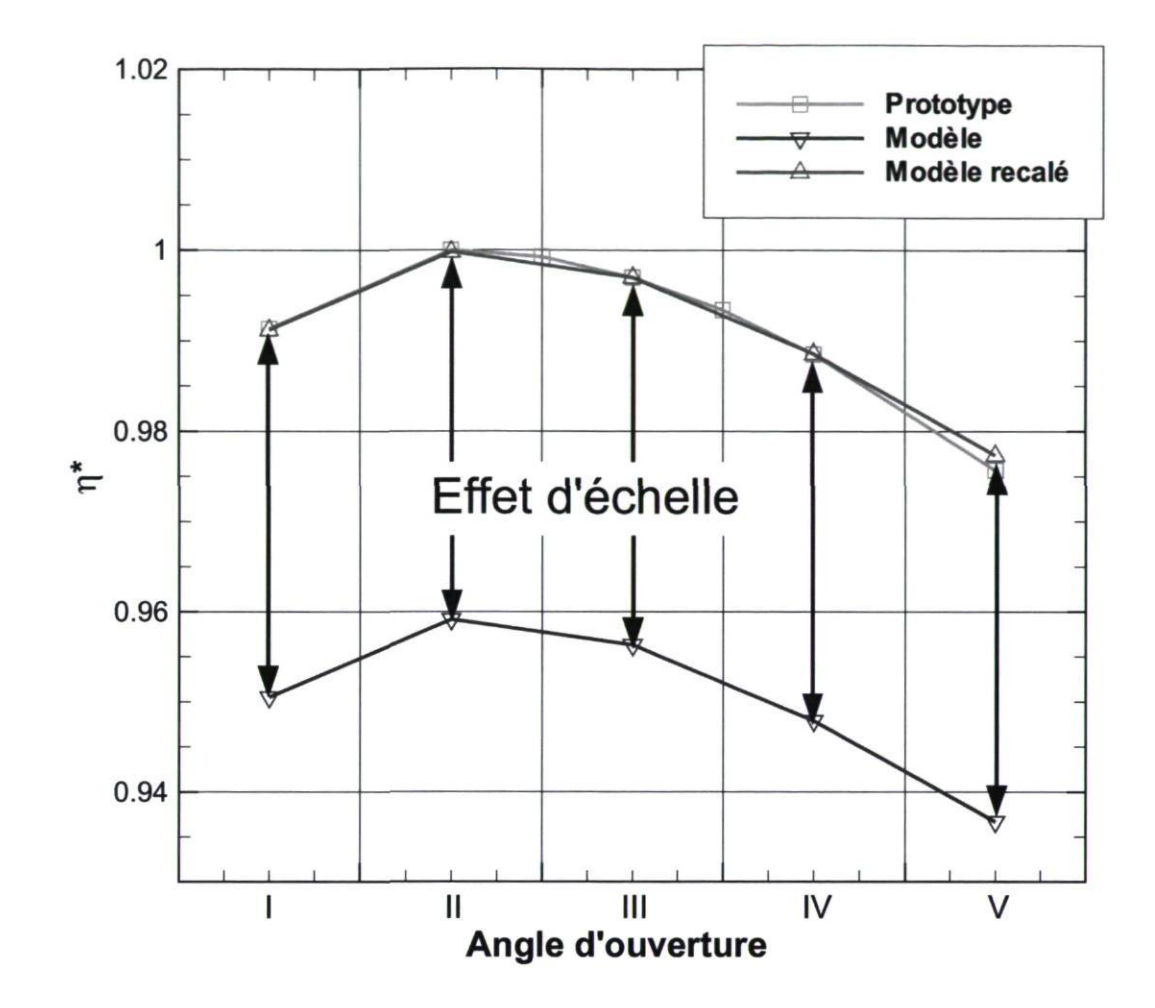

FIGURE 4.10 - Rendement de la turbine en fonction de l'angle d'ouverture des directrices.

plus grande quantité de simulations. La section suivante sur les simulations au Reynolds modèle contient en effet beaucoup plus de tests de dépendance à différents paramètres. La finalité, par ailleurs, demeure la simulation au Reynolds prototype, ce qui doit être envisagé lorsque la méthode est complètement mise au point au Reynolds modèle.

# 4.6 Simulations au Reynolds modèle

Cette section présente plusieurs résultats de simulations DES permettant de raffiner la méthode et les paramètres de calcul. L'accent est mis sur les meilleures pratiques afin d'obtenir un résultat DES pour l'aspirateur ALE. L'analyse complète des solutions et la comparaison avec les approches RANS et URANS sont traitées à la section 4.7.

## 4.6.1 L'état périodique instationnaire

Le calcul instationnaire, que ce soit en utilisant l'approche URANS ou l'approche DES, implique que les champs  $U$  et  $p$  ne représentent pas les quantités moyennes mais plutôt les quantités instantanées. Les simulations dont les résultats sont montrés plus haut appliquent un moyennage à partir de 12 tours de roue, méthode basée sur l'observation du développement du tourbillon de sortie de roue et les recommandations de Ciocan et al. [7]. Maintenant, le suivi du coefficient de récupération pendant le calcul, tel que décrit à la section 4.3.2, suggère que l'état périodique instationnaire n'est pas tout à fait atteint après la période considérée avec cette méthode. En analysant le calcul OpenFOAM DDES SA à l'angle d'ouverture 77/ (voir Figure 4.11), on remarque en effet une évolution de  $\chi$  même après le temps correspondant à 12 révolutions de la roue. La Figure 4.11 montre cette évolution, en identifiant par les lignes verticales la zone de moyennage usuelle entre 12 et 24 tours de roue. Manifestement, la solution semble se trouver dans un état périodique instationnaire après 24 tours de roue, et non pas 12. D'autres tests ont montré que le temps de stabilisation de la solution est fonction de plusieurs facteurs, dont l'angle d'ouverture étudié et la méthode d'initialisation des  $\alpha$ champs. L'évolution temporelle de  $\gamma$  est donc suivie pour chacun des calculs afin de déterminer le moment propice au commencement du moyennage.

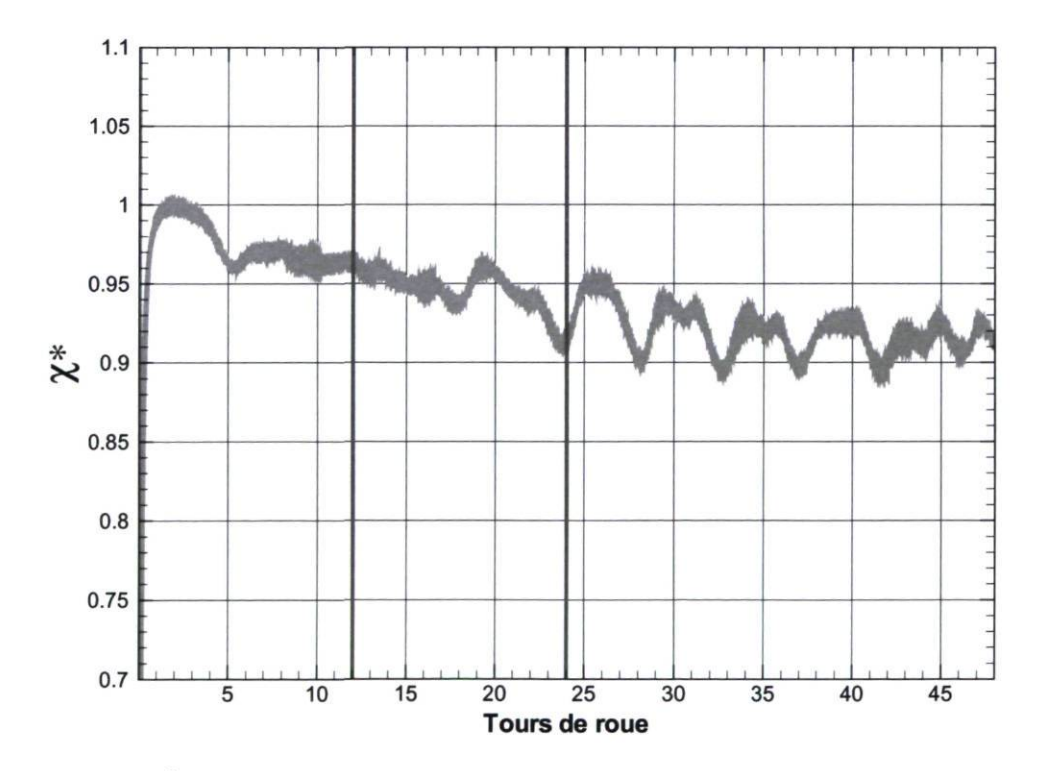

FIGURE 4.11 - Évolution temporelle du coefficient de récupération du calcul DDES SA pour l'angle d'ouverture III. Rappelons que  $\chi$  est normalisé par une valeur de référence pour donner  $\chi^*$ .

#### Moyennage pour la performance

L'outil de suivi du coefficient de récupération, décrit à la section 4.3.2, nous amène à considérer une autre méthode pour établir le coefficient moyen d'une simulation instationnaire. En effet, il est possible de faire la moyenne arithmétique de  $\chi$  à partir du point de départ du moyennage et utiliser cette valeur pour comparer la récupération avec les simulations stationnaires. Cette façon de faire est plus physiquement justifiable que de calculer  $\chi$  à partir des champs moyennés sur la même période. Effectivement, l'ensemble des solutions instantanées existent réellement tandis que les solutions moyennées sont issues d'une opération et n'existent jamais véritablement. Quoi qu'il en soit, le choix de la méthode s'avère dans ce cas-ci sans importance puisque les coefficients retournés sont essentiellement identiques, comme on peut le constater au Tableau 4.3, où les résultats de quelques exemples de simulation à plusieurs angles d'ouverture sont montrés.

TABLE 4.3 Coefficient de récupération en fonction de la méthode de moyennage sur les 24 derniers tours de roue.  $\chi$  est normalisé pour des raisons de confidentialité.

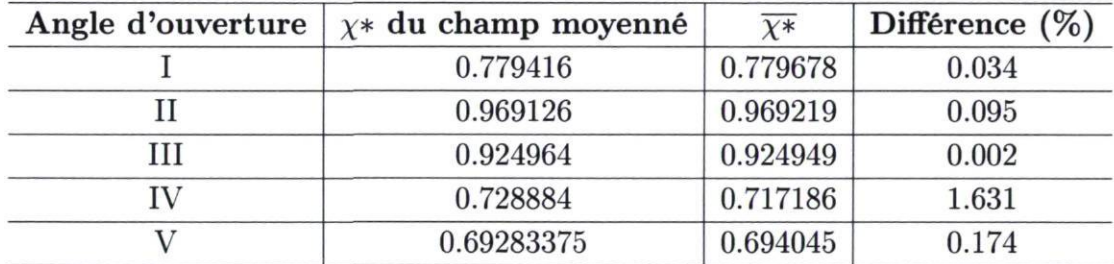

# 4.6.2 Effets du maillage

La considération d'un Reynolds réduit mène à l'utilisation de maillages permettant d'intégrer jusqu'à la paroi. Le maillage A, présenté plus haut à la section 4.4.1, peut évidemment être réutilisé mais les valeurs de  $y^{+}$  qui y sont associées changent par rapport à celles obtenues au Reynolds prototype. Le Tableau 4.4 résume les nouvelles propriétés du maillage A ainsi que celles des maillages B et B\*. Les nouvelles valeurs de y + du maillage A au Reynolds modèle sont dans une mauvaise zone puisque l'on souhaite les voir de l'ordre de 1 pour résoudre jusqu'à la paroi ou plus grandes que 40 pour utiliser adéquatement une loi de paroi. Les maillages B et B\* sont privilégiés pour les tests à venir.

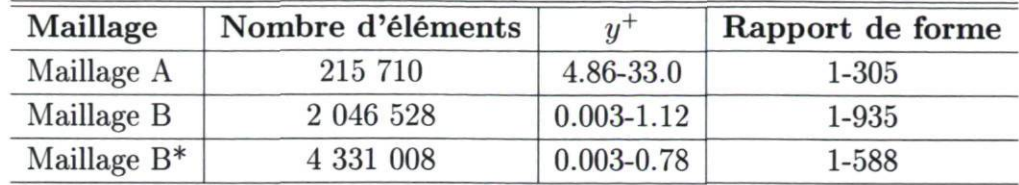

TABLE 4.4 - Propriétés des maillages au Reynolds modèle

#### Indépendance de maillage

Le maillage B\* est construit à partir du maillage B et sert essentiellement à vérifier l'indépendance du maillage. Il est nécessaire de rappeler que le raffinement, en LES, ne réduit pas les erreurs de troncature comme en RANS, mais permet de résoudre une plus grande partie du spectre de la turbulence (voir section 2.2.6). Dans cet état d'esprit, on ne peut pas parler d'indépendance de maillage comme on le fait pour l'approche RANS puisque la quantité de structures résolues change nécessairement lorsque le maillage change. On peut cependant concevoir l'indépendance des solutions moyennées, dans la mesures où les petites structures résolues avec le maillage plus fin n'influencent plus l'écoulement moyen.

À partir des résultats de deux calculs OpenFOAM DDES SA à l'angle d'ouverture III (voir Figure 4.10), l'indépendance de maillage a été établie en utilisant les maillages B et B\*. En effet, les deux simulations retournent les mêmes coefficients de récupération et de perte pour ces calculs moyennes entre 24 et 72 tours de roue. De plus, les champs moyennes sont pratiquement identiques. Comme prévu cependant, le calcul avec le maillage B\* regorge de structures tourbillonnaires qui traduisent le niveau de résolution du modèle LES. L'utilisation du maillage B produit aussi de telles structures, mais une plus grande part est amortie par le modèle sous-maille.

Afin de visualiser cette différence entre les maillages en DES, il est possible d'utiliser le critère q ("q-criterion" [22]). Celui-ci permet d'identifier les structures cohérentes tridimensionnelles en calculant la différence entre les parties antisymétrique et symétrique du tenseur de gradient de vitesse :  $q = \frac{1}{2} (||\Omega||^2 - ||S||^2)$ . Ainsi, les zones où un tourbillon est présent sont identifiables par une valeur de q supérieure à 0, où le taux de rotation domine le taux de déformation. La Figure 4.12 montre une isosurface de q pour les deux maillages considérés.

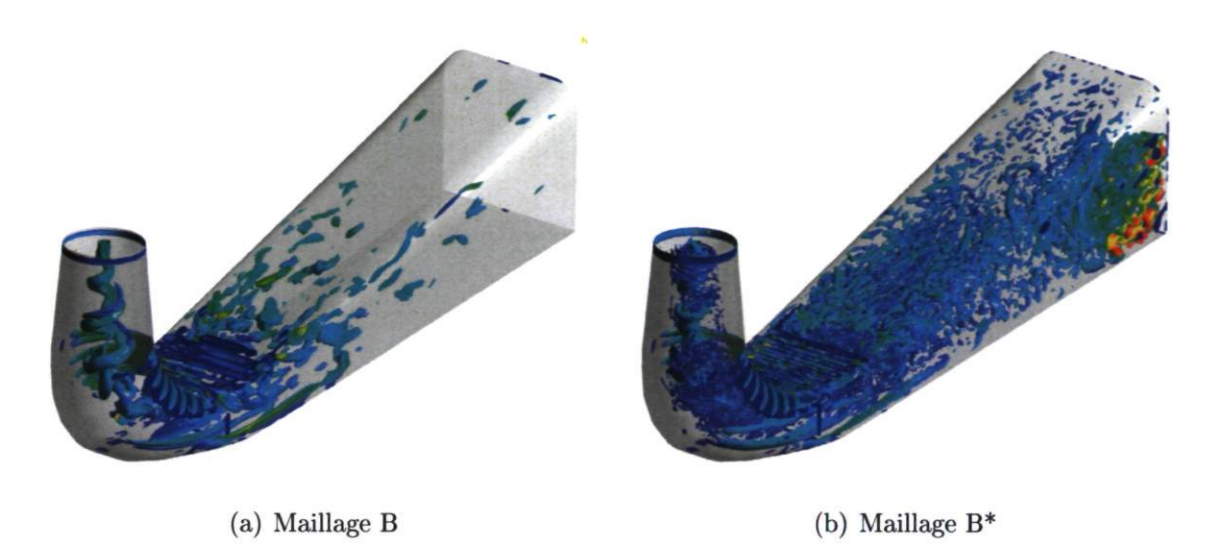

FIGURE 4.12 - Isosurface de  $q = 10$  colorée avec la viscosité tourbillonnaire pour les calculs OpenFOAM DDES SA à l'angle d'ouverture III.

#### Protection des formulations DDES

L'approche DES peut souffrir de certains problèmes liés au maillage. Le phénomène de MSD vu à la section 2.2.8 s'est révélé très néfaste pour les simulations du diffuseur conique (voir section 3.3.3) et a même mené à la prédiction d'une fausse séparation induite par le maillage (GIS). Afin d'éviter tout problème du genre pour la simulation de l'aspirateur, dont la prédiction de la séparation est considérée critique, il convient d'adopter les formulations DDES.

Par rapport au modèle SST, la formulation DDES SST  $F_1$  est retenue. A titre informatif, la Figure 4.13 illustre les zones de passage RANS/LES des différents critères de protection pour le modèle SST. Ainsi, la protection avec le paramètre  $F_2$  est la plus conservatrice puisqu'elle assure une résolution RANS pour une plus grande partie du domaine. Cette zone apparaît par contre comme étant trop importante près de la sortie. Le paramètre  $F_1$ , quant à lui, assure la résolution RANS dans la couche limite sans exagération. Le paramètre  $F_1$  se rapproche beaucoup du paramètre  $f_d$  du modèle DDES SA quant à l'étendue des zones RANS forcée.

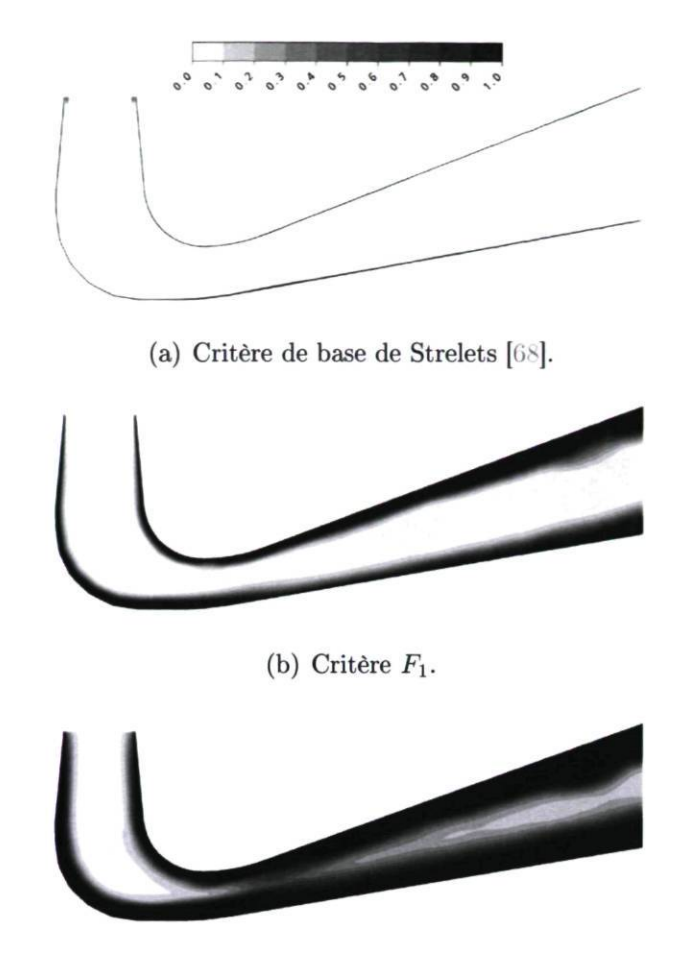

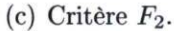

FIGURE 4.13 - Niveaux de protection de la couche limite du modèle DDES SST avec le maillage A.

Le modèle Spalart-Allmaras ne permet pas de choisir un niveau de protection comme le modèle SST. La formulation DDES SA représente donc la seule option permettant de protéger la solution des phénomènes néfastes liés au maillage. L'effet de passer du DES SA au DDES SA est évalué par des simulations OpenFOAM à l'angle d'ouverture III. Les deux simulations prédisent des performances inégales et une topologie d'écoulement différente dans le cône. La Figure 4.14 compare les lignes de courant entre l'entrée et le coude pour les deux modèles. Une zone de recirculation importante est prédite avec le modèle DES SA mais pas avec le modèle DDES SA. Cette séparation n'est pas physique, il s'agit vraisemblablement du phénomène de GIS. En terme de performance, la prédiction est fortement modifiée, les pertes  $\Phi$  passant de 0.12 en DDES à 0.16 en DES.

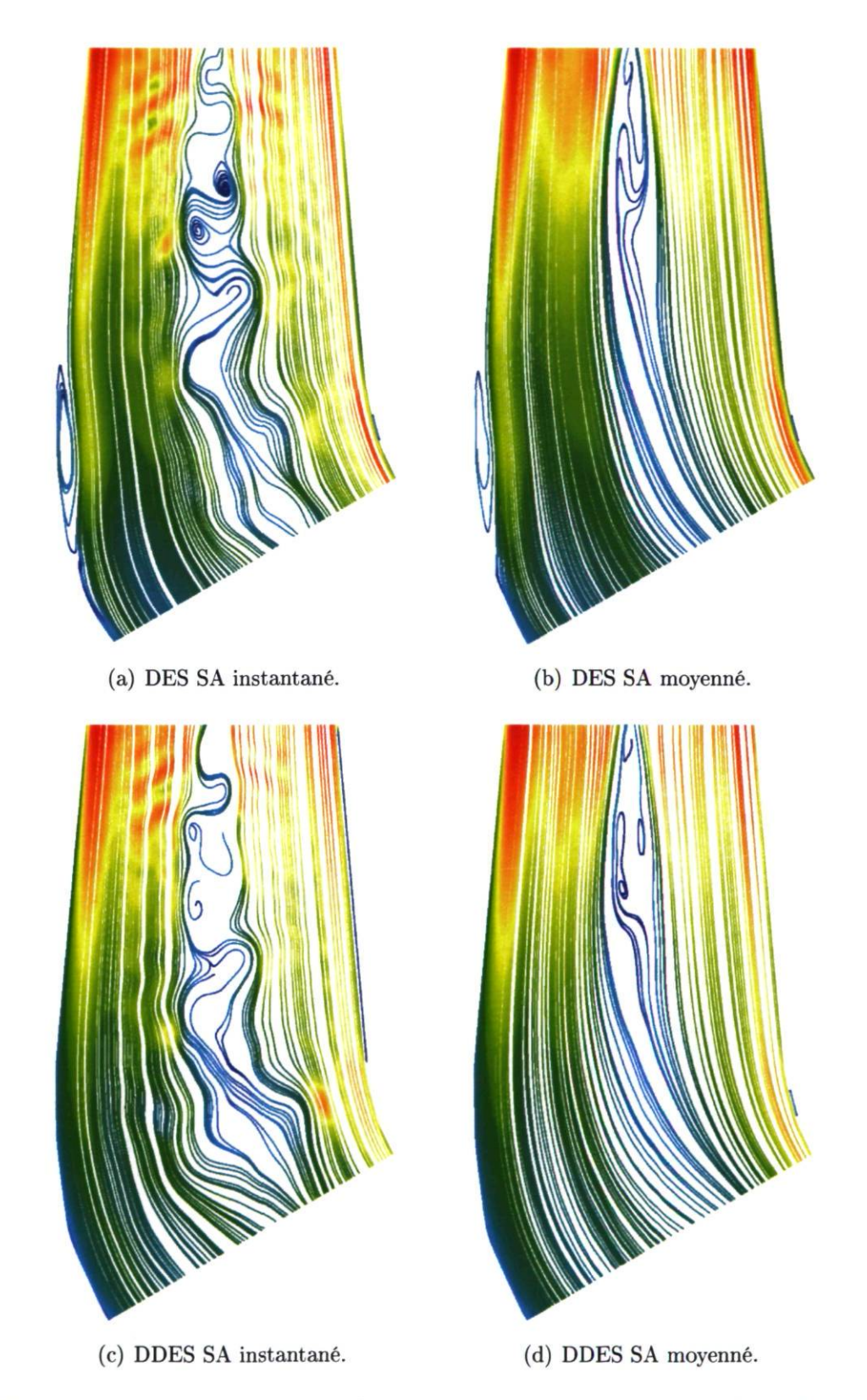

FIGURE 4.14 - Lignes de courant surfaciques sur une coupe transversale de l'aspirateur colorées avec la norme de la vitesse.

## 4.6.3 La sensibilité au schéma d'interpolation

L'observation de problèmes de stabilité numérique, qui surviennent souvent au cours de simulations DES, ont suggéré un examen des schémas d'interpolation utilisés. Le schéma de différence centrée (CDS), principalement utilisé dans ce mémoire, est reconnu pour produire des oscillations non-physiques quand le terme de convection domine le système. Dans le cas de l'aspirateur, ceci provoque occasionnellement la divergence du calcul, mais seulement après un temps très long de l'ordre de 60 tours de roue. Le schéma UDS, précis au premier ordre, stabilise le calcul, mais provoque de la diffusion numérique et la précision est fortement compromise. Ce phénomène est d'autant plus problématique en LES puisque la contribution de la diffusion turbulente est très petite avec cette approche, toute diffusion artificielle supplémentaire peut donc produire d'importantes erreurs dans la solution. Un autre schéma utilisé est une variante au deuxième ordre du schéma UDS : le QUICK (" Quadratic Upwind Interpolation for Convective Kinematics"). Ce dernier est reconnu pour sa précision et sa stabilité. De plus, le schéma a déjà été éprouvé pour du calcul DES par Paik et al. [49]. La Figure 4.15 montre comment évolue le coefficient de récupération en utilisant ces trois différents schémas. En UDS, on semble sous-estimer y par rapport aux autres schémas plus précis et le caractère périodique instationnaire est fortement amorti. Le schéma QUICK ressort comme étant le mieux adapté pour le cas présent puisque le schéma CDS provoque la divergence du calcul au delà de 60 tours de roue 2 .

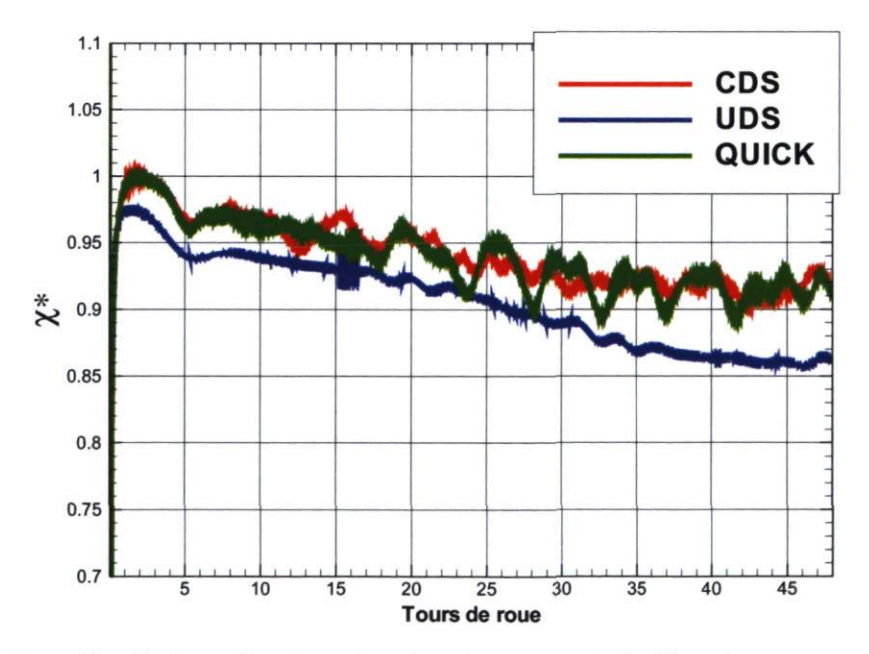

FIGURE 4.15 - Coefficient de récupération instantané de l'aspirateur en fonction du temps pour différents schémas d'interpolation du terme convectif.

<sup>2.</sup> Comportement étonnant et encore inexpliqué après tant de révolutions de roue, mais tout de même observé à plusieurs occasions...

### 4.6.4 Conditions d'entrée

Les conditions d'entrée de l'aspirateur ALEfont l'objet d'un examen approfondi dans cette section. Les résultats du diffuseur conique au chapitre 3 montrent l'influence des conditions d'entrée sur la justesse de la prédiction des calculs DES. Le profil de vitesse utilisé, le niveau de viscosité tourbillonnaire et la position de l'entrée sont abordés.

### Profil de vitesse

Les résultats de Paik et al.  $[50]$  ont montré que l'imposition d'un profil moyenné axisymétrique stationnaire en entrée d'aspirateur était suffisante pour obtenir une dynamique riche de l'écoulement, et ce tant pour les résultats URANS que DES. Par contre, l'observation des profils de vitesse en sortie de roue pour l'aspirateur ALEinvoque la possibilité que la dynamique de l'écoulement soit affectée par le sillage des aubes, absent lors de l'imposition d'un profil moyenne. Un test d'indépendance a alors été produit afin d'apprécier la valeur physique ajoutée lors de l'imposition d'un profil 2D tournant. Le calcul choisi afin d'évaluer l'effet de la condition d'entrée est un calcul lancé sur Ansys CFX avec le modèle DDES SST  $F_2$ , au point de chargement III. L'utilisation de l'approche DDES et non de l'approche URANS vient du fait que l'on veut éviter un amortissement trop grand des structures tourbillonnaires par la modélisation URANS. Il est pressenti que si le profil 2D tournant améliore la simulation par rapport au profil ID, c'est en DDES que cela sera le plus manifeste.

Il est cependant très important de noter que les simulations pour faire cette comparaison entre les profils ID moyenne et 2D tournant utilisent le niveau de viscosité tourbillonnaire provenant des simulations RANS de la roue. On sait maintenant que ce niveau de  $\nu_s$  à l'entrée de l'aspirateur est beaucoup trop élevé pour le calcul DES, cette question est d'ailleurs l'objet de la sous-section suivante. La conclusion que nous tirons de cette comparaison, quant à l'effet de l'application d'un profil 2D, ne peut alors être rendue en toute confiance. Les résultats obtenus sont tout de même présentés ici afin de bien rendre l'intégralité du travail de ce mémoire. Il serait pertinent de reprendre cette comparaison dans la suite des travaux.

Le Tableau 4.5 donne les performances globales des 2 simulations, l'une avec un profil axisymmétrique moyenne (Profil ID), et l'autre avec un profil planaire tournant (Profil 2D). Il s'agit en fait de la section équivalente à un passage d'aube extraite de la simulation de la roue et copiée sur 360 degrés. Ensuite, ce profil 2D est mis en mouvement de rotation afin d'imiter le passage des aubes. Les différences observées au niveau

TABLE 4.5 - Performances prédites de la simulation DDES SST  $F_2$  en fonction de la méthode d'imposition du profil d'entrée.

| Type de condition d'entrée | $\chi_c$                   | Φ |
|----------------------------|----------------------------|---|
| Profil 1D                  | $0.78$ 0.84 0.15           |   |
| Profil 2D                  | $0.81 \mid 0.89 \mid 0.14$ |   |

du coefficient de récupération  $\chi$  ne sont pas assez importantes pour modifier la prédiction du rendement de la machine. Quant aux champs physiques, les deux simulations prédisent un tourbillon de sortie de roue, comme celui identifié à la section 4.4.5 et montré de nouveau par une isosurface de pression à la Figure 4.16(a). Le sillage des aubes, pris en compte dans le profil 2D tournant, se dissipe très rapidement dans le cône de l'aspirateur. En considérant la vitesse axiale par exemple, on voit comment l'entrée 2D se rapproche de l'entrée ID en comparant les Figures 4.16(b) et 4.16(c). À l'intérieur de quelques centimètres après l'entrée de l'aspirateur, les sillages se dissipent et les solutions sont pratiquement équivalentes.

La topologie de l'écoulement reste très semblable même si un profil 2D tournant est utilisé comme condition d'entrée. De plus, la prédiction de la performance n'est pas affectée de façon significative. Quelques différences existent cependant. D'abord, le développement du tourbillon de sortie de roue est plus rapide avec le profil 2D tour-

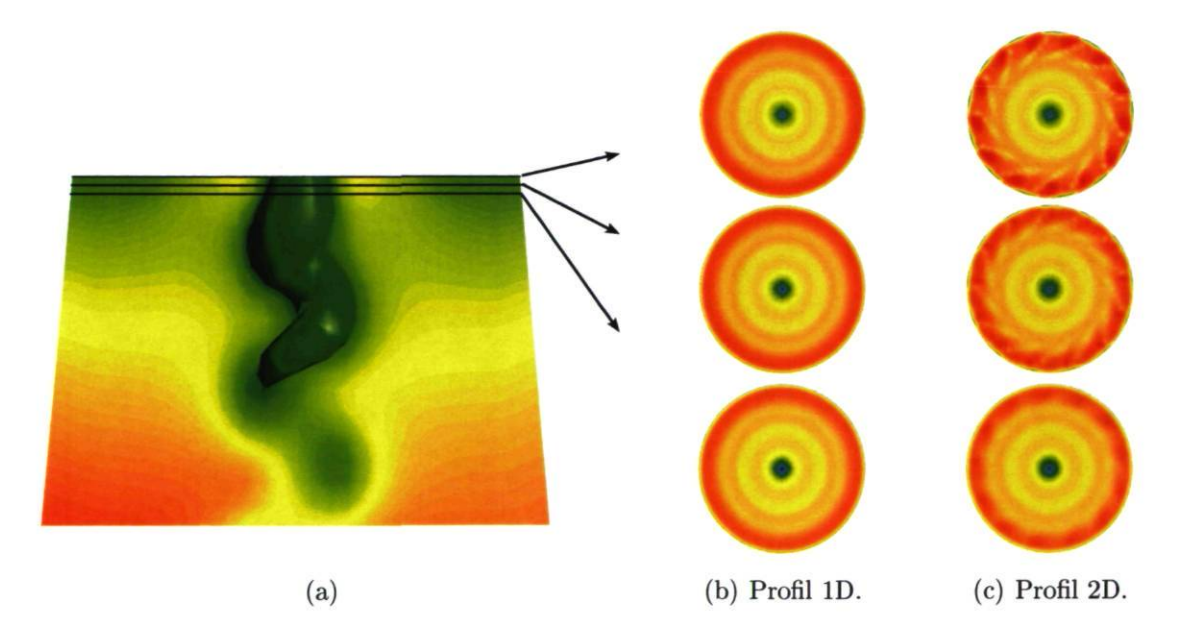

FIGURE 4.16 - (a) Isosurface et contours de pression dans le cône, (b) et (c) : Contours de vitesse axiale dans 3 plans de coupe tout près de l'entrée de l'aspirateur des calculs DDES SST  $F_2$  sur Ansys CFX avec les deux conditions d'entrée.

nant. Sa taille est atteinte après seulement 8 tours de roue, contrairement aux 12 tours nécessaires pour la simulation avec le profil ID. Ensuite, du côté numérique, le profil 2D est beaucoup plus lourd. Il faut créer un domaine dans le repère de la roue de façon à imposer le mouvement rotatif du profil d'entrée, ce qui rend le calcul beaucoup plus long puisqu'à chaque pas de temps, le profil doit s'actualiser. Enfin, la méthode n'est pas applicable dans OpenFOAM dans l'état actuel du développement du logiciel.

En somme, le test présenté pour évaluer la valeur ajouté par l'imposition d'un profil 2D tournant a montré que la méthode avait très peu d'influence sur la solution (dans le contexte de cette comparaison), et que son application était beaucoup plus longue et complexe que celle du profil ID moyenne. Néanmoins, puisque les conditions dans lesquelles ce test a été effectué ne sont pas optimales, on ne peut rejeter complètement l'hypothèse que cela pourrait influencer la solution. En fait, il se peut qu'avec un niveau de viscosité tourbillonnaire sous-maille mieux choisi pour le DES, le profil 2D se dissipe moins rapidement que dans les simulations montrées plus haut et que les performances prédites en soient altérées.

#### Niveau de viscosité tourbillonnaire

L'idée de base du DES est d'utiliser l'approche LES en admettant l'usage d'un traitement de paroi éprouvé, c'est-à-dire le RANS. Comme cela a été vu à la section 2.2.7, son objectif initial consiste à traiter les régions d'écoulement fortement décollées en LES et les zones attachées, près du corps, en RANS. Dans le cadre d'écoulements externes, les conditions d'entrée ne sont pas différentes entre le calcul DES et le calcul RANS, puisque l'entrée est placée suffisamment en amont pour être une solution pratiquement potentielle. Toutefois, l'utilisation du DES faite dans le cadre du présent projet dépasse ce cadre initial, et la reconnaissance de cette limitation est importante.

En effet, le plan d'entrée est directement dans le sillage de la roue et le niveau des quantités turbulentes est important. L'imposition du profil ID issu de la simulation RANS distributeur-roue inclut ces quantités turbulentes, et en particulier une viscosité turbulente dont le niveau est élevé. La partie LES, à l'entrée, reçoit alors l'information sur la turbulence avec ces données, alors que le niveau de viscosité tourbillonnaire devrait être inférieur puisqu'une partie du spectre de la turbulence est résolu en LES.

La façon de palier à cette limitation du calcul DES pour un écoulement interne comme celui de l'aspirateur ne se révèle pas comme une évidence. Idéalement, il faudrait fournir, jusqu'à un certain niveau, les vitesses fluctuantes réelles à la sortie de la roue. Cela pourrait s'opérer de plusieurs façons :

- 1. En obtenant des mesures expérimentales dans le plan de sortie de roue incluant le champ de vitesse Ui mais aussi le tenseurs de Reynolds. Cette méthode serait probablement la meilleure pour reproduire la réalité. Cependant, l'application de la condition d'entrée poserait problème puisqu'il faudrait filtrer le tenseur de Reynolds pour obtenir  $\tau_{turb} = \tau_{resolu} + \tau_{sgs}$ . Quoi qu'il en soit, de telles mesures ne sont pas disponibles pour la turbine étudiée.
- 2. En lançant le calcul distributeur-roue en LES ou en DES, et en enregistrant le champ Ui dans le plan de sortie à chaque pas de temps. Cette solution pourrait être envisagée dans le cadre d'un autre projet mais implique des coûts de calcul énormes.
- 3. En lançant un calcul d'écoulement de canal périodique, pour lequel la turbulence pourrait se développer et duquel on extrairait le plan de sortie qu'on introduirait à l'entrée de l'aspirateur. Cette méthode est très répandue en calcul LES interne [10] [ 1] mais est appliquée seulement pour les écoulements pleinement développés, ce qui ne correspond pas du tout à l'application de l'aspirateur.

Dans la continuité des résultats des simulations du diffuseur conique du chapitre 3 (voir section 3.3.3), il est considéré de simplement atténuer le niveau de  $\nu_t$  de façon à mieux refléter le niveau de  $\nu_s$  du LES. La Figure 4.17 fait la comparaison entre les deux conditions d'entrée testées pour un calcul OpenFOAM DDES SA à la condition d'opération II (voir Figure 4.10). L'entrée RANS consiste à reprendre intégralement les conditions de la simulation amont de la roue. Comme on le voit à la Figure 4.17(a), la partie RANS près de la paroi maintient ce niveau de  $\nu_t$  mais la partie LES au centre le diminue à mesure que l'on s'éloigne de l'entrée. La condition atténuée, quant à elle, consiste aussi à utiliser le profil de  $\nu_t$  de la simulation amont mais en l'atténuant fortement. Idéalement, il faudrait préserver le niveau élevé de viscosité tourbillonnaire près des parois, dans la région RANS. Cela pourrait s'opérer en utilisant le paramètre  $f_d$  du DDES. Dans le cadre du présent travail cependant, toute l'entrée est atténuée.

Les champs de  $\nu_s$  sont très différents selon que l'une ou l'autre des méthodes est utilisée. Le signal de vitesse pour la condition RANS contient moins de fluctuations près de l'entrée à cause de l'amortissement produit par la viscosité tourbillonnaire plus grande. La situation est par contre rapidement rétablie à mesure que l'on s'éloigne de l'entrée. Étonnamment, la prédiction de performance est très peu affectée par le choix de la méthode. Quoi qu'il en soit, la meilleure pratique est l'utilisation de la condition atténuée puisqu'une très grande proportion du plan d'entrée est LES.

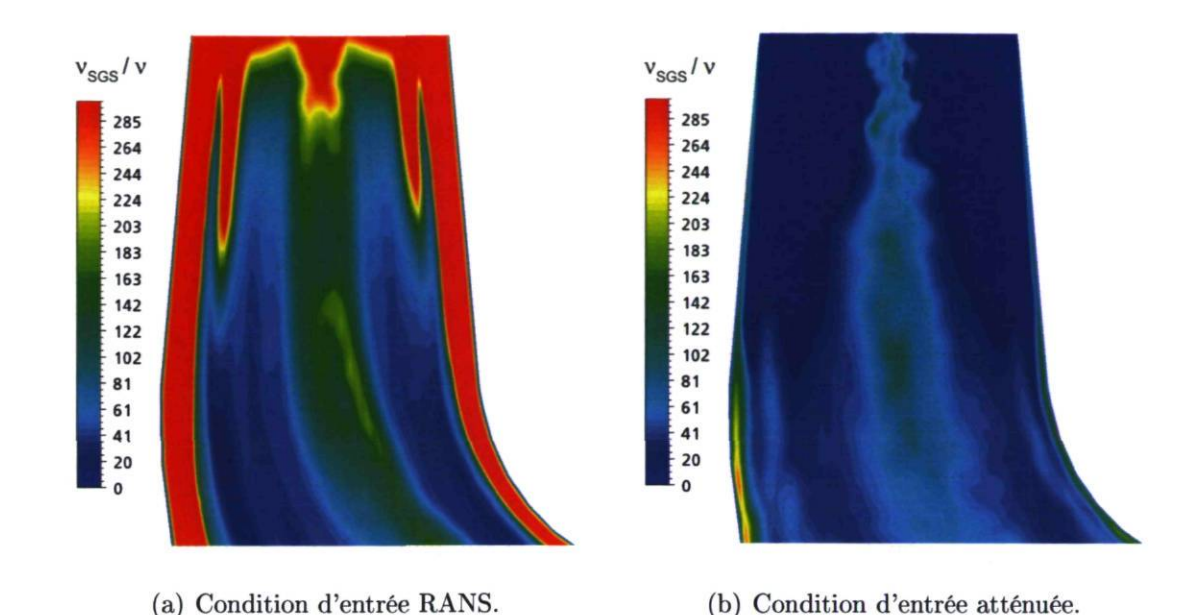

FIGURE 4.17 - Comparaison de l'évolution de la viscosité tourbillonnaire près de l'entrée.

#### Position de l'entrée

L'entrée de l'aspirateur telle que montrée jusqu'à ce point du mémoire consiste en un plan horizontal situé sous la roue. Cette méthode, éprouvée en RANS [21], permet de joindre de façon relativement simple les simulations distributeur-roue et aspirateur à travers un profil moyenne (voir la section 4.4.2). Maintenant, les observations du tourbillon de sortie de roue, caractérisé par une forte dépression tournante lors de l'utilisation de l'approche DDES, montrent que le plan d'entrée vient carrément couper ce tourbillon. De plus, bien que l'on soit assez confortable avec l'idée de moyenner le sillage des aubes comme cela a été vu plus haut, le sillage de la couronne (" runner hub") est plus problématique puisqu'il est placé directement dans la zone LES du calcul à l'entrée de l'aspirateur. Ces observations sont fâcheuses puisque l'idée même de ce travail est basée sur l'hypothèse que le contenu LES au centre de l'aspirateur pourrait faire la lumière sur la discordance de la courbe de rendement de la machine étudiée.

En se basant sur l'idée de Stein [67], une autre position du plan d'entrée est considérée de façon à éviter que ce dernier coupe le tourbillon de sortie de roue. Il s'agit d'une surface d'entrée arquée qui se situe également après la roue mais qui inclut la couronne (voir la Figure 4.18). Comme cela sera vu à la section 4.7, le tourbillon de sortie de roue effectue un mouvement de rotation important pour plusieurs angles d'ouverture. Ce mouvement est initié juste sous la couronne. Il est donc très néfaste d'utiliser une

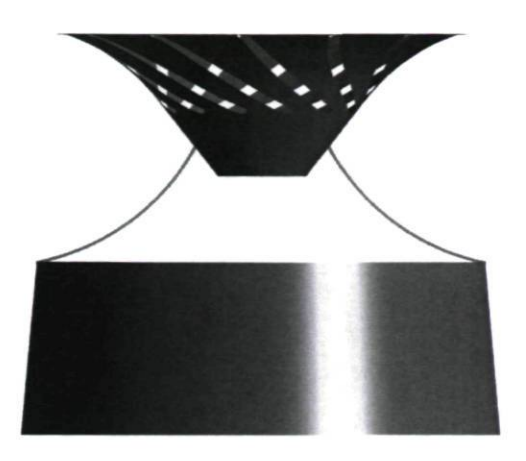

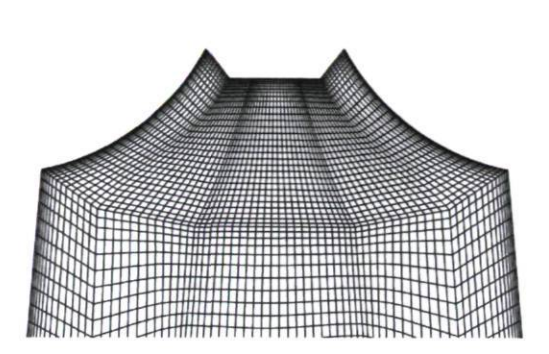

(a) Position de l'entrée par rapport à la géométrie de la couronne et du cône de l'aspirateur.

(b) Maillage interne de la zone sous la roue.

FIGURE 4.18 - Entrée arquée de l'aspirateur.

entrée droite stationnaire si la résolution de ce tourbillon est recherchée. Outre cet avantage, l'entrée avec couronne est plus éloignée du plan de sortie de la simulation distributeur-roue (voir Figure 4.3), ce qui diminue l'influence de la condition limite en sortie. De plus, pour la simulation de l'aspirateur, il a été montré qu'une entrée plus en amont améliore la prédiction des simulations DES d'écoulements tourbillonnants [48]. Évidemment, cet ajout au domaine de calcul ne doit pas affecter le plan d'intégration pour le calcul de la performance de l'aspirateur.

# 4.6.5 Conditions de sortie

La condition de sortie est traitée avec une condition de pression moyenne constante. Elle est située à l'extrémité du diffuseur trompette et coupe une section encore divergente. Pour la condition sur la vitesse, l'imposition d'une condition de Newmann a comme effet de contraindre les lignes de courant à être perpendiculaires au plan de sortie. Dans certains cas, cette contradiction pose problème et cela se traduit par de la recirculation, ce qui n'est pas souhaitable pour une condition limite. Souvent, la recirculation prédite dans le plan de sortie mène à une dégénérescence de la solution, une augmentation soudaine des résidus et l'échec du calcul. La Figure 4.19 montre l'évolution, à travers des images à chaque demi tour de roue, de la zone de recirculation près de la sortie pour une solution DDES SA à l'angle d'ouverture III avec le maillage B. Il est clair, en regardant cette évolution, que la dégradation de la solution est déclenchée par la recirculation en sortie.

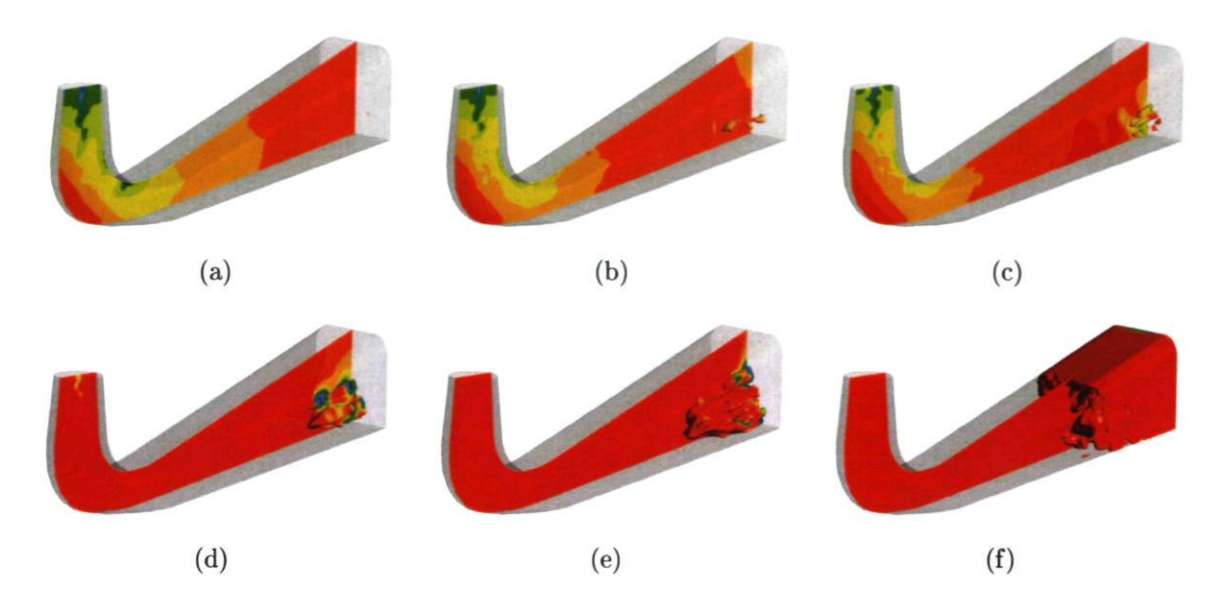

FIGURE 4.19 – Évolution à chaque  $\frac{1}{2}$  tour de roue d'une isosurface de vitesse axiale négative colorée avec la pression instantanée et de contours de pression dans un plan transversal. Solution *OpenFOAM* DDES SA à l'angle d'ouverture *III* avec le maillage B.

Une méthode classique pour enrayer les problèmes de recirculation dans le plan de sortie est d'ajouter une extension au domaine physique. De la même façon qu'avec le diffuseur conique (section 3.2.1), une extension droite avec parois à glissement libre ("free slip") est choisie puisqu'elle est peu coûteuse et permet de redresser les lignes de courant pour qu'elles soient perpendiculaires au nouveau plan de sortie. Il va de soi que le calcul des performances de l'aspirateur conserve comme plan d'intégration la sortie originale.

# 4.6.6 Sommaire

Les paramètres testés au Reynolds modèle permettent de tirer quelques conclusions claires quant aux meilleures pratiques pour le calcul DES de l'aspirateur :

• L'état périodique instationnaire

L'atteinte de l'état périodique instationnaire doit être jugé par rapport à une quantité globale déterminante comme le coefficient de récupération  $\chi$ . Le temps nécessaire aux simulations instationnaires pour s'y rendre est variable, mais de façon conservatrice, le temps correspondant à 24 tours de roue est retenu. Quant à l'échantillonnage, il doit être suffisant afin d'obtenir un champ moyenné représentatif. Un moyennage sur un autre 24 tours de roue est amplement suffisant, ce qui en somme, représente des simulations sur 48 tours de roue.

• Indépendance de maillage

L'indépendance de maillage au niveau de la prédiction de la performance est atteinte avec le maillage B, mais beaucoup plus de structures tourbillonnaires sont détectées avec le maillage raffiné B\*.

• Approche DDES

La protection DDES est nécessaire pour éviter de simuler de fausses séparations de la couche limite. La formulation DDES SA est donc retenue ainsi que le DDES SST  $F_1$ , correspondant à une formulation sûre, mais qui ne force pas une trop grande région RANS.

• Schéma numérique

Le schéma de convection utilisé en DES doit être de 2<sup>e</sup> ordre, le schéma UDS est donc à exclure. Dans le cas où le schéma CDS provoquerait des instabilités numériques, le schéma QUICK peut être employé.

• Profil de vitesse en entrée

La condition d'entrée 2D tournante testée sur un cas DES n'a pas modifié la solution par rapport au profil ID. Cependant, ce résultat ne peut être généralisé puisque le niveau de viscosité tourbillonnaire sous-maille en entrée était trop élevé pour le calcul DES. Ce niveau trop élevé est la cause de la très grande diffusion près de l'entrée qui uniformise le profil 2D tournant. Faute de temps, nous laissons cette question ouverte.

• Niveau de viscosité tourbillonnaire en entrée

La viscosité turbulente sous-maille  $\nu_s$  doit être réduite de plusieurs ordres de grandeur par rapport au niveau de  $\nu_t$  en RANS à l'entrée. Un niveau trop élevé dénature la partie LES du calcul au centre de l'aspirateur en diffusant les fluctuations pouvant être résolues.

• Ajout de la couronne

Il est bénéfique d'ajouter la couronne en amont de l'entrée traditionnelle de l'aspirateur pour les simulations instationnaires puisque cela permet de capturer la totalité de la rotation du tourbillon de sortie de roue.

• Ajout de l'extension

Les problèmes numériques liés à la recirculation dans le plan de sortie peuvent être résolus par l'ajout d'une extension droite à glissement libre en aval de la sortie originale.

# 4.7 Résultats finaux à plusieurs angles d'ouverture

Les simulations montrées dans cette section représentent les résultats les plus avancés de ce mémoire. Ce sont majoritairement des calculs DDES SA pour les angles d'ouverture I à V (voir Figure 4.10). Quelques simulations DDES SST, avec un maillage plus grossier sont aussi présentées. Pour quelques angles d'ouverture, des simulations URANS sont aussi montrées pour fins de comparaison. Les analyses effectuées visent essentiellement à tracer une nouvelle courbe de rendement afin de la comparer à celle obtenue en RANS. Au passage, l'écoulement dans l'aspirateur aux différents angles d'ouverture est étudié de façon à faire ressortir les phénomènes qui se produisent lors de l'augmentation de la charge de la machine.

## 4.7.1 Paramètres

Les sous-sections suivantes présentent un résumé des principaux paramètres de calcul utilisés pour les calculs finaux à plusieurs angles d'ouverture. Le lecteur intéressé trouvera le détail des paramètres OpenFOAM à l'annexe D.

#### Domaine de calcul et maillages

Le domaine considéré pour la comparaison des approches inclut la couronne en entrée (voir section 4.6.4) et l'extension droite en sortie (voir section 4.6.5), comme on peut le voir à la Figure 4.20.

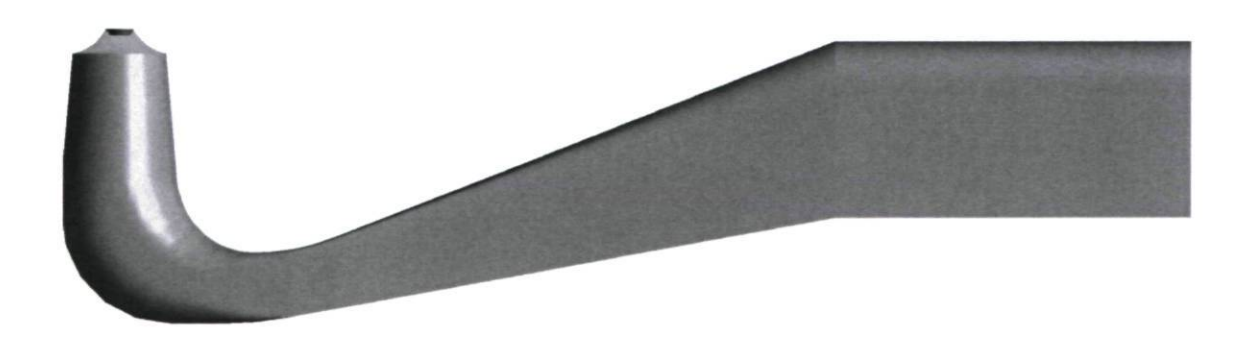

FIGURE 4.20 - Domaine de calcul total.

Deux maillages sont utilisés pour discrétiser le domaine étudié. Leurs caractéristiques sont listées au Tableau 4.6. La principale différence entre les deux est que le maillage D est conçu pour résoudre l'écoulement jusqu'à la paroi tandis que le maillage C nécessite l'utilisation d'une loi de paroi. Ainsi, avec le maillage C, le modèle DDES SST  $F_1$  est utilisé et avec le maillage D, le modèle DDES SA est utilisé.

| Maillage     | Nombre d'éléments |                | Rapport de forme |
|--------------|-------------------|----------------|------------------|
| Maillage $C$ | 693 592           | 12.8-263       | 1-22             |
| Maillage D   | 6 065 060         | $0.003 - 0.90$ | 1-540            |

TABLE 4.6 - Propriétés des maillages C et D

### Conditions initiales

Les conditions initiales de vitesse et de pression des simulations instationnaires sont obtenues à partir de solutions RANS convergées. Pour les quantités turbulentes, le niveau de  $\nu_s$  à l'entrée est diminué pour les simulations DES, alors les conditions initiales sont réinitialisées afin de mieux refléter les nouvelles valeurs à l'entrée.

#### Schémas et convergence

Les termes convectifs sont discrétisés avec le schéma LUDS en RANS et avec le schéma CDS pour les calculs instationnaires. Le schéma temporel est la différence arrière d'ordre 2. Les autres termes, tels que les gradients de pression et les flux visqueux, sont traités avec le schéma centré.

Le couplage pression-vitesse est fait à l'aide de l'algorithme SIMPLE, en utilisant des facteurs de relaxation. Pour les calculs instationnaires, 20 boucles internes à un pas de temps sont utilisées de façon à atteindre un niveau de convergence adéquat.

#### Temps d'exécution

Les calculs DDES SA, avec le maillage D d'environ 6 millions d'éléments, requièrent une grande puissance de calcul, d'autant plus qu'une grande quantité de pas de temps sont nécessaires. À titre informatif, le Tableau 4.7 donne le temps d'exécution d'une simulation complète, c'est-à-dire sur 48 tours de roue, parallélisée sur 128 processeurs pour les superordinateurs Casir et Colosse, dont les propriétés ont été présentées au Tableau 2.1.

|         | Superordinateur   Temps en secondes   Temps en jours |          |
|---------|------------------------------------------------------|----------|
| Casir   | 794 900                                              | $\sim 9$ |
| Colosse | 443 016                                              | $\sim$ 5 |

TABLE 4.7 - Temps d'exécution des simulations DDES SA avec le maillage D parallélisées sur 128 processeurs

## 4.7.2 Influence de l'angle d'ouverture

Les simulations DDES SA aux 5 angles d'ouverture près du sommet de la courbe de rendement produisent des solutions fortement instationnaires dont les champs de pression révèlent des comportements typiques associés à la charge. Les Figures 4.21 à 4.25 présentent l'allure générale de la distribution de pression en comparant les champs instantanés à ceux moyennes pour chacun des angles d'ouverture. On retrouve, au centre des figures, une isosurface de pression servant à identifier le tourbillon de sortie de roue et des contours de pression sur une coupe transversale de l'aspirateur. On peut noter au passage que l'isosurface est bien continue, même si on la perd de vue lorsqu'elle se retrouve derrière le plan de coupe transversal. Au haut des figures, des contours de pression sont montrés pour un plan de coupe dans le cône, superposés à des lignes de courant surfaciques. Enfin, au bas des figures, des contours de vitesse axiale  $U_a$  sont aussi montrés pour un plan de coupe à la sortie du coude de façon à illustrer la distribution du débit à cet endroit. Les champs RANS ne sont pas montrés puisqu'il sont très semblables aux champs DDES moyennes.

À l'angle I, un mince tourbillon de sortie de roue, que l'on pourrait appeler ici une torche de charge partielle, émerge de la couronne et s'enroule jusque dans le coude. L'analyse de l'évolution temporelle de ce tourbillon indique qu'il tourne dans le même sens que la roue à la fréquence  $f/f_{row} = 0.332$ . Une fois moyenné, le tourbillon devient symétrique et prend une forme particulière caractérisée par une fine dépression sous la couronne qui s'élargie dans le cône. Dans le plan de coupe du cône au haut des figures, la dépression tourbillonnaire est fortement décentrée pour le champ instantané. Le plan de coupe à la sortie du coude, quant à lui, révèle une vitesse axiale plus élevée près du coin inférieur droit.

La situation est différente à l'angle d'ouverture II, correspondant au sommet des prédictions de rendement des calculs RANS (voir Figure 4.10) et au début du plateausommet des rendements mesurés (voir Figure 1.5). En effet, la dépression tourbillonnaire

n'y est pas localisée et son identification par la même isosurface de pression n'est pas possible. Le plan de coupe du cône révèle que la pression, même pour le champ instantané, est très uniforme et que le faible tourbillon est très centré. La vitesse axiale dans la coupe rectangulaire à la sortie du coude montre que la concentration du débit du côté inférieur droit est toujours présente mais moins importante qu'au point I.

À l'angle d'ouverture  $III$ , la dépression se reforme mais est très peu tournante. Les isosurfaces de pression instantanée et moyennée sont en effet très semblables. Les lignes de courants surfaciques dans le plan de coupe du cône montrent que le tourbillon reste centré mais révèlent un changement de sens dans la direction circonférentielle, à environ  $r/R_0 = 0.72$ . Cela signifie que la révolution du tourbillon n'est plus dans le même sens que celle la roue, comme cela était le cas pour les points  $I$  et  $II$ . C'est donc dire que la vitesse circonférentielle résiduelle dans le cône est dans le sens opposé à la rotation de la roue. Le plan de coupe rectangulaire, à la sortie du cône tend à montrer que la concentration de débit dans le coin inférieur droit n'existe plus.

L'augmentation de la charge mène à une situation différente à l'angle d'ouverture IV. L'isosurface du même niveau de pression qu'aux autres angles d'ouverture prend maintenant une forme nette et s'enroule de façon très serrée jusque dans le coude. D'ailleurs, la fréquence du tourbillon augmente par rapport aux angles d'ouverture précédents et passe à  $f/f_{roue} = 0.708$ . La dépression tourbillonnaire redevient décentrée comme on peut le voir dans le plan de coupe du cône à la Figure 4.24(a). Le changement de sens dans la direction circonférentielle se rapproche de la paroi et survient maintenant à  $r/R_0 = 0.85$ . La majorité du débit, à la sortie du coude, s'est déplacée dans le coin inférieur gauche.

Enfin, à l'angle d'ouverture V, près de la pleine charge, la dépression tourbillonnaire est écrasée dans le sens axial et on se retrouve avec une énorme zone de basse pression sous la roue. Le plan de coupe dans le cône montre que tout le fluide a une composante de vitesse circonférentielle de sens positif, c'est-à-dire dans le sens opposé à la rotation de la roue. À la sortie du coude, le débit est encore plus concentré à gauche qu'au point IV.

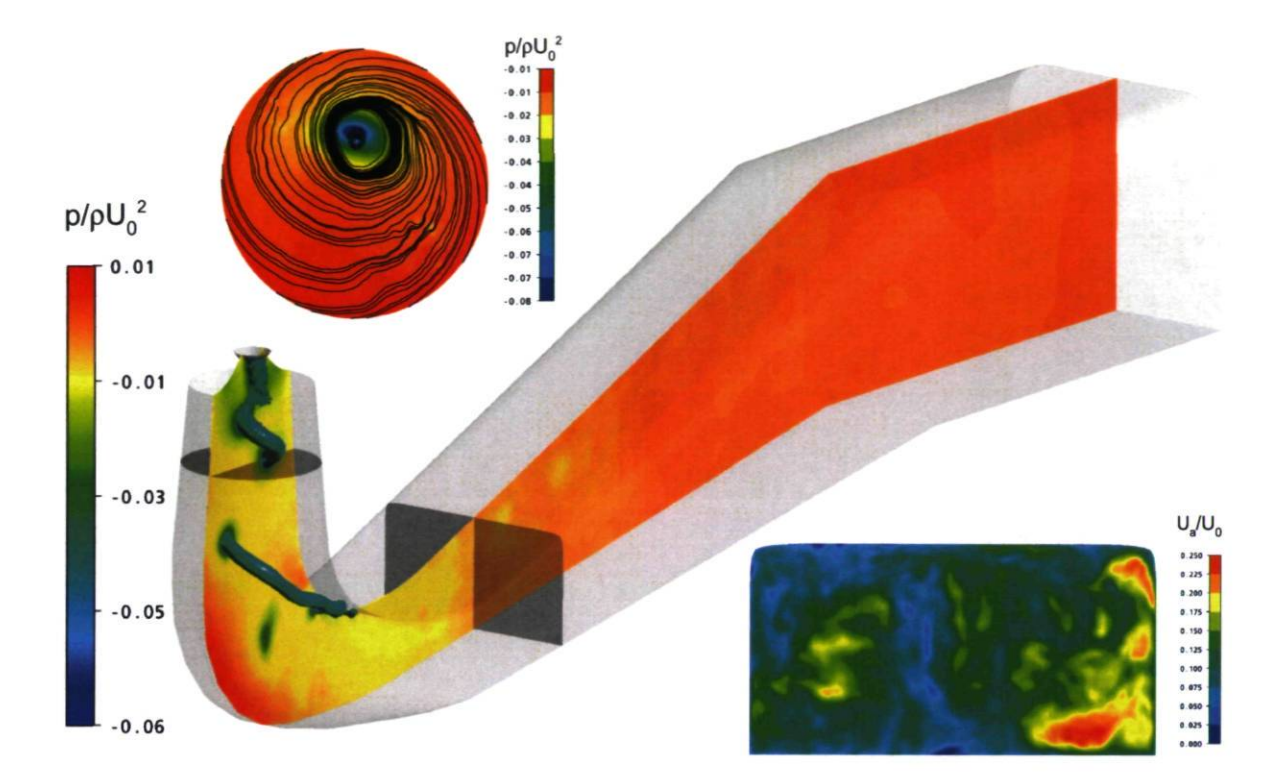

(a) Champ instantané, angle d'ouverture I.

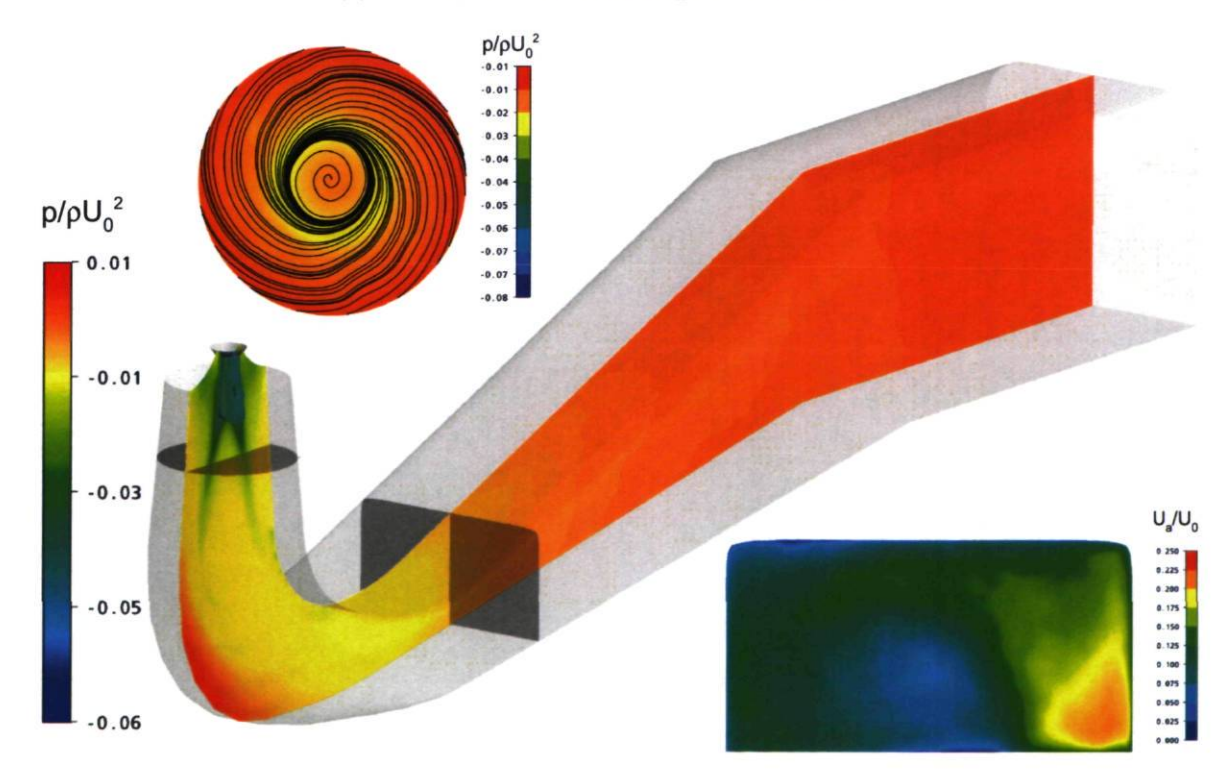

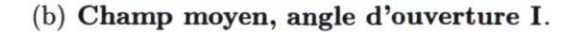

FIGURE 4.21 - Isosurface de pression en sortie de roue, contours de pression dans le plan de coupe transversal et dans le plan de coupe du cône, lignes de courant surfaciques dans le plan de coupe du cône et contours de vitesse axiale dans le plan de coupe de la sortie du coude pour l'angle d'ouverture I.

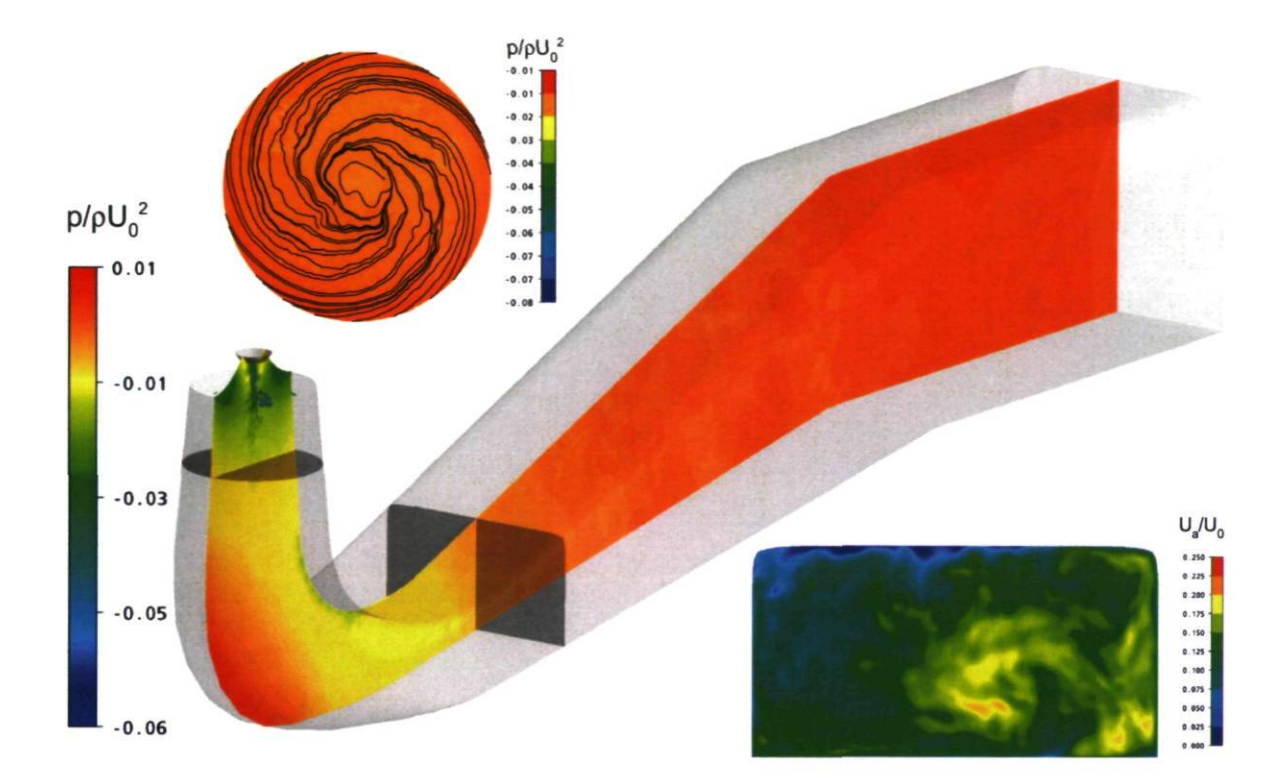

(a) Champ instantané, angle d'ouverture II.

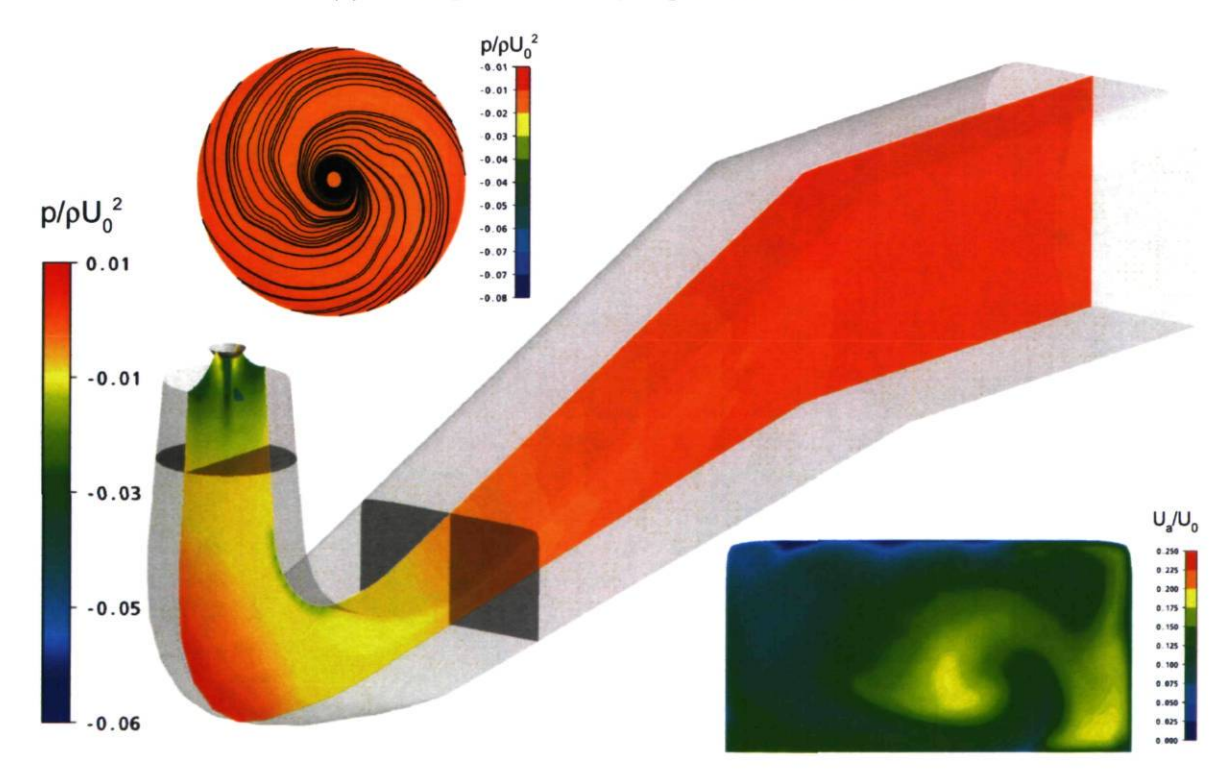

(b) Champ moyen, angle d'ouverture II.

FIGURE 4.22 - Isosurface de pression en sortie de roue, contours de pression dans le plan de coupe transversal et dans le plan de coupe du cône, lignes de courant surfaciques dans le plan de coupe du cône et contours de vitesse axiale dans le plan de coupe de la sortie du coude pour l'angle d'ouverture  $II$ .

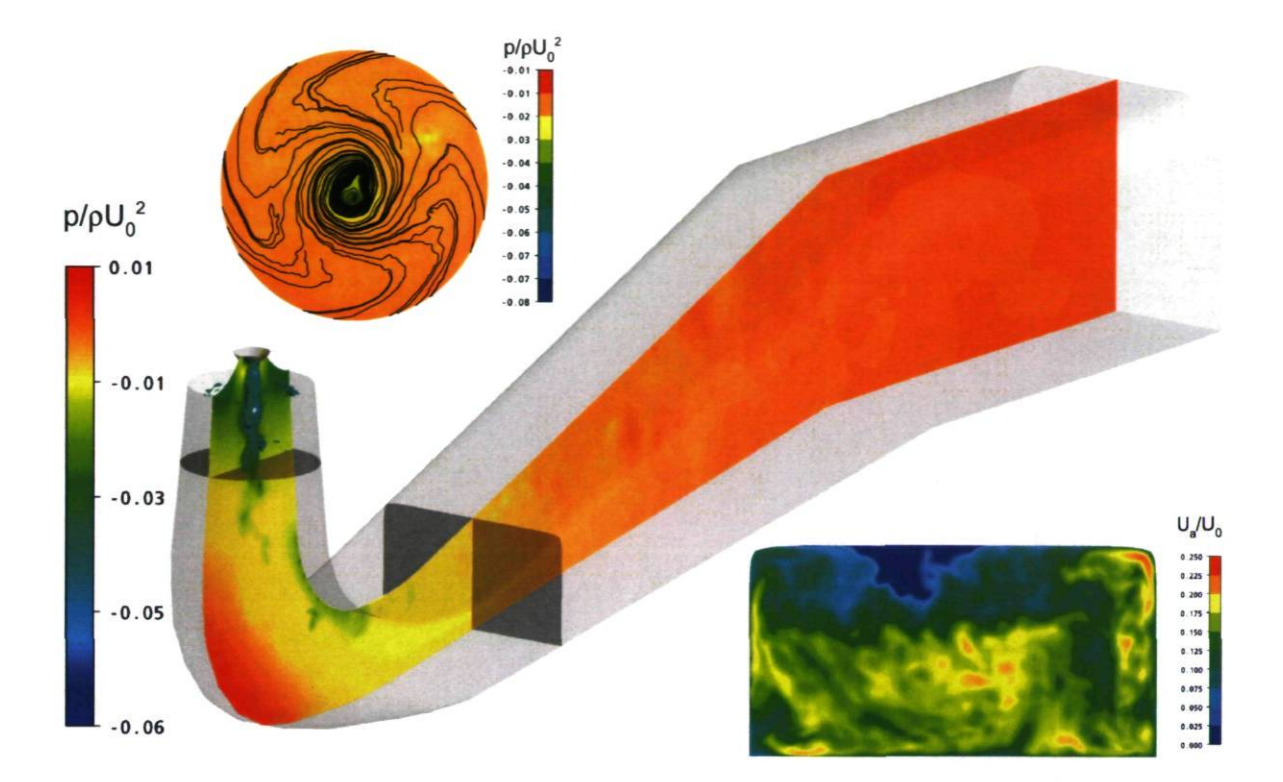

(a) Champ instantané, angle d'ouverture III.

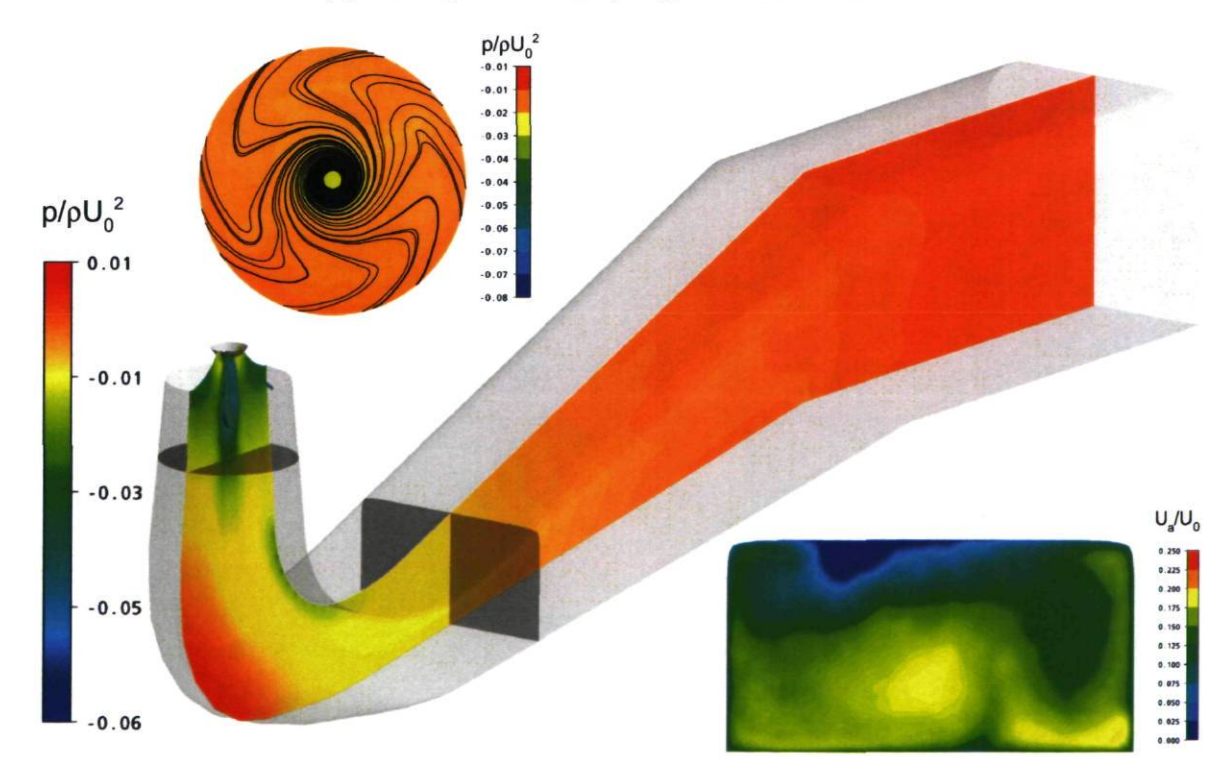

(b) Champ moyen, angle d'ouverture III.

FIGURE 4.23 - Isosurface de pression en sortie de roue, contours de pression dans le plan de coupe transversal et dans le plan de coupe du cône, lignes de courant surfaciques dans le plan de coupe du cône et contours de vitesse axiale dans le plan de coupe de la sortie du coude pour l'angle d'ouverture III.
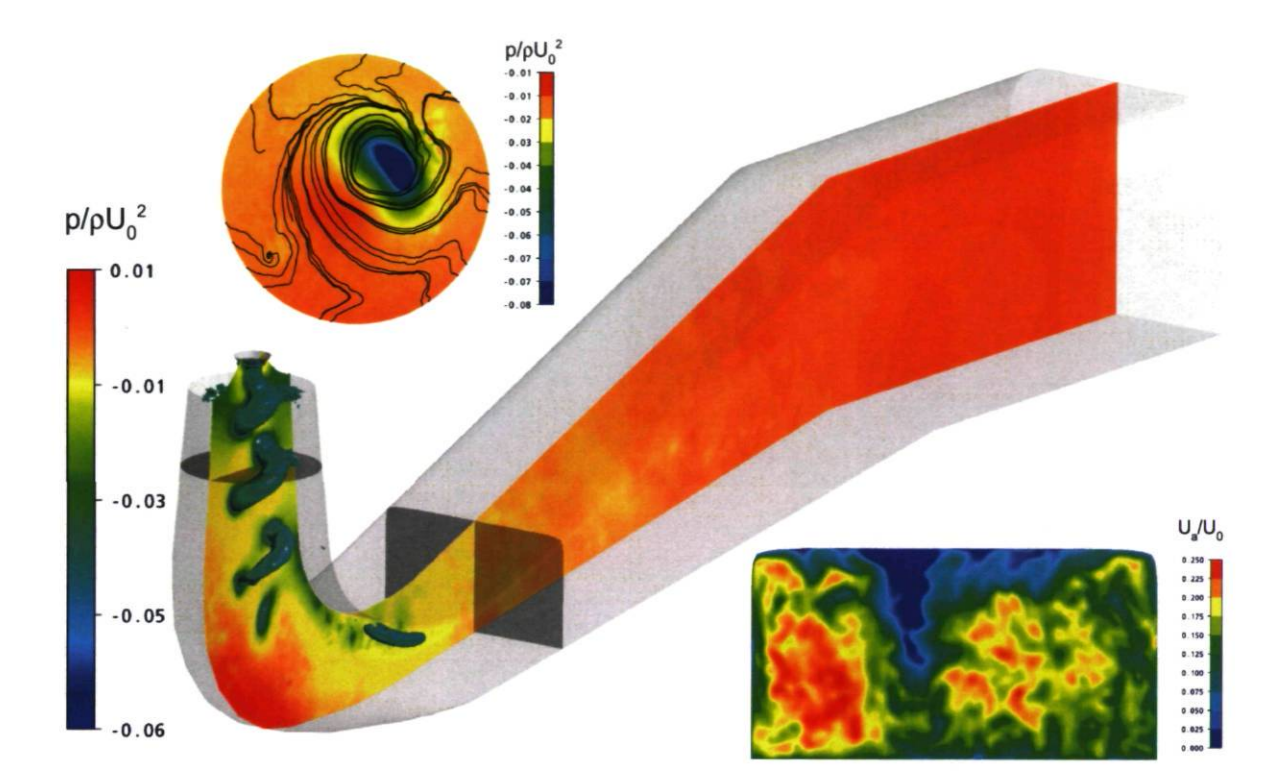

(a) Champ instantané, angle d'ouverture IV.

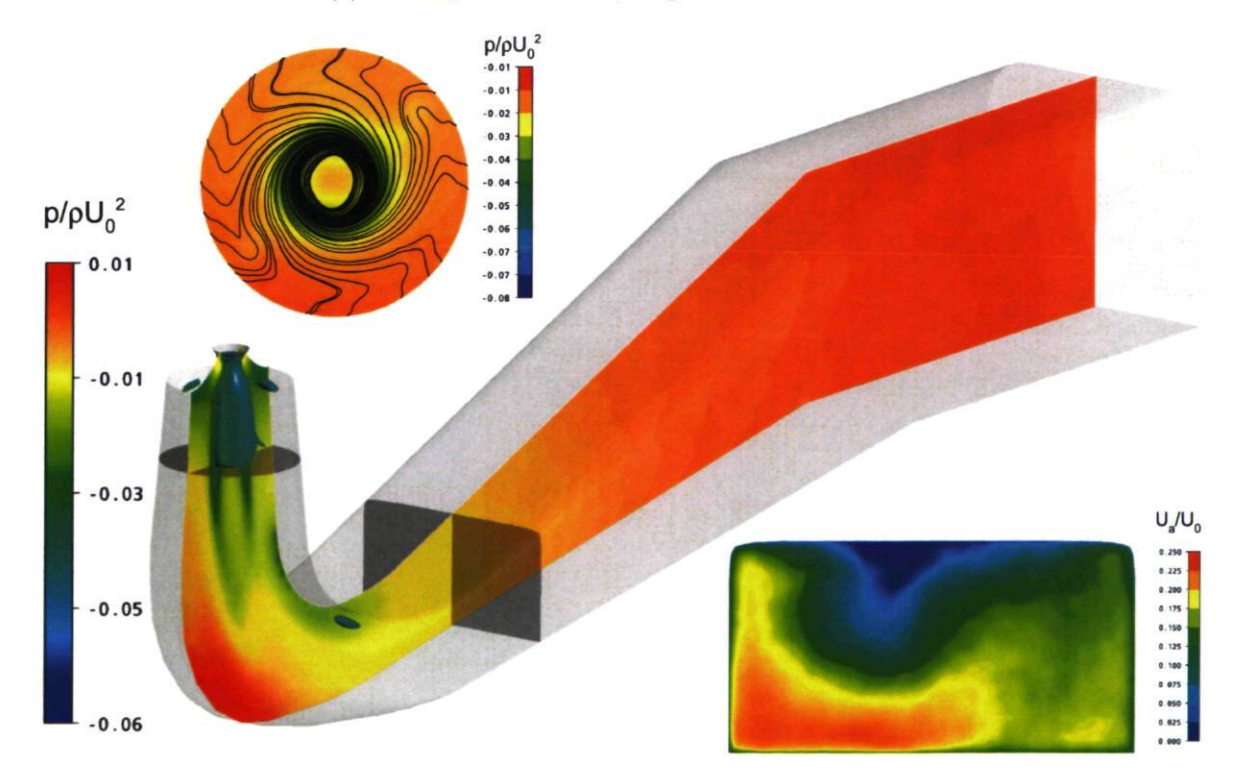

(b) Champ moyen, angle d'ouverture IV.

FIGURE 4.24 - Isosurface de pression en sortie de roue, contours de pression dans le plan de coupe transversal et dans le plan de coupe du cône, lignes de courant surfaciques dans le plan de coupe du cône et contours de vitesse axiale dans le plan de coupe de la sortie du coude pour 1' angle d'ouverture IV.

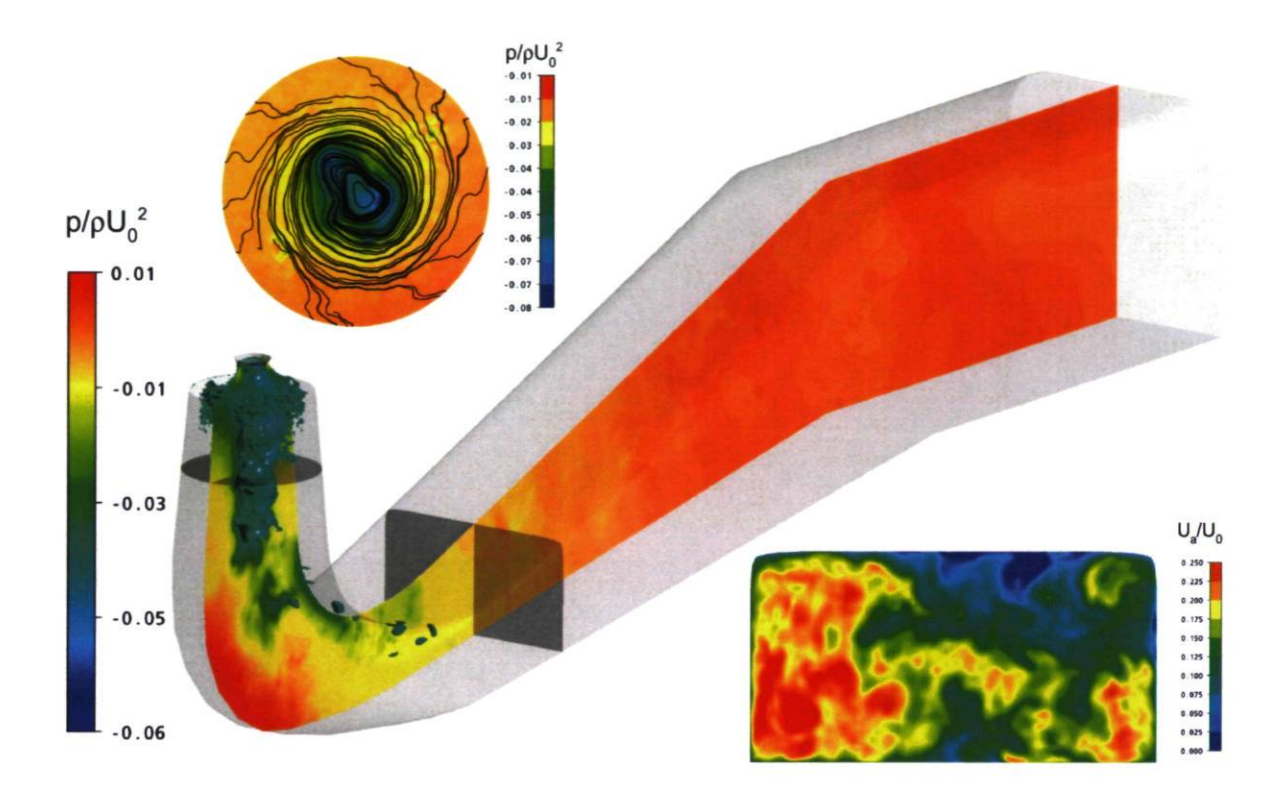

(a) Champ instantané, angle d'ouverture V.

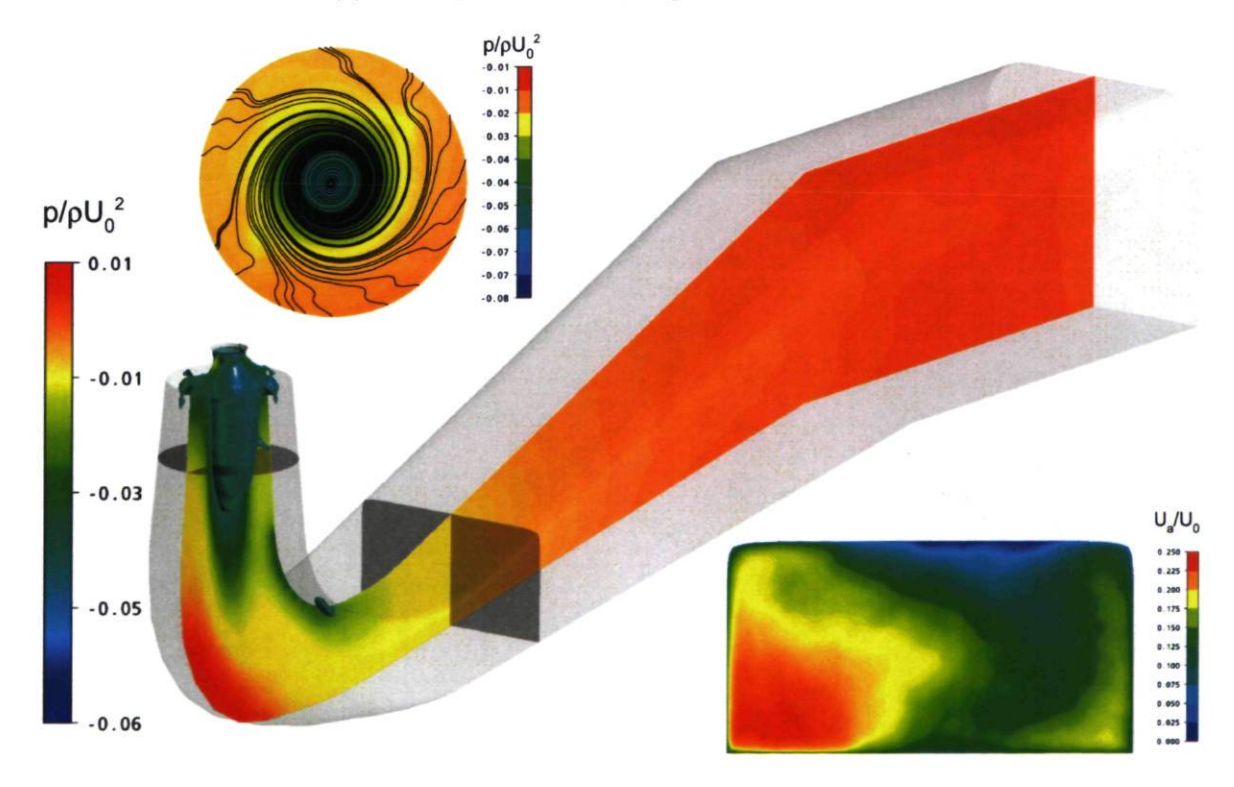

(b) Champ moyen, angle d'ouverture V.

FIGURE 4.25 - Isosurface de pression en sortie de roue, contours de pression dans le plan de coupe transversal et dans le plan de coupe du cône, lignes de courant surfaciques dans le plan de coupe du cône et contours de vitesse axiale dans le plan de coupe de la sortie du coude pour l'angle d'ouverture V.

#### 4.7.3 Instationnarité et contenu fréquentiel

Les simulations URANS et DDES produisent des instationnarités dont on peut juger de l'intensité grâce à des points de suivi. Il s'agit de sauvegarder les variables voulues à des positions prédéterminées pour tous les pas de temps. La Figure 4.26 montre les signaux de pression pour 3 points de suivi situés dans l'axe de la machine mais à des élévations différentes. L'intervalle montré, entre 24 et 48 tours de roue, correspond à la zone d'intérêt puisque l'état périodique instationnaire est atteint. On remarque, en s'intéressant aux signaux, que le DDES prédit des fluctuations beaucoup plus importantes que le URANS. L'importance des fluctuations, en URANS comme en DDES, diminue en s'éloignant de l'entrée, ce qui met en lumière le fait que le plus haut niveau de turbulence se trouve sous la roue.

Pour certains angles d'ouverture, les signaux enregistrés font ressortir une fréquence particulière associée au passage du tourbillon de sortie de roue. Au point IV par exemple, le tourbillon, bien visible à la Figure 4.24(a), provoque des fluctuations de vitesse et de pression aux endroits où les points de suivi ont été positionnés. En extrayant le contenu fréquentiel du signal au point de suivi MP2, on obtient le spectre de la Figure 4.27. En s'attardant au signal du calcul DDES SA, le passage du tourbillon de sortie de roue est clairement identifiable par la fréquence dominante à environ  $f/f_{rowe} = 0.7$ . À la Figure 4.28, on peut voir que le tourbillon simulé avec le modèle DDES SA prend plus de 360°de rotation de la roue pour faire un tour, ce qui est en accord avec la fréquence

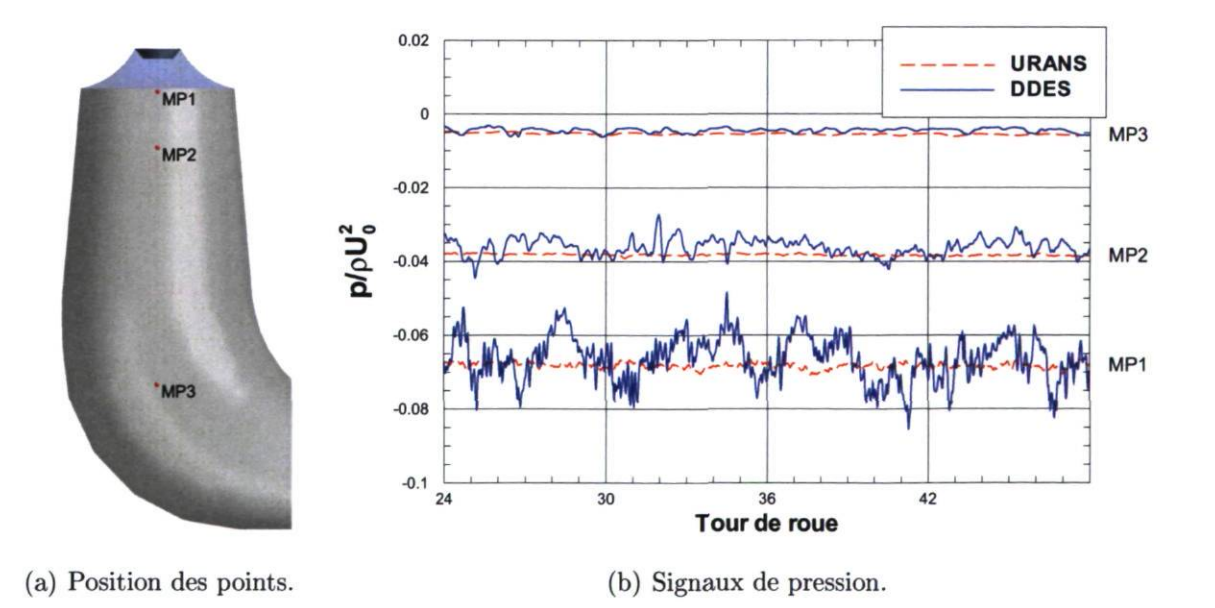

FIGURE 4.26 - Évolution de la pression instantanée pour 3 points au centre de l'aspirateur pour l'ouverture IV.

trouvé pour la rotation du tourbillon.

Cette même Figure 4.28 montre le sens de rotation du tourbillon qui, dans ce cas de chargement, est opposé au sens de rotation de la roue. Le signal URANS, quant à lui, semble impropre à capter l'instationnarité présente dans le milieu du cône. Le contenu fréquentiel des signaux est en effet très pauvre, comme on peut le voir à la Figure 4.27. De plus, aucune fréquence dominante ne ressort ce qui illustre que la rotation du tourbillon n'a pas été captée.

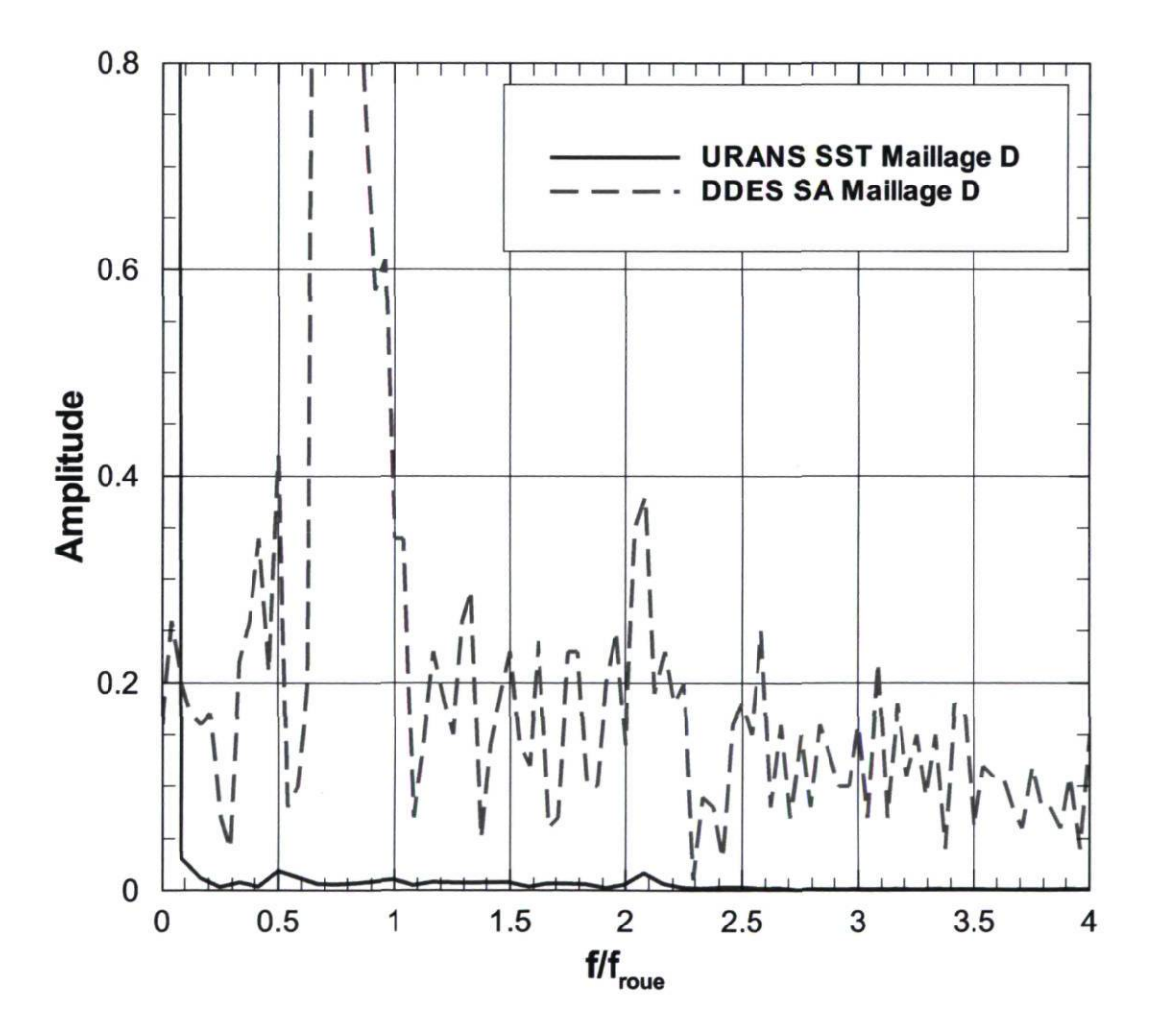

FIGURE 4.27 - Distribution spectrale du signal de vitesse axiale au point MP2 pour 1' angle d'ouverture IV.

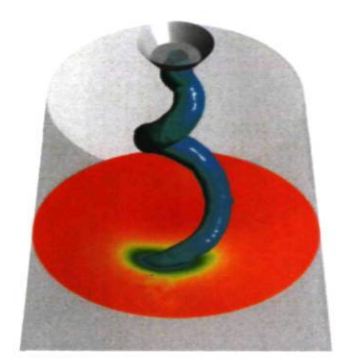

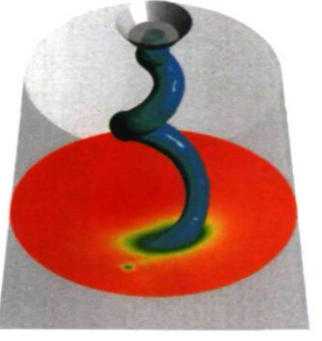

(a)  $0^{\circ}$  (b)  $45^{\circ}$ 

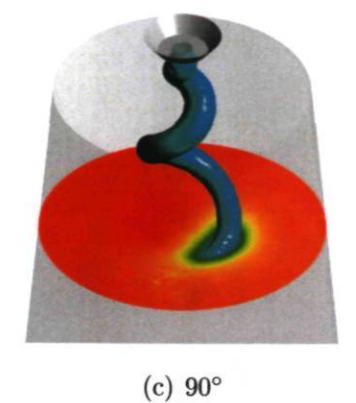

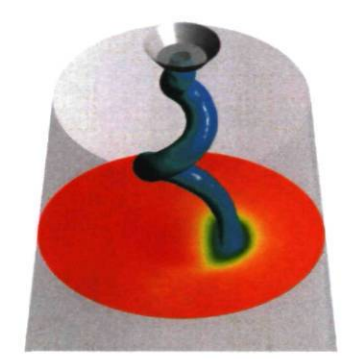

(d) 135° (e) 180°

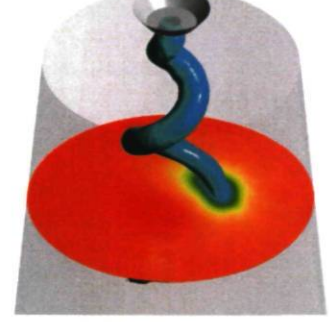

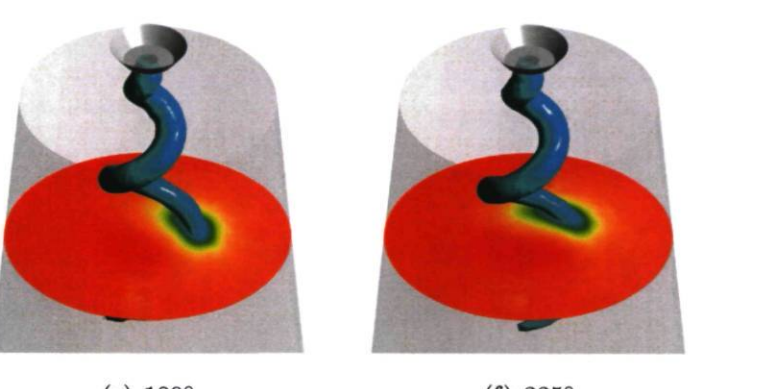

(f) 225°

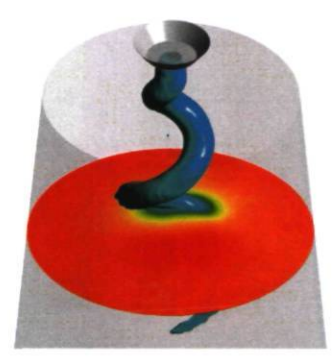

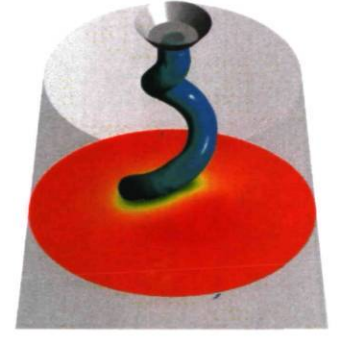

(g)  $270^{\circ}$  (h)  $315^{\circ}$ 

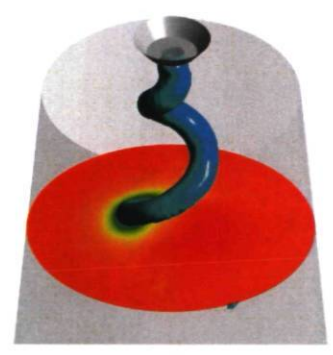

(i) 360°

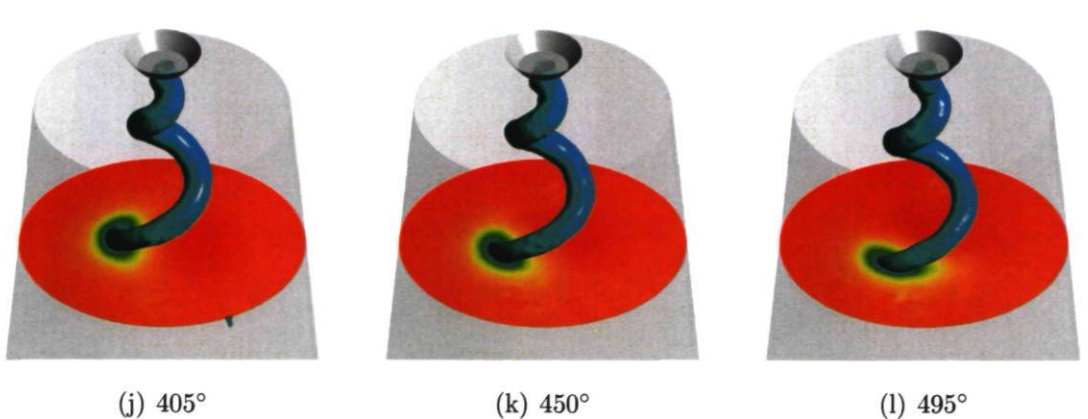

FIGURE 4.28 - Tourbillon de sortie de roue à l'angle d'ouverture IV, à chaque 1/8 de tour de roue, identifié par une isosurface et des contours de pression dans un plan de coupe.

#### 4.7.4 Calculs avec loi de paroi

Le maillage D, de 6 millions d'éléments, résout jusqu'à la paroi et possède une résolution très fine dans la région LES sous la couronne. Combiné au grand nombre de tours de roue nécessaires à la simulation, cela engendre un énorme coût de calcul, comme on l'a vu au Tableau 4.7. Maintenant, le modèle DDES SST  $F_1$  permet d'utiliser une loi de paroi dans la région RANS tout en conservant la région LES au centre de l'aspirateur. Le maillage C, introduit au Tableau 4.6, est construit dans l'optique d'utiliser ce modèle. Cela réduit le temps de calcul à 30 heures sur Colosse avec seulement 24 processeurs.

Les simulations DDES SST  $F_1$  sont comparées à des simulations URANS SST dans les mêmes conditions, afin d'évaluer la valeur ajoutée du DDES par rapport au URANS pour le même coût de calcul. La Figure 4.29 montre les champs instantanés des calculs RANS SST, URANS SST et DDES SST  $F_1$  pour tous les angles d'ouverture sauf le II, pour lequel le niveau de pression utilisé ne permet pas d'identifier le tourbillon.

Manifestement, la rotation du tourbillon est complètement amortie en URANS, tandis qu'en DDES, il est très comparable à celui révélé avec les simulations DDES SA (Figures 4.21 à 4.25). L'identification de la fréquence dominante associée au tourbillon de sortie de roue, telle que décrite à la section 4.7.3, n'est donc faisable qu'en DDES, et ce, même avec un maillage plus grossier dans la région LES du calcul.

Il faut noter que près de la charge optimale, c'est-à-dire autour des angles II et III, le mouvement associé au tourbillon est très faible, ce qui fait que la prédiction DDES ressemble à la prédiction URANS. Cependant, dès que l'on sort de ce régime plus stable, le tourbillon se met en mouvement, ce qui est capté seulement en DDES. En somme, il est montré que dès que la situation de chargement de la machine est modifiée, le DDES est à même de détecter les instationnarités de l'écoulement, ce que le URANS ne parvient pas à faire, et ce pour un même coût de calcul.

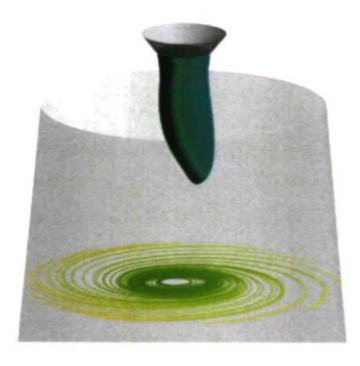

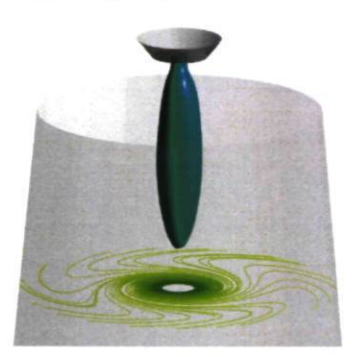

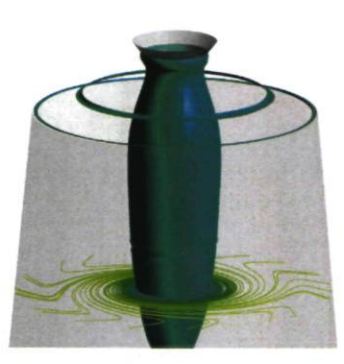

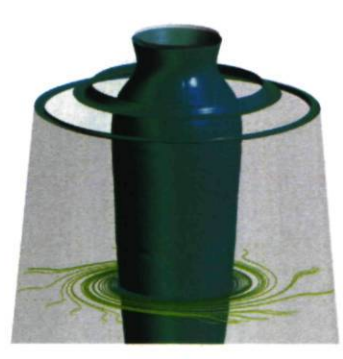

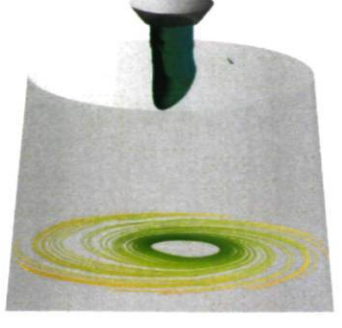

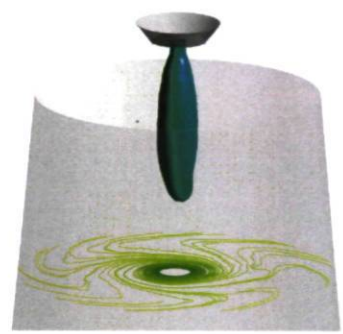

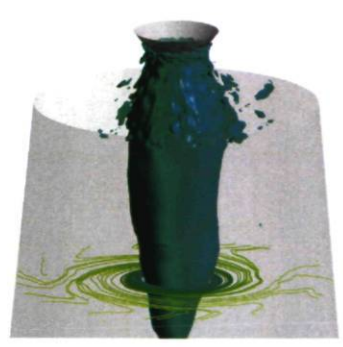

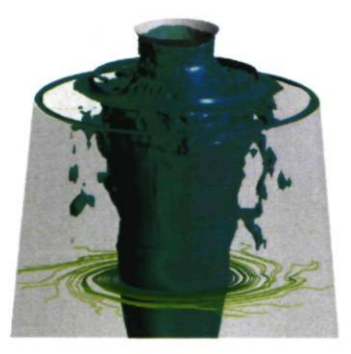

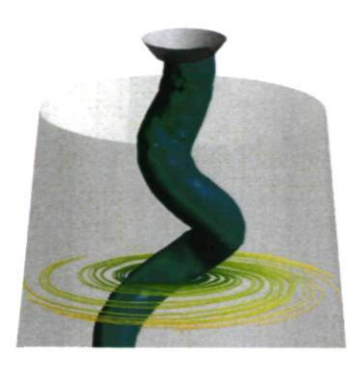

(a) Angle I, RANS SST\*. (b) Angle I, URANS SST. (c) Angle I, DDES SST  $F_1$ .

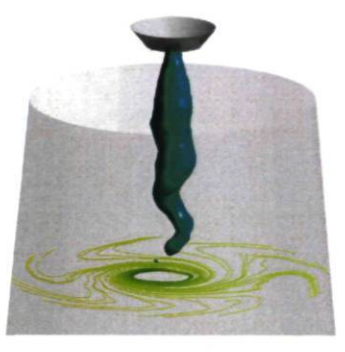

(d) Angle III, RANS SST. (e) Angle III, URANS SST. (f) Angle III, DDES SST  $F_1$ .

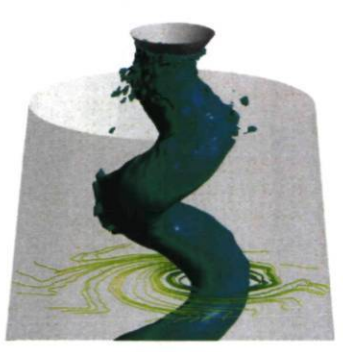

(g) Angle IV, RANS SST. (h) Angle IV, URANS SST. (i) Angle IV, DDES SST  $F_1$ .

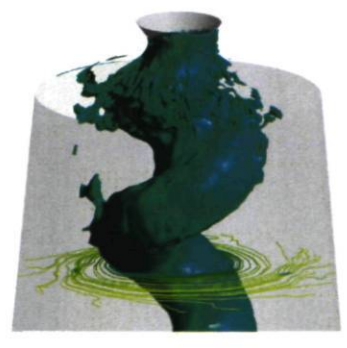

(j) Angle V, RANS SST. (k) Angle V, URANS SST. (1) Angle V, DDES SST  $F_1$ .

FIGURE 4.29 - Tourbillon de sortie de roue identifié par une isosurface de pression et des lignes de courant surfaciques dans un plan de coupe. \*Le calcul RANS SST pour l'angle I n'est pas convergé.

#### 4.7.5 Performance de l'aspirateur

Cette section fait l'analyse de la performance de l'aspirateur en utilisant les coefficients de récupération et de perte pour les différentes approches de modélisation de la turbulence. Premièrement, les pertes sont analysées puisqu'il s'agit d'une donnée très importante pour le fonctionnement de la machine. En fait, la prédiction des pertes absolues est importante, mais pas autant que la détermination du régime qui équivaut aux pertes minimales. En ce sens, le point minimum des courbes prédites par les différentes approches de modélisation de la turbulence testées doit être comparé. La Figure 4.30 montre le coefficient de pertes  $\Phi$  pour les différents calculs finaux de cette section du mémoire.

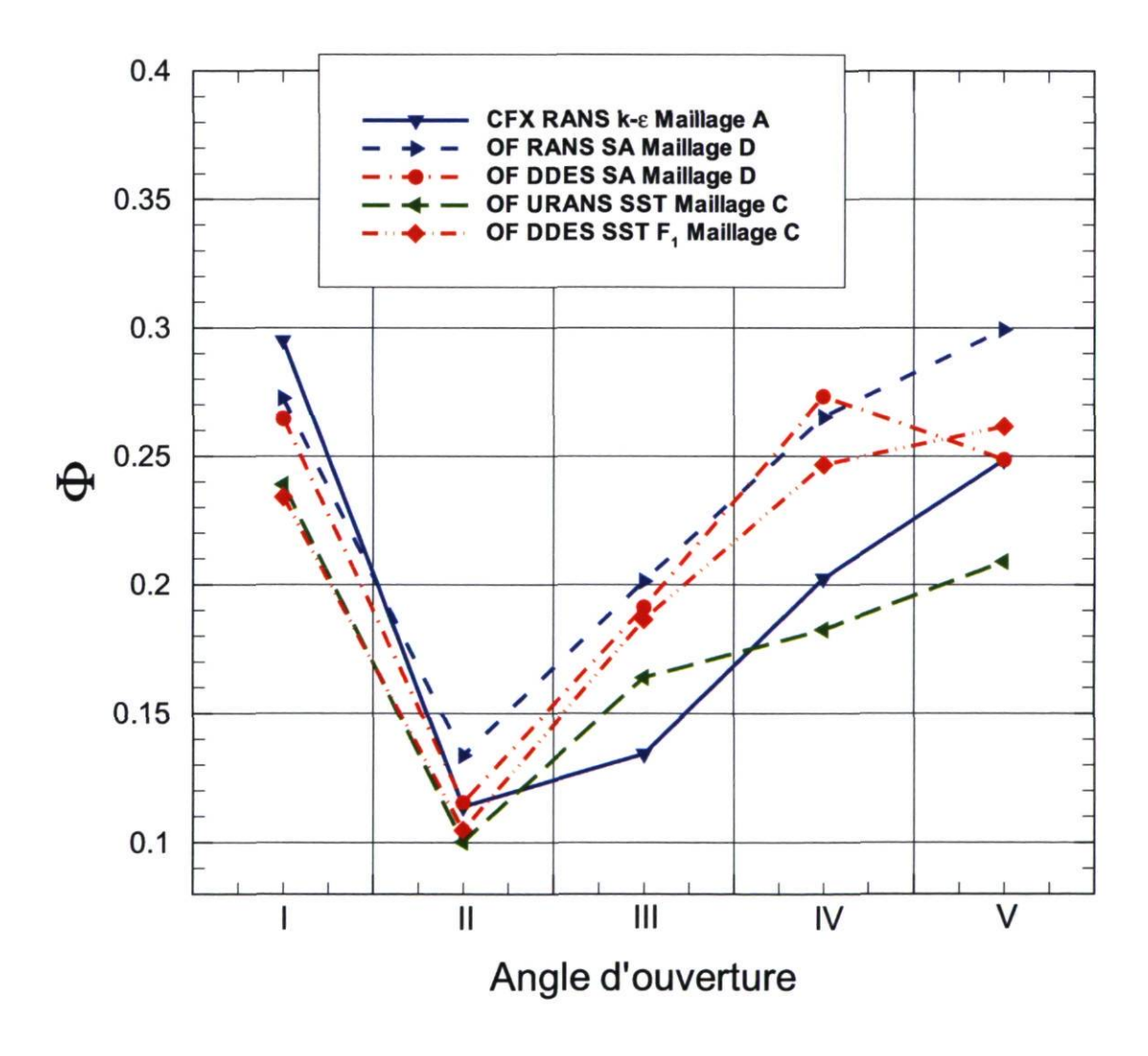

FIGURE 4.30 - Pertes aspirateur pour 5 angles d'ouverture avec différentes approches et modèles.

#### Chapitre 4. Aspirateur ALE 138

Tout d'abord, l'angle d'ouverture correspondant aux pertes aspirateur minimales est inchangé, et ce quelle que soit l'approche utilisée. On peut aussi noter que la courbe la plus aplatie est celle prédite par le calcul CFX RANS, ce qui montre que l'approche DDES ne tend pas à prédire un plateau comme cela était espéré. En effet, un plateau dans la courbe des pertes aurait signifié une courbe de rendement plus aplatie aussi.

En comparant les courbes des calculs OF RANS SA et OF DDES SA, on remarque que leur comportement est très similaire, sauf pour le dernier angle d'ouverture, où le DDES prédit moins de pertes. En s'intéressant à ces calculs RANS et DDES, on remarque que malgré les performances globales prédites qui s'apparentent, l'évolution des pertes locales diffère.

La Figure 4.31 montre l'évolution du coefficient de récupération pour ces deux cas en utilisant, en abcisse, la distance normalisée d\* à partir de l'entrée (le lecteur peut se référer à la Figure 4.9 pour reconnaître les endroits associés au cône, au coude et à la trompette). On y voit clairement qu'autour du coude de l'aspirateur  $(0.15 < d^* < 0.35)$ ,  $\chi$  évolue différemment pour plusieurs angles d'ouverture. Dans les cas stables des angles d'ouverture II et III, la récupération est meilleure en DDES dans le coude. Dans les cas plus instables des angles d'ouverture I et IV, le DDES prédit une petite chute juste en amont du coude, vers  $d^* = 0.13$ . Il semble que le phénomène soit associé à une bulle de recirculation dans le coude qui est tout juste plus intense en DDES qu'en RANS. L'apparition aléatoire de régions d'écoulement renversé plus ou moins importantes autour de cette bulle pour la solution instationnaire DDES fait que pour l'écoulement moyen, la recirculation prédite est un peu plus importante. Il faut noter qu'en RANS comme en DDES, cette zone de recirculation est très faible et n'est détectée qu'en résolvant jusqu'à la paroi. En effet, les calculs RANS SST, URANS SST et DDES SST  $F_1$  ne parviennent pas à la prédire.

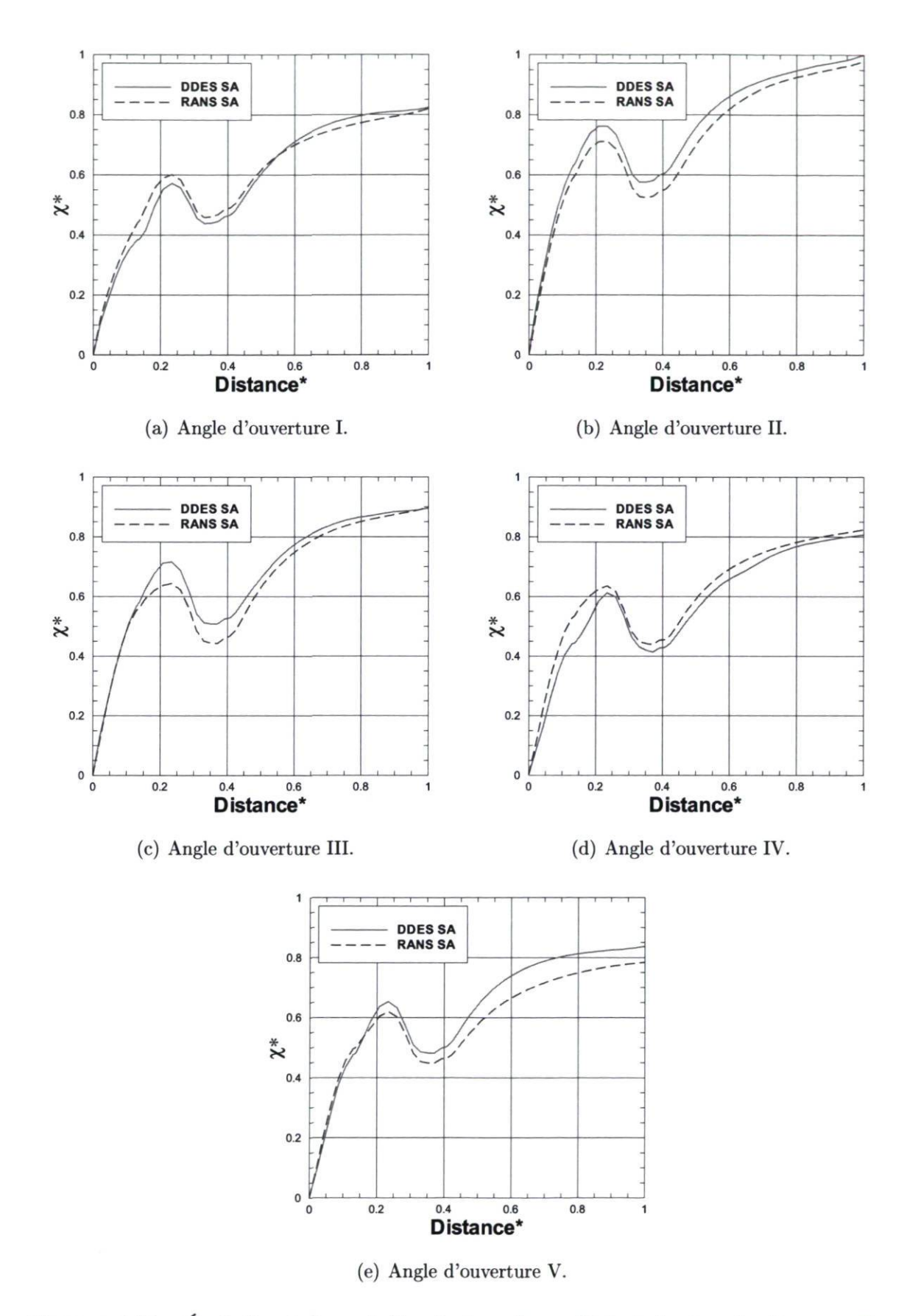

FIGURE 4.31 - Évolution le long de l'aspirateur du coefficient de récupération pour les calcul DDES SA et RANS SA avec le maillage D.

#### 4.7.6 Courbe de rendement

En terminant, il est possible de tracer la courbe de rendement global de la machine en couplant les résultats RANS et DDES pour l'aspirateur avec les résultats RANS pour la partie distributeur-roue. Évidemment, comme les pertes aspirateur sont très semblables pour les deux approches, le rendement global n'est que très peu modifié. Le résultat est montré à la Figure 4.32, où l'on voit clairement que le plateau de rendement n'est pas mieux représenté par les résultats provenant des simulations DDES, comme cela était espéré.

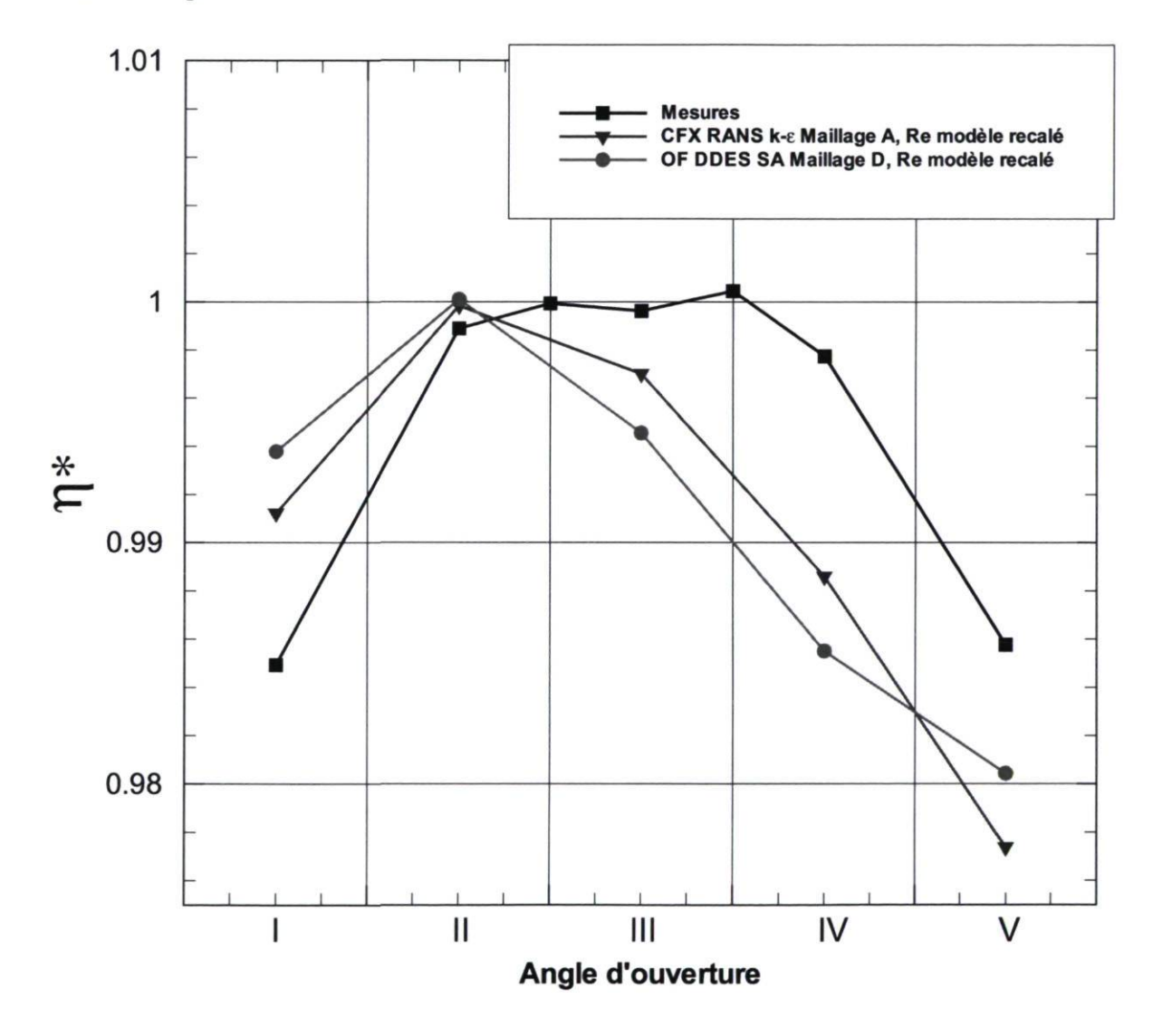

FIGURE 4.32 - Rendement relatif global de la turbine prédit en RANS et en DDES en comparaison avec la courbe mesurée.

# Chapitre 5

# Conclusion

Le premier objectif de ce mémoire était de considérer une représentation plus riche de l'écoulement dans l'aspirateur de turbine hydraulique dans le but d'obtenir des résultats numériques plus justes et réalistes. Il a été montré que l'approche DDES permettait d'obtenir cette plus grande richesse en comparaison avec l'approche RANS et même avec l'approche URANS. Cependant, l'utilisation du DDES dans l'aspirateur n'a pas permis de mieux reproduire la courbe de rendement mesurée en centrale. L'hypothèse voulant que des phénomènes instationnaires prenant place dans l'aspirateur et négligés par les simulations RANS étaient à l'origine du plateau de rendement mesuré n'est pas confirmé dans ce mémoire. Le second objectif, méthodologique celui-là, consistait à développer l'expertise (maillages, conditions limites, paramètres numériques, etc) quant à l'utilisation du DES pour les écoulements internes des turbines hydrauliques. Cela a été accompli en établissant les requis pour procéder aux simulations DDES de l'aspirateur et en implantant plusieurs outils de suivi et d'analyse. Étroitement lié à ce deuxième objectif, le troisième consistait à établir une stratégie d'analyse des immenses bases de données temporelles et spatiales provenant des simulations instationnaires de l'aspirateur. Il a fallu, pour ce dernier point, privilégier le suivi de données ponctuelles et globales à l'enregistrement de solutions transitoires.

Les conclusions générales du mémoire sont le fruit d'une grande variété de simulations numériques des cas du diffuseur conique et de l'aspirateur, amenant tous deux une contribution importante à ce mémoire. Afin de boucler la boucle, le sommaire des résultats est présenté ci-dessous, suivi des recommandations et perspectives de travaux futurs.

#### Sommaire des résultats

Le cas du diffuseur conique s'est révélé très instructif par rapport à la méthodologie à employer pour l'utilisation du DES dans un cas d'écoulement tourbillonnant dans un diffuseur. Il a principalement mis en lumière le phénomène de la séparation induite par le maillage (GIS), qui se manifeste très facilement dans le diffuseur. Il a été montré que les modèles offrant une protection contre ce phénomène, nommément les modèles DDES SA et DDES SST, sont beaucoup mieux adaptés à ce genre d'écoulement et qu'ils produisent des résultats qui concordent de façon excellente avec les mesures expérimentales pour tous les maillages testés.

Une autre conclusion par rapport au cas du diffuseur porte sur les conditions sur la turbulence en entrée. En utilisant l'approche RANS avec l'un ou l'autre des modèles  $k-\epsilon$ .  $k-\omega$  SST ou Spalart-Allmaras, une valeur bien précise de viscosité tourbillonnaire doit être spécifiée dans le plan d'entrée pour obtenir une bonne concordance avec les profils de vitesse expérimentaux. Dans le cas du DES, cette dépendance au niveau de viscosité tourbillonnaire en entrée est beaucoup moins importante. Aussi, l'étude a montré que les meilleurs résultats DDES sont obtenus en utilisant un niveau infime en comparaison avec l'optimal RANS.

Enfin, une autre conclusion s'est imposée lors de l'analyse des résultats URANS. En effet, l'utilisation de l'approche URANS n'est d'aucune utilité dans le cas du diffuseur puisqu'elle produit des solutions stationnaires identiques à celles obtenues en RANS. Au contraire, l'approche DDES révèle d'importantes instationnarités.

Le cas de l'aspirateur étudié dans ce mémoire a, quant à lui, nécessité plusieurs campagnes de simulation afin de développer une méthode générale pour y appliquer l'approche DES. En premier lieu, les simulations au Reynolds prototype ( $Re_\omega = 3.3 \times$ IO<sup>8</sup> ) ont montré que la construction d'un maillage pour résoudre jusqu'à la paroi était trop coûteuse pour espérer pouvoir lancer plusieurs calculs et tester d'autres paramètres. Ce premier constat est à l'origine des simulations au Reynolds modèle ( $Re_{\omega} = 1 \times 10^7$ ). Il a été montré que cette diminution du nombre de Reynolds d'un facteur 33 n'affectait pas la physique de l'écoulement si bien que la courbe de rendement ne subit qu'un effet d'échelle par rapport à celle obtenue au Reynolds prototype. Cela a rendu possible la résolution jusqu'à la paroi avec des maillages raisonnables pour la suite des travaux.

Les simulations au Reynolds modèle ont contribué de façon significative au développement de la méthode DES en permettant de tester la dépendance à une vaste gamme de paramètres. Les lignes qui suivent résument les principales conclusions de ces tests. Premièrement, il est ressorti que l'atteinte d'un état périodique instationnaire était difficile à établir et que le suivi d'une quantité globale d'intérêt était bénéfique à son identification. Pour l'aspirateur étudié, 24 tours de roue ont été jugés suffisants à l'atteinte de cet état, après quoi les champs ont été moyennes jusqu'à 48 tours de roue.

Deuxièmement, la condition d'entrée a été l'objet d'un examen approfondi et plusieurs conclusions partielles en découlent. Tout d'abord, le test consistant à appliquer un profil 2D tournant à l'entrée, au lieu d'un profil ID stationnaire, ne s'est pas révélé concluant à cause du niveau trop élevé de viscosité tourbillonnaire imposé à l'entrée. Le résultat montrait que l'information additionnelle du profil 2D, représentant essentiellement le sillage des aubes, se trouvait à être dissipée très rapidement dans le cône, ce qui équivalait à la condition moyennée ID. Cela nous mène à la seconde conclusion sur les conditions d'entrée, selon laquelle le niveau de viscosité tourbillonnaire extrait des calculs RANS de la roue doit être fortement diminué pour refléter une modélisation LES au centre de l'aspirateur. Les calculs finaux analysés utilisent un profil d'entrée ID avec un niveau de viscosité tourbillonnaire sous-maille infime. Malheureusement, par manque de temps, la combinaison de la condition d'entrée 2D tournante et de la condition de viscosité tourbillonnaire atténuée n'a pas été réalisée. Cela fait l'objet de la première recommandation de travaux futurs présentée plus bas.

Enfin, la position de l'entrée a été modifiée par rapport à l'entrée droite originale de façon à inclure la couronne dans le domaine de calcul. Cela a permis de capter tout le tourbillon de sortie de roue et de constater sa rotation en amont de l'entrée droite. Il a donc été jugé nécessaire d'ajouter la couronne au domaine pour les calculs instationnaires. Enfin, la position de la sortie a aussi fait l'objet d'une modification puisque plusieurs problèmes numériques y apparaissaient. Une extension droite s'est avérée une solution simple et efficace pour enrayer ces problèmes.

Les résultats finaux ont servi à comparer les approches pour plusieurs points d'opération de la machine. Au total, les simulations pour 5 angles d'ouverture ont été lancées et analysées. Elles ont révélé plusieurs phénomènes instationnaires associés à la charge. Tout d'abord, du côté gauche du sommet de rendement, la torche de charge partielle est très bien mise en évidence et sa fréquence de rotation vaut 1/3 de celle de la roue. Son sens de rotation, conséquent avec le sens de la vitesse circonférentielle résiduelle dans le cône, est le même que celui de la roue. Aux angles d'ouverture très près du sommet, un mouvement beaucoup moins important est associé au tourbillon de sortie de roue. Enfin, près de la pleine charge, le tourbillon est remis en mouvement mais dans le sens opposé à la rotation de la roue, avec une fréquence de rotation beaucoup plus grande de l'ordre de 0.7 fois celle de la roue. Il a été montré que pour le cas analysé, seulement les calculs DDES permettaient de faire ces analyses. Les calculs URANS comprenaient

très peu d'instationnarités et un très faible contenu fréquentiel a pu être extrait de ces simulations. Qui plus est, la comparaison des simulations avec loi de paroi URANS SST et DDES SST a prouvé que pour un même coût de calcul, le DDES était bien supérieur au URANS pour prédire l'instationnarité associée au tourbillon de sortie de roue. Ce constat ne saurait être généralisé à d'autres cas d'écoulement, mais s'avère tout à fait adéquat pour le cas de l'aspirateur.

Enfin, en termes de performance, les différentes approches de modélisation de la turbulence n'ont pas modifié la forme de la courbe des pertes dans l'aspirateur. Le minimum se retrouve toujours clairement à l'angle d'ouverture II et aucun plateau n'a été détecté à ce niveau. Il a cependant été noté que des différences existaient quant à la distribution des pertes au niveau de la restriction au coude de l'aspirateur. Dans les cas de chargement les plus instables, le DDES prédit une chute du coefficient de récupération dans cette région, ce qui démontre que les solutions DDES moyennées ne sont pas en tout point équivalentes aux solutions RANS. Globalement, la récupération prédite est la même pour les deux approches et la forme de la courbe de rendement est similaire.

### Sources d'incertitude

Bien que ce travail n'ait pas eu comme objet d'évaluer leur portée, il convient de mentionner les principales sources d'incertitude inhérentes à la méthode utilisée. Tout d'abord, les mesures expérimentales de rendement de la turbine ALE sont à la base du questionnement soulevé au départ, il est donc important de noter leur niveau d'incertitude. Ces mesures ont été effectuées avec la méthode pression-temps par l'équipe d'essais spéciaux d'Hydro-Québec. Typiquement pour ce genre de mesure, l'incertitude sur le rendement est de 0.5%. Il faut cependant noter que la turbine ALE a une conduite d'amenée longue et bien contrôlée qui fait que la méthode pression-temps s'applique aisément. Le niveau d'incertitude serait alors réduit. Par rapport à la forme plate de la courbe de rendement mesurée, l'ensemble des mesures sur tous les groupes tendent à montrer ce comportement. La seconde source d'incertitude relevée concerne les profils de vitesse d'entrée. Ces derniers proviennent de calculs numériques RANS et leur justesse ne peut être vérifiée par des mesures. Une autre source est la condition de sortie des calculs, qui ne représente pas exactement le retour à la rivière en aval de l'aspirateur. Enfin, la rugosité de surface et la cavitation ont été négligées.

### Recommandations et perspectives de travaux futurs

En s'attardant spécifiquement aux éléments vus dans le mémoire, deux points importants peuvent être soulevés :

- La condition d'entrée 2D tournante pourrait fournir une meilleure prédiction et peutêtre modifier la prédiction de la performance. En diminuant la viscosité tourbillonnaire en entrée par rapport au niveau RANS, on se retrouverait avec beaucoup moins d'amortissement dans la région d'entrée et la simulation serait plus réaliste. Il faudrait donc implanter l'entrée 2D tournante dans OpenFOAM pour tester la méthode ou encore mobiliser plusieurs licences *Ansys CFX* pour relancer les calculs DES avec ce niveau de  $\nu_s$  diminué.
- L'approche SAS ("Scale Adaptive Simulation") a un potentiel intéressant pour le calcul instationnaire de l'écoulement d'aspirateur. La seule simulation qui en fait usage dans ce mémoire (section 4.4.5) a montré que le résultat était très semblable au résultat DES, et ce tant pour la prédiction de la performance que pour la capture du tourbillon de sortie de roue. L'approche SAS a l'avantage d'être beaucoup moins dépendante de la qualité du maillage que l'approche DES, ce qui peut s'avérer très utile en pratique lorsque l'analyse scrupuleuse du maillage ne peut être faite. Il ne faut pas oublier cependant que le SAS est un modèle URANS amélioré et que le raffinement de maillage ne permet pas de capturer plus de structures tourbillonnaires. Il y a donc des situations où le DES révélera des instationnarités qui ne seront pas détectées en SAS.

Ceci étant dit, une perspective de travaux futurs plus ambitieuse pourrait être considérée. En conservant l'hypothèse que la simulation de l'aspirateur est responsable pour la discordance de la courbe de rendement, l'idée serait l'utilisation du LES intégralement dans tout le domaine de calcul. En effet, il semble que la prédiction de la performance de l'aspirateur soit majoritairement gouvernée par la modélisation RANS en proche paroi puisque le DDES ne modifie pas la forme de la courbe. Bien entendu, la résolution de la région de paroi en LES est extrêmement coûteuse. En respectant les requis accepté dans la littérature, il faudrait environ 2 milliards d'éléments pour une simulation LES d'aspirateur au Reynolds modèle, et 500 fois plus au Reynolds prototype ! En ajoutant la discrétisation temporelle requise, il a été jugé par Spalart  $[60]$  que la réalisation de simulations de cette taille serait possible vers 2045. Maintenant, en réduisant le nombre de Reynolds de plusieurs ordres de grandeur, on pourrait considérer un LES d'aspirateur, mais l'exhaustivité du résultat pourrait toujours être remise en doute. Il y a aussi la considération de méthodes VLES ("Very Large Eddy Simulation"), pour lesquelles le spectre est coupé en deçà du régime inertiel, mais la justification physique de ces méthodes est litigieuse.

En considérant les conclusions quant à la supériorité du DDES par rapport au URANS pour prédire les phénomènes instationnaires qui prennent place dans l'aspirateur, il est recommandé de continuer l'exploration du DDES pour l'application de l'aspirateur dans le cas où le but recherché implique la résolution de ces phénomènes. Une avenue bénéfique à explorer serait l'acquisition de meilleures conditions d'entrée qui incluraient non seulement des profils stationnaires mais aussi les niveaux de fluctuations à la sortie de la roue. Cela pourrait passer par la simulation de la machine complète en DDES ou encore par l'extraction de données expérimentales instationnaires dans le plan d'entrée. À ce sujet, la perspective de travaux futurs la plus praticable à court terme serait d'utiliser un cas expérimental documenté pour valider les résultats DDES et pouvoir mieux juger de la justesse des phénomènes instationnaires qu'ils prédisent.

# Bibliographie

- [1] TOP 500. [http://www.top500.org/,](http://www.top500.org/) 2010.
- [2] Ansys CFX 11.0. User's Guide. ANSYS Europe Ltd., 2006.
- [3] François Avellan. Flow Investigation In A Francis Draft Tube : The Flindt Project. In Hydraulic Machinery and Systems 20th IAHR Symposium. Charlotte, 2000.
- [4] M.H. Baba-Ahmadi and G.R. Tabor. Inlet conditions for LES using Mapping and Feedback Control. Computers and Fluids, 38(6) :1299-1311, 2009.
- [5] M. Breuer, N. Jovicic, and K. Mazaev. Comparison od DES, RANS and LES for the separeted flow around a flat plate at high incidence. Int. J. Numer. Meth. Fluids, 41 :357-388, 2003.
- [6] M.J. Cervantes. Effects of Boundary Conditions and Unsteadiness on Draft Tube Flow. Ph.D. thesis, Lulea University of Technology, Lulea, Suède, 2003.
- [7] G. Dan Ciocan, M.S. Lliescu, T.C. Vu, B. Nennemann, and F. Avellan. Experimental Study and Numerical Simulation of the FLINDT Draft Tube Rotating Vortex. J. Fluids Eng., 129 :146-158, 2007.
- [8] P.D. Clausen, S.G. Koh, and D.H. Wood. Measurements of a Swirling Turbulent Boundary Layer Developing in a Conical Diffuser. Exp. Therm Fluid Sci., 6 :39-48, 1993.
- [9] L. Davidson and S. Peng. Hybrid LES-RANS modelling : a one equation SGS model combined with a  $k-\omega$  model for predicting recirculating flows. Int. J. Numer. Meth. Fluids, 2003.
- [10] Eugene de Villiers. The Potential of Large Eddy Simulation for the Modeling of Wall Bounded Flows. Ph.D. thesis, Department of Mechanical Engineering, Imperial College of Science, Technology and Medicine, 2006.
- [11] C. Duprat, O. Metais, and T. Laverne. Large Eddy Simulation of a High Reynolds Number Swirling Flow in a Conical Diffuser. In 24th Symposium on Hydraulic Machinery and Systems. IAHR, Foz Do Iguassu, 2008.
- [12] Site internet Hydro-Québec, [http://www.hydroquebec.com,](http://www.hydroquebec.com) 2010.
- [13] Site internet "International Energy Agency", [http://www.iea.org/,](http://www.iea.org/) 2010.
- 14] Site internet *Ministère des Ressources Naturelles du Canada*, [http://ess.nrcan.](http://ess.nrcan) gc.ca/ercc-rrcc/, 2010.
- 15 J.H. Ferziger and M. Peric. *Computational Methods for Fluid Dynamics*. Springer, third, rev. edition, 2002.
- 16 J. Fröhlich and D. von Terzi. Hybrid  $LES/RANS$  methods for the simulation of turbulent flows. Progress in Aerospace Sciences, 44 :349-377, 2008.
- 17] Walter Gyllenram and Hakan Nilsson. *Very Large Eddy Simulation of Draft Tube* Flow. 23rd IAHR Symposium - Yokohama, 2006.
- 18] Walter Gyllenram, Peter Stein, and Hakan Nilsson. Assessment of a hybrid LES/RANS turbulence model in unsteady swirling and recirculating flow. 2008.
- 19] Fujihiro Hamba. A Hybrid RANS/LES Simulation of Turbulent Channel Flow. Theoret. Comput. Fluid Dynamics, 2003.
- 20] K. Hanjalic. Will RANS survive LES? A view of Perspectives. ASME J. Fluids  $Eng., 25 : 1241 - 1261, 2005.$
- 21] S. Houde and A.M. Giroux. Recent developments and new challenges in the use of computational fluid dynamics at Hydro-Québec. In Hydro 2005. Villach, Austria, 2005.
- 22] J.C.R. Hunt, A.A. Wray, and P. Moin. Eddies, streams, and convergence zones in turbulent flows. In Center for Turbulence Research, editor, *Proceedings of the* Summer Program. Nasa Ames/Stanford University, 1988.
- 23] W.P. Jones and B.E. Launder. The prediction of laminarisation with a two-equation model for turbulence. Int. J. Heat and Mass Tranfer, 15 :301-314, 1972.
- $\overline{1}$ Steve Julien. Aérodynamique des ailes oscillantes en régime turbulent, approche hybride de type tourbillons détaches (DES). Technical report, Département de génie mécanique, Université Laval, 2006.
- 25 E.D. Klomp and G. Sovran. Experimentally determined optimum geometries for rectilinear diffusers with rectangular, conical or annular cross-section. In Elsevier G. Sovran, editor, Fluid Mechanics of Internal Flows. Amsterdam, 1967.
- 26 A.N. Kolmogorov. The local structure of turbulence in incompressible viscous fluid for very large Reynolds numbers. In Royal Society of London, Series A : Mathematical and Physical Sciences, volume 434, pages 9-13. 1991.
- 27 [27] S. Kurosawa and K. Nakamura. Unsteady Turbulent Flow Simulation in T99 Draft Tube. In Turbine-99 III, IAHR/ERCOFTAC Workshop on draft tube flows. Porjus, Suède, 2005.
- 28] J.-H. Lee and H.J. Sung. Effects of an adverse pressure gradient on a turbulent boundary layer. Int. J. Heat and Fluid Flow, 29 :568-578, 2008.
- 29] Robert Legendre and Henri Werlé. Toward the Elucidation of Three-Dimensional Separation. Annual Review of Fluid Mechanics, 33 :129-154, 2001.
- [30] Jean Lemay. *Turbulence, notes de cours*. Département de génie mécanique, Université Laval, 2008.
- [31] D.K. Lilly. The representation of small-scale turbulence in numerical simulation experiments. In IBM Scientific Computing Symposium on Environmental Sciences, page 195. 1967.
- [32] B.D. Marjavaara, T.S. Lundström, J. Wright, R. Kamakoti, S. Thakur, and W. Shyy. Steady and Unsteady CFD Simulations of the Turbine-gg Draft Tube Using CFX-5 and Stream. In Turbine-gg III, IAHR/ERCOFTAC Workshop on draft tube flows. Porjus, Suède, 2005.
- [33] B. Massé, M. Page, A.-M. Giroux, and R. Magnan. *Improving Efficiency of a 195* MW Francis Turbine Using Numerical Simulation Tools. In Proceedings of the 20th IAHR Symposium of the Section on Hydraulic Machinery. Charlotte, 2000.
- [34] A.T. McDonald, R.W. Fox, and R.V. Van Dewoestine. Effects of Swirling Inlet Flow on Pressure Recovery in Conical Diffusers. AIAA Journal, 9(10) :2014-2018, 1971.
- [35] F.R. Menter. Two-equation eddy-viscosity turbulence models for engineering applications. AIAA-Journal, 32(8) :1598-1605, 1994.
- [36] F.R. Menter and M. Kuntz. Development and application of a zonal DES turbulence model for CFX-5. Technical report, Ansys CFX.
- [37] F.R. Menter and M. Kuntz. Adapatation of Eddy-Viscosity Turbulence Models to Unsteady Separated Flow Behind Vehicles. In The aerodynamics of Heavy Vehicles : Trucks, Busses and Trains. 2003.
- [38] F.R. Menter, M. Kuntz, and L. Durand. A scale-adaptive simulation model for turbulent flow predictions. AIAA Paper, 2003-0767, 2003.
- [39] F.R. Menter, R. Langtry, and T. Hansen. *CFD Simulation of Turbomachinery* Flows - Verification, Validation and Modelling. In ECCOMAS. Jyvâskylâ, 2004.
- [40] K. Mohamed, K. Sermeus, E. Laurendeau, and S. Nadarajah. *Implementation and* validation of Detached Eddy Simulation in the Bombardier Navier-Stokes Flow Solver. In 17th Annual Conference of the CFD Society of Canada. Ottawa, 2009.
- [41] Y. Nagano, T. Tjuji, and T. Houra. *Structure of turbulent boundary layer subjected* to adverse pressure gradient. Int. J. Heat and Fluid Flow, 19 :563-572, 1998.
- [42] N.V. Nikitin, F. Nicoud, B. Wasistho, K.D. Squires, and P.R. Spalart. An approach to wall modeling in large-eddy simulations. Physics of fluids, 12(7) :1629-1632, 2000.
- [43] H. Nilsson and M. Page. Sig Turbomachinery Case Test: ERCOFTAC conical diffuser. http://www.openfoamwiki.net/index.php/Sig\_Turbomachinery\_ /\_ERCOFTAC\_conical\_diffuser, 2010.
- [44 Hakan Nilsson. Some Experiences on the Accuracy and Parallel Performance of OpenFOAM for CFD in Water Turbines. In Applied Parallel Computing. State of the Art in Scientific Computing, pages 168-176. 2007.
- [45] Hakan Nilsson and Walter Gyllenram. Experiences with OpenFOAM for water turbine applications. In 1st OpenFOAM International Conference. Old Windsor, United Kingdom, 2007.
- [46] OpenFOAM 1.4.1. Programmer's and User's Guide. Free Software Foundation, Inc., 2007.
- [47] M. Page, A.-M. Giroux, and B. Massé. Turbulent Swirling Flow Computation in a Conical Diffuser with two Commercial Codes. In 4th Annual Conference of the CFD Society of Canada. 1996.
- [48] J. Paik and F. Sotiropoulos. Numerical simulation of strongly swirling turbulent flows through an abrupt expansion. Int. J. Heat Fluid Flow, xx :xxx-xxx, 2010.
- [49] J. Paik, F. Sotiropoulos, and F. Porté-Agel. Detached eddy simulation of flow around two wall-mounted cubes in tandem. Int. J. Heat Fluid Flow, 30 :286 305, 2009.
- [50] J. Paik, F. Sotiropoulos, and M.J. Sale. Numerical Simulation of Swirling Flow in Complex Hydroturbine Draft Tube Using Unsteady Statistical Turbulence Models. Journal of hydraulic engineering, 131(6) : 441-456, 2005.
- [51] D.A. Patterson and J.L. Hennessy. Computer Organization and Design. Elsevier, third edition, 2005.
- [52] Félix-Antoine Payette. Simulation de l'écoulement turbulent dans les aspirateurs de turbines hydrauliques : Impact des paramètres de modélisation. Master's thesis, Faculté des sciences et de génie, Université Laval, 2008.
- [53] Ugo Piomelli. Wall-layer models for large-eddy simulations. Progress in Aerospace Sciences, 44 :437-446, 2008.
- [54] O. Reynolds. On the Dynamical Theory of Incompressible Viscous Fluids and the Determination of the Criterion. Philos. Trans. R. Soc. London, Ser. A, 186 :123- 164, 1895.
- [55] C.M. Rhie and W.L. Chow. A Numerical Study of the Turbulent Flow Past an Isolated Airfoil with Trailing Edge Separation. AIAA Paper, 82-0998, 1982.
- [56] M. Shur, P.R.Spalart, M. Strelets, and A. Travin. Detached-eddy simulation of an airfoil at high angle of attack. In W. edited by Rodi and D Laurence, editors, Turbulent Shear Flows, pages 669-678. 1999.
- [57] M.L. Shur, P.R. Spalart, M.Kh. Strelets, and A. Travin. A hybrid RANS-LES approach with delayed-DES and wall-modelled LES capabilities. Int. J. Heat Fluid Flow, 2008.
- [58] J. Smagorinski. General circulation experiments with the primitive equations. Mon. Weather Rev., 91, 1963.
- [59] Philippe R. Spalart. Young-Person's Guide to Detached-Eddy Simulation Grids. Technical report, Boeing Commercial Airplanes, 2001.
- [60] P.R. Spalart. Strategies for turbulence modeling and simulation. Int. J. Heat and Fluid Flow, pages 252-263, 2000.
- [61] P.R. Spalart. Detached-Eddy Simulation. Annual Review of Fluid Mechanics, 41 :181-202, 2009.
- [62] P.R. Spalart and S.R. Allmaras. A one-equation turbulence model for aerodynamic flows. La recherche aérospatiale, 1 :5—21, 1994.
- [63] P.R. Spalart, S. Deck, D.L. Shur, K.D. Squires, M.Kh. Strelets, and A. Travin. A new version of detached-eddy simulation, resistant to ambiguous grid densities. Ther. Comput. Fluid Dyn., 20 :181-195, 2006.
- [64] P.R. Spalart, W.-H. Jou, M. Strelets, and S.R. Allmaras. Comments on the feasibility of LES for wings, and on a hybrid RANS/LES approach. In Advances in DNS/LES, by Liu and Liu. 1997.
- [65] P.R. Spalart and M. Shur. On the Sensitization of Turbulence Models to Rotation and Curvature. Aerospace Science and Technology, 1(5) :297-302, 1997.
- [66] P.R. Spalart and J.H. Watmuff. Experimental and numerical study of a turbulent boundary layer with pressure gradients. J. Fluid Mech., 249 :337-371, 1993.
- [67] Peter Stein. Numerical Simulation and Investigation of Draft Tube Vortex Flow. Ph.D. thesis, Coventry University, 2007.
- [68] M. Strelets. Detached eddy simulation of massively separated flows. AIAA Paper 2001-0870, 2001.
- [69] T. Tokyay and G. Constantinescu. CFDSimulations of Flow in a Hydraulic Turbine Draft Tube Using Near Wall RANS and LES Models. In Turbine-gg III, IAHR/ERCOFTAC Workshop on draft tube flows. Porjus, Suède, 2005.
- [70] A. Travin, M. Shur, M. Strelets, and P.R.Spalart. Detached-Eddy Simulations Past a Circular Cylinder. Flow, Turbulence and Combustion, 63 :293-313, 1999.
- [71] A. Travin, M.L. Shur, P.R. Spalart, and M.Kh. Strelets. Improvement of delayed detached-eddy simulation for LES with wall modelling. European Conference on Computationnal Fluid Dynamics, 2006.
- [72] Marcus Vitruvius Pollio (Vitruve). De architectura, livre X. vers l'an -25.
- [73] D.C. Wilcox. Turbulence modeling for CFD. Technical report, DCW Industries, 1993.
- [74] D.C. Wilcox. Turbulence Modeling for CFD. DCW Industries, second edition, 2002.

# Annexe A

# Formulation des modèles de turbulence RANS

### A.1 Modèle  $k-\epsilon$

Le modèle RANS  $k - \epsilon$ , proposé par Jones & Launder [23] en 1972, est le plus utilisé. Il s'agit d'un modèle à deux équations de transport, l'une pour l'énergie cinétique turbulente  $k$  et l'autre pour le taux de dissipation  $\epsilon$ . La viscosité tourbillonnaire peut être déduite de ces deux variables, ce qui fait que le système d'équations, complété par l'hypothèse de Boussinesq, devient fermé. Les équations du modèles sont les suivantes :

Viscosite tourbillonnaire  

$$
\nu_t = C_{\mu} \frac{k^2}{\epsilon} \qquad , \qquad (A.1)
$$

Taux de changement Convection  
\n
$$
\frac{\partial k}{\partial t} + U_j \frac{\partial k}{\partial x_j} = \hat{P}_k^{\text{Production}} + \frac{\frac{\text{Diffusion}}{\partial}}{\hat{P}_k} \left[ \left( \nu + \frac{\nu_t}{\sigma_k} \right) \frac{\partial k}{\partial x_j} \right] - \stackrel{\text{Destruction}}{\epsilon}, \quad (A.2)
$$

Taux de changement Convection  
\n
$$
\frac{\partial \epsilon}{\partial t} + U_j \frac{\partial \epsilon}{\partial x_j} = \left( \frac{\text{Production}}{C_{\epsilon 1} \frac{P_k}{\epsilon}} - \frac{\text{Destruction}}{C_{\epsilon 2}} \right) \frac{\epsilon^2}{k} + \frac{\partial}{\partial x_j} \left[ \left( \nu + \frac{\nu_t}{\sigma_{\epsilon}} \right) \frac{\partial \epsilon}{\partial x_j} \right],
$$
\n(A.3)

avec  $P_k = -\overline{u_i u_j} \frac{\partial U_i}{\partial x_i}, C_\mu = 0.09, \sigma_k = 1, C_{\epsilon 1} = 1.44, C_{\epsilon 2} = 1.92$  et  $\sigma_\epsilon = 1.3$ . Étant largement répendu, ce modèle a été validé plusieurs fois et est reconnu pour être performant pour plusieurs écoulements. En particulier, le modèle capte bien la partie externe des couches limites. Par contre, on note souvent des lacunes pour les écoulements de jets ou encore les écoulements tournants.

### A.2 Modèle  $k - \omega$  SST

Le modèle  $k - \omega$  SST est aussi un modèle RANS à deux équations de transport. Il est basé sur le modèle général  $k - \omega$  de Wilcox [73] dont les variables transportées sont l'énergie cinétique turbulente k et la fréquence turbulente  $\omega$ . L'avènement d'un tel modèle a été motivé par la volonté de mieux prédire la séparation de la couche limite et l'ampleur des zones décollées. Les modèles basés sur e sont reconnus pour prédire la séparation trop tardivement, ce qui est problématique pour le calcul des performances en ingénierie. Le modèle  $k - \omega$  est plus performant en présence de gradient de pression adverse ou de surfaces courbes. Par contre, le modèle est très sensible aux conditions d'entrée pour  $\omega$  dans l'écoulement libre, ce qui provoque des instabilités qui rendent le modèle inexploitable pour certaines applications. Le modèle  $k - \omega$  SST de Menter [35] a été construit de façon à fournir une prédiction précise du point de séparation et de l'ampleur des zones décollées. De plus, le modèle transitionne vers une formulation  $k-\epsilon$ dans l'écoulement libre afin d'éviter les problèmes liés à la fréquence turbulente  $\omega$  loin des parois. Les équations du modèles sont les suivantes :

Taux de changement Convection  
\n
$$
\frac{\partial k}{\partial t} + U_j \frac{\partial k}{\partial x_j} = \hat{P}_k^{\text{roduction}} - \hat{\beta}^* k \omega + \frac{\partial}{\partial x_j} \left( (\nu + \sigma_k \nu_t) \frac{\partial k}{\partial x_j} \right), \quad (A.4)
$$

Taux de changement Convection  
\n
$$
\frac{\partial \omega}{\partial t} + U_j \frac{\partial \omega}{\partial x_j} = \frac{\text{Production}}{\alpha S^2} - \frac{\text{Destruction}}{\beta \omega^2} + \frac{\frac{\text{Diffusion}}{\partial x_j} (\nu + \sigma_\omega \nu_t) \frac{\partial \omega}{\partial x_j}}{+ 2(1 - F_1) \sigma_{\omega 2} \frac{1}{\omega} \frac{\partial k}{\partial x_j} \frac{\partial \omega}{\partial x_j}},
$$
\n(A.5)  
\nTerm de diffusion croise

où la fonction de mélange  $F_1$  est définie par :

$$
F_1 = \tanh\left\{ \left( \min\left[ \max\left( \frac{\sqrt{k}}{\beta^* \omega y}, \frac{500\nu}{y^2 \omega} \right), \frac{4\rho \sigma_{\omega 2} k}{CD_{k\omega} y^2} \right] \right)^4 \right\}, \tag{A.6}
$$

où  $y$  est la distance normale à la paroi et le terme  $CD_{k\omega}$  équivalent à la portion positive du terme de diffusion croisée de l'Equation A.5.  $CD_{k\omega}$  possède une limite inférieure afin d'éviter une division par 0 dans l'Équation A.6. Le terme est défini par :

$$
CD_{k\omega} = \max\left(2\rho\sigma_{\omega 2}\frac{1}{\omega}\frac{\partial k}{\partial x_j}\frac{\partial \omega}{\partial x_j}, 10^{-10}\right) . \tag{A.7}
$$

La transition entre la formulation  $k - \omega$  et la formulation  $k - \epsilon$  se fait à travers la fonction de mélange  $F_1$ . Ainsi, quand  $F_1$  est nul loin des parois, la formulation  $k - \epsilon$  est activée. La viscosité cinématique turbulente est donnée par :

$$
\nu_t = \frac{a_1 k}{\max(a_1 \omega, \ SF_2)},
$$
\n(A.8)

où  $S = \sqrt{2S_{ij}S_{ij}}$  avec  $S_{ij} = \frac{1}{2} \left( \frac{\partial \overline{U}_i}{\partial x_j} + \frac{\partial \overline{U}_j}{\partial x_i} \right)$  et  $F_2$  est la seconde fonction de mélange définie par :

$$
F_2 = \tanh\left\{ \left[ \max \left( \frac{2\sqrt{k}}{\beta^* \omega y}, \frac{500\nu}{y^2 \omega} \right) \right]^2 \right\} . \tag{A.9}
$$

Le modèle SST contient aussi un limiteur afin d'éviter la construction artificielle de turbulence dans les régions de stagnation :

$$
P_k = \nu_t \frac{\partial U_i}{\partial x_j} \left( \frac{\partial U_i}{\partial x_j} + \frac{\partial U_j}{\partial x_i} \right) \longrightarrow \tilde{P}_k = \min(P_k, 10\epsilon) . \tag{A.10}
$$

Les constantes sont obtenues à partir d'une fonction de mélange entre les constantes

correspondantes des modèles  $k - \epsilon$  et  $k - \omega$  de base :

$$
\alpha = \alpha_1 F_1 + \alpha_2 (1 - F_1) \tag{A.11}
$$

Partie 
$$
k - \epsilon
$$
:  
\n $\beta^* = 0.09$ ,  $\alpha_1 = 5/9$ ,  $\beta_1 = 3/40$ ,  $\sigma_{k1} = 0.5$ ,  $\sigma_{\omega 1} = 0.5$ 

Partie  $k - \omega$ :  $\beta^* = 0.09$ ,  $\alpha_2 = 0.44$ ,  $\beta_2 = 0.0828$ ,  $\sigma_{k2} = 1$ ,  $\sigma_{\omega 2} = 0.856$ 

L'expression analytique de  $\omega$  dans la sous-couche visqueuse permet de considérer la résolution de l'écoulement jusqu'à la paroi. Dans sa formulation originale, le modèle SST permet de permuter entre cette formulation et une autre utilisant une loi de paroi selon le raffinement du maillage dans la direction normale à la paroi. Cet aspect important sera traité à la section 2.3.

### A.3 Modèle Spalart-Allmaras

Le modèle RANS à une équation de transport Spalart-Allmaras [62] fait intervenir directement la viscosité tourbillonnaire  $\nu_t$ . La seule équation de transport est appliquée à la variable  $\tilde{\nu}$ , une correction de  $\nu_t$  afin de considérer les effets visqueux près de la paroi. Il en résulte l'équation de transport suivante :

$$
\frac{D\tilde{\nu}}{Dt} = \overbrace{c_{b1}[1 - f_{t2}]\tilde{S}\tilde{\nu}}^{Production} + \frac{Diffusion}{\sigma} [\nabla \cdot \{(\nu + \tilde{\nu})\nabla \tilde{\nu}\} + c_{b2}(\nabla \tilde{\nu})^2] - \underbrace{Destruction}_{Destruction} - \left[c_{w1}f_w - \frac{c_{b1}}{\kappa^2}f_{t2}\right] \left[\frac{\tilde{\nu}}{d}\right]^2 + \overbrace{f_{t1}\Delta U^2}^{Transition}, \quad (A.12)
$$

ou :

$$
\nu_t = \tilde{\nu} f_{v1} \quad , \quad f_{v1} = \frac{\chi^3}{\chi^3 + c_{v1}^3} \quad , \quad \chi = \frac{\tilde{\nu}}{\nu} \quad , \tag{A.13}
$$

$$
f_w = g \left[ \frac{1 + c_{w3}^6}{g^6 + c_{w3}^6} \right]^{1/6}, \quad g = r + c_{w2}(r^6 - r), \quad r = \frac{\tilde{\nu}}{\tilde{S}\kappa^2 d^2}, \tag{A.14}
$$

$$
f_{t2} = c_{t3} \exp(-c_{t4} \chi^2) , \quad f_{t1} = c_{t1} g_t \exp\left(-c_{t2} \frac{\omega_t^2}{\Delta U^2} [d^2 + g_t^2 d_t^2] \right) . \tag{A.15}
$$

Le terme de production est exprimé par la norme de la vorticité puisque dans les écoulements d'intérêt, la turbulence est présente seulement dans les zones rotationnelles :

$$
\tilde{S} = f_{v3}S + \frac{\tilde{\nu}}{\kappa^2 d^2} f_{v2} , \qquad S = |\omega| , \qquad (A.16)
$$

où d est la distance à la paroi et  $f_{v2}$  est exprimé par :

$$
f_{v2} = 1 - \frac{\chi}{1 + \chi f_{v1}} \tag{A.17}
$$

Les constantes du modèle sont les suivantes :  $c_{b1} = 0.1355, \sigma = 2/3, c_{b2} = 0.622, \kappa =$ 0.41,  $c_{w1} = c_{b1}/\kappa + (1 + c_{b2})/\sigma$ ,  $c_{w2} = 0.3$ ,  $c_{w3} = 2$ ,  $c_{v1} = 7.1$ ,  $c_{t1} = 1$ ,  $c_{t2} = 2$ ,  $c_{t3} =$ 1.2,  $c_{t4} = 0.5$ .

Les fonctions de transition ne sont pas utilisées dans le présent projet puisque l'on considère un écoulement complètement turbulent. Les termes  $f_{t1}$  et  $f_{t2}$  ont été laissés dans la formulation par souci de généralité. Si on revient à l'équation de transport A. 12, il est possible de la décomposer de façon à faire ressortir des cas d'écoulement spécifiques. Julien [24] énumère ces cas de la sorte :

- 1. Les écoulements cisaillés libres (free shear flows) : équilibre convection-productiondiffusion représenté par l'indice b pour "basic".
- 2. L'effet des parois à Reynolds élevé : ajout du terme de destruction représenté par l'indice w pour "wall".
- 3. Les effets visqueux à Re fini : amortissement à la paroi pour bien reproduire la zone tampon et la sous-couche visqueuse, termes portant l'indice v pour "viscous".
- 4. Le maintient de la zone laminaire et la transition représentés par l'indice t pour  $"trip"$ .

Le modèle Spalart-Allmaras a été construit pour traiter les écoulements aérodynamiques externes. Il est conçu pour résoudre l'écoulement jusqu'à la paroi sans faire intervenir de loi de paroi.

# Annexe B

### Cas test de plaque plane 2D

Le cas test choisi pour tester les modèles de turbulence RANS et leur relation avec la résolution en proche paroi consiste en l'écoulement sur une plaque plane 2D à  $Re<sub>L</sub>$  $2 \times 10^6$ . L'opération consiste à comparer les profils de vitesse près de la paroi au milieu de la plaque ( $Re_x = 1 \times 10^6$ ) avec différents modèles de turbulence sur *OpenFOAM*. La Figure B.l présente les conditions limites utilisées pour les calculs ainsi que la position des profils de vitesse présentés plus loin. En premier lieu, les profils de vitesse pour les calculs  $k - \epsilon$  et SA sont montrés à la Figure B.2 puisque ce sont les cas de référence. Cette figure permet de voir la différence de résolution entre le maillage LP ("loi de paroi" :  $y^+ \approx 40$ ) et celui RP ("résolution jusqu'à la paroi" :  $y^+ \approx 1$ ). En effet, on sait que le modèle  $k - \epsilon$  utilise une loi de paroi et que le modèle SA ne le fait pas.

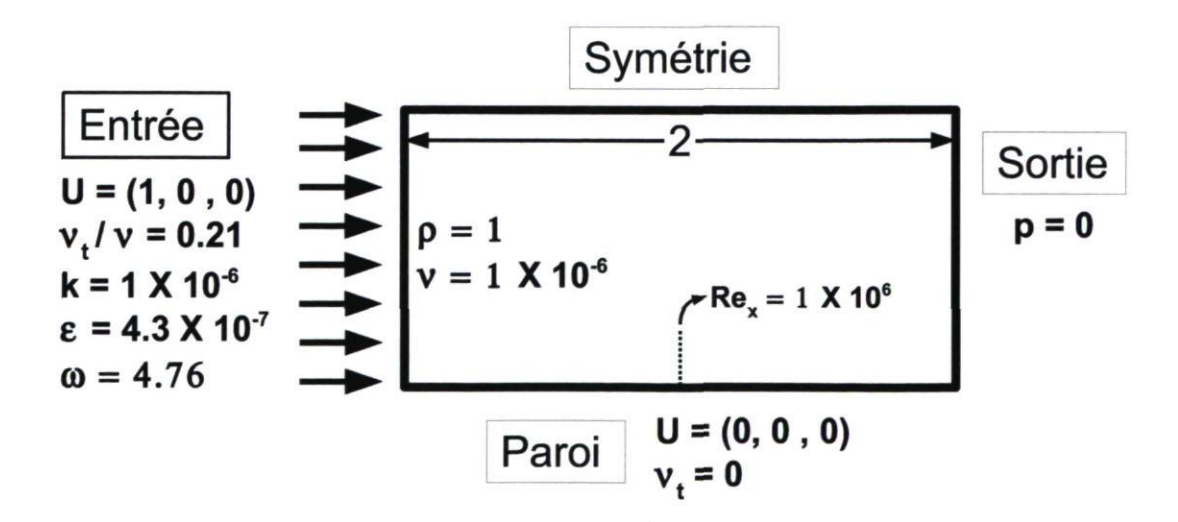

FIGURE B.l - Descriptif du problème de plaque plane 2D.

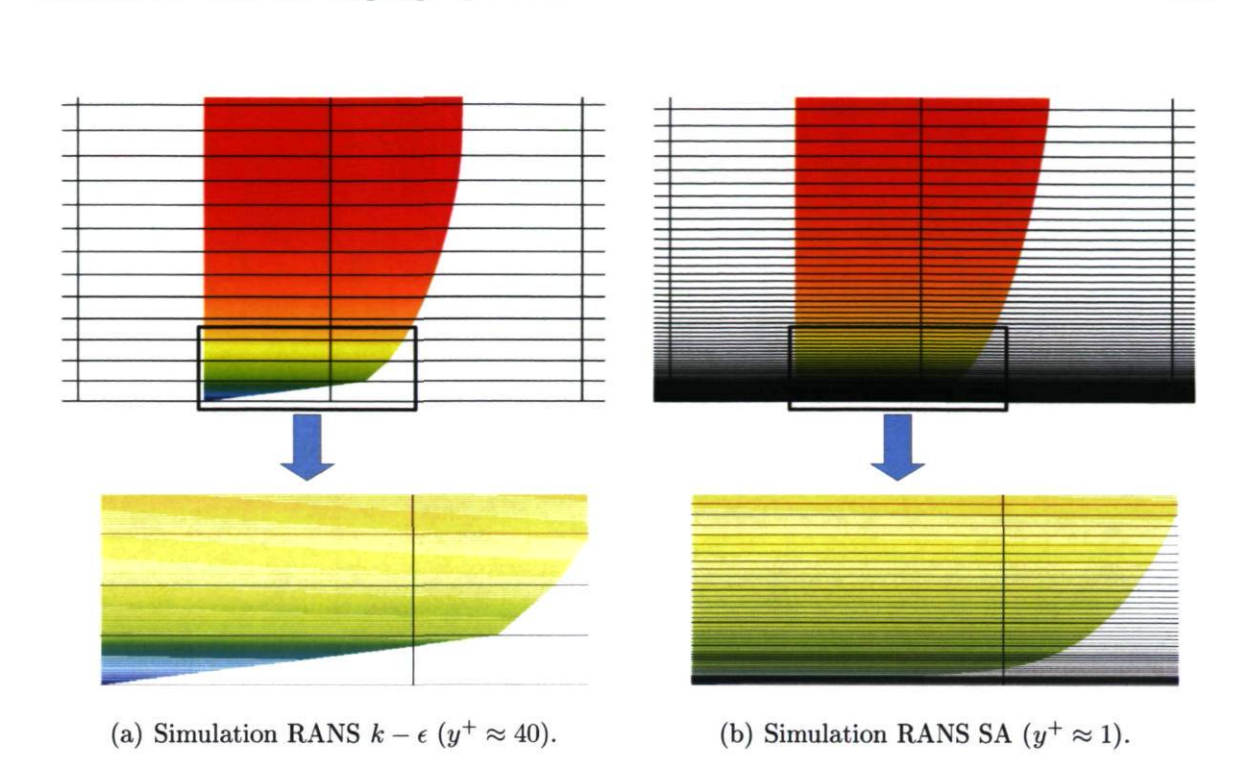

FIGURE B.2 - Profil de vitesse dans la couche limite supperposé au maillage.

L'analyse des profils de vitesse en représentation logarithmique, à la Figure B.3, révèle tout d'abord que l'implémentation de base du modèle  $k - \omega$  SST utilise une loi de paroi quelle que soit la résolution du maillage. Le modèle performe alors aussi bien que le  $k - \epsilon$  avec le maillage LP mais est décalé quand utilisé avec le maillage RP. Cela consiste en une différence majeure avec l'implémentation de Ansys CFX. En regard de l'objectif initial du modèle qui est de fournir une prédiction précise du point de séparation et de l'ampleur des zones décollées [35], l'implémentation dans OpenFOAM fait défaut. De plus, ce modèle est construit de façon à produire une transition vers une formulation  $k - \epsilon$  dans l'écoulement libre. Dans le cas où une loi de paroi est nécessairement utilisée avec le modèle  $k-\omega$  SST, il en retourne une formulation à toute fin pratique équivalente au modèle  $k - \epsilon$ . La Figure B.3(a) montre comment la prédiction des deux modèles est semblable avec un maillage conçu pour l'utilisation d'une loi de paroi.

Cependant, le modèle  $k - \omega$  SST LR ("Low Reynolds") semble très performant avec le maillage RP, et très mauvais avec le maillage LP. C'est donc dire qu'il faut choisir rigoureusement la formulation SST en fonction de la résolution de paroi afin d'obtenir un comprtement juste en proche paroi.

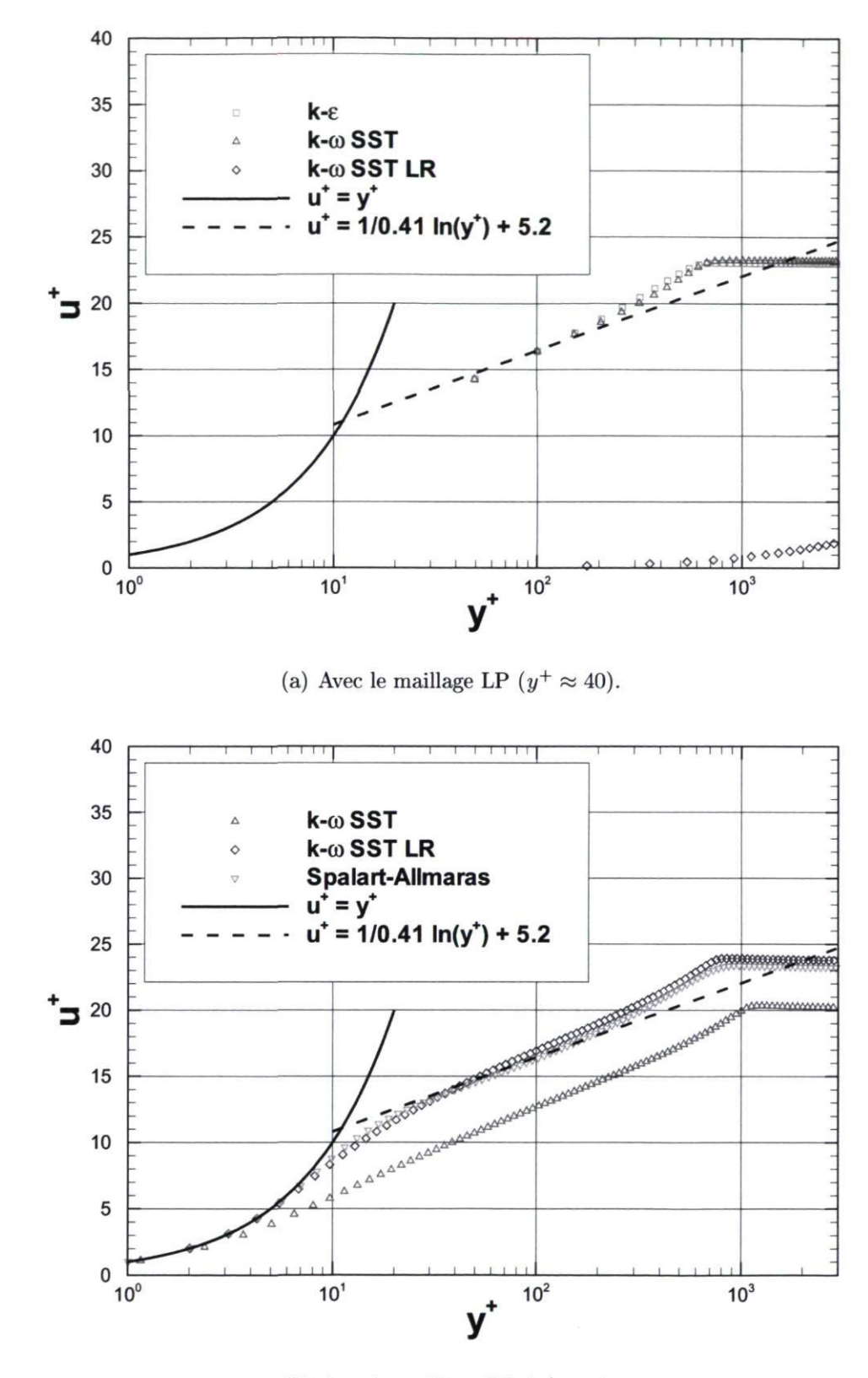

(b) Avec le maillage RP  $(y^+ \approx 1)$ .

FIGURE B.3 - Représentation logarithmique des profils de vitesse pour la plaque plane à  $Re_x = 1 \times 10^6$  prédite par  $OpenFORM$ .

# Annexe C

# Développements OpenFOAM

Les implémentations au code  $OpenFORM$  en rapport avec les concepts vus dans le présent chapitre de méthodologie (chapitre 2) sont présentées ici. Ces implementations ont représenté une partie importante des efforts du présent projet de maîtrise. D'autres outils ont été développés pour le post-traitement des solutions et sont présentés aux chapitres 3 et 4.

### C.1 Modèles DDES

Le modèle DES-SA, présenté à la section 2.2.7, est disponible dans la distribution OpenFOAM-1.5-dev. Son utilisation, dans le cas du diffuseur conique présenté au chapitre 3, a tôt fait de montrer comment le raffinement du maillage peut être nuisible pour la prédiction. Cela a suscité un grand intérêt pour les formulations DDES ("Delayed Detached Eddy Simulation") présentées à la section 2.2.8. Maintenant, la formulation DDES-SA n'était pas disponible lors des campagnes de calcul du projet, c'est pourquoi une implementation maison a été codée. Dans le cas des formulations DES SST et DDES SST, elles ne sont tout simplement pas disponibles dans OpenFOAMet ont donc aussi été implémentées par l'auteur.

#### C.l.l DDES-SA

Le modèle DES-SA étant déjà implémenté, la formulation DDES a pu être obtenue aisément en modifiant l'échelle de grandeur  $\tilde{d}$ :

$$
\bar{d}_{DES} = \min(d, C_{DES} \Delta) \longrightarrow \bar{d}_{DDES} = d - f_d \max(0, d - C_{DES} \Delta). \quad (C.1)
$$

Par contre, l'introduction de la fonction  $f_d$  complique les choses. En effet, la formulation de  $d_{DES}$  n'est pas dépendante de la solution, mais seulement de la géométrie, à travers la variable d qui représente la distance à la paroi, et du maillage, à travers la variable  $\Delta$  qui représente la taille locale des mailles. Quant à  $d_{DDES}$ , sa valeur locale est fonction de la solution à cause des définitions de  $f_d$  et de  $r_d$  :

$$
f_d = 1 - \tanh([8r_d]^3) \tag{C.2}
$$

$$
r_d = \frac{\nu_t + \nu}{\sqrt{U_{i,j} U_{i,j}} \ \kappa^2 d^2} \ . \tag{C.3}
$$

La position de la transition RANS/LES est donc variable, ce qui fait que dans la formulation DDES,  $d_{DES}$  doit être recalculé selon la solution à chaque pas de temps. Dans la formulation de base du DES-SA,  $\tilde{d}_{DES}$  était calculé une seule fois dans le constructeur de la classe du modèle. La façon de construire le modèle DDES est de conserver  $d_{DES}$  dans le constructeur et de le modifier une fois dans la boucle de calcul en utilisant la solution du pas de temps précédent. La Figure C l montre comment la formulation de la fonction membre "correct" est modifiée pour introduire la nouvelle quantité  $d_{DDES}$ .

La fonction membre  $f_d$  est ajoutée à la classe SpalartAllmarasDDES et retourne un champ scalaire.  $r_d$  est définie au sein de cette fonction membre et contient un limiteur pour empêcher une division par 0 dans le cas où la norme du tenseur  $\sqrt{U_{i,j}U_{i,j}}$  serait nulle. De la même façon,  $\bar{d}_{DDES}$  contient un limiteur qui empêche que sa valeur soit 0, puisque  $\tilde{d}_{DDES}$  est un dénominateur dans l'équation de transport du modèle. La façon d'intégrer la nouvelle fonction membre  $f_d$  est illustrée à la Figure C.2.

```
if (mesh .changing())
      \mathbf{i} (mesh .changing .changing .changing .changing .changing .changing .changing .changing .changing .changing .changing .changing .changing .changing .changing .changing .changing .changing .changing .changing .changi
      \mathbf{r}Delta = delta();
} 
//New Definition of dTilda for DOES (now solution dependent) 
dTilda = max( d - fd()*max(dimensionedScalar("zero", dimensionSet(0,1,0,0,0,0,0,0), 8.8), (d - CDES *Delta )).
dimensionedScalar("small", dimLength, SMALL) );
 UBlendingFactor = fvc::interpolate(fd());
//………………………………………………………………………………………
```
#### FIGURE C.1 – Équation de  $\bar{d}_{DDES}$  extraite du code implémenté au LMFN.

```
// 
tup<volScalarField> SpalartAUmarasDOES: :fd() const 
{ 
   volScalarField rd = 
     (nusgs + nu())/( 
           max(mag(fvc::grad(U())), dimensionedScalar("SMALL", dimensionSet(0,0,-1,0,0,0,0), SMALL))*sqr(kappa *d )
   ); 
rd.boundaryFieldl) = 8.9; 
  return (1-tanh((8*rd)*(8*rd)*(8*rd)));
\mathbf{r}//…………………………………………………………………………………
```
FIGURE C.2 - Équation de fd extraite du code implémenté au LMFN.

#### C.1.2 DES SST et DDES SST

L'implémentation du modèle DES SST à partir du modèle URANS-SST consiste essentiellement à comparer l'échelle de longueur  $L_t$  avec la taille locale du maillage. Cela s'opère par la fonction  $F_{DES}$  qui est introduite dans le terme de destruction de l'équation de transport de k. Il faut alors définir deux nouvelles fonctions membres de la classe, soient  $L_t$  et  $F_{DES}$  (Équation 2.32). Cette dernière fonction requiert le calcul de la taille du maillage  $\Delta$ , qui n'était pas calculée dans le modèle URANS. Il faut donc ajouter une troisième fonction membre à la classe pour ce calcul. La Figure C.3 montre comment les nouvelles fonctions membres sont définies pour le modèle DES SST.

Trois faits sont à noter par rapport au calcul de  $\Delta$ . Premièrement, le modèle DDES SA ne requérait pas ce calcul puisque SpalartAllmarasDDES est une classe dérivée de la classe LESModels qui elle contient une fonction membre pour calculer  $\Delta$ . Dans le cas présent, la classe  $DES$ sst est dérivée de la classe  $RASModels$  (voir [46]) qui ne contient pas de telle fonction, celle-ci doit donc être définie dans la classe dérivée. Deuxièmement, cette fonction pour calculer  $\Delta$  est appelée seulement dans le constructeur puisque les maillages utilisés dans ce projet sont fixes. Le modèle DES SST implémenté

```
tmp<scalarField> DESsst::Delta() const
{<br>//For cubeRootVol:
    return Foam::pow(mesh .V().field(), 1.0/3.0);
//For aaxDia:
/*<br>scalarField DeltaMax = Foam::pow(mesh_.V().field(), 1.0/3.0);
forAll (mesh .V(), cellI)
(
scalar dist = 6;
         forAll (mesh .cellEdges()[cellI], edgeI)
         <sub>t</sub><br>labelList cellEdges = mesh_.cellEdges()[cellI];<br>-
                 if (mag(mesh_.points()[mesh_.edges()[cellEdges[edgeI]].start()] - mesh_.points()[mesh_.edges()[cellEdges[edgeI]].end()]) > dist)
                  {<br>dist = mag(mesh .points()[mesh_.edges()[cellEdges[edgeI]].start()] - mesh_.points()[mesh_.edges()[cellEdges[edgeI]].end()]);<br>\
                  )
         )
DeltaMaxIcelU] • dist;
\overline{\phantom{a}^{\prime}}return OeltaHax;
\ddot{\phantom{0}}\overline{\mathbf{1}}tmp<volScalarField> DESsst::Lt() const
    return sqrt(k_)/(betaStar_*omega_);
ap<scalarField> DESsst::Fdes() const
         scalar CDES = 0.61; //Should be in a dictionary
        return max(Lt()/(CDES*Delta_), 1.0);
```
FIGURE C.3 – Équations de  $\Delta$ ,  $L_t$  et  $F_{DES}$  extraites du code implémenté au LMFN.

ne fonctionne donc pas pour les maillages mobiles. Troisièmement, une variante, que l'on peut remarquer à la Figure C.3, a été implantée de façon à permettre l'utilisation du critère  $\Delta = \max(\Delta_x, \Delta_y, \Delta_z)$  au lieu de  $\Delta = (\Delta_x \cdot \Delta_y \cdot \Delta_z)^{1/3}$ . Il est à noter que cette contribution provient du travail de Simon Lapointe, étudiant du LMFN.

L'opération afin de modifier le modèle RANS en un modèle DES, dans la boucle de calcul, consiste à modifier la variable  $\omega$  du terme de destruction de k de la façon suivante :

$$
\omega_{DES} = \omega \cdot F_{DES} \ . \tag{C.4}
$$

//…………………………………………………………………………………………

//Here, the modification of Strelets is formulated through omegaTemp = omega \* Fdes if (mesh .changing())

( Delta =Delta(); ) volScalarField omegaTemp = omega ; omegaTemp.internalField() \*= Fdes(); // . . . . . . . . . . . . . . . . . . . .

FIGURE C.4 – Modification de la variable  $\omega$  dans la classe *DESsst*.

Dans le code, cela se traduit par l'expression montrée à la Figure C.4. Ultérieurement, la classe DESsst peut être copiée pour ajouter les fonctionnalités des modèles DDES SST présentés à la section 2.2.8 :

$$
F_{DDES} = \max\left(\frac{L_t}{C_{DES}\Delta}(1 - F_{SST}), 1\right) \; ; \; \text{avec } F_{SST} = 0, \; F_1, \; F_2 \; , \tag{C.5}
$$

où  $F_1$  et  $F_2$  sont des fonctions membres de la classe de base du modèle SST. Il est donc possible de les appeler à l'intérieur même de la nouvelle fonction membre  $F_{DDES}$ , comme cela est illustré à la Figure C.5. Ainsi, les classes  $DDESsst1$  et  $DDESsst2$  ont été construites.

// —- tmp<scalarField> DDESsstf2::Fdes() const { scalar CDES = 9.61; //Should be in a dictionary return max(Lt()/(CDES\*Delta )«(1.0-F2()), 1.0); } //

FIGURE C.5 - Équations de  $F_{DES}$  extraite du code *DDESsstf2* implémenté au LMFN.

#### C.2 Solveurs transitoires basés sur SIMPLE

L'algorithme de couplage pression-vitesse recommandé pour le calcul instationnaire dans OpenFOAM est l'algorithme PISO (section 2.1.3). Les calculs URANS obtiennent une convergence intéressante avec cet algorithme en utilisant 2 ou 3 corrections sur la pression. Par contre, la convergence atteinte pour les calculs DES est beaucoup moindre. Le contrôle des corrections n'agit que sur la pression et il devient impossible de retravailler sur les composantes de la vitesse pour obtenir des résidus moins élevés. Plusieurs tests nous ont finalement conduit à l'utilisation de la boucle SIMPLE en itérant à l'intérieur de chaque pas de temps pour régler ce problème. Les solveurs myTransientSimpleFoam et myTransientSimpleOodles ont été construits de façon à résoudre en repassant la boucle SIMPLE un nombre de fois déterminé par l'utilisateur. Ainsi, un contrôle beaucoup plus grand est donné sur le niveau de convergence des calculs DES. À titre d'exemple, la Figure C.6 montre des résidus typiques à la fin de chaque pas de temps d'un calcul du diffuseur conique (chapitre 3) pour les deux algorithmes. Pour PISO, 2 correcteurs sont utilisés, et il a été vérifié que l'ajout davantage de correcteurs n'a pas d'effet sur la convergence. Pour SIMPLE, 10 sous-itérations sont imposées et permettent d'atteindre les niveaux de convergence montrés. Manifestement, le nouvel algorithme SIMPLE permet d'atteindre une meilleure convergence.

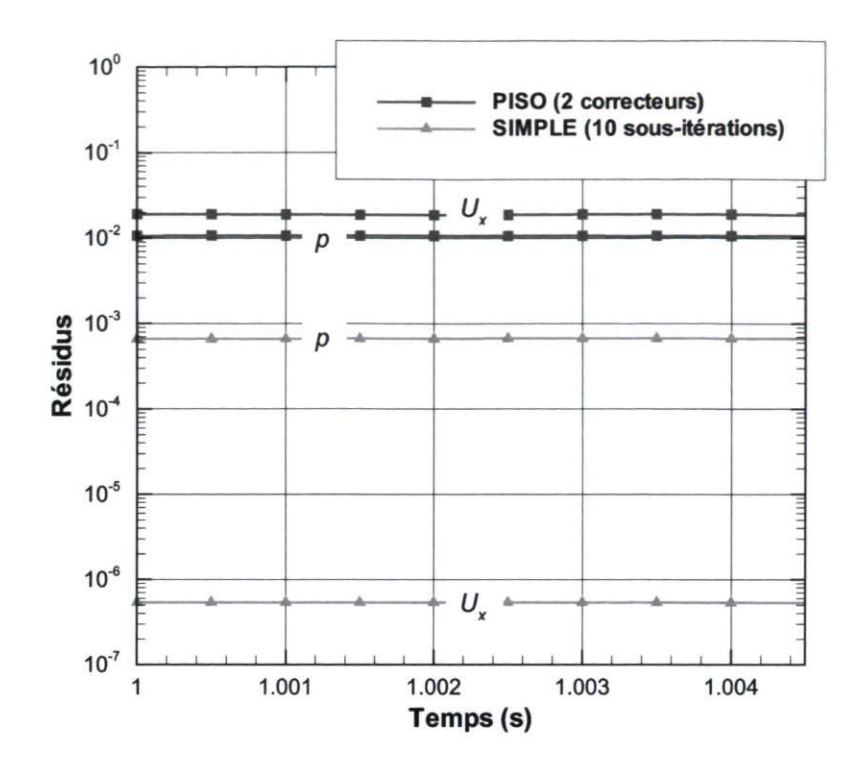

FIGURE C6 - Résidus pour 10 pas de temps d'un calcul DDES du diffuseur conique.

### C.3 Schéma de convection hybride

Le développement, dans *OpenFOAM*, d'un schéma numérique adapté au DES a été motivé par les travaux de Strelets [68]. Il mentionne que des traitements numériques distincts devraient être employés dans les parties RANS et LES du calcul. En effet, étant donné que la partie RANS traite les couches limites attachées, un schéma avec " upwinding" (voir section 2.1.2) est approprié pour ces solutions à caractère parabolique. D'un autre côté, la partie LES a avantage à être traitée avec un schéma centré moins diffusif. Il apparaît donc logique d'utiliser un schéma hybride qui agirait différemment selon la région du calcul DES. La façon d'opérer cela consiste à utiliser  $f_d$  (Équation C.2). Le paramètre, utilisé dans la formulation du modèle DDES SA, retourne 1 dans la zone LES et 0 dans la zone RANS. Ainsi, il est possible d'interpoler  $f_d$  sur les faces de façon à obtenir un champ scalaire de surface qui est interprété par le schéma " localBlended ". Toute cette opération se fait à l'intérieur même de la classe *SpalartAllmarasDDES*. L'utilisateur peut alors choisir les deux schémas voulus pour les zones RANS et les zones LES. La combinaison typique qui a été testée dans ce mémoire consiste à appliquer le schéma LUDS dans la zone RANS et le schéma CDS dans la zone LES. Finalement, la méthode a été abandonnée puisque les meilleurs taux de convergence étaient obtenus en utilisant le schéma CDS partout, ce qui se veut la pratique préférable si le schéma ne provoque pas d'instabilité numérique.
## C.4 Post-traitement pour DDES

Les paramètres  $f_d$ ,  $F_1$  et  $F_2$  des modèles DDES SA et DDES SST dictent la position de la transition RANS/LES. Ils sont utilisés pour éviter de passer au LES à l'intérieur de la couche limite puisque cela peut s'avérer très nuisible pour la prédiction. Leur comportement n'est pas d'analyse aisée bien qu'il serait intéressant de bien pouvoir distinguer cette position de transition. Pour cette raison, un outil de post-traitement a été développé de façon à calculer ces 3 paramètres en plus de pouvoir comparer les zones de transition obtenues avec les modèles DES de base. Il a été décidé de procéder ainsi, c'est-à-dire avec un outil de post-traitement, plutôt que de faire écrire les différentes variables à même le solveur. Cette procédure a deux avantages majeurs.

Premièrement, cela évite d'écrire ces variables supplémentaires lors de la sauvegarde des solutions transitoires, ce qui accélère le calcul et sauve de l'espace disque. Deuxièmement, l'outil de post-traitement peut être appliqué à des solutions RANS afin de déterminer les zones de transition dans le cas où du DDES serait utilisé pour le calcul. Cela peut permettre d'évaluer la pertinence d'utiliser le DDES SA au lieu du DES SA pour un cas donné et un maillage donné. Quant aux modèles DDES SST, cela peut permettre de choisir entre les protections offertes par les paramètres  $F_1$  ou  $F_2$ .

À titre d'exemple pour cette dernière idée, la Figure C.7 montre trois champs calculés par l'outil de post-traitement à partir d'un calcul RANS. Il s'agit d'un écoulement subissant une expansion brusque. Dans l'éventualité où un calcul DES de ce cas devait être lancé, ce simple test permettrait de choisir en toute connaissance de cause l'option de protection de la couche limite appropriée. En considérant le nombre de Reynolds de cet écoulement, il pourrait être argumenté que le DES SST de base ne possède pas une région RANS suffisament épaisse près des parois. Les options DDES SST  $F_1$  ou DDES SST  $F_2$  sont plus représentatifs de l'évolution d'une couche limite. Maintenant, l'option la plus conservatrice que représente le DDES SST  $F_2$  semble forcer la résolution RANS dans une zone trop épaisse, ce qui inhibe la résolution des structures tourbillonnaires par le LES. Le modèle intermédiaire DDES SST  $F_1$  serait alors le meilleur choix. C'est d'ailleurs le même constat qui est fait pour le cas de l'aspirateur à la section 4.6.2.

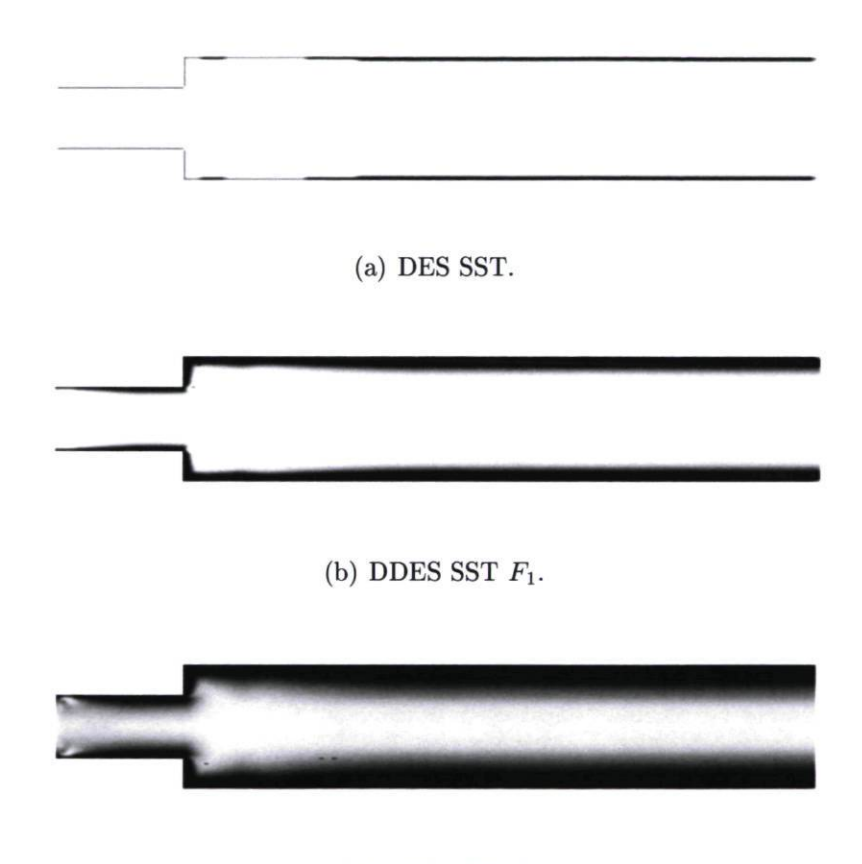

(c) DDES SST  $F_2$ .

FIGURE C.7 - Différents critères de transition RANS/LES des modèles SST.

## Annexe D

## Paramètres numériques des calculs finaux

Les paramètres détaillés du calcul DDES-SA à l'angle d'ouverture III sont présentés dans cette annexe dans le but de pouvoir reproduire les principaux résultats montrés dans ce mémoire. Il s'agit essentiellement de copies des fichiers d'exécution du cas OpenFOAM.

Les calculs finaux sont exécutés pour un temps équivalent à 48 tours de roue avec un pas de temps équivalents à moins de l°de rotation de la roue. Cela équivaut à un pas de temps de 0.001s pour un temps total de 19.2s. La parallélisation sur 128 processeurs est faite par la méthode metis. La Figure D.l (a) montre les paramètres entrés dans le fichier de contôle général et la Figure D.l(b) ceux entrés dans le fichier de contrôle de la décomposition.

Pour la résolution, la Figure D.2(a) montre les tolérences absolues et relatives pour les niveaux de convergence voulue pour chacune des variables calculées. Il est à noter que le nombre de corrections de la boucle  $SIMPLE$  est inscrit sous la variable  $nCor$ rectors dans l'onglet PISO. Le fichier contient aussi les facteurs de relaxation utilisés. Enfin, la Figure D.2(b) donne tous les schémas numériques. Le schéma temporel nommé "backward" est la différence arrière d'ordre 2 et le schéma nommé "linear" correspond à la différence centrée (dénommée CDS dans ce mémoire).

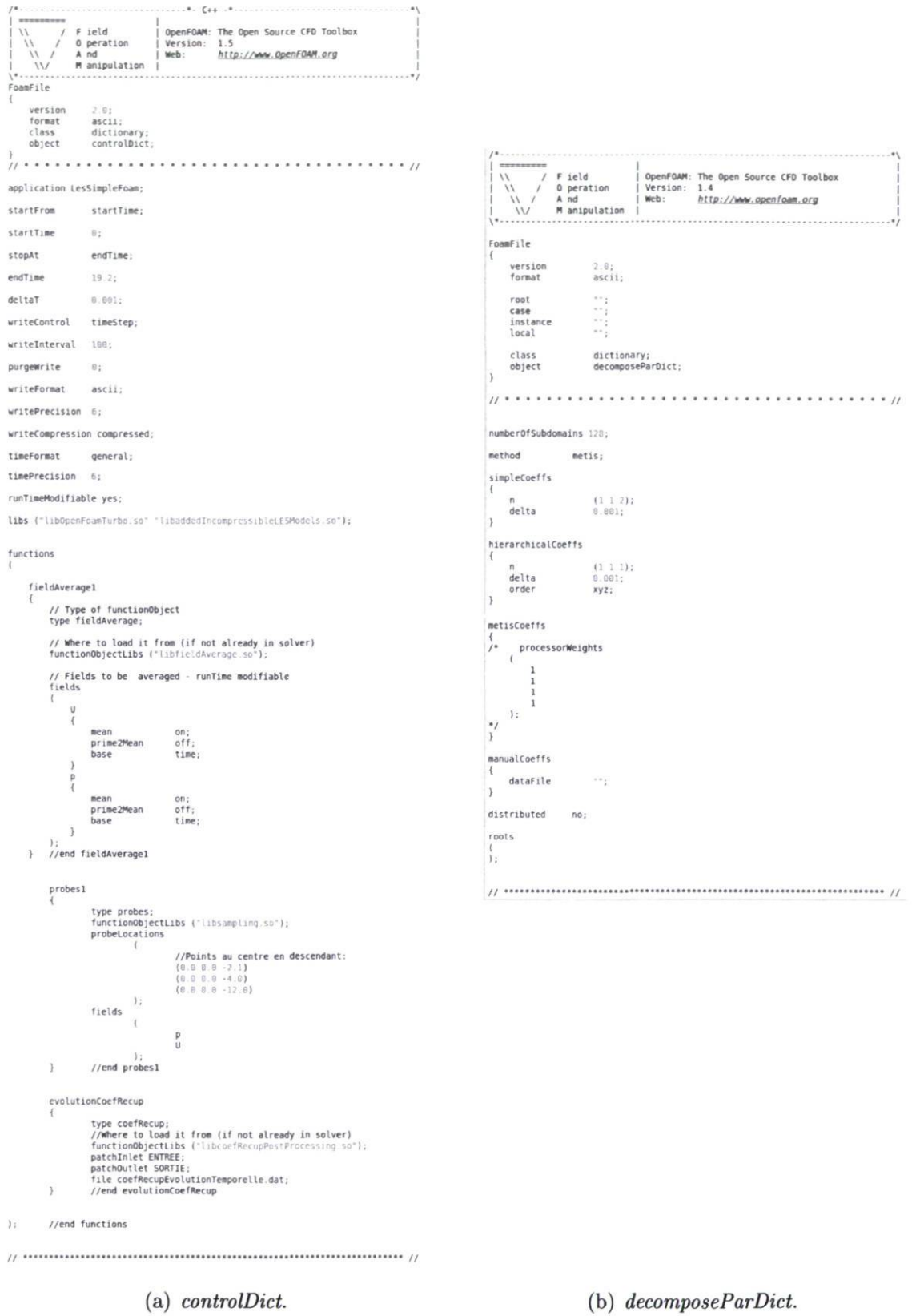

FIGURE D.1 - Fichiers "Control Dictionary" et "Decompose Parallel Dictionary".

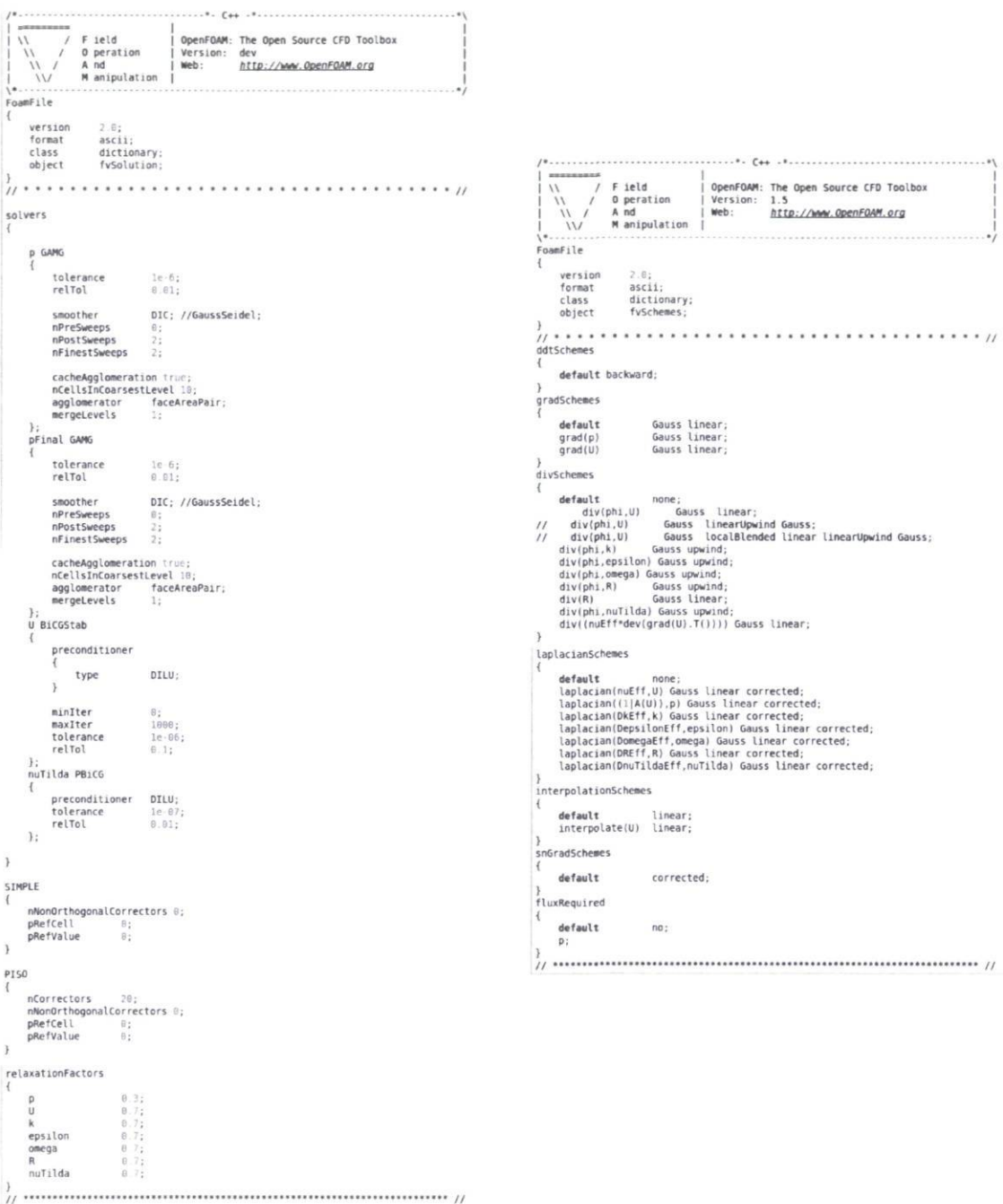

(a) fvSolution.

(b) fvSchemes.

FIGURE D.2 - Fichiers "Finite Volume Solution" et "Finite Volume Schemes".